ПЕРСОНАЛЬНЫЙ КОМПЬЮТЕР

"ZX-SPECTRUM"

Программирование в машинных кодах

и на языке АССЕМБЛЕРА

Часть 1.

" Первые шаги в машинных кодах"

### Часть 2.

"Практикум по программированию в машинных кодах"

Часть 3.

"Справочник по программированию в машинных кодах"

 Книга является наиболее доступным изданием по программиро ванию в машинных кодах для широко распространенных персональных компьютеров "ZX-Spectrum" (система "Синклер"). В доступной для начинающих форме рассмотрена система команд процессора, описан встроенный калькулятор, разобраны многочисленные примеры. Книга содержит интересные рекомендации по просмотру машинного кода фирменных программ.

Предназначена для самостоятельного обучения.

 $-3-$ 

#### $\overline{OT}$ ABTOPOB

Книга, которую Вы держите в руках, уже получила широкую известность, как самый доступный самоучитель для тех, кто хочет преодолеть психологический барьер и перейти от программирования на БЕЙСИКе к программированию в машинном коде или просто хочет понимать машинный код фирменных программ.

Первое издание этой книги мы выпустили два года назад, в 1990 году, и сейчас в стране уже есть тысячи любителей бытовых персональных компьютеров типа ZX Spectrum (система "Синклер"), самостоятельно освоивших тонкости машинного программирования по этой книге. Первое издание было выпущено в трех томах. Сейчас мы объединили все три тома (учебник, практикум и справочник) в рамках единой книги, несколько подкорректировали и значительно (примерно на 20%) дополнили содержание. Основным дополнением стали разделы, посвященные описанию системы прерываний компьтера, разбору концепции потоков и каналов, понятию о директивах АССЕМБЛЕРа и вопросам, связанным со стандартизацией русификации компьютеров. Как показал первый опыт, именно эти вопросы нуждались в усиленном освещении.

"ИНФОРКОМ" продолжает работу над книгами, посвященными компьютерам "Спектрум" и совместимым с ними. В настоящий момент начат выпуск многотомного издания, посвященного работе с графикой "Спектрума". Несмотря на то, что каждый из этих томов является самостоятельной учебной единицей и может быть использован независимо от прочих, тем не менее, их можно считать логическим продолжением данного издания уже хотя бы потому, **YTO** "Первые шаги в машинном коде Z-80" в силу естественных причин стали базовой книгой для наших последующих разработок.

"ИНФОРКОМ" благодарит всех читателей первого издания, приславших свои отзывы, пожелания и рекомендации и особо выражает персональную признательность своим корреспондентам Баянову К.Н. за подготовку разделов I.5.18, II.4.4.7, III.5 и Пашорину В.И. за подготовку раздела II.5.5.

> "MHOOPKOM". Москва, август 1992.

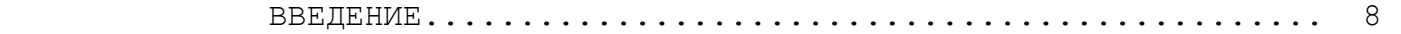

### Часть. I.

### ПЕРВЫЕ ШАГИ В МАШИННЫХ КОДАХ

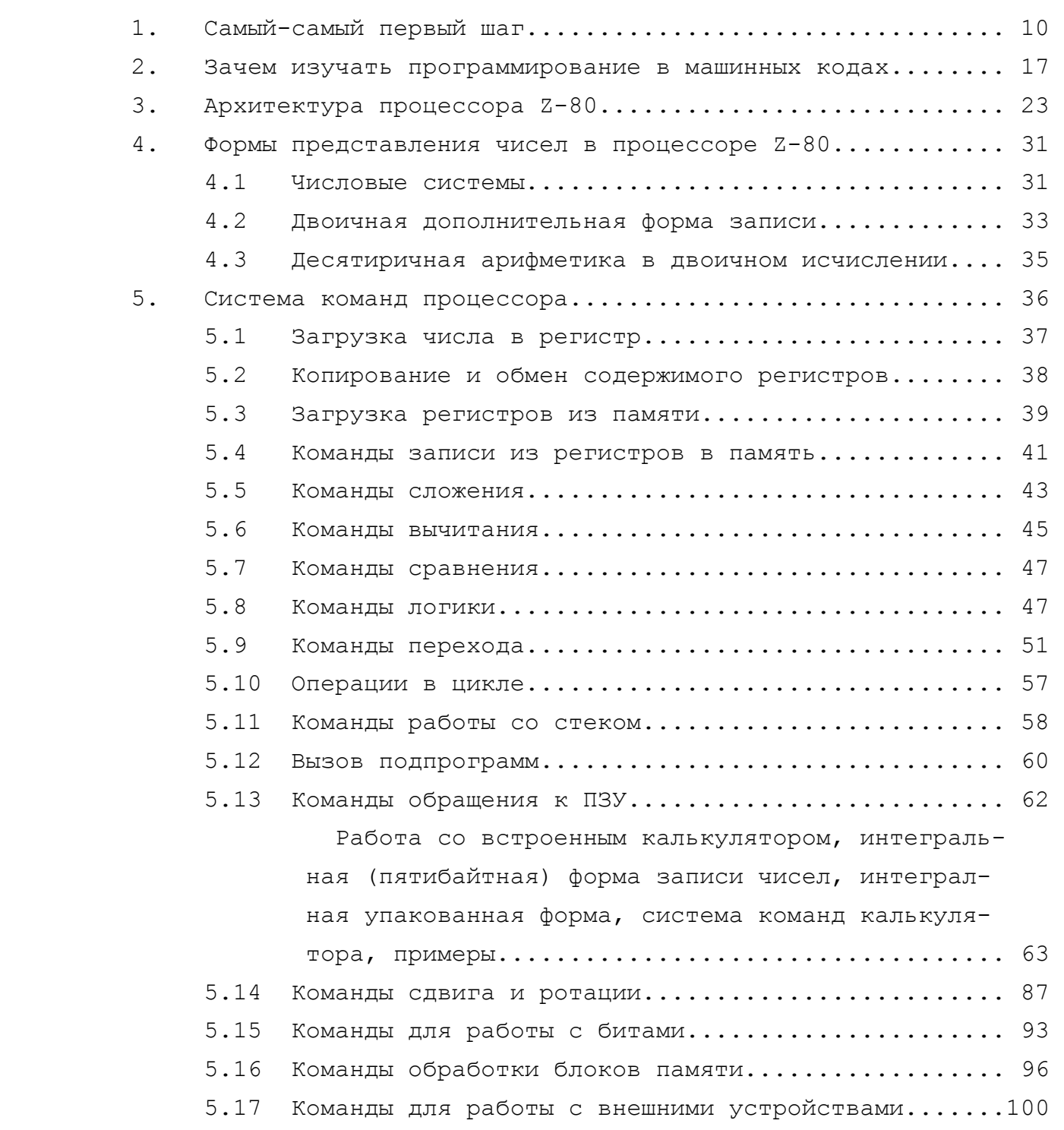

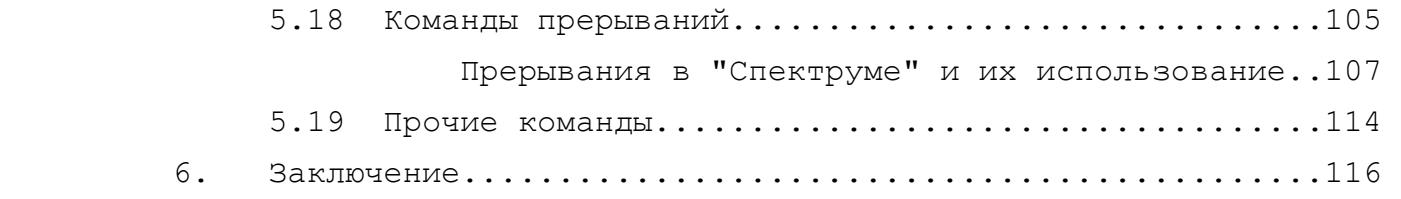

### Часть. II

# ПРАКТИКУМ ПО ПРОГРАММИРОВАНИЮ В МАШИННЫХ КОДАХ

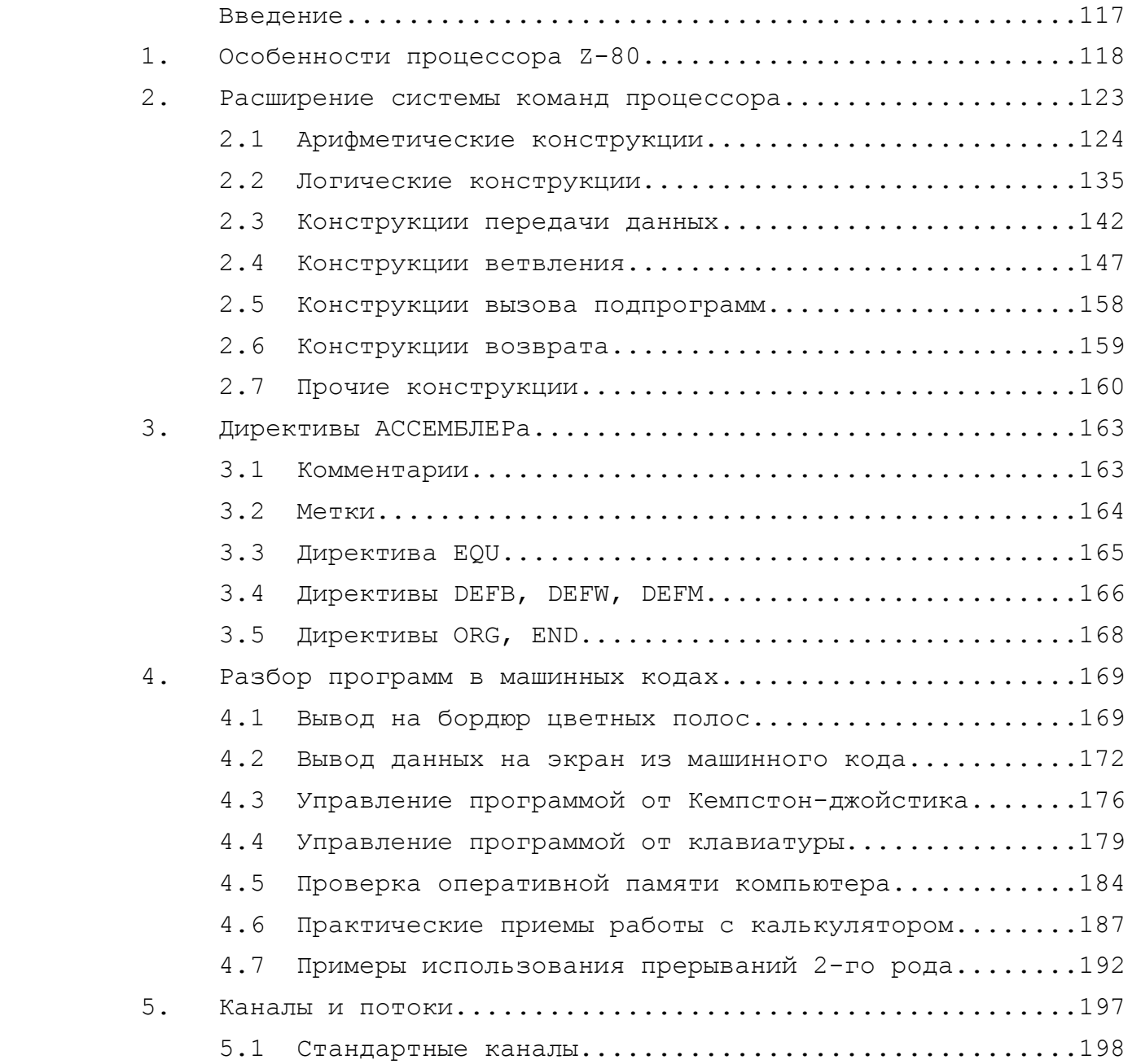

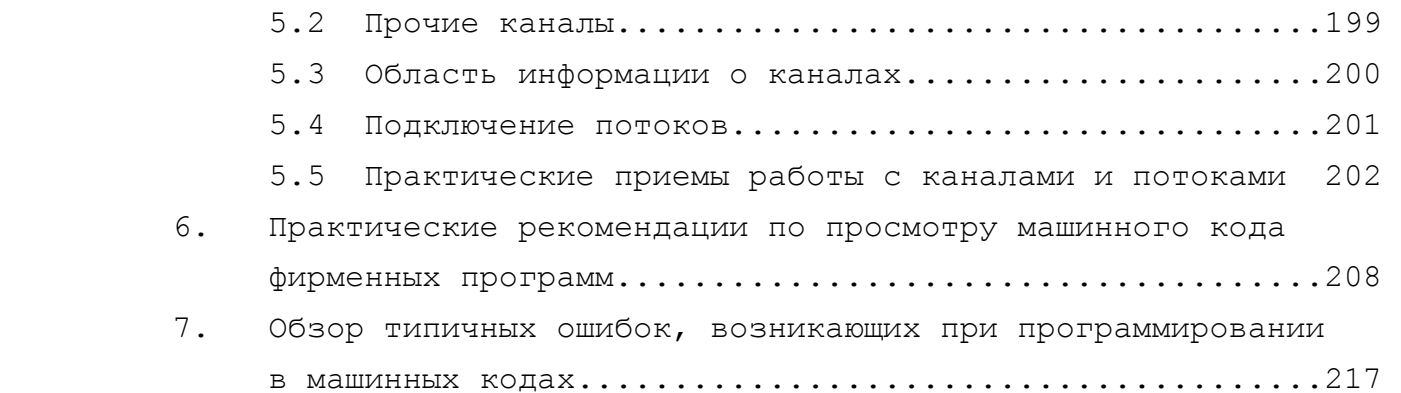

### Часть. III

### СПРАВОЧНИК ПО ПРОГРАММИРОВАНИЮ

### В МАШИННЫХ КОДАХ

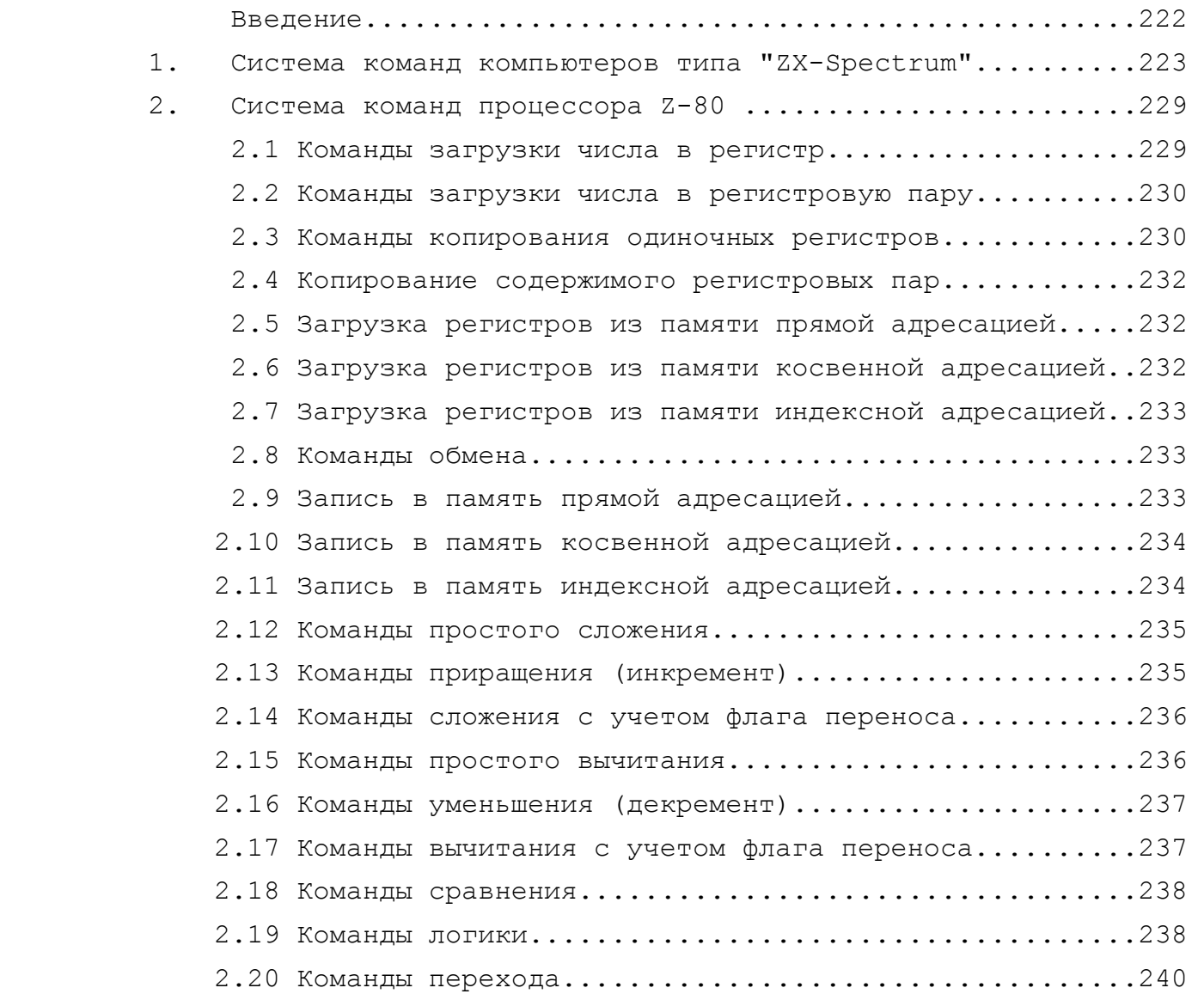

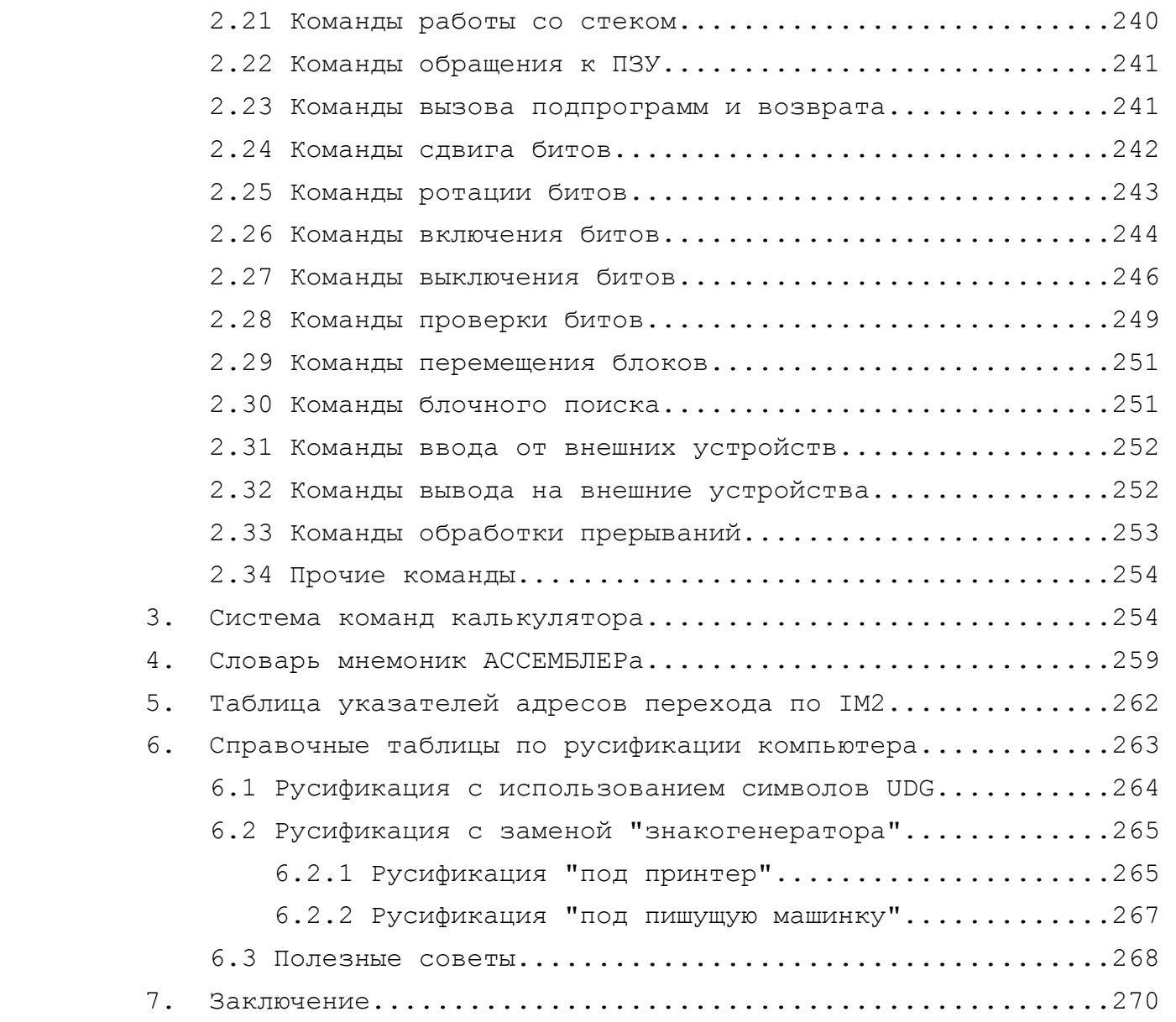

### ВВЕДЕНИЕ

Проведенное в начале 1990 года анкетирование наших заказчиков показало их глубокую заинтересованность в освоении программирования в машинных кодах для Синклер-совместимых компьютеров, получивших в нашей стране наибольшее распространение среди ПЭВМ бытового класса.

Процессор Z-80, на базе которого собраны компьютеры этой системы, приобрел широкую популярность в мире благодаря своей универсальности, наличию обширной системы команд и технологичности производства, обеспечившей ему большие объемы выпуска при сравнительно невысокой цене.

Этот процессор применяется не только в многочисленных компьютерах, входящих в систему "Синклер-Спектрум", но и в компьютерах других систем. Среди них компьютеры семейства MSX -AMR") ХА", "СПЕКТРОВИДЕО", "ТОШИБА", "ПАНАСОНИК" и др.), компьютеры систем "ЭНТЕРПРАЙЗ", "ШАРП", многие компьютеры фирмы "АМСТРАД" и пр. В принципе, материалы этой книги могут быть на 90% использованы и теми, кто работает с компьютерами этих систем.

В настоящее время процессор Z-80 очень хорошо документирован в мировой литературе. Наиболее фундаментальными трудами для программистов любого уровня являются монографии Лэнса Левенталя (LANCE A.LEWENTHAL) "Программирование на Ассемблере Z-80" ("Z-80 ASSEMBLY PROGRAMMING"), а также "Процедуры на Ассемблере для процессора Z-80" ("Z-80 ASSEMBLY LANGUAGE SUBROU-TINES).

Эти очень хорошие книги, к сожалению, весьма объемны  $(\pi \circ$ 500-600 стр.) и не переведены на русский язык, что делает  $COM$ нительной возможность их широкого распространения у нас в ближайшие годы.

Многочисленные прочие книги зарубежных авторов, посвященные программированию для Синклер-совместимых компьютеров в машинном коде, имеют в качестве недостатков либо недостаточную систематичность изложения, либо повышенную инструктивность  $\Box \bigcap$ дачи материала. В первом случае они оказываются неплохим подручным справочником, а во втором - неплохим учебником, но для тех, кто уже в принципе подготовлен. Учебником же для тех, кто самостоятельно начинает разбираться с самого начала, они могут

 $-8-$ 

служить очень ограниченно.

В своей книге, предлагаемой Вашему вниманию, мы постарались, как сумели, сочетать популярность, систематичность и информативность изложения. Те, кто не нуждаются в элементарном освоении программирования в машинных кодах, могут сразу обратиться ко второй части "Практикум...". Чтобы не дублировать справочный материал, который необходим как тем, кто работает с первой частью, так и тем, кто работает со второй, мы вынесли его отдельно, в третью часть.

Мы очень рекомендуем сопровождать чтение этой книги самостоятельным просмотром кода фирменных программ с помощью какой-либо дисассемблирующей программы, например MONITOR 16/48, MONS 3, ULTIMON M T. T.

Мы должны также порекомендовать Вам наше периодическое издание "ZX-PEBЮ". На его страницах Вы сможете найти почти все, что Вам может потребоваться из программного и информационного обеспечения компьютеров системы "Синклер" и кое-что, связанное с аппаратными вопросами.

нас возможно приобретение полных годовых комплектов У "ZX-PEBЮ" за 1991 и за 1992 год, выполненных в виде отдельной книги. Выходят и выпуски 1993 года. Для справки укажем, YTO объем одного полного годового комплекта "ZX-PEBЮ" примерно в 5 раз превосходит объем данной книги.

Свои пожелания, замечания и предложения Вы можете направить нам по адресу 121019, Москва, Г-19, а/я 16. Вы всегда сможете выбрать из списка выпущенной нами литературы то, что Вам будет по душе.

 $-9-$ 

І. ПЕРВЫЕ ШАГИ В МАШИННЫХ КОДАХ

1. САМЫЙ - САМЫЙ ПЕРВЫЙ ШАГ...

Многие любители не испытывают серьезных трудностей в овладении БЕЙСИКом. Для этого достаточно сравнительно немного практики. Но рано или поздно они приходят к барьеру "машинного кода". Как это ни печально, но некоторые так перед ним и останавливаются. Это ни в коей мере не связано с отсутствием желания или способностей, просто многие не знают, с чего начать. Если в БЕЙСИКе можно начинать с чего угодно (при ошибке компьютер сам Вас поправит), то здесь Вы оказываетесь с процесором один на один, и такой метод проб и ошибок не срабатывает.

Одним словом, есть некий психологический барьер, который бывает трудно преодолеть в одиночку. Известно, что для того, чтобы научиться программировать, надо взять и начать программировать. "ИНФОРКОМ" предлагает Вам следующий компромиссный подход - сначала в рамках этой главы мы, беря "быка за рога", просто начнем программировать, а затем посвятим оставшуюся часть книги систематическому изложению материала.

Итак, давайте напишем первую программу в машинном коде. Прежде всего, выделим для нее область памяти. Если Вы читали нашу книгу "Большие возможности Вашего "Спектрума", то знаете, что для БЕЙСИКа в оперативной памяти компьютера отведена область памяти, начинающаяся с адреса, на который указывает системная переменная PROG и заканчивается адресом, на который ука-ЗЫВАЕТ СИСТЕМНАЯ ПЕРЕМЕННАЯ RAMTOP. Предположим, что Вы хотите записать программу в машинных кодах, начиная с адреса 30000. Дайте команду CLEAR 29999. Эта команда установит RAMTOP в 29999 и Ваша программа будет защищена от возможной порчи из БЕЙСИКа. Даже если Вы дадите команду NEW, области памяти, находящиеся выше RAMTOP, не будут поражены.

Теперь дайте две прямые команды одну за другой:

POKE 30000,0 POKE 30001,201

 $-10 -$ 

Мы сейчас записали два числа в нужные нам адреса. Они образуют простейшую программу. Выполнить ее можно командой **RANDOMIZE** USR 30000. Попробуйте сами... Вам покажется, что ничего не произошло, но это не так. Сначала процессор обратился по адресу 30000 и нашел там число 0, которое обозначает машинный код операции NOP. Операция NOP (NO OPERATION - нет операции) дает команду процессору, что ничего делать не надо. В течение 0,0000014 сек. он действительно ничего не делает, а затем переходит к следующему адресу, где находит число 201.

Это команда RET (RETURN - возврат). Она дает процессору указание прекратить в этом месте программу в машинных кодах и вернуться туда, откуда она вызывалась, т.е. в нашем случае - в БЕЙСИК. Это самое процессор и сделал, о чем Вы получили сообщение БЕЙСИКа "О.К.".

Если все, что Вы здесь прочитали, Вам понятно, то Вы уже поняли, как составляются программы в машинных кодах. Можно, конечно, возразить, что пользы от такой программы не очень много, но сейчас не в этом суть. Важно, чтобы Вы поняли, что некая последовательность чисел может быть последовательностью команд для процессора Z-80.

К сожалению, для нас мало что говорит простая последовательность чисел вроде таких, как 0 и 201. Держать в памяти коды всех команд процессора (а их около семисот) непросто, но дело упрощается тем, что есть промежуточный язык между процессором и человеком - язык ACCEMEJEPa. У каждого кода есть своя мнемоника АССЕМБЛЕРа. Мнемоника - это набор букв, являющихся сокращением английских слов. Для нашего примера программа на АССЕМБЛЕРе выглядит так:

#### **NOP**

#### **RET**

Перевод этих мнемоник в машинные коды тоже можно поручить компьютеру. Для этого существуют специальные программы, которые тоже называют АССЕМБЛЕРами. Есть и противоположные программы -ДИСАССЕМБЛЕРы. Они наоборот переводят машинные коды в мнемоники АССЕМБЛЕРА.

И тех программ и других достаточно много. Часто они объединяются в пакеты. Широко распространены пакеты GENS3/MONS3 фирмы HISOFT и EDITAS/MONITOR 16/48 фирмы PICTURESQUE. Здесь

GENS3  $\mu$  EDITAS - ACCEMBJIEPE, a MONS3, MONITOR 16  $\mu$  MONITOR 48 -ДИСАССЕМБЛЕРЫ.

Теперь давайте вернемся к нашей первой программе и попробуем ее несколько развить, чтобы она все же что-то делала. Процессор Z-80 имеет несколько регистров, у которых есть имена -"А", "В", "С" и т.д. Каждый из них может содержать одно какоелибо целое число от 0 до 255 (т.е. один байт).

Существуют десятки команд процессора, которые позволяют копировать содержимое регистров из одного в другой, а также выполнять связь с внешним миром, в т.ч. и с оперативной памятью.

Так, например, команда ACCEMEJIEPa LD B, A (машинный код -71) означает "загрузить содержимое регистра А в регистр В". LD - это сокращение от LOAD (LOAD - ЗАГРУЗКА).

Точно так же LD C, В (машинный код 72) означает "загрузить в регистр С содержимое регистра В". Можно загружать в регистры и целые числа. Например, LD A, N - означает "загрузить в регистр А целое число N, где N может быть числом от 0 до 255". До этого все команды были однобайтными. Эта же команда - двухбайтная. Сначала идет машинный код - 62, а за ним само число - N. Так, например, LD A, 77 (загрузить в регистр А число 77) будет выглядеть так: 62,77. Здесь 62 - код операции, - он сообщает процессору, что надо сделать, а 77 - это операнд. Заметим здесь же, что бывают операции и трехбайтные и четырехбайтные. Первый байт, как правило, - код операции, а следующие за ним - операнды. Мы говорим "как правило" потому, что есть некоторые операции, код которых записывается двумя байтами /1.

Итак, мы уже готовы к тому, чтобы написать программу,  $KO$ торая будет перебрасывать какое-либо число из одного регистра процессора в другой.

/1 ИСТОРИЧЕСКАЯ СПРАВКА: Процессор Z-80 разрабатывался на основе своего предшественника, процессора 8080. Большинство команд у них совпадают, но для Z-80 было добавлено несколько десятков новых команд. Чтобы их отличить от команд 8080, они  $Ha$ чинаются с префикса 203, 221, 237 или 253 (в шестнадцатиричном коде, соответственно: СВ, DD, ED или FD). Поэтому появились операции, код которых состоит из двух байтов, за которыми следуют операнды.

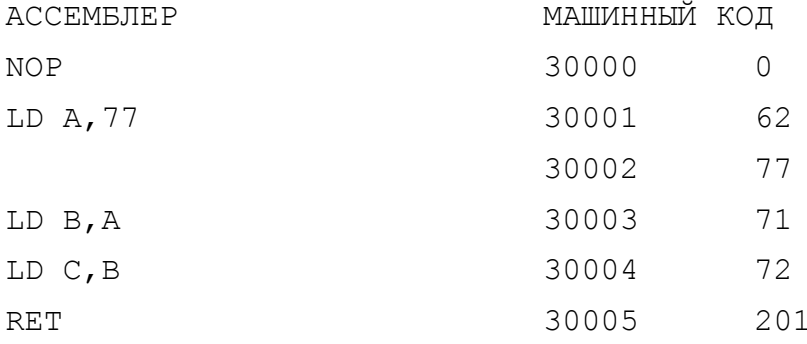

Гораздо интереснее было бы организовать обмен между процессором и оперативной памятью компьютера. Команд, которые позволяют это сделать, тоже очень много. Например, это команда (NN), А. Ее машинный код - 50. Она означает следующее: LD "Загрузить в ячейку памяти, адрес которой задан двухбайтным числом NN, содержимое регистра А". Эта команда - трехбайтная. Первым идет код операции (50), а за ним - двухбайтный операнд NN, который задает нужный Вам адрес. Например, если Вам нужен адрес 30008, то тогда операнд NN будет иметь вид: 56, 117 потому, что  $117*256 + 56 = 30008$ .

Этот двухбайтный операнд имеет старшую часть и младшую. Запомните, что двухбайтные числа (как правило, это адреса) хранятся в памяти всегда в обратном порядке, т.е. сначала младший байт, а потом старший /1.

Таким образом, команда АССЕМБЛЕРа LD (30008), А в машинных кодах запишется так: 50, 56, 117.

Существует и противоположная команда LD A, (NN) - "Загрузить в регистр А содержимое ячейки памяти, заданной адресом NN". Ее код - 58, за которым следуют два байта, указывающие на адрес: сначала младший, а потом - старший. Тогда LD A, (30007) запишется так: 58, 55, 117.

Теперь мы уже можем перемещать содержимое ячеек памяти из одной в другую, копируя его через регистр А процессора.

/1 ИСТОРИЧЕСКАЯ СПРАВКА: Наш житейский опыт учит, что сначала идут старшие разряды, а потом младшие. Например, в числе 567 сначала идут сотни (5), потом - десятки (6) и только затем единицы (7). В компьютере - наоборот. Это связано с тем, что первые компьютеры имели такую маленькую память, что о старших разрядах речь тогда и не шла. Они явились более поздним дополнением и им пришлось занять не первое место.

 Теперь мы уже можем перемещать содержимое ячеек памяти из одной в другую, копируя его через регистр А процессора.

```
 До операции
```
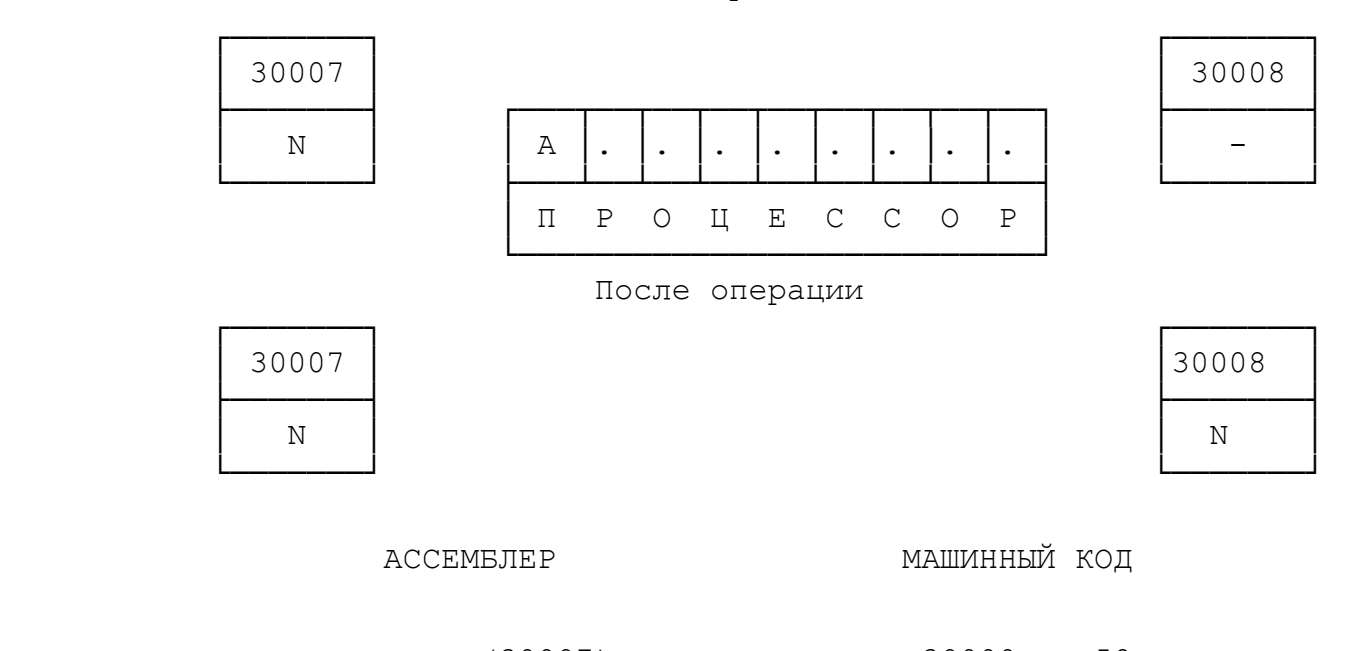

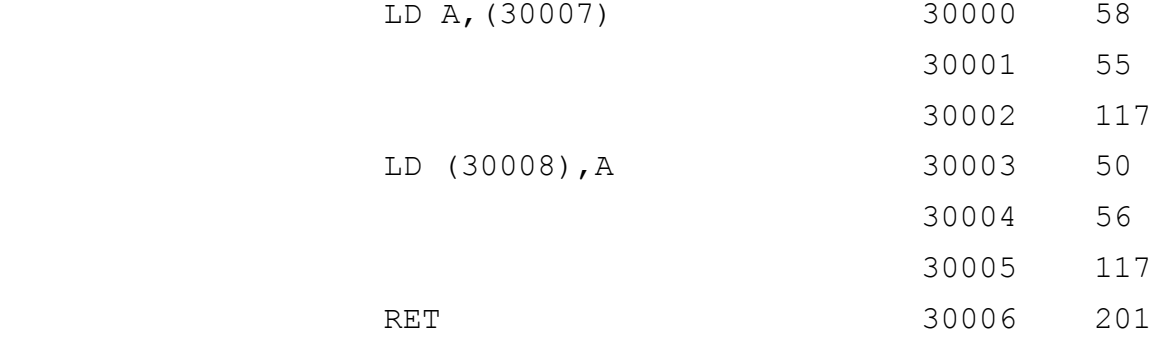

 Можно еще несколько усложнить задачу и попытаться выпол нить сложение содержимого двух каких-либо ячеек памяти и отпра вить результат на хранение в какую-либо ячейку. Для выполнения арифметических действий, например сложения, процессор Z-80 так же имеет несколько команд. Рассмотрим команду ADD A,B (ее ма шинный код - 128). ADD = ADDITION = СЛОЖЕНИЕ.

 ADD A,B означает следующее: "Прибавить содержимое регистра B процессора к содержимому регистра А и результат оставить в регистре А".

Как видите, эта команда однобайтная, т.к. все указания на

то, что откуда взять, что с ним сделать и куда отправить результат, в ней есть уже сами собой.

Предположим, что Вы хотите сложить содержимое ячеек 30013 и 30014, а результат поместить а ячейку 30015. Тогда программа на АССЕМБЛЕРе и в машинных кодах будет иметь вид:

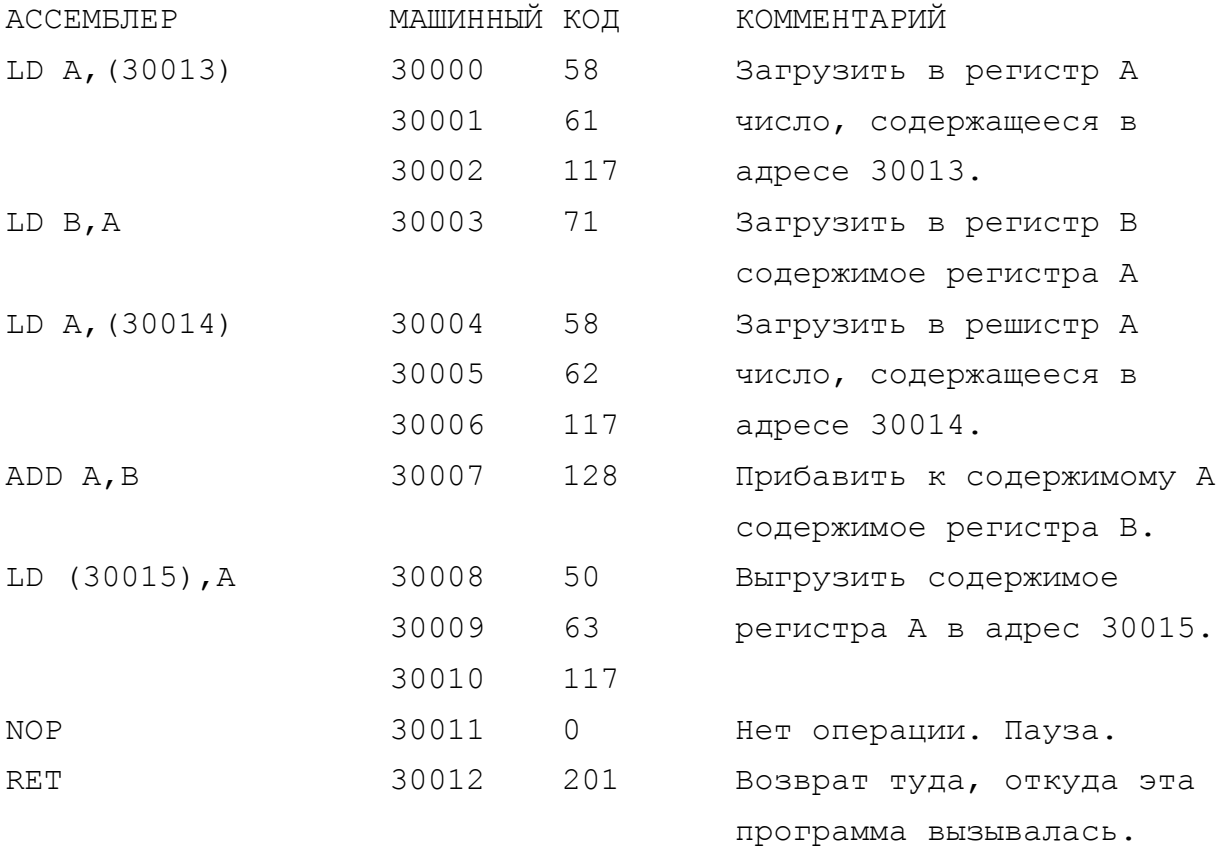

Попробуйте эту программу в работе. Пусть Вы хотите сложить два числа, скажем 50 и 70. Сначала выделим память для этой программы в машинных кодах.

10 CLEAR 29999

 $\overline{+}$ 

Теперь введем эту программу в память, начиная с адреса 30000.

20 FOR i=30000 TO 30012: READ q: POKE i, q: NEXT i 30 DATA 58, 61, 117, 71, 58, 62, 117, 128, 50, 63, 117, 0, 201

Запишем в ячейки 30013 и 30014 те два числа, которые мы желаем сложить:

40 POKE 30013, 50: POKE 30014, 70

Введем команду на исполнение нашей программы в машинных кодах.

50 RANDOMIZE USR 30000

И, наконец, стартуем нашу БЕЙСИК-программу - RUN.

Через долю секунды она отработает и на экране появится сообщение О.К. Вроде бы ничего не изменилось, но если Вы проверите, что находится в ячейке 30015, то убедитесь, что там находится результат сложения, т.е. число 120.

PRINT PEEK 30015 даст Вам: 120 О.К.

Итак, мы уже познакомились с несколькими командами процессора Z-80. Теперь нам придется прервать такое сверхпопулярное изложение, поскольку система команд этого процессора довольно обширна и при таком подходе пришлось бы отвести ей около тысячи страниц. Мы надеемся, что психологический барьер Вы уже преодолели и далее мы переходим к систематическому и постепенному освоению системы команд процессора.

Вы, по-видимому, поняли, что всякой команде в машинных кодах соответствует своя мнемоника АССЕМБЛЕРа, в которой в нескольких буквах зашифрована суть операции. К сожалению, обычно литературу пишут профессионалы для профессионалов и они не утруждают себя переводом мнемоник на русский язык, тем более, что по Z-80 книг на русском языке почти нет (есть несколько ведомственных переводов). Поэтому "Инфорком" в своем "Справочнике.." (часть 3) уделил место словарю для перевода мнемоник АССЕМБЛЕРа в нормальный английский, а через него и в русский язык.

В заключение этой главы несколько общих замечаний. Различные процессоры имеют различные системы команд. Знание системы команд процессора Z-80 еще не означает, что Вы сможете разбираться в машинном коде других компьютеров, собранных на других процессорах, но совершенно точно, что их освоение пройдет у Вас в десятки раз быстрее.

Даже для одного только процессора Z-80 мнемоники до сих

пор не стандартизированы. Многие ассемблирующие программы, например, EDITAS, ZEUS, GENS1...GENS3 и др. имеют отклонения в форме записи мнемоник, но они незначительны и всегда оговариваются в сопроводительной инструкции к программе.

#### 2. ЗАЧЕМ ИЗУЧАТЬ ПРОГРАММИРОВАНИЕ В МАШИННЫХ КОДАХ

Законный вопрос - зачем изучать программирование в машинных кодах, когда существует столько разнообразных языков программирования, рассчитанных на любые вкусы и интересы? Разве это не возврат на тридцать пять лет назад, когда программировали только в кодах и языков программирования еще не существовало? Разве писать программу в машинном коде это не то же самое, что высекать дом в скале с помощью напильника? Чтобы ответить на эти вопросы, надо рассмотреть, что же такое языки программирования и как они обеспечивают общение человека с компьютером.

Процессор - это микросхема, которая не понимает никаких языков программирования, воспринимает только машинные коды, поскольку они представлены электрическими импульсами. Поэтому, когда мы запускаем программу в машинных кодах, то работаем с процессором напрямую, без каких-либо посредников, какими -вляя ются языки программирования. Для компьютера язык программирования сам по себе ничего не говорит. Ему нужна системная программа, которая прочитает операторы Вашей программы и переведет их (транслирует) в машинный код. Такие программы существуют, их называют трансляторами.

Трансляторы бывают двух типов - ИНТЕРПРЕТАТОРЫ и КОМПИЛЯ-TOPH.

Интерпретатор переводит Вашу программу с языка высокого уровня (например, БЕЙСИКа) в машинный код последовательно строку за строкой. Он работает примерно так: прочитал строку, проверил нет ли в ней ошибок, перевел ее в машинный код, выполнил команды машинного кода, запомнил где нужно результат и перешел к следующей строке. Чтобы сделать, например, операцию

### 10 PRINT  $2 + 2$ ,

интерпретатор обращается к процессору несколько сот раз. Вам этого не видно, все равно результат появится на экране через доли секунды, но это так.

Если же Вам позже придется вернуться к этой строке (например, с помощью GO TO 10), то все эти действия будут повторены. А ведь многие операции выполняются в циклах.

Таким образом, интерпретатор работает крайне медленно. Зато имеется возможность работы в диалоговом режиме. Так, на Бейсике, когда Вы набираете программу, каждая строка сразу же и проверяется на правильность синтаксиса и, если Вы сделаете ошибку, то строка не будет введена в программу нажатием клавиши ENTER до тех пор, пока Вы эту ошибку не устраните. Вы всегда можете прервать работу программы, внести изменения и стартовать опять, причем с той строки, с какой хотите. Работать с интерпретатором БЕЙСИКа настолько удобно для начинающих, что на многих моделях персональных ЭВМ, в том числе и на "Спектруме", он уже "зашит" в постоянное запоминающее устройство (ПЗУ) и служит не только языком программирования, но и выполняет функции операционной системы компьютера. При включении компьютера в сеть он сразу готов к выполнению команд БЕЙСИКа.

В отличие от интерпретатора, компилятор переводит Вашу программу с языка высокого уровня (например ПАСКАЛя ИЛИ ФОРТРАНа) в машинные коды всю целиком. После того, как программа написана, она компилируется в машинный код. Программа, написанная Вами на языке, называется исходным текстом (исходным модулем, исходным блоком, исходным файлом). То, что Вы получаете в результате компиляции, называется объектным кодом (модулем). Вы можете выгрузить объектный код на ленту, а потом снова загрузить. Можете запустить его на исполнение, но здесь у Вас уже нет возможности во время работы программы ее остановить, внести изменения и снова запустить с произвольно взятого места. Если такая необходимость возникает, надо заново загрузить исходный текст программы, внести изменения, а потом опять откомпилировать его в машинный код.

Поскольку здесь компиляция выполняется для каждой строки только один раз, а потом полученный машинный код можно использовать хоть всю жизнь, то здесь скорость работы программы гораздо выше и лишь немного уступает скорости программ, сразу написанных на АССЕМБЛЕРе. Те все же быстрее, т.к. как бы хорош компилятор ни был, он все же не в состоянии сделать объектный

 $-18 -$ 

код оптимальным по быстродействию и по объему занимаемой па-MATM.

К недостаткам компиляторов относится и то, что здесь процесс составления и отладки программ более трудоемкий и менее очевидный, т.к. между внесением изменений в программу и результатом запуска есть еще промежуточный процесс - компиляция. Кроме того, компиляторы часто накладывают ограничения на применение тех или иных операторов языка программирования.

Итак, программирование в машинном коде (или на АССЕМБЛЕРе, что то же самое) позволяет повысить скорость работы программы по сравнению с работой через интерпретатор в 50...200 раз и в 1,5...3 раза по сравнению с кодом, прошедшим компиляцию. Это бывает чрезвычайно важно, если в программе есть многочисленные вложеннные друг в друга циклы, если многократно выполняются поиск и выбор данных из обширных областей памяти. Много времени занимают операции, связанные с обработкой графических изображений на экране. Эффект плавного и быстрого перемещения (и изменения формы) объектов в компьютерных видеоиграх практически всегда создается программированием в машинном коде.

Второй важный момент состоит в сокращении объема занимаемой памяти. Казалось бы, что 48 килобайтов в "Спектруме" -**GTC** немало. Тем не менее, если учесть, что почти 7К занимает экранная область памяти, то при создании красочных программ, содержащих несколько десятков экранов, на их хранение даже и в компрессированном виде уходит несколько десятков К, а надо еще выделить место для хранения таблиц данных, переменных, текстов сообщений и т.п. Поэтому в лучших программах на сам машинный код, по которому они работают, остается всего 4...8К. Здесь и проявляется мастерство программиста, сумевшего обеспечить в столь малом объеме богатое многообразие вариаций игры, палитру цветов и гамму звуков.

Сравним расход памяти при работе на БЕЙСИКе и в машинных кодах. Программа на БЕЙСИКе размером в 30 строк занимает примерно 1К памяти.

Аналогичная ей, выполняющая те же задачи, программа в машинных кодах будет иметь примерно 150 строк (команд), но занимают они всего 200...250 байтов оперативной памяти.

 $-19-$ 

В нашей стране есть еще две объективные причины, вызывающие повышенный интерес к программированию в машинных кодах.

Дело в том, что наибольшее число пользователей этого класса компьютеров у нас составляют радиолюбители и специалисты по электронике, самостоятельно собравшие компьютер. Обычно они не останавливаются на достигнутом, а развивают свое хобби дальше, ищут пути усовершенствования машины, пути подключения дополнительных устройств: интерфейсов принтера, дисковода, джойстика, светового пера, программатора, контроллеров бытовой аппаратуры, бытовых систем, систем управления различными моделями и т.д. вплоть до систем управления технологическими процессами промышленных предприятий. В конце 80-х годов в Душанбе на базе этого компьютера была сделана система голосования республиканского парламента. Работают под управлением "Спектрума" и очень интересные системы управления сельскохозяйственными предприятиями (фермами и птицефермами). Интересны автоматизированные системы диагностирования автомобиля, системы контроля состояния спортсменов и многое многое другое. Поскольку процедуры, управляющие работой всех этих устройств (их называют драйверами), обычно пишутся в машинных кодах, то их надо знать и уметь с ними работать.

Другая особенность состоит в том, что основная масса  $\pi$ poграмм для Синклер-компьютеров написана в Англии на английском языке. Желание адаптировать эти программы на русский язык во многих случаях упирается в необходимость понимания структуры программы, а большинство лучших программ написано именно в машинных кодах.

"ИНФОРКОМ" получает множество писем с вопросами по поводу переделки системы загрузки блоков фирменных программ. Мы так понимаем, что многие уже обзавелись дисководом с Бета-диск интерфейсом, и теперь перед ними стоит задача переписывания программ на диск. При этом пользоваться "магической кнопкой" ОНИ не хотят, т.к. при этом любая, даже самая короткая программа будет занимать на диске 48К, а хотят ее переписать на диск блок за блоком и сопроводить загрузчиком с диска. На все эти вопросы ответ может быть только один. Поскольку разные фирмы в своих программах применяют разные системы загрузки, универсального решения здесь не существует. К каждой программе нужен индивиду-

 $-20 -$ 

альный подход. Надо прочитать загрузчик программы, понять из него куда какой блок загружается и в каком порядке они стартуют, а затем, если надо, внести в него свои изменения. Поскольку лучшие программы имеют при себе загрузчик в машинных кодах (обычно он следует после БЕЙСИК-загрузчика или организован внутри него в строке после оператора REM), то умение работать с машинным кодом Вам пригодится и здесь.

Вот в основном те причины, которые могут побудить Вас  $$\,\kappa$$ освоению программирования в машиных кодах или хотя бы их пониманию (что достигается гораздо быстрее, чем способность активного программирования, но имеет не меньше значения), хотя хотелось бы отметить еще два важных, на наш взгляд, обстоятельства.

Во-первых, "Спектрум" имеет ПЗУ объемом 16К. Эта память буквально насыщена множеством очень полезных системных процедур. Все они записаны в машинных кодах. Их можно смело применять в собственных программах, обращаясь к ним по мере необходимости. Это дает колоссальный выигрыш в расходе памяти и вообще очень упрощает программирование. Поскольку все содержимое ПЗУ записано в машинном коде, умение разбираться в нем является необходимым. Для использования системных программ, содержащихся в ПЗУ, Вам необходимо ознакомиться с основами программирования в машинных кодах.

Во-вторых, изучение программирования в машинном коде процессора Z-80 хоть и трудоемкий, но очень полезный шаг для Вашего будущего. Компьютерная техника непрерывно прогрессирует. Широко внедряются IBM-совместимые машины с процессорами 8088, 8086, 80286, 80386, 80486. Процессор Z-80 - "двоюродный брат" процессора 8088 и имеет определенные черты сходства со всей этой серией. Те из Вас, кто свяжут свою судьбу с профессиональной вычислительной техникой, еще не раз вспомнят добром свои первые шаги в освоении машинного кода Z-80.

Что же касается особой трудоемкости работ по программированию в машинных кодах, то и здесь есть ряд возражений.

Нет необходимости сразу программировать. На первом  $1.$ этапе Вы уже сможете многого достичь, если будете просто разбираться в программах, а дальше все придет с набором опыта.

2. Существуют ассемблирующие программы, которые имеют достаточный набор средств, чтобы освободить Вас от самой рутинной

 $-21 -$ 

работы и снизить трудоемкость программирования.

3. Как правило, нет никакой необходимости всю программу писать в машинных кодах. Всегда в ней можно выделить блок,  $KO$ торый решающим образом влияет на быстродейстиве. Он может быть очень маленьким по размеру. Вот его-то и надо записать в маш. кодах, а остальную часть программы оставить, например, на БЕЙ– СИКе. Если Вы создаете программу "русско-английский словарь", то она вполне может быть написана на БЕЙСИКе и только процедура поиска перевода слова, занимающая много времени, должна быть записана в машинных кодах. Если же Вы создаете русско-китайский словарь, то еще одним узким местом станет рисование на экране иероглифов. Вам придется записать несколько процедур, которые смогут делать это быстро.

Диалог же с пользователем программа может вести и из БЕЙ-СИКа.

4. И, наконец, последнее. Ни один программист, работающий в машинных кодах, не пишет большую программу от начала и до конца с чистого листа. Программа представляет хитроумное сплетение больших и малых подпрограмм (процедур), из которых может быть до 80% стали для этого программиста стандартными, т.е. он применяет их регулярно во всех своих программах без особых  $ne$ ремен, а Вы никогда об этом и не догадаетесь. Это могут быть процедуры поиска, сортировки, арифметических и логических  $BbI$ числений, обработки изображений, опроса внешних устройств  $(Ha$ пример, джойстика), вывода текста на экран, звуковых эффектов и т.д. и т.п.

Конечно, если Вы делаете только первые шаги в машинных кодах, то у Вас нет еще такой библиотеки, но прочитав эту КНИГУ, Вы уже можете покопаться в машинном коде некрупных фирменных программ. Там Вы найдете множество открытий. В этом Вам очень какая-либо дисассемблирующая программа, например поможет MONITOR 16/48. Для Вас открыты и другие книги "ИНФОРКОМа" и, самое главное, наши выпуски "ZX-PEBЮ".

 $-22 -$ 

### 3. АРХИТЕКТУРА ПРОЦЕССОРА Z-80.

Процессор Z-80 был создан американской корпорацией ZILOG и, как оказалось, явился одним из самых удачных процессоров в мире. Он имеет 8-ми разрядную шину данных и 16-ти разрядную адресную шину. Это означает, что он может обрабатывать целые числа (байты) от 0 до 255 (т.к. 2^8-1 = 255) и напрямую обращаться к 65535 ячейкам памяти (т.к. 2^16-1=65535).

В структуру процессора входят несколько регистров. Именно с ними мы и работаем, программируя в машинном коде. Рассматривайте эти регистры как ячейки внутренней памяти процессора. Если из ячеек постоянной памяти компьютера (ПЗУ) можно только считывать информацию, а при работе с оперативной памятью (ОЗУ) информацию можно как записывать, так и считывать, то при работе с регистрами можно не только записывать в них информацию или считывать ее, но и выполнять еще большое количество различных арифметических и логических операций над содержимым регистров.

Ячейки оперативной памяти одинаковы между собой и различаются только адресом. Регистры процессора своеобразны и имеют свои имена. Они обозначаются буквами латинского алфавита:

F, A, B, C, D, E, H, L, SP, PC, IX, IY, I, R.

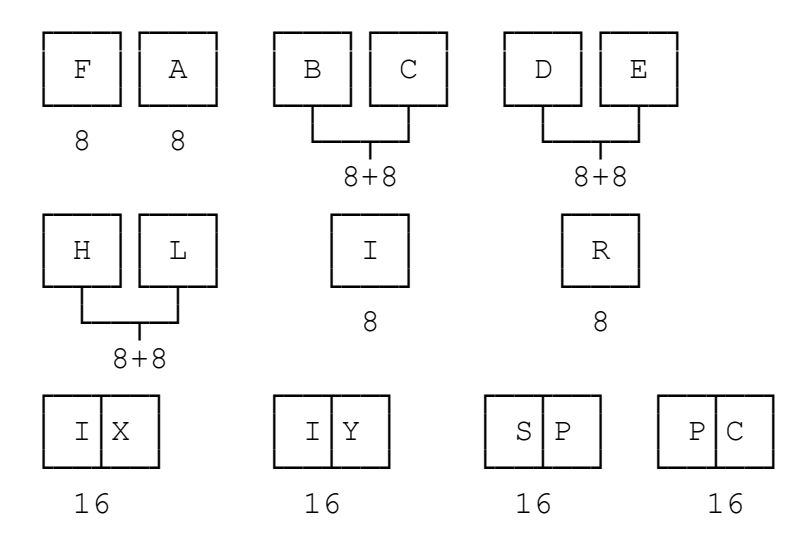

Это основной набор регистров. Есть еще один дополнительный набор, его называют альтернативным, его мы и рассмотрим ниже.

Некоторые из этих регистров - восьмиразрядные (однобайтные) и могут содержать целые числа от 0 до 255. Это регистры F, A, B, C, D, E, H, L, I, R.

Другие - шестнадцатиразрядные (двухбайтные). Они могут содержать целые числа от 0 до 65535. Это регистры SP, PC, IX, IY.

Некоторые однобайтные регистры могут объединяться в двухбайтные регистровые пары ВС, DE, HL. В этом случае о такой паре можно говорить как об отдельном шестнадцатиразрядном регистре.

Процессор Z-80 является весьма асимметричным процессором, т.е. каждый регистр обладает специфическими чертами, делающими его не похожим на остальные, и различные регистры предназначены для выполнения различных функций.

Рассмотрим регистры основного набора.

Регистр A - АККУМУЛЯТОР.  $\cdots$ 

Этот регистр называют аккумулятором, т.к. во многих случаях результат исполнения операции остается в нем. В этом регистре выполняется наибольшее количество арифметических и логическоманд. Это основной однобайтный регистр процессора. Во КИХ многих командах даже не указывается, к какому регистру они относятся: предполагается, что они относятся к регистру А.

Регистры В, С, D, E, H, L - РЕГИСТРЫ ОБЩЕГО НАЗНАЧЕНИЯ. 

Эти регистры довольно широко используются процессором при выполнении различных команд. Их характерная особенность состоит в том, что они могут использоваться и как однобайтные одиночные регистры и как двухбайтные шестнадцатиразрядные регистровые пары: BC, DE, HL.

В этом случае наибольшее количество команд имеет регистр HL. При работе с двухбайтными целыми числами он имеет такое же важное значение, что и регистр А при работе с однобайтными.

Все эти пары используются, как правило, для хранения адресов. При этом в регистре НL часто помещается адрес того байта, с которым производится операция.

К регистру DE подходит сокращение от слова DESTINATION

 $-24 -$ 

(МЕСТО НАЗНАЧЕНИЯ). И действительно, во многих операциях, связанных с перемещением чего-либо куда-либо, регистр HL указывает, откуда взять, а регистр DE - куда отправить.

К регистру BC можно подобрать сокращение BACK COUNTER (ОБРАТНЫЙ СЧЕТЧИК). В тех случаях, когда определенная последовательность команд должна повториться N раз, т.е. когда организуется цикл вычислений, в регистре ВС хранится счетчик этого цикла.

При объединении одиночных регистров в пары, в первом хранится старший байт, а во втором - младший. Итак, B, D, H старший, а С, Е, І - младший. Для тех, кто немного знает английский язык, напоминанием будет название регистра HL. Сначала H - HIGH (СТАРШИЙ), а затем L - LOW (МЛАДШИЙ).

Регистр SP - УКАЗАТЕЛЬ СТЕКА (STACK POINTER).

 $\cdots$ 

В тех случаях, когда необходимо на некоторое время освободить какой-либо регистр (или регистры) и запомнить его содержимое впредь до дальнейшего использования, компьютер может использовать в качестве места временного хранения данных особый участок оперативной памяти, называемый машинным стеком. Обратите внимание на слово "машинный". Бывают и другие стеки, например стек калькулятора или, скажем, пользовательский стек, который Вы создадите сами для своих собственных нужд, но об этом речь еще впереди, а пока поговорим о машинном стеке. Стек - это такая форма организации памяти, при которой загрузка и выгрузка данных выполняется по принципу "последним пришел первым уйдешь".

После включения компьютера в сеть, машинный стек в нем организуется автоматически. Его создают те процедуры, которые записаны в ПЗУ компьютера. Это и не удивительно, ведь он нужен им для работы, а работать им приходится очень много, хотя бы для того, чтобы компьютер сразу после включения уже мог понимать Ваши команды. Находится машинный стек в верхних областях памяти, выше адреса, установленного в системной переменной RAMTOP, чтобы написанная Вами БЕЙСИК-программа не затерла и не повредила его. Но если Вы работаете с машинным кодом, можно

 $-25 -$ 

 организовать стек и в другом месте оперативной памяти, причем почти в любом /1.

 Стек"растет" сверху вниз. Т.е. если вершина стека находит ся по адресу 60000, то следующее число, помещенное на стек, бу дет записано в ячейку 59999, а следующие за ним - в 59998. При этом перемещается и его вершина.

 Вот здесь-то и нужен регистр SP. В нем всегда содержится адрес вершины стека. При помещении очередного числа на стек, регистр SP автоматически уменьшает свое значение, а при снятии числа со стека - увеличивает. Заслав свой адрес в указатель стека, Вы можете организовать стек в другом месте оперативной памяти.

 В принципе, в качестве временного места хранения промежу точных результатов вычислений можно использовать обычные методы адресации типа LD (NN),A, но при хранении данных на стеке дос туп к ним проще, понятнее, быстрее и экономичнее.

───────────────────────────────────────────────────────────────

 /1 Стек можно организовать даже в экранной области, и не которые фирмы этим пользуются. Программа организована так, что картинка, которая загружается перед началом программы содержит стек. После загрузки основного блока (блоков) машинного кода со стека снимаются данные, которые обеспечивают нормальный старт программы. Если Вы удалили, заменили или изменили фирменную заставку, то программа работать не будет. Чтобы Вы визуально не видели на экране, что в картинке есть какие-то данные в виде точек и полос, их можно спрятать за черным цветом PAPER экрана. Такая защита есть, например, в программе "NETHEREARTH".

 Другой хитроумный прием, используемый профессионалами, состоит во временной организации стека в той области памяти, куда Вы хотите быстро перебросить большое количество данных. Тогда вместо того, чтобы перетаскивать блоки памяти из одного места в другое, их просто отправляют на стек. Такая операция происходит чрезвычайно быстро и переброска картинки из памяти на экран, например, происходит в 2 раза быстрее, чем при ис пользовании других, самых быстрых команд процессора (так, на пример, в программе "STARION" этим приемом обеспечена необычай ная гладкость и плавность мультипликации.)

 Еще одно назначение стека связано с использованием подпро грамм. Так, при изменении нормального порядка исполнения про граммы, (когда команды исполняются последовательно одна за дру гой) и при переходе на исполнение подпрограммы необходимо за помнить адрес возврата, чтобы потом продолжить вычисления с то чки, находящейся после места вызова подпрограммы. Этот адрес (в виде двух байтов) и помещается на стек. По окончании исполне ния подпрограммы по команде RET он снимается со стека и отправ ляется в программный счетчик PC, что и обеспечивает возврат.

 Разумеется, если во время работы подпрограммы Вы что-то будете помещать на стек, то при возврате программа не найдет нужного адреса, т.к. изменится содержимое вершины стека. Зна чит, если при работе в подпрограмме Вам необходимо поместить сколько-то чисел на стек, то столько же надо оттуда снять до того, как встретится команда RET.

 РЕГИСТР PC - ПРОГРАММНЫЙ СЧЕТЧИК (PROGRAM COUNTER). ~~~~~~~~~~~~~~~~~~~~~~~~~~~~~~~~~~~~~~~~~~~~~~~~~~~

 Этот регистр также, как и регистр SP - шестнадцатиразряд ный. Он служит для хранения адреса той операции, которая должна выполняться следующей. Когда процессор начинает выполнять эту операцию, программный счетчик получает приращение на единицу, если команда однобайтная, на два - если двухбайтная и т.д. Та ким образом, по окончании этой операции процессор знает, какую операцию выполнять следующей. Так выдерживается последователь ное исполнение программы.

 Если в программе имеется переход в иное место (аналогично GO TO БЕЙСИКа) или вызов подпрограммы (аналогично GO SUB БЕЙСИКа), то именно программный счетчик и обеспечивает такой скачок. В него засылается адрес, в который должен быть выпол нен переход и процессор теперь знает, откуда продолжать вычисления.

РЕГИСТР F - ФЛАГОВЫЙ РЕГИСТР.

#### ~~~~~~~~~~~~~~~~~~~~~~~~~~~~~

 Этот регистр отличается от всех остальных и играет весьма своеобразную роль. Его не рассматривают как отдельный регистр,

 $- 28 -$ 

 хранящий восьмиразрядное число, а скорее, как восемь отдельных флаговых битов. Каждый флаг может быть установлен или снят, т.е. соответствующий бит включен (равен 1) или выключен (равен 0). Ниже показана структура флагового регистра.

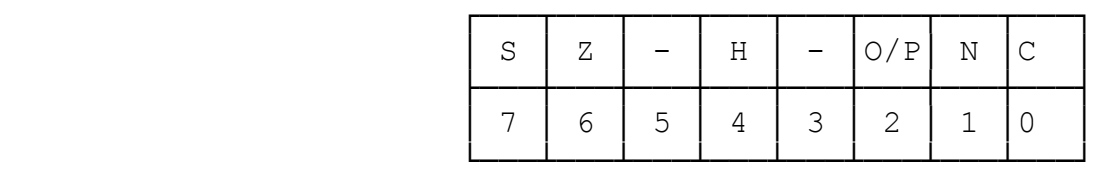

Он содержит следующие флаги:

 Бит 0 - флаг переноса С; Бит 1 - флаг сложения/вычитания N; Бит 3 - не используется; Бит 4 - флаг полупереноса H; Бит 5 - не используется; Бит 6 - флаг нуля Z; Бит 7 - флаг знака S.

 Флаги C, P/O, Z, S - активно используются в различных ко мандах. Мы рассмотрим работу с этими флагами в разделе 5.9.5.

 Флаги N и H программистом не используются. Они участвуют при выполнении операций с десятиричными числами, выраженными двоичной формой. Об этом мы поговорим в следующей главе.

РЕГИСТРЫ IX, IY - ИНДЕКСНЫЕ РЕГИСТРЫ.

~~~~~~~~~~~~~~~~~~~~~~~~~~~~~~~~~~~~~

 Это две регистровые пары, т.е. это шестнадцатиразрядные регистры. Используются они, как правило, для запоминания адре сов. Характерной особенностью этих регистров является то, что благодаря им можно организовать так называемую индексную адре сацию. Если Вам надо работать с какими-либо таблицами данных, то Вы можете при разыскании и выборке нужного Вам элемента таб лицы (например 55-го) не задавать его адрес, а хранить в ин дексном регистре адрес начала таблицы. Обращение к 55-ому эле менту выполняется путем обращения к этому индексному регистру с указанием величины "смещения" нужного Вам элемента от начала таблицы, т.е. в данном случае числа 55.

 В "Спектруме" относительно регистра IY есть неофициальное соглашение о том, что он содержит адрес 23610, который является

адресом системной переменной ERR NR (см. нашу разработку "БОЛЬ-ШИЕ ВОЗМОЖНОСТИ ВАШЕГО СПЕКТРУМА"). Это позволяет легко обращаться к любой системной переменной. Первоначальную установку содержимого регистра IY на этот адрес выполняет после включения компьютера в сеть программа инициализации, находящаяся в ПЗУ, но Вы, конечно, можете изменить эту установку, заслав туда какой-либо свой адрес, если работаете в машинных кодах. He забудьте восстановить исходное значение 23610, если Вы хотите, чтобы Ваша программа, исполнив машинный код, нормально вернулась в БЕЙСИК.

Регистр IX широко используется компьютером при исполнении команд загрузки/выгрузки программ: LOAD, SAVE, VERIFY, MERGE. В нем хранится адрес начала места загрузки (выгрузки) блока. Когда Вы выполняете загрузку/выгрузку из БЕЙСИКа, Вам об этом думать не надо. Процедуры, расположенные в ПЗУ, все за Вас сделают, но если Вы выполняете эти операции из программы в машинных кодах, то надо установить требуемое значение в этом индексном регистре.

## РЕГИСТР R - РЕГИСТР РЕГЕНЕРАЦИИ.

Это внутренний системный регистр, который используется процессором автоматически, без участия программиста. Электрические заряды в микросхемах оперативной памяти имеют тенденцию "утекать", поэтому для нормальной работы компьютера необходимо производить подзарядку (регенерацию) оперативной памяти. В этих целях и используется регистр R.

### РЕГИСТР I - ВЕКТОР ПРЕРЫВАНИЙ.  $\cdots$

Для компьютеров иных систем, собранных на базе процессора Z-80, этот регистр используется для организации обмена с периферийными устройствами. В "Спектруме" эта возможность не используется и этот регистр участвует только в формировании телевизионного сигнала.

### АЛЬТЕРНАТИВНЫЙ НАБОР РЕГИСТРОВ.

 $\cdots$ 

Одной из отличительных черт процессора Z-80 является наличие альтернативного набора регистров. Эти регистры F', A', B', C', D', E', H', L'. Они полностью идентичны регистрам F, A, B,  $C$ ,  $D$ ,  $E$ ,  $H$ ,  $L$ .

Наличие такого альтернативного набора позволяет быстро переключаться с одного набора на другой. Когда нужно произвести какие-то операции с регистрами общего назначения, а они уже заняты и потерять содержащиеся в них данные нельзя, перед Вами есть три пути:

1. Отправить содержимое в память, а потом вернуть его назад.

2. Поместить содержимое на стек, а потом вернуть его оттуда.

3. Переключиться на альтернативный набор регистров и работать с ним, а потом переключиться назад на основной набор.

Третий путь самый оперативный.

Благодаря наличию альтернативного набора процессор может одновременно обслуживать две задачи. В то время, когда Вы переключились на альтернативный набор, он становится основным, а бывший основным - становится альтернативным. Физически эти наборы совершенно идентичны и потому нет никаких программных средств, чтобы определить, с каким именно набором Вы в данный момент работаете. Программа может получаться довольно хитросплетенной и от программиста требуется определенная внимательность.

В "Спектруме" есть небольшая особенность по использованию альтернативных регистров. Она касается альтернативной пары Н'L'. Дело в том, что для нормальной работы компьютера в БЕЙСИКе в этой паре должен стоять адрес 10070 (2756Н в шестнадцатиричной системе). Поэтому при работе с альтернативным если Вы рассчитываете впоследствии возвратиться в набором, БЕЙСИК, Вам либо не надо трогать содержимое Н'L', либо перед возвратом надо восстанавливать там число 10700. Если же Вы в БЕЙСИК возвращаться не собираетесь, делайте с этой парой все, что хотите.

4. ФОРМЫ ПРЕДСТАВЛЕНИЯ ЧИСЕЛ В ПРОЦЕССОРЕ Z-80.

4.1. Числовые системы.  $\cdots$ 

Для того, чтобы освоить программирование в машинный кодах или на языке АССЕМБЛЕРа, необходимо знать, как организовано хранение информации в ячейках памяти и в регистрах процессора. Основной единицей информации является байт, который в свою очередь состоит из восьми битов. Бит может быть включен (равен 1) или выключен (равен 0), т.е. может принимать только два значения, а байт, соответственно, может принимать 256 (два в восьмой степени) значений и имеет диапазон от 0 до 255.

Те числа, с которыми мы имеем дело в повседневной практике, называются десятиричными. Они строятся из разрядов (едини-ЦЫ, ДЕСЯТКИ, СОТНИ И Т.Д.), КАЖДЫЙ ИЗ КОТОРЫХ МОЖЕТ быть Выражен степенью числа 10.

Tak,  $567 = 5*10^2 + 6*10^1 + 7*10^0$ 

Компьютеру работать в десятиричной системе очень неудобно. Поскольку информация в нем представлена электрическими зарядами и можно выделить только два устойчивых состояния - есть заряд / нет заряда, то самое удобное - это хранить числа в компьютере в двоичной системе. Например, обычное десятиричное число 156 может быть записано в двоичной форме как 1001 1100В. Здесь буква В на конце означает, что число записано в двоичной (BINARY) системе. Преобразовать его в десятиричную форму можно разложением по степеням числа 2 так, как мы это делали для числа 567 выше, раскладывая его по степеням числа 10.

 $10011100B = 1*2^7 + 0*2^6 + 0*2^5 + 1*2^4 + 1*2^3 + 1*2^2$ +  $0*2^1$  +  $0*2^0$  = 128 +  $0*64$  +  $0*32$  + 16 + 8 + 4 +  $0*2 + 0*1 = 128 + 16 + 8 + 4 = 156$ 

Вы видите очевидные недостатки двоичной формы записи. Вопервых, это очень громоздкая (длинная) запись, а потому и очень утомительная. Во-вторых, она с трудом переводится в привычную нам десятиричную форму. Все это вызывало бы массу ошибок, если бы программисты, разрабатывая программу, применяли бы двоичное

 $-31 -$ 

представление целых чисел.

Гораздо удобнее в работе шестнадцатиричная система. Она имеет в качестве основания число 16, поэтому уже двумя разрядами можно выразить 256 целых чисел от 0 до 255 (т.к. 16^2 =  $256$ ).

Поскольку для шестнадцатиричной системы не хватает арабских цифр, то для выражения шестнадцатиричных цифр 10...15 приходится прибегать к буквенным обозначениям:

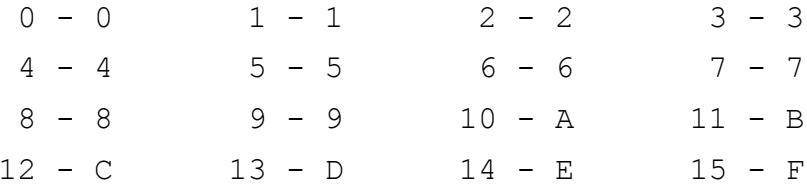

То же самое число 156 в шестнадцатиричной форме запишется как 9СН. Здесь буква Н в конце числа говорит о том, что оно записано в шестнадцатиричной (HEXADECIMAL) системе.

 $9C = 9*16^1 + 12*16^0 = 144 + 12 = 156$ 

Перед начинающим программистом встает вопрос, в какой системе работать - десятиричной или шестнадцатиричной? За десятиричную есть только один довод - многолетняя привычка. Шестнадцатиричная система удобна той простотой, с которой двоичная форма в нее переводится, а ведь двоичная форма отражает физическую суть операции, что делает шестнадцатиричную систему основной для программистов-профессионалов, а также для специалистов в электронике и схемотехнике. Простота перевода из двоичной системы в шестнадцатиричную и наоборот обеспечивается вследствие того, что число шестнадцать может быть выражено четвертой степенью числа два:  $2^4 = 16$ . Поэтому, чтобы перевести число из двоичной формы в шестнадцатиричную, можно перевод выполнять по каждому полубайту (по каждым четырем битам отдельно):

$$
1001 \ 1100 \ B = 9C \ H \qquad \qquad /1
$$

Вы, очевидно обратили внимание на то, что после числа,  $\sqrt{1}$ записанного в шестнадцатиричной системе ставят букву "Н". Иногда для этой цели используют символ "хэш" ("#"). Его еще называют "решеткой". Тогда запись выглядит так: #9С.

Для обозначения десятиричного числа ставят символ "D", либо ничего не ставят вообще: 156 = 156D = 9СН = #9С.

 $-32 -$ 

Таблица для связи между системами приведена ниже.

 Выбирая, в какой системе Вам в дальнейшем работать, надо также учесть, что большинство прикладных программ, поддержива ющих программирование в машинных кодах - АССЕМБЛЕРов и ДИСАС- СЕМБЛЕРов, работают в шестнадцатиричной системе.

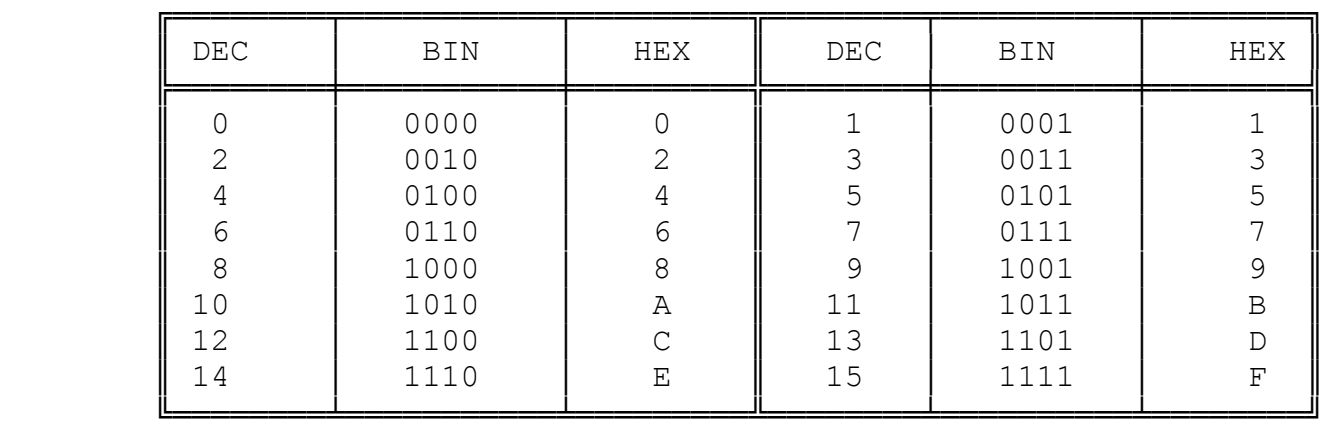

Связь между системами.

4.2 Двоичная дополнительная форма записи.

~~~~~~~~~~~~~~~~~~~~~~~~~~~~~~~~~~~~~~~~~

 Приведенная выше двоичная форма позволяет работать с целыми положительными числами от 0 до 255. Такая двоичная форма называется АБСОЛЮТНОЙ, а операции с такими числами - АБСОЛЮТНОЙ ДВОИЧНОЙ АРИФМЕТИКОЙ. Рассмотрим, например, что происходит с содержимым аккумулятора, если его постоянно увеличивать на единицу.

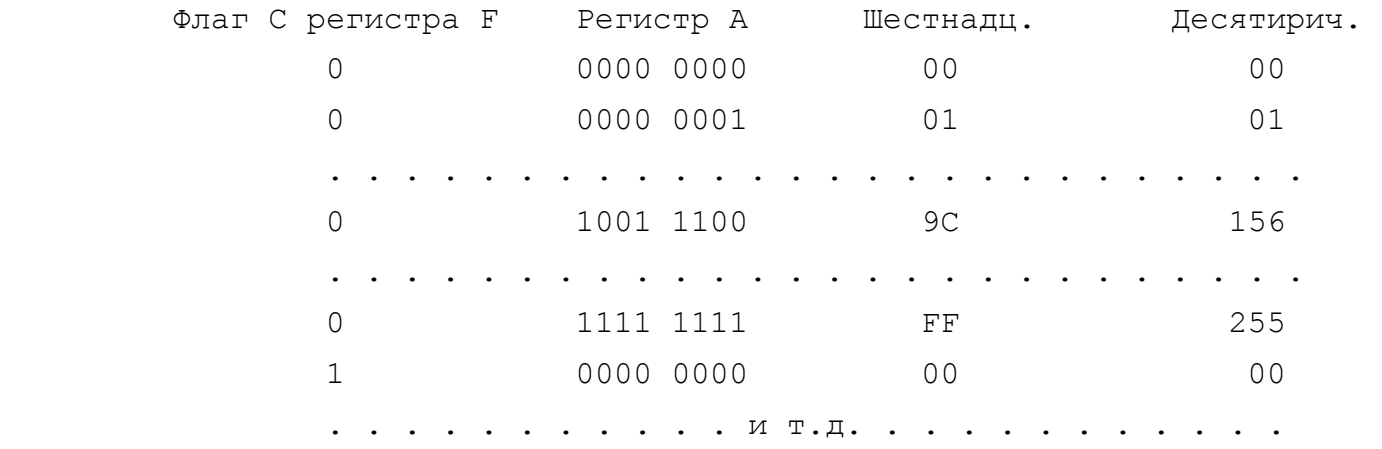

- 33 -

В то же время, есть операции, в которых необходимо наличие и целых отрицательных чисел. Например, это операции перехода (аналог GO TO). Переход может быть как вперед на N шагов (N положительное), так и назад (N - отрицательное).

Когда процессор встречает такую команду, он воспринимает следующий за кодом операции операнд N не как записанный в абсолютной двоичной форме, а как записанный в ДОПОЛНИТЕЛЬНОЙ ДВОИЧ-НОЙ ФОРМЕ. В этой форме могут записываться целые числа от 0 до 127 и от -128 до -1. Таким образом, она может служить для записи целых чисел СО ЗНАКОМ.

Рассмотрим наш предыдущий пример с постепенным наращиванием содержимого аккумулятора, но для двоичной дополнительной арифметики.

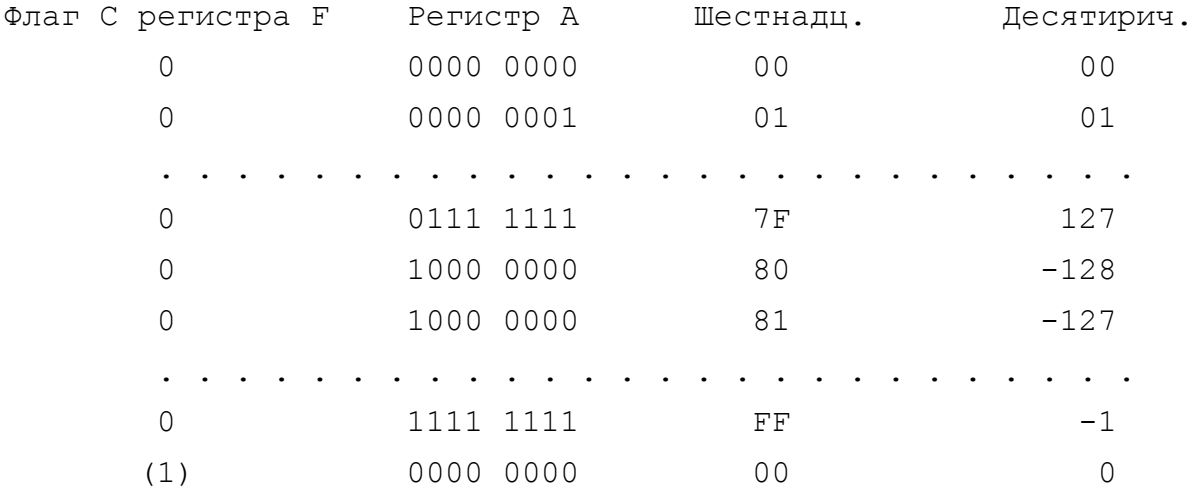

. . . . . . . . . . . M T.Д. . . . . . . . . . . .

Запомните простое правило двоичной дополнительной арифметики: чтобы поменять знак числа, надо все его единицы заменить на нули, а все нули - на единицы и к результату прибавить 1.  $+ 5 - 3$  To 0000 0101B (05H)

Тогда -5 - это 1111 1010В + 1 = 1111 1011В (FBH)

Сложение и вычитание в этой системе выполняются как обычно (поразрядно), но перенос при переполнении старшего разряда игнорируется. Так +5 +  $(-5) = 0$ .

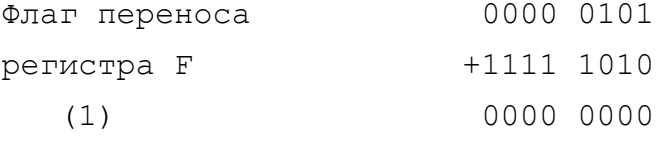

игнорируется

 $-34 -$ 

 $-35 -$ 

Ниже показаны значения каждого бита восьмиразрядного числа в абсолютной и в дополнительной двоичных формах.

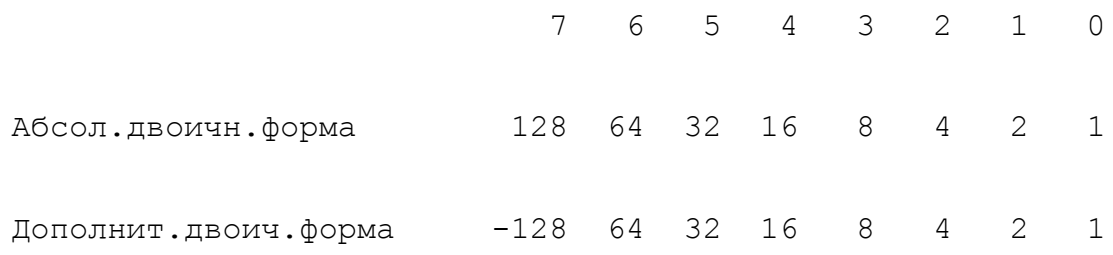

4.3 Десятиричная арифметика в двоичном выражении.

Это особый вид представления целых чисел в регистрах процессора. Он называется BCD-арифметикой. BCD - BINARY CODED **DECIMAL (ДВОИЧНЫЙ КОД ДЕСЯТИРИЧНЫХ ЧИСЕЛ).** 

Эта форма основана на том, что каждый разряд десятиричного числа можно представить в виде четырех двоичных битов:

 $1 - 0001$  $0 - 0000$  $2 - 0010$  $3 - 0011$  $4 - 0100$  $5 - 0101$  $6 - 0110$  $7 - 0111$  $8 - 1000$  9 - 1001

Значения от 1010 до 1111 - не используются.

Четырехбитную группу называют полубайтом и, таким образом, один байт в этой форме может содержать двухразрядное десятиричное число от 0 до 99.

На рисунке показано представление в этой форме десятиричного числа 74.

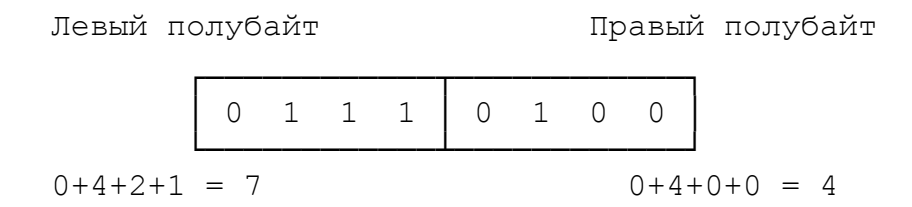

Как Вы видите, один полубайт в ВСD-арифметике может содержать число от 0 до 9, в то время как в абсолютной двоичной ариметике - от 0 до 15. Очевидно, что ВСD-арифметика является довольно расточительной, но у нее есть свои преимущества.

Для двух чисел, записанных в ВСD-ариметике, обычные прин-

ципы сложения и вычитания неприменимы. Это происходит потому, что в абсолютной двоичной арифметике полубайт является заполненным, когда он равен 1111 и тогда выполняется переход к более старшему разряду. В ВСD-арифметике полубайт заполнен, когда он равен 1001 и уже здесь выполняется переход к более старшему разряду.

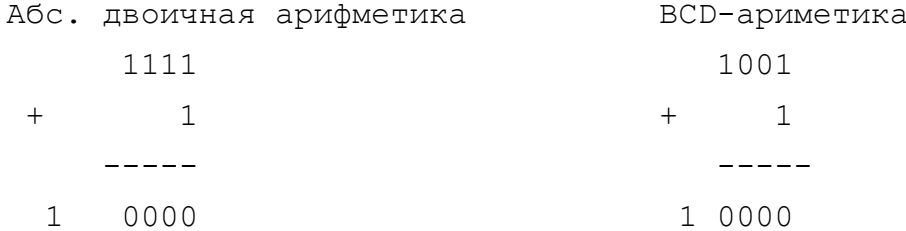

В наборе команд процессора есть всего только три команды, которые работают с числами, представленными в этой форме, но они достаточно часто встречаются, поскольку их применение значительно упрощает преобразование чисел перед выдачей их на экран в десятиричной форме.

В предыдущей главе мы рассматривали флаги регистра F процессора и указали на то, что флаги N и H программистом не  $MC$ пользуются. Они участвуют в операциях с BCD-арифметикой.

Флаг N - флаг сложения/вычитания. Он равен 1 для всех операций вычитания и равен 0 для всех операций сложения.

Флаг Н - флаг полупереноса. Он включается при переполнении младшего полубайта, когда начинается заполнение старшего полубайта.

5. СИСТЕМА КОМАНД ПРОЦЕССОРА.

Система команд процессора Z-80 довольно обширна и потому наилучший способ ее изучения состоит в том, чтобы сгруппировать похожие по своему действию команды и осваивать их по группам. Мы выделим 19 основных групп команд, но некоторые из этих групп будут иметь подгруппы.

Начиная освоение машинных кодов в главе 1 мы использовали десятиричную систему для записи кодов операций, операндов и адресов. Это делалось для более быстрой адаптации читателей к особенностям программирования на уровне процессора. Теперь же,

 $-36 -$
когда мы установили, что профессионально эффективнее работать в шестнадцатиричной системе, мы будем применять ее. Указывать суффикс "H" в записи чисел и адресов уже не будем.

### 5.1. ЗАГРУЗКА ЧИСЛА В РЕГИСТР

 5.1.1. Загрузка одиночного регистра. ~~~~~~~~~~~~~~~~~~~~~~~~~~~~~~~~~~~~

 Эти команды существуют для всех одиночных регистров. Команды - двухбайтные. Сначала следует код операции, за ним само число N. При засылке числа в регистр, старое значение, находившееся в нем, утрачивается.

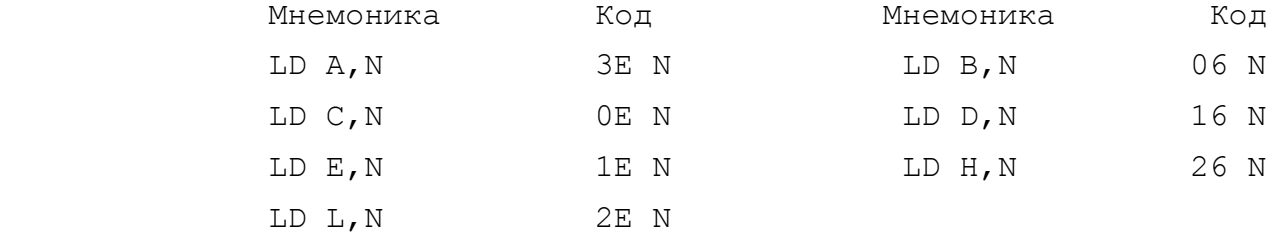

5.1.2. Загрузка регистровой пары.

~~~~~~~~~~~~~~~~~~~~~~~~~~~~~~~~~

 В регистровую пару может быть загружено двухбайтное число, т.е. от 0 до 65535. Эти команды для всех регистров, кроме IX и IY - трехбайтные. За кодом операции следуют два байта, задающие число. Для операций с индексными регистрами IX и IY эти команды - четырехбайтные, т.к. код операции включает в себя префикс DD (для регистра IX) или FD (для регистра IY).

 Наиболее часто двухбайтное число, засылаемое в регистровую пару, является адресом, но это может быть и просто целое число. Следует помнить, что всегда первый байт числа загружается в младший регистр пары, а второй - в старший.

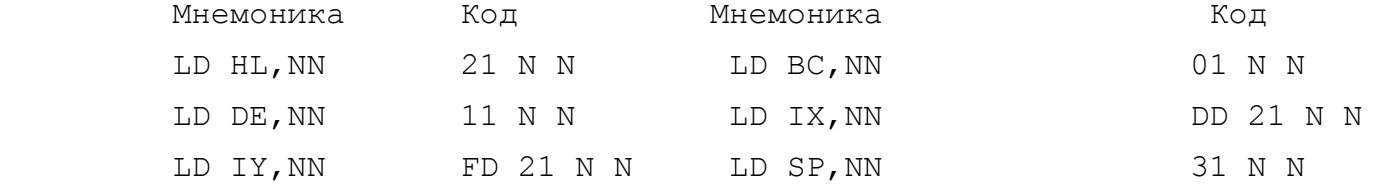

 $- 37 -$ 

5.2. КОПИРОВАНИЕ И ОБМЕН СОДЕРЖИМОГО РЕГИСТРОВ

5.2.1. Копирование одиночных регистров.

~~~~~~~~~~~~~~~~~~~~~~~~~~~~~~~~~~~~~~~

 Для аккумулятора и шести регистров общего назначения суще ствуют 49 команд, позволяющих копировать содержимое одного ре гистра в другой. Ни одна из этих команд на флаги не влияет.

 Все эти команды - однобайтные. Коды этих команд приведены в таблице ниже.

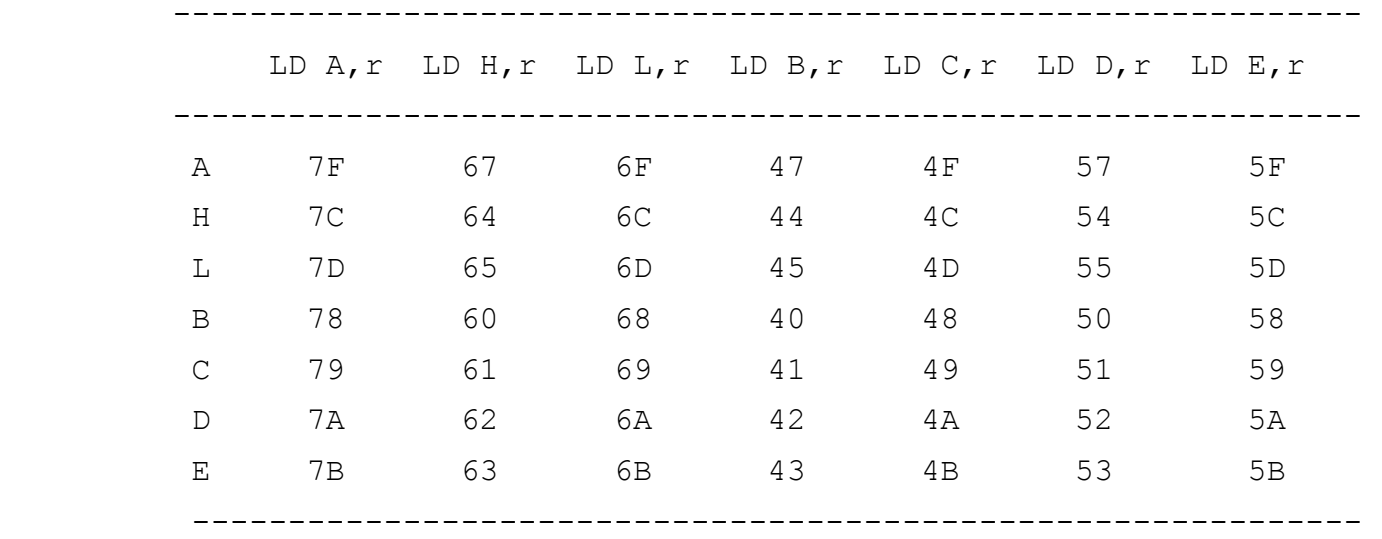

 Для регистров I и R существуют команды копирования только в паре с аккумулятором.

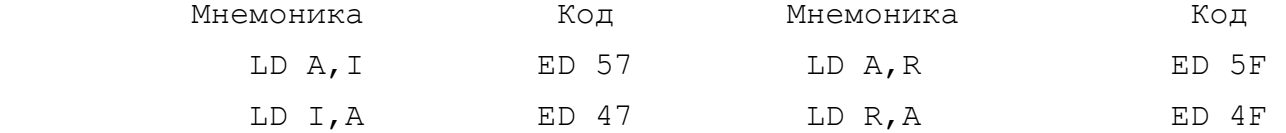

5.2.2. Копирование содержимого регистровых пар.

~~~~~~~~~~~~~~~~~~~~~~~~~~~~~~~~~~~~~~~~~~~~~~

 Эти команды работают только с указателем стека. В этой группе только три команды. Они также не изменяют содержимого флагов.

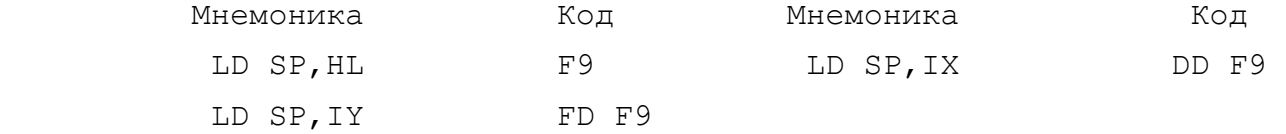

 $+$  - 38 -

 В тех случаях, когда Вам надо скопировать содержимое про извольной регистровой пары в другую произвольную, например из BC в DE, Вы можете воспользоваться двумя командами копирования одиночных регистров - LD D,B и LD E,C.

 Второй способ для этой цели - произвести переброску через стек, но для этого надо воспользоваться командами для работы со стеком см. раздел 5.11.

5.2.3. Команды обмена.

~~~~~~~~~~~~~~~~~~~~~~

В этой подгруппе три команды:

- EX DE, HL (код ED) обмен между собой содержимым регистров HL и DE. На флаги не влияет.
- EXX (код D9) переключить основной набор регистров на альтернативный.
- EX AF,A'F' (код 08)- переключить аккумулятор и флаговый регистры на альтернативные.

## 5.3. ЗАГРУЗКА РЕГИСТРОВ ИЗ ПАМЯТИ

 Эти команды требуют указания адреса, откуда данные могут быть загружены в регистр. Существуют три основных метода адре сации:

- прямая адресация;
- косвенная адресация;
- индексная адресация.

 В соответствии с этими тремя методами мы и рассмотрим три подгруппы в этой группе.

5.3.1. Загрузка регистра прямой адресацией.

~~~~~~~~~~~~~~~~~~~~~~~~~~~~~~~~~~~~~~~~~~~

 После кода команды следует двухбайтный ядрес ячейки NN, содержимое которой загружается в данный регистр. Единственный случай, когда такой командой загружается одиночный регистр это загрузка аккумулятора, во всех остальных случаях загружают ся два байта в регистровую пару. Предполагается, что второй байт берется из ячейки NN+1. При этом содержимое указанного  адреса идет в младший регистр, а следующего - в старший. Инте ресно отметить, что загрузка пары HL может выполняться двумя способами.

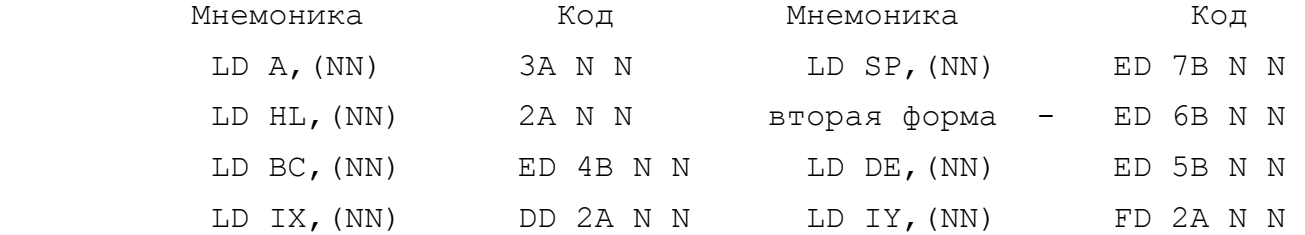

5.3.2. Загрузка регистра косвенной адресацией.

~~~~~~~~~~~~~~~~~~~~~~~~~~~~~~~~~~~~~~~~~~~~~

 Здесь не указывается, из какого адреса надо взять данные, зато указывается, в какой регистровой паре находится этот ад рес. Еще раз напомним, что загружается не этот адрес, а то, что в нем находится.

 Пример: LD A,(HL) - код 7E - загрузить в регистр A то число, которое находится в ячейке памяти, адрес которой находится в регистре HL.

Прочие команды этой подгруппы.

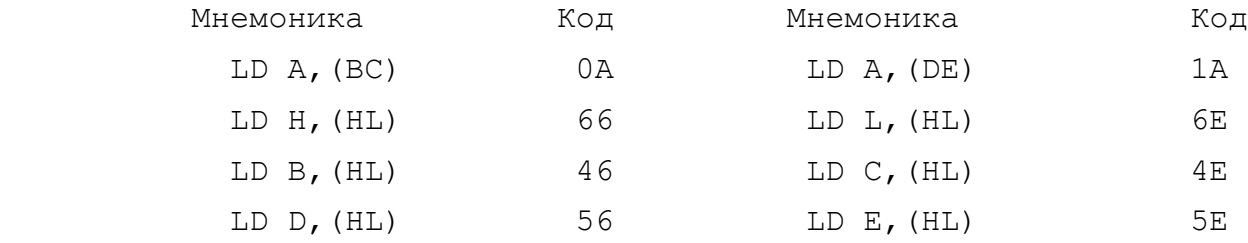

5.3.3. Загрузка регистра индексной адресацией.

~~~~~~~~~~~~~~~~~~~~~~~~~~~~~~~~~~~~~~~~~~~~~~

 Этим методом из памяти могут загружаться однобайтные дан ные в аккумулятор или в регистры общего назначения. Адрес тре буемого байта задается следующим образом:

 - в регистре IX или IY находится базовый адрес таблицы или массива данных;

 - в команде после кода операции указывается операнд "сме щение" S требуемого адреса относительно базового. Величина S может быть только однобайтной от 0 до 255.

Обратите внимание на возможную ошибку: если Вам надо загрузить в регистр общего назначения тот байт, который находится по базовому адресу таблицы, хранящемуся в IX или в IY, то смещение ВСЕ РАВНО УКАЗЫВАТЬ НАДО. Просто в этом случае S=0.

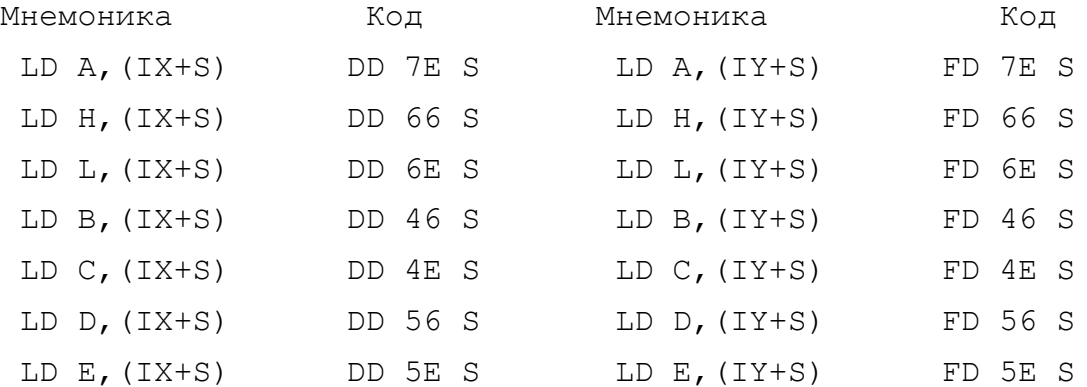

Ни одна из команд загрузки регистров из памяти не меняет флаги. В Справочнике (часть 3) указано время исполнения команд в тактовых циклах. При частоте 3,5 МГц один тактовый импульс длится 0,000000286 сек. Минимальная продолжительность команды в процессоре Z-80 - 4 тактовых цикла. Из рассмотренных в данной группе команд самыми быстрыми являются команды загрузки регистров косвенной адресацией. Они занимают в основном 7 циклов. Команды загрузки прямой адресацией длятся 16 - 20 циклов, а при индексной адресации - 19 циклов.

## 5.4. КОМАНДЫ ЗАПИСИ ДАННЫХ ИЗ РЕГИСТРОВ В ПАМЯТЬ

Команды этой группы прямо противоположны командам предыдущей группы. Также как и там, здесь можно выделить три подгруппы в зависимости от метода адресации.

> 5.4.1. Запись в память при прямой адресации.

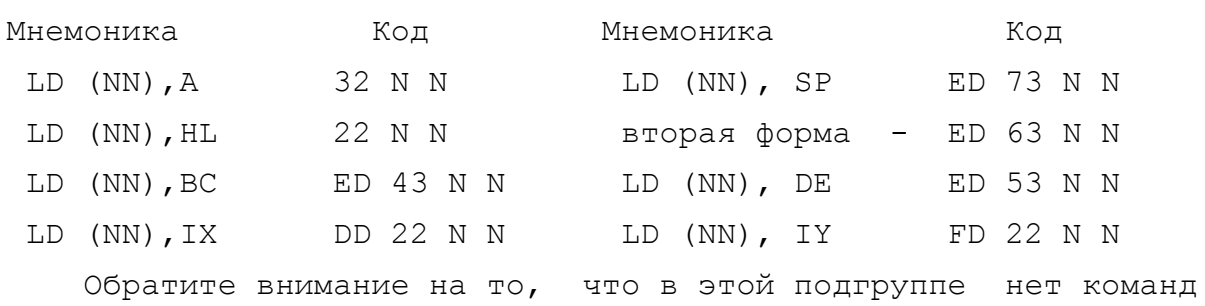

 $-41 -$ 

 $- 42 -$ 

 на запись в память целых чисел. Когда необходимо выполнить такую операцию, ее делают поэтапно. Сначала число заносят в регистр командой 1-ой группы, а затем отправляют из регистра в память командой 4-й группы.

 Поскольку эти команды являются противоположными командами 3-й группы, они часто употребляются совместно. Командами 4-й группы программные переменные отправляются на временное хране ние в отведенное им в памяти место, а командами 3-й группы вызываются из памяти в процессор для обработки.

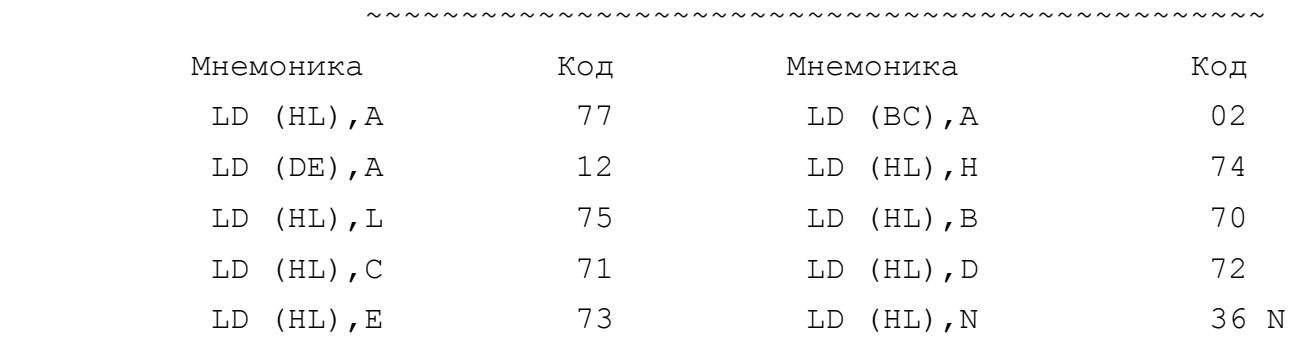

5.4.2. Запись в память при косвенной адресации.

5.4.3. Запись в память при индексной адесации.

~~~~~~~~~~~~~~~~~~~~~~~~~~~~~~~~~~~~~~~~~~~~~~

 Команды этой подгруппы существуют для всех одиночных ре гистров общего назначения и аккумулятора. Базовый адрес может находиться как в регистровой паре IX, так и в IY.

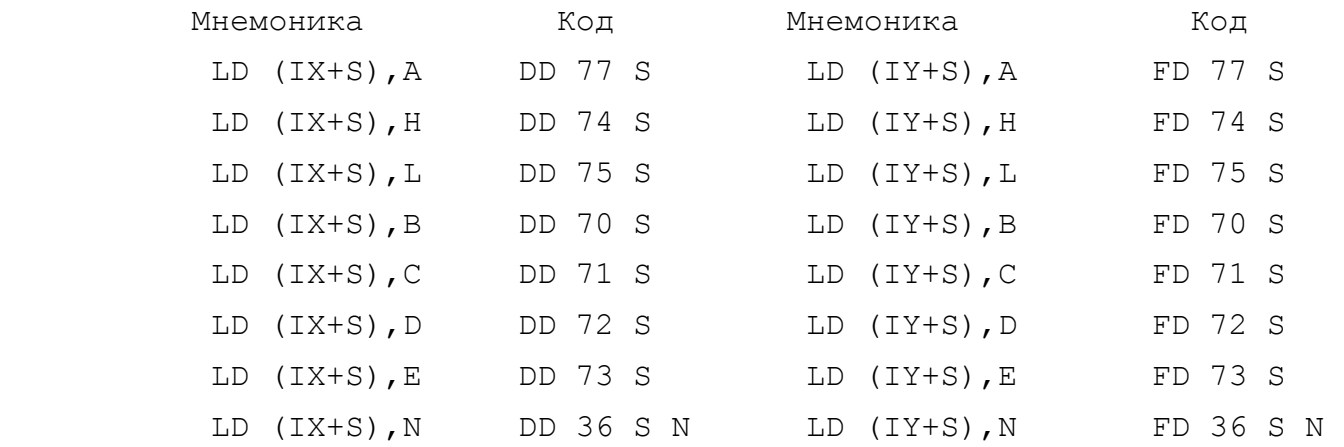

## 5.5. КОМАНДЫ СЛОЖЕНИЯ

Назначение команд этой группы вытекает из названия - прибавить число или содержимое регистра (пары) или содержимое индексированного адреса к содержимому регистра (пары). Это первая из групп арифметических команд, с которыми мы еще столкнемся. Сразу отметим, что команды этой группы работают в абсолютной двоичной арифметике.

# 5.5.1. Простое сложение.

Все команды этой подгруппы влияют на флаг переноса (С-флаг). В зависимости от того, превосходит ли результат сложения FF (255) для однобайтногшо сложения или FFFF (65535) для двухбайтного сложения содержимого двух регистровых пар, С-флаг либо включается, либо выключается.

Например: 2D + CO = ED (45+192=237) -> C=0;  $5D + C0 = 1D (93+192=29)$  -> C=1.

#### Однобайтное сложение.

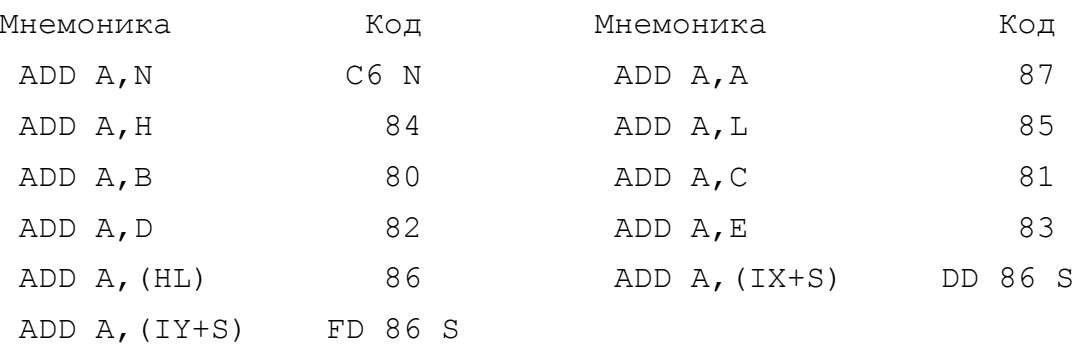

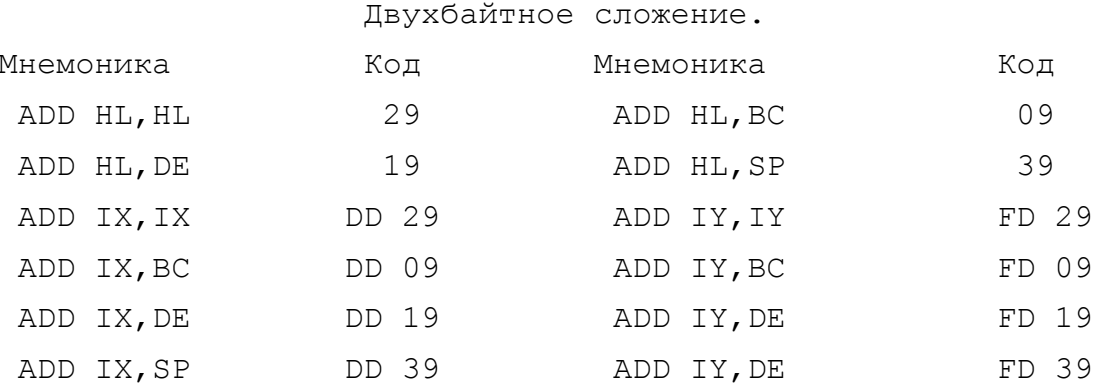

## 5.5.2. Приращение.

 $\cdots$ 

Приращение (инкремент) - это увеличение содержимого регистра или ячейки памяти на единицу. В принципе это частный случай сложения, но он настолько широко применяется, что для этих целей была создана особая группа команд. Они нужны в первую очередь для организации разного рода счетчиков, когда при всяком проходе этой операции счетчик получает приращение на единицу.

Поскольку назначение команд "инкремент" состоит не в выполнении операций сложения, а в организации счетчиков, они не влияют на флаг переноса.

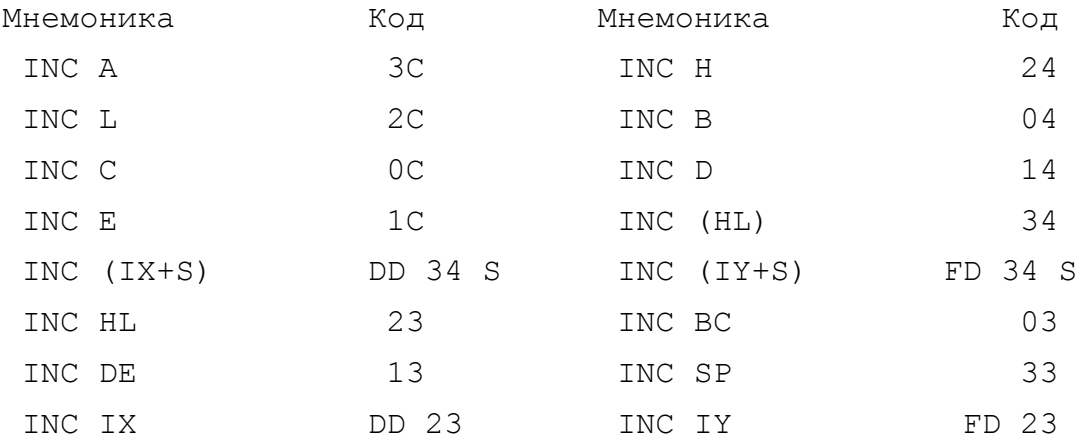

Обратите внимание на разницу команд INC HL и INC (HL).

INC HL - прямая команда для регистра HL, она гласит "увеличить на единицу содержимое регистровой пары HL"-

INC (HL) - пример применения косвенной адресации; эта команда означает "увеличить на единицу содержимое ячейки памяти, адрес которой находится в регистре HL".

5.5.3. Сложение с учетом переноса.

~~~~~~~~~~~~~~~~~~~~~~~~~~~~~~~~~~~

Команды этой подгруппы имеют мнемонику ADC. Она отличается тем, что к результату сложения двух чисел еще прибавляется единица, если флаг переноса перед началом операции был установлен.

После окончания операции флаг переноса устанавливается в соответствии с результатом (есть перенос - включен, нет - выключен).

Применяются они при сложении многобайтных чисел. Так, на-

пример, при сложении двухбайтных чисел 035D и A0C0:

03 5D + A0 C0  $- - - - - - -$ A4 1 D

возникает ситуация, когда сумма младших байтов дает число, большее 255 (FF). В этот момент и устанавливается флаг переноса. При сложении же старших байтов эта единица будет к ним прибавлена, если сложение производится командой ADC.

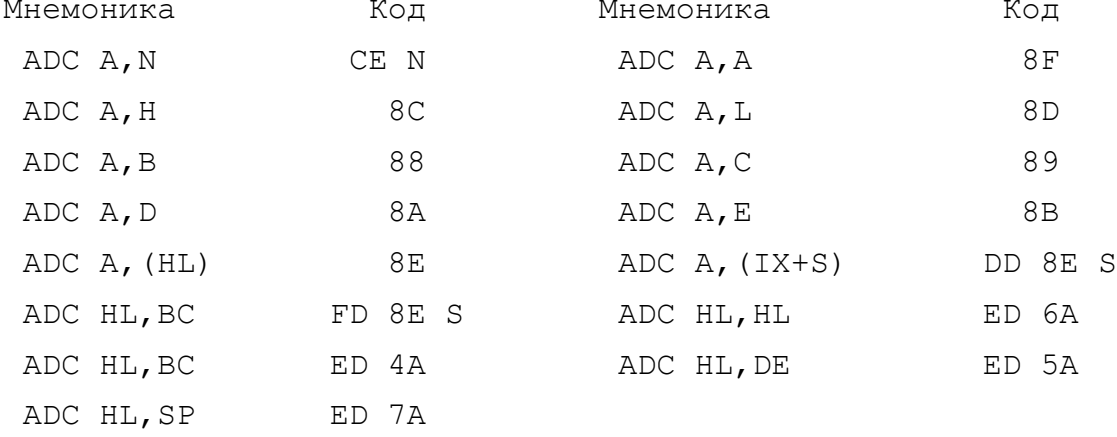

## 5.6. КОМАНДЫ ВЫЧИТАНИЯ

Команды этой группы прямо противоположны командам предыдущей группы. Они также работают в абсолютной двоичной арифметике. Их тоже можно разбить на три подгруппы.

5.6.1. Простое вычитание.

 $\cdots$ 

Команды этой подгруппы начинаются с мнемоники SUB и влияют на флаг переноса, но здесь в отличие от команд ADD флаг переноса устанавливается не когда байт переполняется, а когда при вычитании производится заем, т.е. когда вычитаемое больше уменьшаемого.

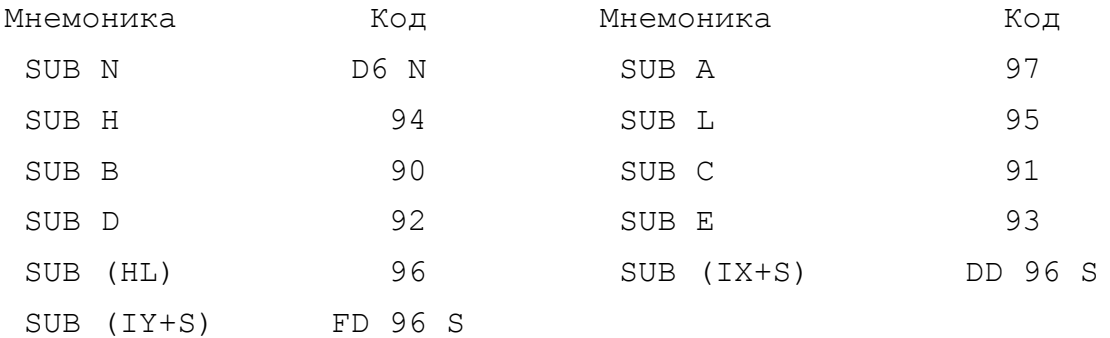

Обратите внимание на то, что действие всех этих команд относится к регистру А (аккумулятору), поэтому в мнемониках на него нет указаний, это принимается по умолчанию.

Так, SUB (HL) означает SUB A, (HL) - "вычесть из содержимого аккумулятора то число, которое находитсяв ячейке памяти, адрес которой находится в регистровой паре HL".

5.6.2. Уменьшение (декремент).

Декремент - уменьшение содержимого регистра или ячейки памяти на единицу. Операция прямо противоположна инкременту. Также, как и последняя, она служит не столько для вычитания, сколько для организации каких-либо счетчиков, а потому она тоже не влияет на флаг переноса.

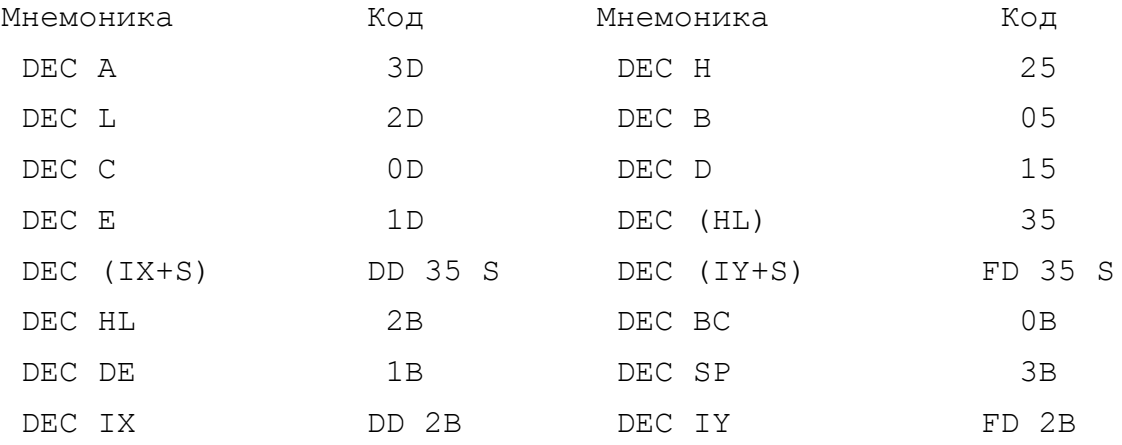

5.6.3. Вычитание с учетом "займа".

~~~~~~~~~~~~~~~~~~~~~~~~~~~~~~~~~~~~

Команды этой подгруппы начинаются с мнемоник SBC. По своему смыслу они противоположны командам ADC. Отличие от команд SUB состоит в том, что если флаг переноса включен, то значит при вычитании младщего разряда был сделан заем из старшего и поэтому при операции со старшим разрядом надо еще вычесть единицу.

Эти команды применяются при вычитании многобайтных (двухбайтных и более) чисел.

 $-46 -$ 

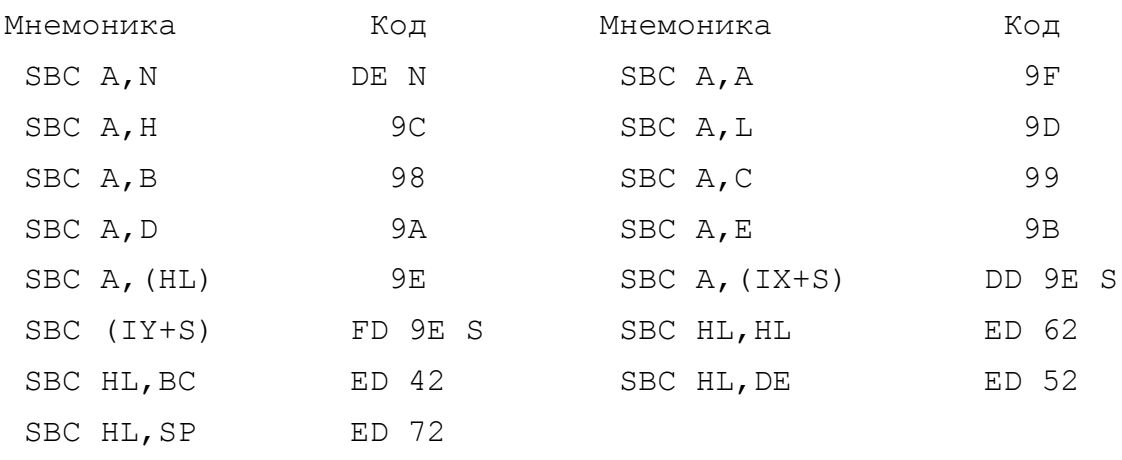

## 5.7. КОМАНДЫ СРАВНЕНИЯ

Мнемоники команд этой группы начинаются с СР от слова COMPARE (сравнивать).

Применяются эти команды чрезвычайно часто. С их помощью можно сравнивать содержимое аккумулятора с числом, с содержимым регистра или с байтом оперативной памяти и по результатам сравнения предпринимать те или иные действия. Поскольку эти команды однозначно относятся к регистру А, то в мнемониках он не указывается, это подразумевается по умолчанию.

В результате операции сравнения значение регистра А не изменяется. Результат операции сказывается только на флагах регистра F.

Если содержимое аккумулятора больше или равно сравниваемому числу, то флаг переноса С выключен (равен 0). Если же оно меньше - включен (равен 1).

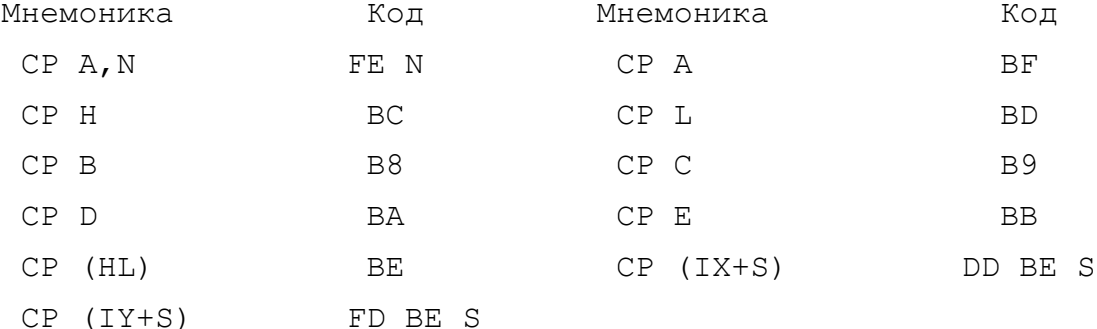

#### 5.8. КОМАНДЫ ЛОГИКИ

Система команд процессора Z-80 позволяет выполнять три ви-

да логических операций - логическое "И" (AND), логическое "ИЛИ" (OR) и "ИСКЛЮЧАЮЩЕЕ ИЛИ" (XOR). В соответствии с ними мы можем выделить три подгруппы в этой группе команд.

Эти операции похожи на команды сравнения. В них также участвуют два операнда, один из которых находится в аккумулятоpe.

## 5.8.1. Команды "И" (AND).

 $\cdots$ 

Данная команда двоичной логики дает результат, равный одному из операндов, если оба операнда равны, а если нет, то нули. Таким образом, результат может быть равен единице только если оба операнда равны единице.

Пример: Первый операнд 1010 1010  $(AA)$ Второй операнд 1100 0000  $(CO)$ \_\_\_\_\_\_\_\_\_\_\_\_\_\_\_\_\_\_\_\_\_\_\_\_\_\_\_\_\_\_\_\_\_\_\_

> Результат AND 1000 0000  $(B0)$

Как видите, операция производится побитно, т.е. нулевой бит первого числа сравнивается с нулевым битом второго, первый с первым, второй со вторым и т.д.

В этой подгруппе существуют 11 операций:

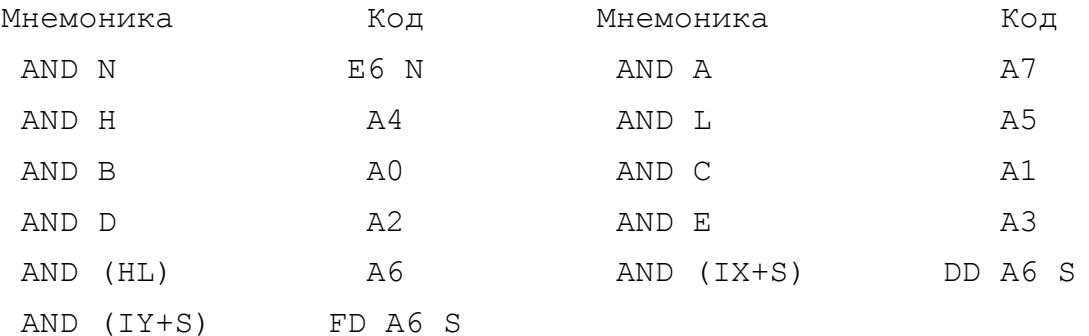

С помощью команды AND можно довольно эффектно сбрасывать биты аккумулятора. Например, если Вам нужно его обнулить, дайте команду:

#### AND 0 (E6 0)

В программах очень часто бывает нужно проверить состояние некоторых битов, при этом остальные желательно занулить. Например, если в игровой программе управление ведется от Кемпстонджойстика, то сигнал от кнопки "огонь" подается по 4-му биту порта 31.

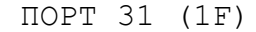

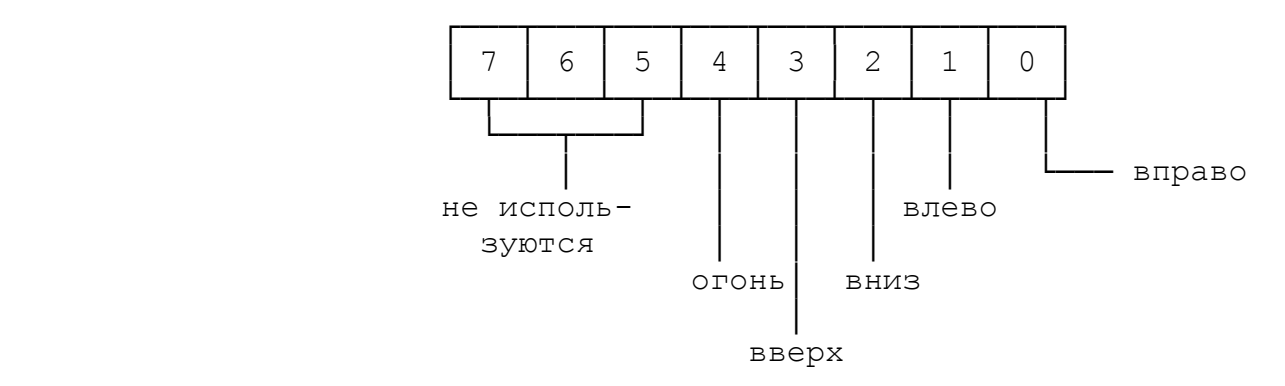

 Можно было бы проверить, не включена ли эта кнопка коман дой CP 10 (десятиричное 16), но из этого ничего не получится, т.к. часто кнопка "ОГОНЬ" включается одновременно с движением объекта. Например, если объект движется вправо-вверх и при этом "стреляет", то включены биты 1,2 и 4 и код равен  $2 + 4 + 10 =$  16. Такая "проверка" показала бы, что кнопка якобы не включена. Поэтому перед проверкой все остальные биты надо погасить. Это легко сделает команда AND 10, а потом можно давать и CP 10. Процесс гашения ненужных битов называется маскированием.

> 5.8.2. Команда "ИЛИ" (OR). ~~~~~~~~~~~~~~~~~~~~~~~~~~

 Эта команда также исполняется побитным сравнением двух двоичных чисел. Ее результат равен единице, если данный бит включен в первом или во втором операнде или в обоих вместе. Таким образом, в результате может быть 0 только если в обоих операндах 0, а в противном случае - 1.

 Пример: Первый операнд 1010 1010 (AA) Второй операнд 1100 0000 (C0) ----------------------------------- Результат OR 1110 1010 (EA)

 Эта команда позволяет Вам столь же эффективно включать нужные биты в аккумуляторе (или проверять их включение), как команда AND позволяла их выключать. Например, если Вам надо,

 $- 49 -$ 

чтобы в аккумуляторе были гарантированно включены биты 5, 3, 2 - дайте команду OR 2C (20 + 8 + 4 = 2C).

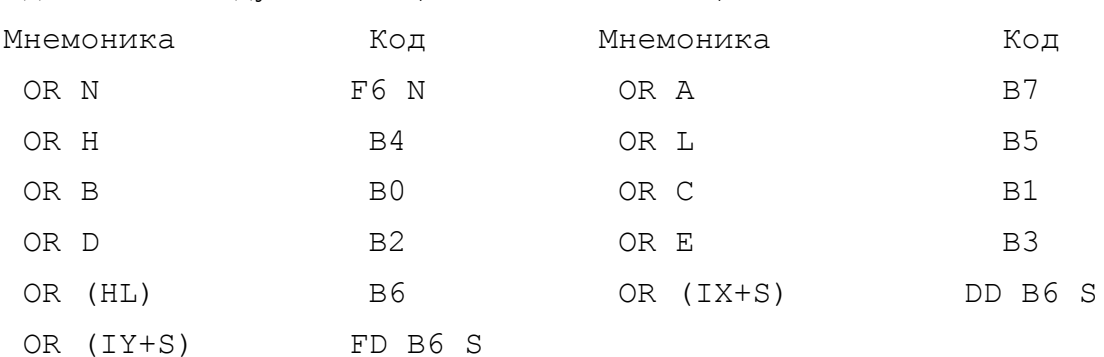

Интересна команда OR A. В результате ее действия производится сравнение по "ИЛИ" содержимого аккумулятора с ним же самим. Разумеется, в результате в аккумуляторе ничего не изменится, но зато гарантированно будет сброшен флаг переноса (флаг С регистра F). Такой же результат дает и применение команды AND А. Обе эти команды очень часто используются в программах именно для этой цели.

5.8.3. Команды "ИСКЛЮЧАЮЩЕЕ ИЛИ" (XOR).

В отличие от "ИЛИ" здесь результат равен 1, если хотя бы один из операндов равен 1, но не оба вместе. В остальных случаях он равен нулю.

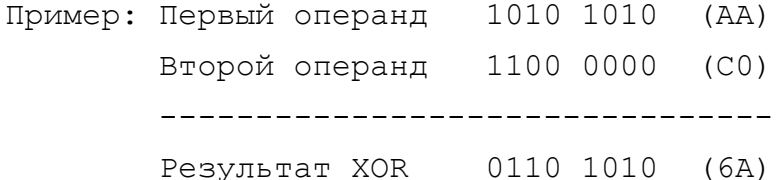

Команда XOR А часто используется для обнуления аккумулятора. Это же можно сделать и командой LD A, 0, но XOR короче (один байт вместо двух), а кроме того при команде XOR, как и при всех командах логики AND, OR, XOR сбрасывается лаг переноса, а команды группы загрузки LD на флаги влияния не оказывают.

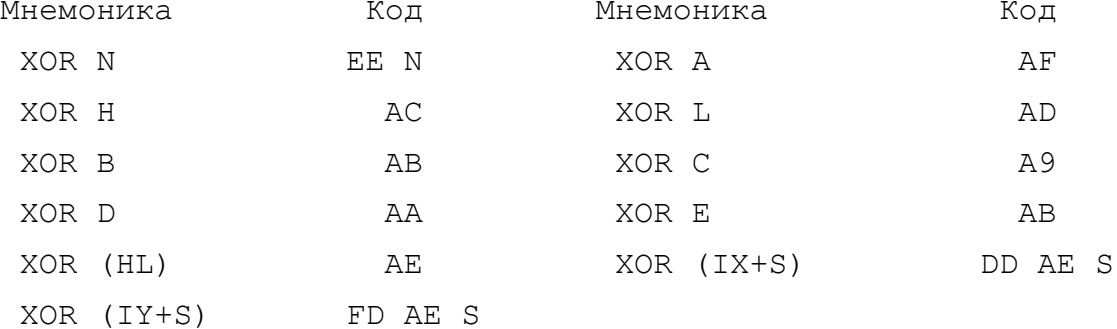

## 5.9. КОМАНДЫ ПЕРЕХОДА

 Эта группа команд также относится к наиболее часто встре чающимся в программах. Переходы нужны для того, чтобы отойти от последовательного выполнения программы и начать выполнение ка кого-либо блока с другого местп. В значительной степени эти ко манды эквивалентны командам БЕЙСИКа GO TO.

 Переходы бывают: - условные и безусловные; - относительные и абсолютные.

 УСЛОВНЫЙ переход выполняется (или не выполняется) в зави симости от того, выполняется или нет какое-либо условие. Ана логичная конструкция БЕЙСИКа выглядит так:

IF ........THEN GO TO ...........

 БЕЗУСЛОВНЫЙ переход выполняется всегда, когда он встреча ется в программе. Он не связан никакими условиями.

 АБСОЛЮТНЫЙ переход выполняется в заданный адрес. Адрес (двухбайтный) задается после кода операции.

 ОТНОСИТЕЛЬНЫЙ переход выполняется на сколько-то шагов вперед или назад от адреса, в котором стоит команда, следующая за командой перехода. Здесь диапазон возможных переходов огра ничен. Он может составлять от -128 до +127 байтов и называется смещением. Однобайтная величина смещения S задается вслед за кодом операции. Она всегда задана в дополнительной двоичной форме.

 Мнемоники команд абсолютного перехода всегда начинаются с  $JP$  (JUMP =  $CKA40K$ ), а относительного перехода - с JR (JUMP RELATIVE = скачок относительный).

 Всего в этой группе 17 команд и мы рассмотрим их в четырех подгруппах.

5.9.1. Команды абсолютного безусловного перехода.

~~~~~~~~~~~~~~~~~~~~~~~~~~~~~~~~~~~~~~~~~~~~~~~~~

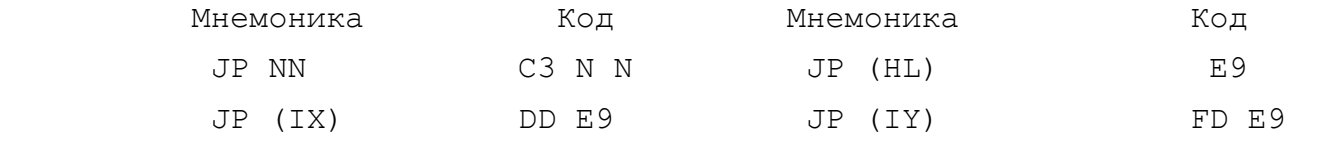

Команда JP NN вызывает переход к адресу, заданному двумя

байтами NN. Этот адрес автоматически загружается в программный счетчик (регистровую пару РС) и программа продолжается, начиная с этого адреса.

Команды JP (HL), JP (IX), JP (IY) используют косвенную адресацию. Так, например, по команде JP (HL) выполняется переход к тому адресу, который содержится в регистровой паре HL.

5.9.2. Относительный безусловный переход.

В этой подгруппе всего одна команда: JR S, - ее код 18, за ним следует величина смещения S от -128 до +127, заданная в дополнительной двоичной форме. Напомним, что в этой форме к примеру FE (254) означает не переход на 254 байта вперед, а переход на 2 байта назад, т.е. (-2).

Другой особенностью относительного перехода является то, откуда начинает отсчитываться переход вперед или назад. Запомните, он отсчитывается не от того адреса, в котором размещалась команда JR, а от того, в котором стоит следующий за ней код операции, т.к. когда встретилась команда JR, в программный счетчик РС уже был заслан адрес начала следующей команды, и от него-то и начинается отсчет. Например:

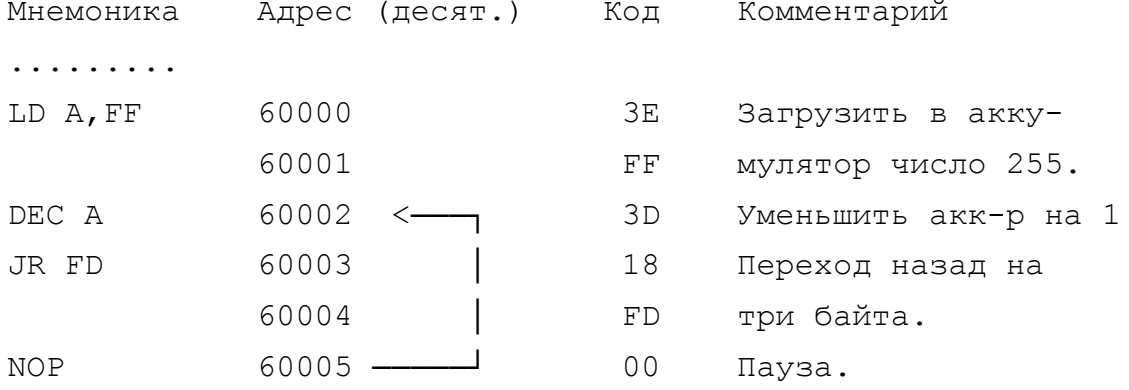

Применение относительных переходов дает ряд ценных преимуществ по сравнению с абсолютными как при написании, так и при эксплуатации программ. Обратите внимание на то, что в вышеприведенном примере нет никаких указаний на адреса. Мы его разместили начиная с адреса 60000, но если его разместить в другом месте, он будет точно также работать, выполняя те же действия. Отсутствие абсолютных переходов делает подпрограмму релоцируемой (перемещаемой). При наличии внутри нее абсолютных переходов она становится нерелоцируемой. Правда, надо не забывать, что

 Релоцируемость удобна при написании тем, что Вы можете не задумываться над вопросом о том, где процедура будет находить ся. А при эксплуатации Вы сможете отводить ей те области памя ти, которые Вам в данный момент удобны в зависимости от прочего окружения /1.

> 5.9.3. Команды абсолютного условного перехода. ~~~~~~~~~~~~~~~~~~~~~~~~~~~~~~~~~~~~~~~~~~~~~~

 С помощью этих команд выполняется переход по заданному адресу, если выполняется какое-либо условие. В системе команд Z-80 это условие связано с состоянием флагов регистра F, а именно: флаг переноса (C), флаг нуля (Z), флаг знака (S), и флаг переполнения/четности (P/O).

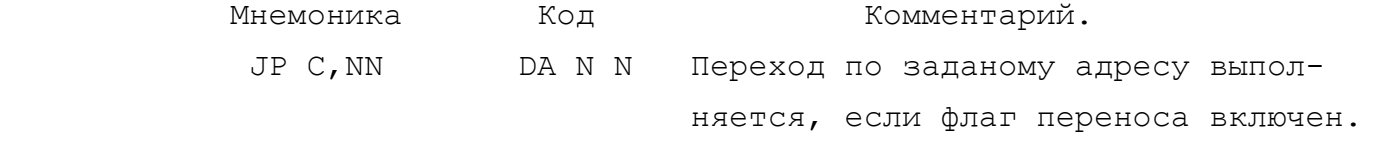

──────────────────────────────────────────────────────────────

 /1 Справка: Известные дисассемблирующие программы тоже бывают релоцируемыми и нерелоцируемыми. Так, например, для дисассемб лера MONS 3 Вы сами можете задать адрес, в который он будет за гружаться и работать. Это значит, что либо он внутри себя не содержит абсолютных переходов, либо они есть, но настраиваются после старта программы с помощью специальной инициализирующей процедуры.

 Дисассемблеры MONITOR 16 и MONITOR 48 - нерелоцируемы. По этому желательно иметь и тот и другой. Для работы с блоками, загружаемыми в верхние области памяти, применяют MONITOR  $16$ , который загружается в нижние области, и наоборот.

 Есть, конечно, блоки, для которых неприменим ни тот, ни другой. В этом случае их надо либо резать на куски выгрузкой по частям SAVE "имя: CODE m,n, либо применять дисассемблер- MONS3, который, конечно, тоже имеет определенные пределы сво их возможностей.

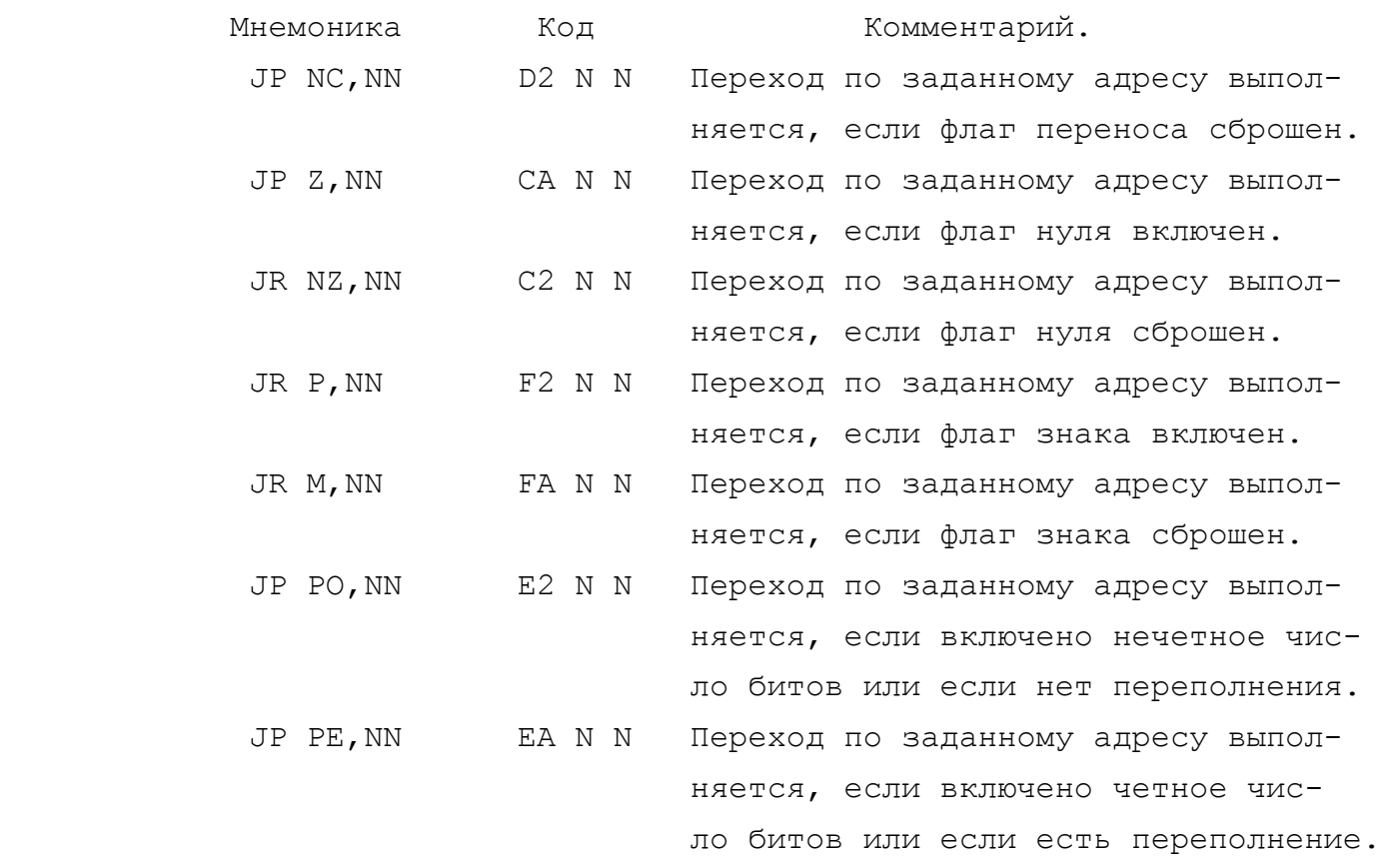

5.9.4. Команды относительного условного перехода.

~~~~~~~~~~~~~~~~~~~~~~~~~~~~~~~~~~~~~~~~~~~~~~~~~

 Эти команды обеспечивают переход вперед или назад на задан ное количество байтов в зависимости от состояния флагов C и Z.

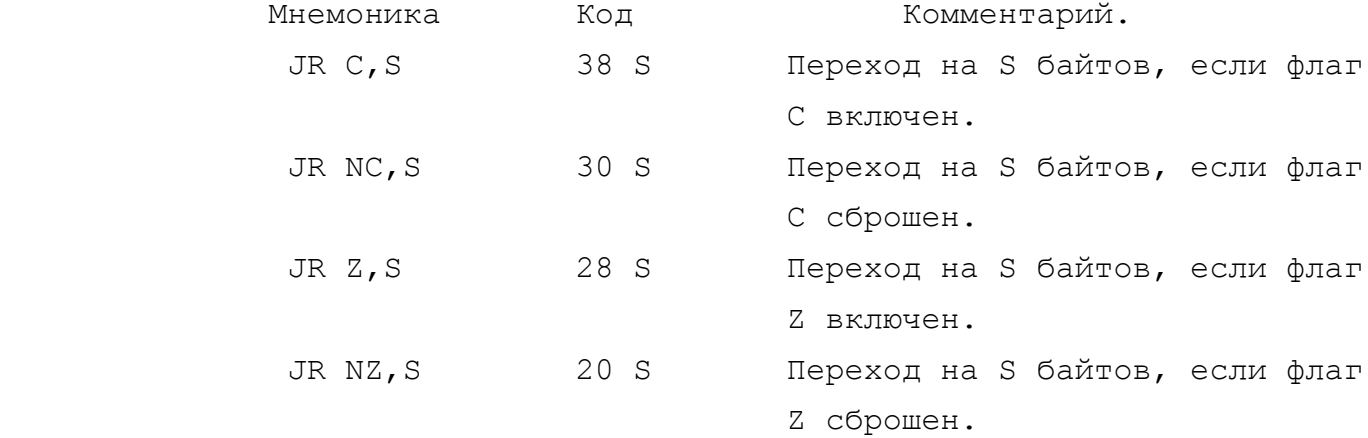

 5.9.5. Комментарий к работе с флагами. ~~~~~~~~~~~~~~~~~~~~~~~~~~~~~~~~~~~~~~

 ФЛАГ ПЕРЕНОСА (С). Этот флаг находится в нулевом бите ре гистра F. Он показывает было или нет переполнение аккумулятора в абсолютной двоичной арифметике (т.е. был ли результат сложе ния больше 255 или результат вычитания меньше 0). На состояние

 этого флага влияют далеко не все команды. Вы можете уточнить влияние команд на различные флаги по таблицам нашего "Спра вочника".

В двух словах:

 1) Все команды сложения, вычитания и сравнения ADD, ADC, SUB, SBC, CP влияют на флаг переноса. Он включается, если было переполнение при сложении, заем при вычитании или если при сра внении содержимое операнда оказалось большим, чем содержимое аккумулятора.

 2) Все команды логики AND, OR, XOR сбрасывают флаг перено са.

 3) Команды сдвига (см. разд. 5.14.) влияют на флаг пере носа.

 ФЛАГ НУЛЯ (Z). Этот флаг находится в шестом бите регистра F. Он включается, если результат предыдущей операции был равен нулю, в противном случае он выключается.

 Обратите внимание на мнемоническое противоречие. Флаг нуля включен и НЕ РАВЕН НУЛЮ, когда результат операции РАВЕН НУЛЮ.

Далее кратко:

 1) При работе с одиночными регистрами на флаг нуля влияют результаты операций сложения (ADD, ADC, INC), вычитания (SUB, SBC, DEC), сравнения (CP), а также логики (AND, OR, XOR).

 2) При работе с регистровой парой на флаг нуля влияют только арифметические операции ADC и SBC.

 3) Команды загрузки регистров LD не влияют на флаг нуля, за исключением очень редко встречающихся для "Спектрума" команд LD A,I; LD A,R.

 4) На флаг нуля влияют также команды, с которыми мы позна комимся несколько позже:

- команды сдвига (разд.5.14.);

- команды проверки битов (5.15.);

- команды блочного поиска (5.16.).

 ФЛАГ ЗНАКА (S). Этот флаг находится в старшем (седьмом) бите регистра F. Он включается, если результат отрицательный и сбрасывается, если положительный.

Интересно, что для операций, выполняемых в дополнительной

 $- 55 -$ 

 двоичной арифметике, он равен старшему (седьмому) биту аккуму лятора, который тоже определяет знак содержимого.

Основные особенности:

 1) При работе с одиночными регистрами на флаг знака влияют результаты операций сложения (ADD, ADC, INC), вычитания (SUB, SBC, DEC), сравнения (CP), а также логики (AND, OR, XOR).

 2) При работе с регистровой парой на флаг знака влияют то лько операции ADC и SBC.

 3) Команды загрузки регистров LD не влияют на флаг знака, за исключением команд LD A,I; LD A,R.

 4) На флаг знака влияют также команды, с которыми мы поз накомимся несколько позже:

- команды сдвига (разд.5.14.);

- команды блочного поиска (5.15.).

 ФЛАГ ПЕРЕПОЛНЕНИЯ/ЧЕТНОСТИ. Этот флаг находится во втором бите регистра F. Он имеет двойное назначение. Для одних команд он указывает на наличие четности числа включенных битов, для других - на наличие в результате операции переполнения в дополнительной двоичной арифметике.

 ПОЯСНЕНИЕ: Понятие четности относится здесь не к числу, находящемуся в аккумуляторе, а к количеству его включенных битов. Например, число 33 (0011 0011) имеет четыре включенных бита, и, следовательно, флаг включен, а у числа 34 (0011 0100) - три включенных бита и флаг выключен.

 Понятие "переполнение" здесь относится к дополнительной двоичной арифметике. Флаг включается, если в результате опера ции сложения возникает переход от числа, лежавшего в диапазоне  $00...7$  к числу из диапазона  $80...$  FF или при вычитании - наобо рот. Одним словом, он включается, если по правилам дополнитель ной двоичной арифметики возникает смена знака содержимого акку мулятора, неважно в какую сторону.

 Точно установить какие операции влияют на этот флаг как на флаг четности, какие как на флаг переполнения, а какие вообще не влияют, Вы можете по таблицам нашего "Справочника...".

Очень часто в программах бывает нужным повторить какойлибо блок вычислений N раз. В БЕЙСИКе для этих целей служит оператор цикла:

> FOR  $i = 1$  TO N . . . . . . . . . . . . . . NEXT i

Все, что находится между операторами FOR и NEXT будет повторено N раз. При этом параметр i, называемый параметром цикла, будет с каждым проходом увеличиваться на единицу и, когда достигнет N, выполнение цикла будет прервано и работа программы продолжится с оператора, следующего за NEXT.

В машинных кодах для этой цели служит мощная команда DJNZ S. Эта команда относится к регистру В процессора. Когда процессор встречает эту команду, он уменьшает на единицу содержимое регистра В, проверяет его на ноль, и, если ноль пока не достигнут, выполняет переход на S байтов. Величина смещения S задана в двоичной дополнительной форме и переход может быть как вперед, так и назад, но чаще, конечно, назад. Вычисления повторяются до тех пор, пока не будет достигнут 0 в регистре В.

Mнемоника - DJNZ S; Код - 10 S.

Поясним это на примере.

Вы уже знаете, что когда процессор встречает команду NOP, он ничего не делает, т.е. просто выдерживается пауза. Продолжительность ее - 4 тактовых цикла. Длительность такта зависит от частоты задающего кварца Вашего компьютера и может несколько меняться от машины к машине. Но, поскольку она примерно 3,5 МГц, то продолжительность одного цикла - доли микросекунды. Предположим, что Вы хотите, чтобы процессор выдержал паузу примерно 200 тактовых циклов. Вы можете, конечно, поместить подряд 50 команд NOP, но это очень грубо и, к тому же, наносит большой ущерб количеству свободной оперативной памяти.

Воспользуемся возможностью организации цикла вычислений и многократным повторением команды NOP. По таблицам "Справочника..." можно найти, что время выполнения команды DJNZ занимает 13 тактовых циклов, если в регистре S не 0 и 8 циклов, если 0.

Всего, чтобы пауза длилась примерно 200 тактов, надо пов-

торить команду NOP 12 раз:

 $12*4 + 11*13 + 1*8 = 48 + 143 + 8 = 199$ Тогда процедура будет выглядеть так:

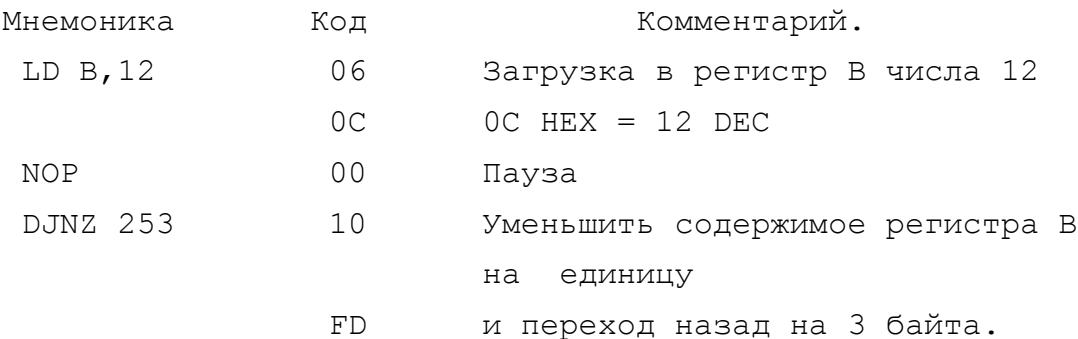

5.11. КОМАНДЫ РАБОТЫ СО СТЕКОМ

Эти команды позволяют программисту копировать содержимое регистровых пар на стек и, наоборот, вызывать их оттуда в процессор. Таким образом, за один прием пересылаются сразу два байта, т.е. двухбайтное число (как правило, это адрес, но не всегда). Кроме того, в этой же группе есть команды, которые позволяют производить обмен содержимого некоторых регистров процессора.

Рассмотрим в этой группе три подгруппы команд.

5.11.1. Команды сохранения данных на стеке. 

Эти команды начинаются с мнемоники PUSH, которой подходит несколько несерьезный русский эквивалент ЗАТОЛКНУТЬ (в дальний ящик). Итак, они применяются, когда надо временно сохранить до дальнейшей потребности содержимое регистровых пар.

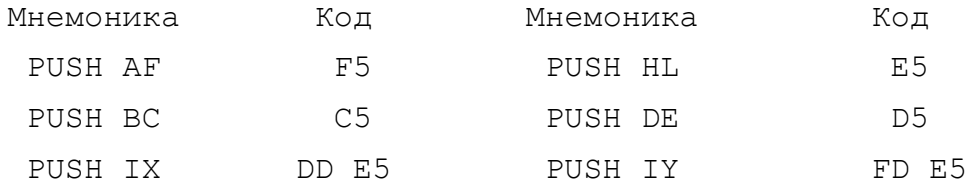

Сначала на стек переносится старший байт, а затем младший. После операции PUSH указатель стека (регистр SP) уменьшается на две единицы. Уменьшается потому, что стек "растет" сверху вниз. Мы об этом уже говорили.

5.11.2. Команды вызова данных со стека.

~~~~~~~~~~~~~~~~~~~~~~~~~~~~~~~~~~~~~~~

 По этим командам производится снятие данных со стека и за грузка их в необходимый регистр. Следует подчеркнуть, что дан ные, находящиеся на стеке, ни к какому регистру не привязаны. Независимо от того, из какого регистра они были выгружены, за гружать их можно в любой другой регистр и вообще нет никакой физической возможности узнать из какого регистра эти данные вы гружались. Если это важно, программист сам должен за этим сле дить.

 Мнемоника команд, вызывающих данные со стека, начинается со слова POP ("ВЫТОЛКНУТЬ").

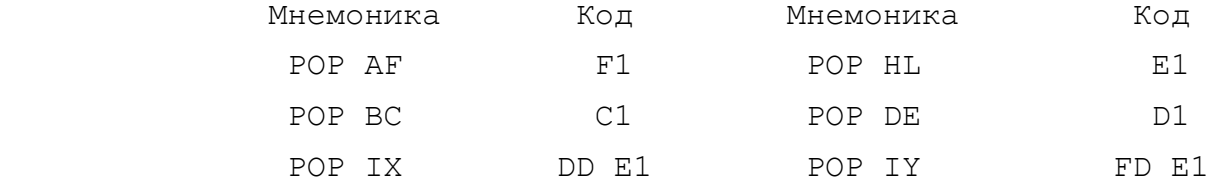

5.11.3. Команды обмена со стеком.

~~~~~~~~~~~~~~~~~~~~~~~~~~~~~~~~~

 Этих команд три. Они начинаются с мнемоник EX (EXCHANGE - ОБМЕНИВАТЬ) и служат для того, чтобы отправить на стек содержи мое регистровой пары, а содержимое вершины стека отправить в эту регистровую пару. То же самое можно сделать и использовав еще один регистр в качестве временного места хранения, но при менением команд обмена это делается проще.

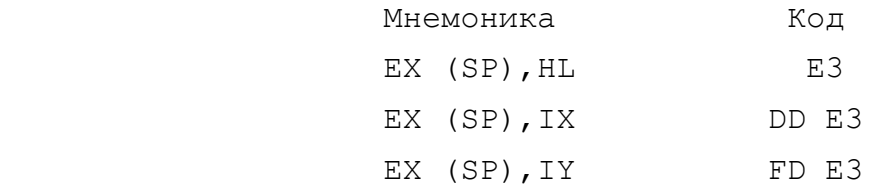

5.11.4. Замечания к операциям со стеком.

~~~~~~~~~~~~~~~~~~~~~~~~~~~~~~~~~~~~~~~~

 Стек процессора - машинный стек. Его не следует путать со стеком GO SUB, который организуется при работе в БЕЙСИКе и слу жит для запоминания номера строки, из которой вызывалась под программа, Его также не следует путать со стеком калькулятора. "Спектрум" имеет калькулятор, который управляется процедурами, размещенными в ПЗУ, и может использоваться при программировании в машинных кодах. С ним мы познакомимся довольно глубоко в разделе 5.13.

Машинный стек служит не только для того, чтобы обеспечивать программисту удобное место для временного хранения данных. Его основное назначение - хранить адреса, из которых вызываются подпрограммы. Это нужно для того, чтобы по завершении подпрограммы процессор знал, куда ему надо вернуться для продолжения вычислений. В связи с этим, при работе со стеком, от Вас требуется определенная внимательность.

Если Вы находитесь в подпрограмме, то все, что Вы поместите на стек, должно быть снято оттуда до того, как произойдет выход из подпрограммы в вызывающую программу. С другой стороны, поскольку выход выполняется по адресу, находящемуся в двух байтах вершины стека, Вы можете искусно управлять логикой работы программы, манипулируя числами, находящимися на вершине стека, в частности, так организуются сложные вычисления в программах.

## 5.12. ВЫЗОВ ПОДПРОГРАММ

В БЕЙСИКе подпрограммы вызывались с помощью оператора GO SUB, а возврат после исполнения подпрограммы выполнялся командой RETURN.

В машинных кодах им эквивалентны команды САLL - ВЫЗОВ и RET - BO3BPAT.

5.12.1. Команды вызова.

## $\cdots$

Вызов может быть безусловным или сопровождаться каким-либо условием, связанным с проверкой состояния флагов регистра F. Всего имеется 9 команд для вызова подпрограмм.

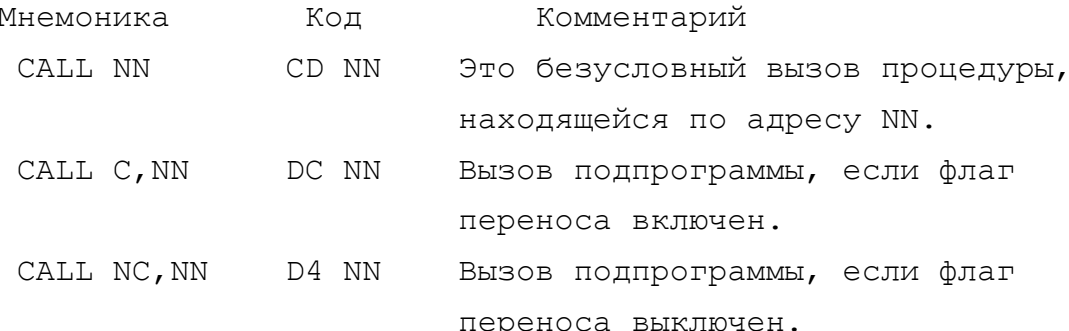

 $-60 -$ 

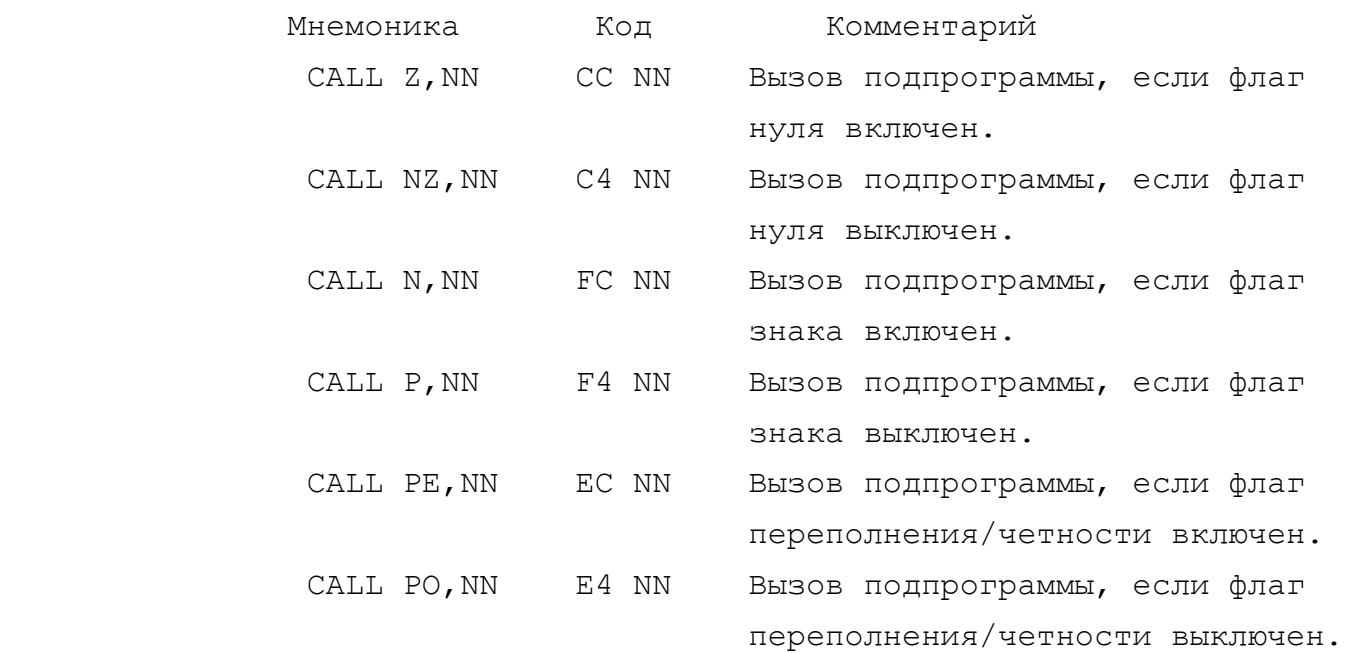

5.12.2. Возврат из подпрограммы.

~~~~~~~~~~~~~~~~~~~~~~~~~~~~~~~~

 Этих команд тоже 9. Они начинаются с мнемоники RET. Когда процессор встречает такую команду, он снимает два верхних числа с машинного стека и отправляет их в программный счетчик (ре гистр PC). Имейте в виду, что восстановленный адрес из машин ного стека может быть и не тем, который был туда отправлен по команде CALL. Вы могли его и изменить как намеренно, так и не намеренно.

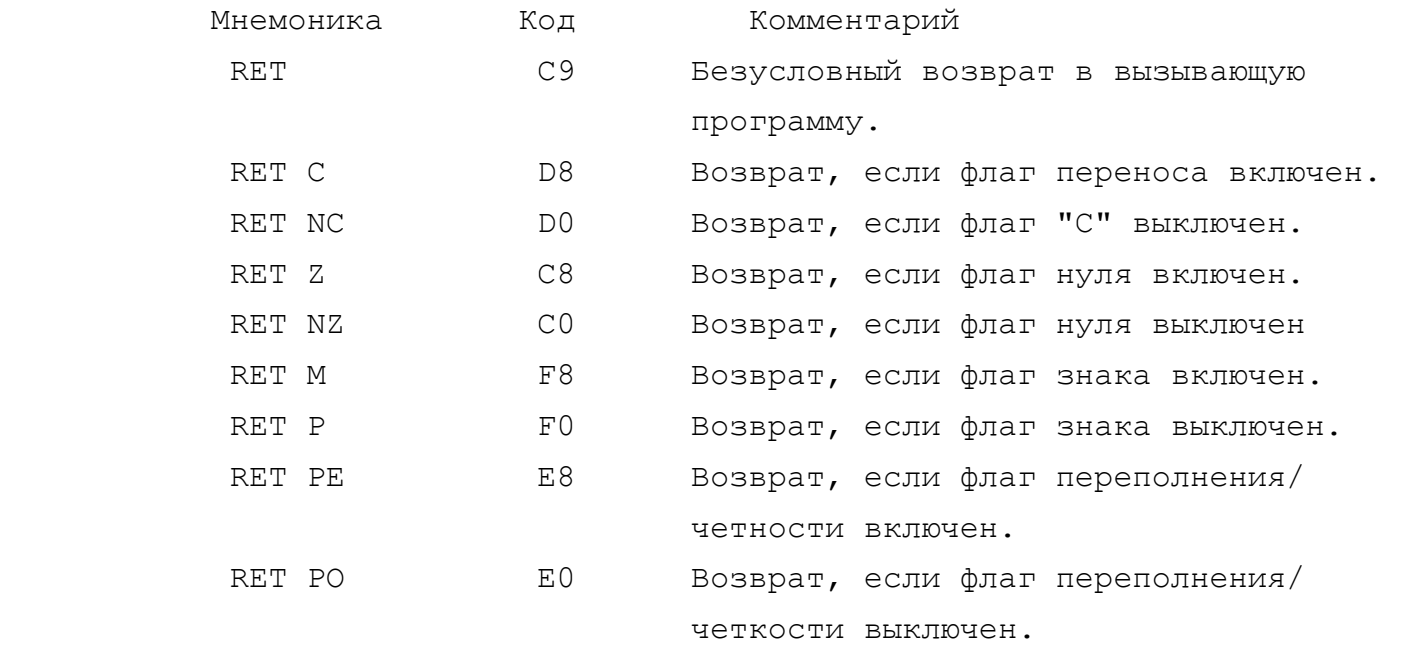

## 5.13. КОМАНДЫ ОБРАЩЕНИЯ К ПЗУ

Разработчики процессора Z-80 предусмотрели в нем возможность легкого и быстрого вызова наиболее часто употребляемых подпрограмм, если они размещены в нижних областях памяти.  $\mathbf{y}$ "Спектрума" в нижних областях находится ПЗУ и эти команды позволяют к нему обращаться без использования конструкции CALL NN. Эти команды начинаются с мнемоники RST (RESTART - ПОВТОРНЫЙ СТАРТ). В этой подгруппе 8 команд. Каждая из них обращается к ПЗУ и стартует процедуру, расположенную по адресу, указанному в команде.

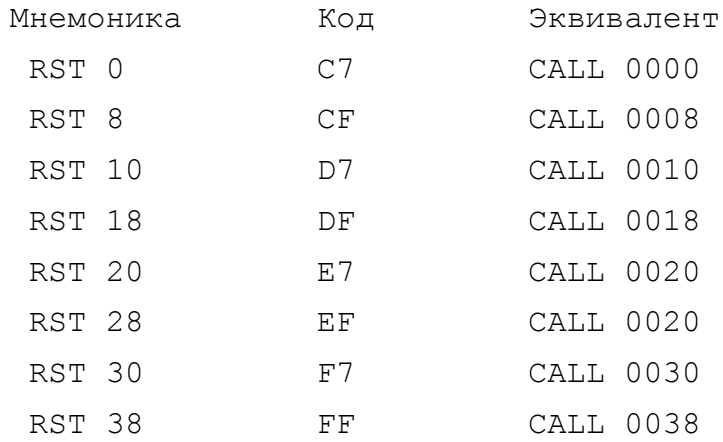

Некоторыее из этих процедур используются интерпретатором БЕЙСИКа и при работе в машинных кодах необходимость в них практически не возникает. Другие же используются чрезвычайно активно, без них трудно обойтись.

5.13.1. Команда RST 0.

 $\cdots$ 

По этой команде происходит запуск процедуры инициализации компьютера. Эффект от действия этой команды такой же, как и от выключения и повторного включения питания. Из БЕЙСИКа этот результат достигается командой RANDOMIZE USR 0.

5.13.2. Команда RST 8.

Это старт процедуры обработки ошибки. В результате ее работы в системную переменную ERR NR засылается код ошибки. Машинный стек очишается.

## 5.13.3. Команда RST 10.

 $\cdots\cdots\cdots\cdots\cdots\cdots\cdots\cdots\cdots\cdots\cdots$ 

Это точка входа системной программы, выполняющей печать символов на экране или на принтере, но она может применяться и для печати токенов ключевых слов, цветовых элементов, а также управляющих символов, например AT, TAB.

В ПЗУ "Спектрума" имеются и более мощные средства, способные выполнить печать сразу целых строк, но они в своей работе обязательно используют команду RST 10.

Выбор, куда выполнять печать - на экран или на принтер, зависит от того, какой канал открыт в данный момент. Канал может открываться из БЕЙСИКа командой OPEN\$ или из машинного кода путем вызова соответствующей процедуры из ПЗУ.

Более подробно на примерах мы рассмотрим работу команды RST 10 во второй части - "Практикум...". Весьма подробно эта команда рассмотрена вместе с соответствующими процедурами ПЗУ в нашей книге "Элементарная графика".

5.13.4. Команда RST 18.

#### 

Процедура, находящаяся по этому адресу, выполняет при работе интерпретатора прем очередного интерпретируемого символа, находящегося в системной переменной CHADD и проверку его на то, является ли он печатным или нет (управляющим кодом, цвето-ВЫМ КОДОМ И Т.П.).

> 5.13.5. Команда RST 20.  $\cdots\cdots\cdots\cdots\cdots\cdots\cdots\cdots\cdots\cdots\cdots\cdots\cdots$

Эта процедура выполняет последовательный просмотр символов вплоть до конца БЕЙСИК-строки. Так же, как и RST 18, используется в интерпретаторе БЕЙСИКа.

5.13.6. Команда RST 28.

## 

Инициализирует внутренний калькулятор компьютера. Это точка входа обширного пакета программ. Поскольку в повседневной работе программисту не обойтись без выполнения математических расчетов, а работа калькулятора "Спектрума" в машинных кодах

чрезвычайно слабо освещена, мы здесь даем подробнейшие указания по работе с ним, несмотря на то, что эта информация относится скорее к ПЗУ, а не к процессору.

Итак, встроенный калькулятор "Спектрума" дает Вам возможность выполнения сложных математических вычислений без выхода из машинных кодов. Более того, можно сказать, что он позволяет Вам выполнять многое такое, что в БЕЙСИКе просто невозможно.

Очевидным недостатком процессора Z-80 является то, что его система команд не позволяет выполнять математические и арифметические операции более сложные, чем сложение и вычитание небольших целых чисел. Хотя те, кто работает со "Спектрумом" в машинных кодах, могут воспользоваться процедурой ПЗУ, размещенной по адресу 30А9 и предназначенной для перемножения двух небольших целых чисел. Вызывается она САLL А9 30. Первый сомножитель должен находиться в регистровой паре HL, второй - в  $pe$ гистровой паре DE. Результат помещается в регистровую пару HL. Во время работы этой процедуры не портится содержимое других регистров, кроме регистра А. Если при выходе из этой процедуры результат оказывается слишком большим, включается флаг переноса (флаг С регистра F).

Даже если принять во внимание наличие этой процедуры, как быть с делением, с операциями над дробями, квадратными корнями, тригонометрическими функциями и т.п.?

Фактически такая ограниченность машинных кодов связана с тем, что нормально регистры процессора предназначены для работы с малыми целыми числами от 0 до 255. Вы не можете разделить  $\mathbf{1}$  $Ha$  2 потому, что нет регистра, который мог бы хранить число  $0.5.$ Калькулятор же обходит все эти проблемы за счет того, что работает с числами, записанными не в двухбайтной, а в пятибайтной форме, что позволяет выражать не только целые, но и действительные числа.

Такая форма представления действительных и целых чисел называется ИНТЕГРАЛЬНОЙ. Кстати, при работе в БЕЙСИКе все числа, которые участвуют в Вашей программе, кроме номеров строк, тоже представлены в интегральной форме. Проверьте это. Введите строку 10 LET AAA=10\*20, а теперь посмотрите, как она вписалась в HAMATL: FOR I=23755 TO 23781: PRINT I, PEEK I: NEXT I.

Давайте рассмотрим, как эти числа представляются в пяти-

 $-64 -$ 

байтной форме.

### ПОЛОЖИТЕЛЬНЫЕ ЦЕЛЫЕ ЧИСЛА.

 Они могут принимать значения от 0 до 65535. В принципе для их записи хватило бы и двух байтов. Если старший байт мы назо вем hh, а младший -  $11$ , то в пятибайтной форме такое число запишется:

## 00 00 ll hh 00

Как видите, опять младший байт стоит впереди старшего.

#### ОТРИЦАТЕЛЬНЫЕ ЧИСЛА.

Они могут принимать значения от -1 до -65535. При этом -1 выглядит как FFFF; -2 как FFFE и т.д. В пятибайтной форме они записываются:

00 FF ll hh 00

## ДЕЙСТВИТЕЛЬНЫЕ ЧИСЛА.

 "Спектрум" в состоянии работать с действительными числами из диапазона от  $-1.7014118*10^38$  до  $+1.7014118*10^38$ . Числа, выходящие за пределы этого диапазона, недоступны для компьютера и вызывают сообщение об ошибке:

6 Number too big (6 Число слишком велико)

 В пятибайтной (интегральной) форме такие большие числа хранятся в экспоненциальном представлении. В старшем (пятом) байте хранится экспонента числа, увеличенная на 128, а в ос тальных четырех байтах - мантисса. Причем старший бит четверто го байта указывает на знак мантиссы. Если он включен - число отрицательное, если же выключен - положительное.

Байт 4

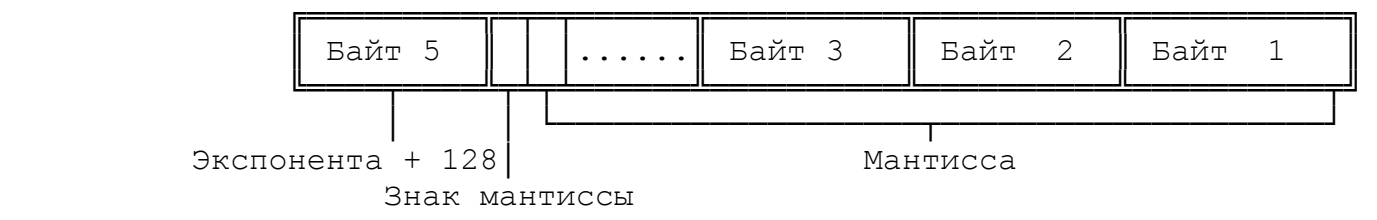

 Для тех, кто не помнит, что такое экспоненциальная форма, кратко поясним.

Предположим, что Вам надо записать какое-то очень большое

число. Если Вы будете его делить раз за разом на два до тех пор, пока оно не станет по абсолютной величине меньше единицы, то сколько раз Вам пришлось его делить - это и есть экспонента, а то, что осталось после последнего деления - мантисса. Обратите внимание на то, что мантисса всегда больше 0,5, но меньше 1. Мантисса хранится в четырех младших байтах, а экспонента - в пятом (старшем). Обратная операция выполняется так: мантиссу надо умножить на двойку в степени экспоненты.

Если же число было малой десятичной дробью, например 0,0000375, то делить на два его, конечно, бессмысленно. В этом случае его нужно умножать на два до тех пор, пока оно не станет больше, чем 0.5, но меньше, чем 1. Только экспонента в этом случае считается отрицательной. На знак экспоненты указывает ее величина. Если в старшем байте стоит число, большее  $128$ , TO экспонента положительная, а если меньше, то отрицательная.

"Спектрум" ограничен и в работе с очень малыми дробями. Числа от -1.469367\*10^(-39) до +1.469367\*10^(-39) он не воспринимает и считает их нулем.

А как же в пятибайтной форме изображается ноль? Единственная возможная и самая естественная форма: 00 00 00 00 00

Поскольку представление дробей в двоичной форме выглядит не очень очевидным, да к тому же может возникнуть путаница со знаками, мы здесь приведем пример из книги Виккерса "БЕЙСИК ZX-Спектрума" (эта книга является официальной фирменной инструкцией к компьютерам "ZX-Spectrum 16" и "ZX-Spectrum 48").

Предположим, что Вам надо записать в интегральной форме число 1/10. Оно меньше, чем 0,5. Будем последовательно умножать его на два, а когда старший разряд будет переходить за единицу, будем сносить ее в двоичную дробь.

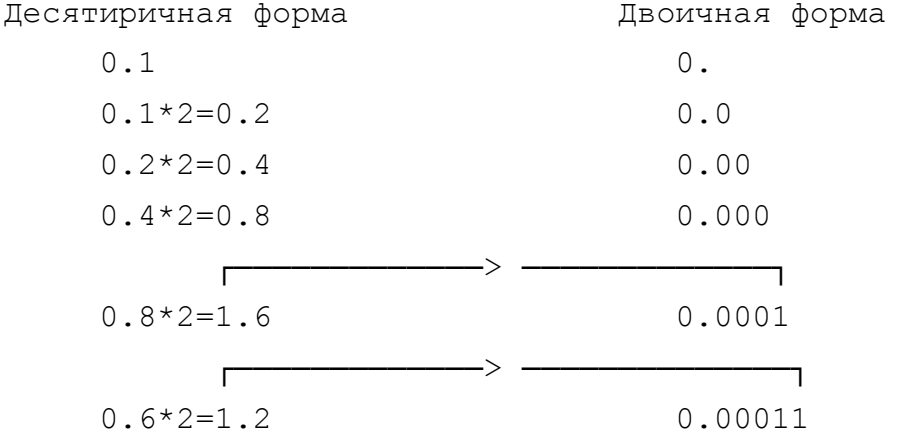

 $-66 -$ 

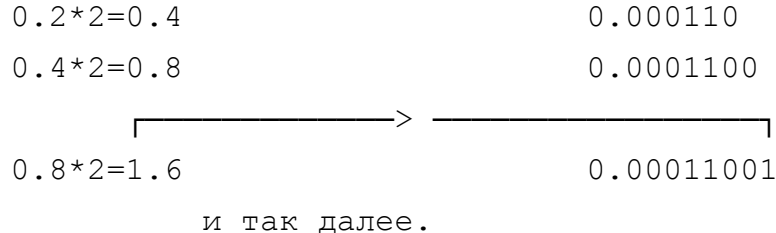

Таким образом, двоичная форма десятиричного числа 0.1:  $0.000110011001100110011001100...$   $\mu$  T.A.

Сместим дробную точку вправо до первой единицы. Количество шагов даст нам экспоненту, а оставшаяся часть будет мантиссой. В нашем случае экспонента равна -3, а мантисса -

 $0.1100110011001100...$ 

Для хранения этого числа в компьютере оно преобразуется в интегральную форму следующим путем:

1) Запишем в пятом байте величину экспоненты, увеличенную на 128, т.е. в нашем примере это будет 125.

2) Запишем первые 8 знаков мантиссы в четвертом байте, очередные 8 - в третьем и т.д.

3) В старшем (седьмом) бите четвертого байта мантиссы поместим 0, если число положительное и 1, если число отрицатель-HOe.

Итак, мы имеем:

5 байт 1 байт 3 байт 2 байт  $1.6a$  $\text{Mm}$ 01001100 11001100 01111001 11001100 11001100

Обратите внимание на то, что хоть мы и заменили значащую единицу в седьмом бите четвертого байта на 0 (чтобы показать, что число положительное), тем не менее компьютер все же знает, что здесь должна быть единица. Это происходит потому, что мантисса всегда больше, чем 0.5, а значит этот бит равен единице ВСЕГДА, просто для положительного числа не показан.

## ПРЕДСТАВЛЕНИЕ СТРИНГОВ В ПЯТИБАЙТНОЙ ФОРМЕ.

Стринги (строки) можно тоже представить в пятибайтной форме, но поскольку они могут быть длинными, то текст должен  $xpa$ ниться где-то отдельно. Например, Вам надо хранить в строковой переменной слово "Спектрум". В этом случае пятый байт всегда равен нулю. Четвертый и третий байты содержат младшую и старшую часть адреса, в котором хранится первый символ стринга (в нашем

случае "С"). Обозначим их аа, bb. Второй и первый байт содержат длину этого стринга. Обозначим их сс, dd. Итого:

00 aa bb cc dd

## СТЕК КАЛЬКУЛЯТОРА.

Это область памяти, в которой калькулятор компьютера выполняет все операции. Он работает точно так же, как и машинный стек процессора. Разница состоит в том, что:

- во-первых, машинный стек "растет" сверху вниз, а стек калькулятора - снизу вверх;

- во-вторых, машинный стек оперирует с двухбайтными величинами, которые как правило выражают адреса, а стек калькулятора оперирует с пятибайтными числами, которые выражают лействительные числа или символьные строки (стринги).

- в-третьих, на место нахождения вершины машинного стека указывает содержимое регистра SP (указатель стека). На основание (начало) стека калькулятора указывает системная переменная STKBOT. Ее адрес - 23651, а длина - 2 байта. Есть еще одна системная переменная STKEND, которая указывает на байт ОЗУ, следующий за вершиной стека калькулятора. Ее адрес 23653 и длина -2 байта. Если стек пуст, то содержимое этих двух системных  $ne$ ременных совпадает. Самое верхнее число на стеке, таким образом, располагается в адресах от (STKEND)-5 до (STKEND)-1.

\* Примечание: (STKEND) здесь стоит в скобках потому, что это \* \* косвенная адресация. Если адрес STKEND равен 23653, то  $\star$ \* адрес (STKEND) - это то, что содержится в STKEND. 

Применение стека позволяет следующим образом работать с калькулятором:

- помещать данные на стек;

- выполнять с ними математические операции;

- снимать результат со стека.

Те, кто знаком с языком программирования ФОРТ, обнаружат, что операции с калькулятором очень похожи на работу в ФОРТ-системах.

Команды калькулятора начинаются с инструкции RST 28 (код EF) - это как бы "включение калькулятора". За этим кодом должна идти последовательность байтов, каждый из которых является командой калькулятора. Таким образом, эта последовательность байтов является последовательностью команд. Вы, конечно, знаете, что всякая последовательность команд представляет из себя программу. Итак, с команды RST 28 начинается выполнение программы калькулятора. Эта программа очевидно написана не на БЕЙСИКе, но и не в машинных кодах. У калькулятора своя система команд, отличная от системы команд процессора Z-80. Можно считать, что эта программа написана в кодах калькулятора. Завершается эта программа командой калькулятора "end calc" (конец вычислений). Ее код - 38. Таким образом, простейшая программа калькулятора выглядит так:

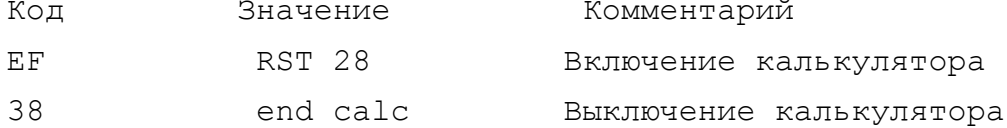

Как видите, эта программа ничего не делает, но тем не менее имеет побочный эффект. Он состоит в том, что при выходе из калькулятора в регистре DE процессора находится содержимое (STKEND), а в регистре HL - (STKEND)-5. Другими словами, регистры HL и DE становятся указателями стека калькулятора. HL указывает на первый байт (байт экспоненты) числа, находящегося на вершине стека, а DE указывает на первый свободный байт памяти ОЗУ, находящийся над стеком калькулятора.

#### СИСТЕМА КОМАНД КАЛЬКУЛЯТОРА

Полная таблица системы команд калькулятора приведена в нашем "Справочнике по программированию в машинных кодах Z-80", см. третью часть нашего пособия.

Здесь мы рассмотрим основные команды и укажем на те особенности, которые должны быть учтены при программировании. Каждая команда состоит из шестнадцатиричного кода и имени, которое поясняет ее назначение. Мы будем записывать имя команд калькулятора строчными буквами, чтобы отличать их от прописных букв мнемоник АССЕМБЛЕРа.

Первая команда, которую мы рассмотрим - это add (сложе-

ние). Она предназначена, как следует из названия, для сложения двух чисел. Они должны находиться на вершине стека калькулятора. Работа команды состоит в том, что эти числа снимаются со стека, а на их место помещается их сумма. Таким образом, на стеке оказывается на одно число меньше, чем было. Команда add называется бинарной потому, что для ее выполнения требуются два операнда, хотя после операции получается один результат.

#### БИНАРНЫЕ ОПЕРАЦИИ.

Есть еще много различных бинарных операций и функций. Как и следовало ожидать, бинарными являются операции "subtract" (вычитание), "multiply" (умножение), "devide" (деление). Есть еще команда "power" ( возведение в степень), которая возводит одно число в степень второго.

## УНИТАРНЫЕ ОПЕРАЦИИ.

Калькулятор имеет также и унитарные операции, которые используют только один операнд, снимая его с вершины стека и заменяя его результатом. Такова, например, операция "sqr" (вычисление квадратного корня). Унитарные операции оставляют длину стека калькулятора без изменений.

Рассмотрим в качестве демонстрационного примера программу для вычисления корня квадратного из суммы синуса и косинуса числа Х. Перед началом программы величина Х должна находиться в верхних пяти байтах стека калькулятора.

#### SOR  $(COS X + SIN X)$

Пример достаточно прост, чтобы Вы сами смогли его проследить с помощью таблицы системы команд калькулятора (см. Справочник...) и проникнуться духом техники выполнения вычислений и работы со стеком калькулятора.

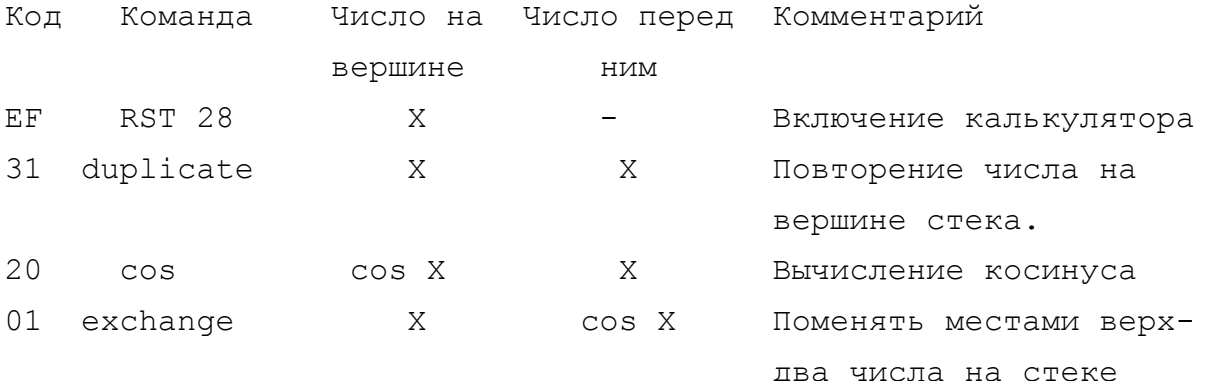

 $-70 -$ 

Число на Число перед Комментарий Код Команда вершине НИМ  $1F$ sin sin X cos X Вычисление синуса  $0F$ add sinX+cosX  $\sim$ Сложение 2.8 sqr sqr(sinX+cosX)  $\sim$  . Вычисление квадратного корня 38 end calc sqr(sinX+cosX) -Выключение калькулятора

В состав команд калькулятора входят также логические функции and и ог. Они работают также, как и в БЕЙСИКе.

X and Y равно X, если Y не равен нулю, в противном случае результат -  $0$ .

Х ог Y равно X, если Y не равен нулю, в противном случае результат - единица.

Логическая функция not дает единицу, если оригинал равен нулю, в противном случае - ноль.

Но здесь есть и две новые команды:

less zero (Код 36) дает единицу, если оригинал меньше нуля, в противном случае дает ноль.

gtr zero (Код 37) дает единицу, если оригинал больше нуля, в противном случае дает ноль.

К Вашим услугам пять готовых констант, которые могут быть помещены на стек немедленно. Их коды от А0 до А4 включительно.

stk zero (код A0) помещает на стек число 0. stk one (код A1) помещает на стек число 1. stk half (код A2) помещает на стек число 0.5 stk pi/2 (код А3) помещает на стек одну вторую числа "пи". stk ten (код A4) помещает на стек число 10 (десятиричное) Это очень удобно, поскольку эти числа постоянно встречаются в расчетах.

Некоторые функции калькулятора могут вызвать удивление. Например, Вы можете увидеть в таблице две функции usr. Это usr (str) и usr (num), т.е. usr (стринг) и usr (число).

В БЕЙСИКе есть только одно ключевое слово USR. Разница в том, что сего помощью в БЕЙСИКе можно выполнить две разные операции. Например, USR "J" даст Вам адрес символа графики

пользователя, помещенного для использования в графическом режиме на клавишу "Ј". В этой команде "Ј" - стринг, а не число.

С другой стороны, USR число даст Вам результат работы машиннокодовой программы, начинающейся с адреса, заданного этим числом. Попробуйте, например, PRINT 65536-USR 7962. Вы получите, сколько байтов свободной памяти у Вас осталось.

Калькулятор не настолько мудр. Он сам не в состоянии определить, является ли число на вершине стека числом или символьным стрингом. Ему надо об этом сообщить. Отсюда и необходимость в двух различных функциях usr.

Более того, команда калькулятора usr (число) одна из самых удивительных команд набора. Вот, что она делает:

- с вершины стека снимается число и отправляется в регистровую пару ВС. Разумеется, если оно помещается по размеру, а помещается туда только целое положительное число. В противном случае Вы получите сообщение об ошибке;

- затем содержимое ВС принимается за адрес и вызывается программа, начинающаяся с этого адреса;

- по завершении работы этой программы то значение регистра ВС, которое находится там в момент выхода, помещается на вершину стека калькулятора;

- после всего этого калькулятор переходит к исполнению следующей команды.

Есть и другие инструкции, различающие стринги и числа. Например, инструкция add имеет две различные команды калькулятора и, соответственно, два различных кода для работы со стрингами и числами:

Команда add (код OF) складывает числа нормальным образом так, что  $1 + 2 = 3$ , в то время, как команда s add (код 17) выполняет слияние стрингов, так что

"SPEC" + "TRUM" = "SPECTRUM".

Интересно работает команда реек (2В). Она снимает со стека адрес, обращается по нему в память, находит то, что там содержится и помещает число на вершину стека.

 $-72 -$
# ПАМЯТЬ КАЛЬКУЛЯТОРА

Калькулятор "Спектрума" имеет шесть ячеек памяти. В принципе, как мы увидим позже, их количество можно увеличить. В каждой из этих ячеек можно хранить число или стринг. Набор команд калькулятора имеет команды от C0 до C5 включительно лля того, чтобы помещать в эти ячейки число, находящееся на вершине стека. При этом число с вершины стека не снимается, а только выполняется его копирование в заданную пятибайтную ячейку.

Обратные команды от ЕО до Е5 могут вызывать число или стринг из памяти калькулятора и помещать его на вершину стека.

В качестве примера рассмотрим опять же вычисление

# SOR  $(SIN X + COS X)$ ,

но уже другим способом, с использованием памяти калькулятора. Код Команда Число на Число перед Комментарий вершине **HMM** 

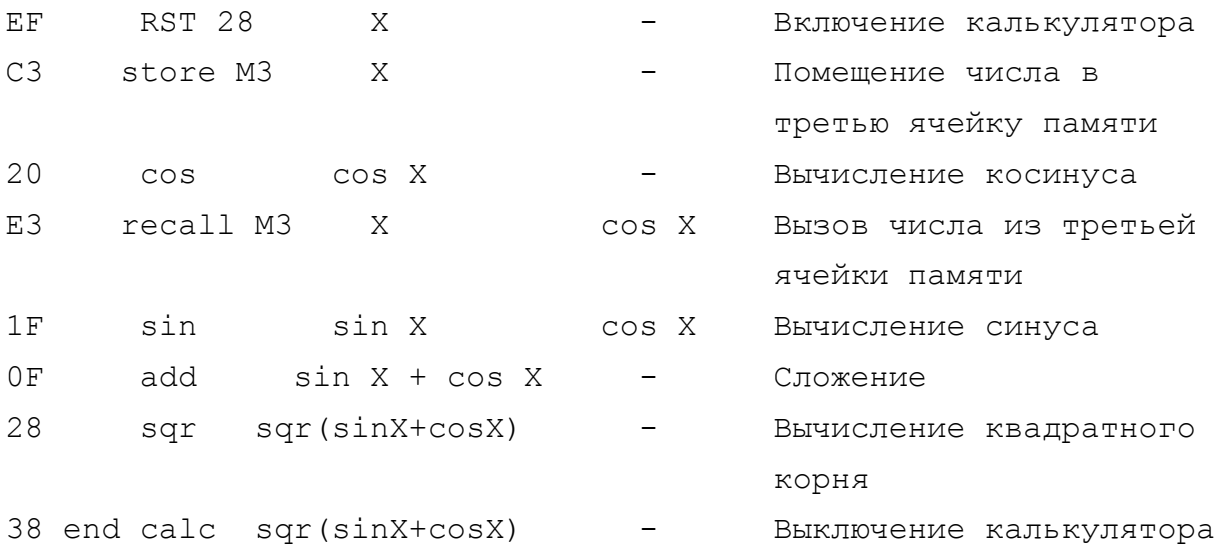

Прежде, чем мы перейдем к обсуждению того, как увеличить количество ячеек памяти калькулятора, мы должны остановиться еще на одном вопросе.

Дело в том, что есть некоторые команды калькулятора и процедуры ПЗУ, которые могут нарушить содержимое ячеек памяти калькулятора. Это происходит потому, что они сами их используют при своей работе. Это надо знать, чтобы не совершить ошибку в расчетах.

sin, cos, tan, asn, acs, atn, ln нарушают содержимое ячеек памяти калькулятора M0, M1, M2.

ехр - ячейки МО, М1, М2, М3.

int, mod div, get argt - MO.

str\$ - нарушает все шесть ячеек от МО до М5.

usr n - может нарушить или не нарушить содержимое любой ячейки.

Печать графических символов (от CHR\$128 до CHR\$145) нарушает ячейки MO и M1 памяти калькулятора.

Обращение к процедуре ПЗУ PRINT FP, находящейся по адресу 2DE3 и служащей для печати десятичных чисел с плавающей точкой, разрушает содержимое всех ячеек памяти.

"Спектрум", строго говоря, имеет немало "жучков" (а попросту ошибок) в своем ПЗУ. Как мы указали, функция вычисления целой части числа int нарушает содержимое нулевой ячейки памяти калькулятора, но если говорить по-правде, это нарушение происходит только тогда, когда вычисляется целая часть отрицательного числа. Если аргумент положительный, то ячейка M0 останется нетронутой.

Функция mod div предназначена для вычисления частного и остатка от деления одного числа на другое, скажем Х и Ү. Она должна снять со стека два числа, выполнить вычисления и заменить их на стеке двумя новыми числами - остатком X-Y\*INT (X/Y) и частным INT(X/Y). К сожалению, процедура ПЗУ, которая выполняет эти действия, совершенно не принимает во внимание тот факт, что int может разрушить МО. В результате, если X - отрицательное число, функция mod div дает неверный результат /1.

# РАСШИРЕНИЕ ПАМЯТИ КАЛЬКУЛЯТОРА.

Введение в работу более шести ячеек памяти основывается на использовании системной переменной МЕМ. Она расположена по адресу 5С68 (23656). Как Вы знаете, каждая единица хранения на стеке занимает пять байтов, поэтому и каждая ячейка памяти калькулятора должна тоже занимать пять байтов. МО находится по

 $/1$ Читатели, желающие более подробно ознакомиться с ошибками ПЗУ "Спектрума" могут это сделать в 9-12-м выпусках нашего  $ne$ риодического издания "ZX-PEBЮ" за 1992 год, где приведен весьма детальный обзор, выполненный нами по материалам иностранной печати.

адресу, который указывает MEM. M1 - по адресу (MEM) +5; M2 - по адресу (МЕМ)+0А и т.д. Нормально системная переменная МЕМ содержит 5С92 (23698), т.е. указывает на системную переменную МЕМВОТ. Поскольку МЕМВОТ имеет 30 байтов, то в этой области можно разместить ровно 6 ячеек памяти.

Предположим, что Вы хотите иметь 32 ячейки памяти калькулятора (это максимальное возможное количество). Первое, что Вам для этого надо сделать - это выделить 160 байтов свободной памяти. Можно использовать область памяти выше RAMTOP, предварительно установив RAMTOP командой CLEAR. Другой способ - разместить эту память в рабочей области, что можно сделать из машинного кода командой RST 30. Для этого надо разместить в регистре ВС необходимое количество байтов (в нашем случае это 160 десят. или A0 шестнадц.) и дать команду RST 30. Процедура отработает и указанное количество байтов будет отведено. На выходе из этой процедуры регистр DE будет содержать адрес первого, а регистр HL - адрес последнего байта выделенной памяти. После этого все, что Вам нужно - это перегрузить содержимое DE в системную переменную МЕМ.

Для работы с новыми ячейками памяти служат команды: С6 - для ячейки М6 (store M6); С7 - для ячейки М7 (store M7); DF - для ячейки M1F (store M1F);

Вызов данных из этих новых ячеек выполняется командами от E6 (recall M6) до FF (recall M1F).

Однако есть и ограничения на изменение содержимого переменной МЕМ. Если в ней будет содержаться адрес, отличный от предварительно установленного 5С92, то не будет работать команда калькулятора str\$ (код 2E) и не будет работать процедура печати чисел с плавающей точкой PRINT FP. Если Вам они необходимы, Вы должны восстанавливать 5С92 в переменной МЕМ перед их использованием.

#### ВЫПОЛНЕНИЕ ПЕРЕХОДОВ В КОДАХ КАЛЬКУЛЯТОРА.

Для этой цели служит команда jump. Это двухбайтная команда. В первом байте стоит ее код - 33, а за ним идет величина

 $-75 -$ 

"смещения", указывающая на сколько байтов выполняется переход. Инструкция очень похожа на команду машинного кода JR S, но имеет отличие. Мы уже неоднократно указывали на то, что величина "смещения" отсчитывается в машинных кодах не от адреса, в котором размещена команда JR, а от адреса, в котором находится код следующей за ней операции. В кодах же калькулятора величина "смещения" отсчитывается именно от того адреса, в котором стоит команда jump.

Величина "смещения " задается в двоичной дополнительной форме, поэтому возможны переходы как вперед, так и назад. Вперед на 0...127 (0...7F) байтов и назад на -1...-128  $(FF\ldots 80)$  байтов.

# ОБРАБОТКА УСЛОВИЙ.

Калькулятор имеет средства для организации вычислений, аналогичных Tem, которые выполняет конструкция БЕЙСИКа IF...THEN. Meжду IF и THEN стоит выражение, которое подлежит проверке и может принимать значения TRUE (ИСТИНА) и FALSE (ЛОЖЬ). После THEN стоит выражение, которое выполняется в том случае, если условие имеет значение TRUE.

В кодах калькулятора может быть выполнено все то же самое. Кое-что, может быть, даже проще, но есть одно ограничение. Если в БЕЙСИКе после THEN выходным может быть любой оператор, то в кодах калькулятора выходной может быть только команда относительного перехода. Это означает, что можно создавать только конструкции типа IF...THEN GO TO ...

Это ограничение можно даже и не рассматривать как ограничение, потому, что достаточно немного изменить структуру программы и Вы опять можете делать что угодно.

Сама же конструкция перехода по условию выражается в калькуляторе командой jump true. Как и команда jump это двухбайтная команда. Первым идет код операции 00, а за ним величина s ("смещение"), задаваемая одним байтом в двоичной дополнительной форме. "Смещение" отсчитывается точно так же, как и в команде jump, рассмотренной выше. Работает команда следующим образом. Со стека снимается верхнее число. Если оно имеет значение TRUE, т.е. не равно нулю, выполняется переход. Если же со стека поступил 0, то переход не выполняется, а байт, выражающий ве-

 $-76 -$ 

Идея использования ненулевых значений для выражения логического значения TRUE и нулевых значений для выражения FALSE это не просто удобный прием, это основа логики работы "Спектрума". Фактически мы можем зайти так далеко, что признаем TRUE и FALSE иным типом данных, отличным от чисел и стрингов - логическими данными.

Например, команда калькулятора 1t z (меньше, чем 0 код -36) заменит число, находящееся на вершине стека на TRUE, если это число отрицательное, и на FALSE, если оно положительное.

Другой пример. Команда not (код 30) заменит значение TRUE на вершине стека на FALSE или наоборот. Такой логический подход (вместо числового) упрощает понимание работы программ.

Команда калькулятора not, если на нее смотреть под таким углом зрения, имеет двойное значение. Во-первых, она меняет логическое значение, находящееся на вершине стека на противоположное. Во-вторых, если содержимое вершины стека рассматривать как число, то после этой команды там будет 0. Таким образом, эта команда может быть использована для обнуления вершины стека, если там был не ноль.

# КОМАНДЫ "И" (and).

Калькулятор имеет две команды and. Одна для работы с числами - n and (код 08), а другая - для работы со стрингами s and (код 10).

Команда n and работает достаточно прямолинейно:

TRUE n and TRUE = TRUE

TRUE n and FALSE = FALSE

FALSE n and FALSE = FALSE

Она может быть использована и в такой форме:

<число> n and <логическое значение>

Это же самое можно было бы сделать и в БЕЙСИКе. Попробуй-Te:

PRINT  $(7 AND (X>9))$ 

Подставьте вместо Х числа 10 и 8.

Вторая команда - s and. Для нее на вершине стека должен быть стринг, а за ним следовать логическое значение. Команда  $- 78 -$ 

 работает так. Логическое значение удаляется со стека, а стринг заменяется пустым стрингом в том и только в том случае, если логическое значение было FALSE.

 Таким образом, мы можем с помощью калькулятора приводить выражения к логическому результату. Другими словами, рассчиты вать значение выражений в виде TRUE или FALSE, а затем выпол нять переход по условию.

### В-РЕГИСТР КАЛЬКУЛЯТОРА.

 Микропроцессор Z-80 имеет много регистров, доступ к кото рым открывает программирование в машинных кодах. Калькулятор же имеет только один регистр - "B". В нем можно хранить целое число от 0 до 255.

 При включении калькулятора по команде RST 28 происходит автоматический перенос содержимого регистра B процессора в ре гистр B калькулятора. Совершенно аналогично при окончании вы числений в регистр процессора B переносится то, что было в ре гистре В калькулятора перед командой end calc. Более того, "Спектрум" имеет системную переменную под названием B\_REG (23655), в которой запоминается то, что было в регистре B каль кулятора перед командой end calc.

 Система команд калькулятора имеет команду execute\_B (код 38). Она дает команду на исполнение той инструкции, которая содержится в регистре B. Это пример косвенного указания на команду. Таким образом, последовательностью команд:

```
 RST 28 EF 
 execute_B 3B 
end calc 38
```
 можно выполнить любую из команд калькулятора, если ее код предварительно поместить в B-регистр процессора. Разумеется, это справедливо только для однобайтных команд.

# КОМАНДЫ, ЗАВИСИМЫЕ ОТ РЕГИСТРА "B"

 Многие команды калькулятора требуют для своей успешной ра боты, чтобы в регистре B находилось какое-либо число. Наиболее широко применимы из этих команд команды сравнения: =, <, >, <=,  $>=$ ,  $\lt>$ . В нашем "Справочнике..." все эти команды оговорены. Обращаем Ваше внимание на то, что в системе команд калькулятора

нет кода на загрузку в В-регистр числа. Чтобы это сделать, надо выйти в машинный код, загрузить это число, а затем вновь вернуться в калькулятор.

Например, Вам нужна команда, проверяющая тот факт, что число, находящееся на вершине стека меньше, чем следующее за ним число: n lt. Эта команда снимает оба числа со стека и заменяет их на TRUE, если первое число меньше второго, а в противном случае - на FALSE. Код этой операции OD, но для того, чтобы она успешно работала, необходимо, чтобы в регистре В также находилось число OD. Установка там этого числа выполняется с выходом из калькулятора:

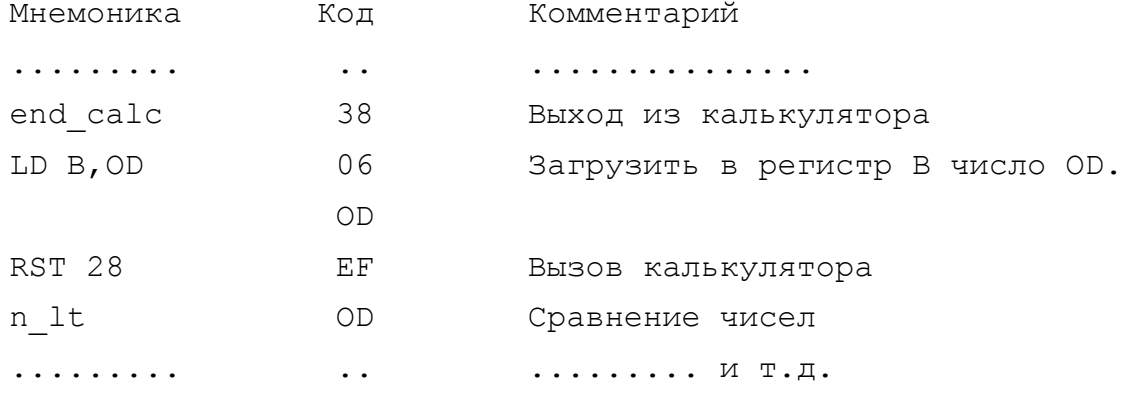

Точно также команда s еq (код 16), которая проверяет факт равенства двух стрингов, требует, чтобы в регистре В находилось число 16. Таких команд у калькулятора немало. Будьте внимательны при работе с ними.

### КОМАНДЫ, ИЗМЕНЯЮЩИЕ СОДЕРЖИМОЕ В-РЕГИСТРА

Выше мы уже говорили, что есть команды, изменяющие содержимое некоторых ячеек памяти калькулятора. Теперь же дополнительно отметим, что есть команды, нарушающие содержимое В-регистра. Это, например, тригонометрические функции sin cos, tan и др. В таблице системы команд (см. "Справочник...") все эти команды оговорены.

# ОРГАНИЗАЦИЯ ЦИКЛОВ ВЫЧИСЛЕНИЙ

Аналогично программированию в машинном коде система команд калькулятора имеет команду djnz (DECREMENT and JUMP if NOT ZERO = УМЕНЬШИТЬ содержимое регистра на единицу и, если оно НЕ РАВНО НУЛЮ, ПЕРЕЙТИ на заданное количество байтов). Код этой команды 35. Также, как и команды jump и jump true, она требует после

 $-79-$ 

себя указания величины "смещения" s. Эта команда тоже двухбайтная.

Команда работает так. Когда она встречается, происходит уменьшение на 1 содержимого регистра В. Если оно не равно нулю, выполняется переход на заданную величину смещения, а если уже равно нулю, то последующий байт, задающий смещение, игнорируется и вычисления продолжаются в естественном порядке.

#### ПОМЕЩЕНИЕ ЧИСЕЛ НА СТЕК

Как Вы уже очевидно поняли, стек калькуллятора играет основополагающую роль при проведении вычислений. В этой ситуации совершенно необходимо иметь команду, с помощью которой можно было бы поместить нужное число на стек. Такая команда есть stk data (код 34). Это многобайтная инструкция. После кода операции должно идти само число, записанное в так называемой упакованной форме. Мы понимаем, что для начинающего читателя уже надоели бесконечные описания все новых и новых форм представления данных в компьютере, но ничего не поделаешь - таким его сделали создатели. Во всяком случае это последняя форма, с которой Вам приходится иметь дело, Вы теперь знаете (или можете знать) об этом все.

Правила перевода чисел из пятибайтной интегральной формы в упакованную достаточно неоднозначны и зависят от самого числа, т.е. для равных чисел эти правила различны. Мы приводим справочные таблицы для выполнения такого перевода.

# УПАКОВАННАЯ ФОРМА ЦЕЛЫХ ЧИСЕЛ ОТ 0 ДО 255.

Если число представить в виде одного байта nn, то шестнадцатиричный код для помещения его на стек:

34 40 B0 00 nn

### УПАКОВАННАЯ ФОРМА ЦЕЛЫХ ЧИСЕЛ ОТ 0 ДО 65535.

Если число представить в двухбайтной форме mm, nn, то код для помещения его на стек:

# 34 40 B0 nn mm

УПАКОВАННАЯ ФОРМА ОТРИЦАТЕЛЬНЫХ ЦЕЛЫХ ЧИСЕЛ ОТ -65535 ДО -1 Если представить в двухбайтной дополнительной двоичной форме -1 как FFFF; -2 как FFFE и т.д., то код:

#### 34 80 B0 FF nn mm

 Если Вам трудно сразу вычислить шестнадцатиричный код от рицательного числа, то Вы можете делать так: прибавить к отри цательному числу 65535, затем результат переписать в шестнад цатиричной форме.

# ПОМЕЩЕНИЕ НА СТЕК ПУСТОГО СТРИНГА

 Для этого можно обойтись без команды stk\_data соответст венно, без упакованной формы. Калькулятор имеет команду const zero (код А0), которая помещает на стек целое число 0. Это эквивалент пустого стринга (хотя обратное утверждение справед ливо вовсе не всегда).

# УПАКОВАННАЯ ФОРМА СТРИНГОВ ДЛИНОЙ ДО 256 БАЙТОВ

 Если текст Вашего стринга хранится, начиная с какого-то фиксированного адреса, например pp qq и имеет длину nn байтов, шестнадцатиричный код для его помещения на стек:

34 B0 qq pp nn

# УПАКОВАННАЯ ФОРМА СТРИНГОВ ПРОИЗВОЛЬНОЙ ДЛИНЫ Если адрес pp qq, а длина mm nn, то шестнадцатиричный код 34 B0 qq pp nn mm

# ПРОИЗВОЛЬНЫЕ ДЕЙСТВИТЕЛЬНЫЕ ЧИСЛА

 Здесь первым шагом является перевод числа в пятибайтную интегральную форму, с помощью которой можно представить дейст вительные числа с плавающей точкой. О том, как это делается, мы писали выше. Предположим, что эта форма выглядит так:

# aa ee dd cc bb

 Здесь аа - это экспонента. Далее все зависит от ее величи ны. Если она находится в диапазоне от 51 до 8F, то упакованная форма определяется по таблице 5.13.6.1., а если аа выходит из этого диапазона, то по таблице 5.13.6.2.

 В первом случае Вам надо определить, какая из четырех представленных в таблице форм Вам подходит и определить соответствующее ей значение аа". Во втором случае также надо в зависимости от величины мантиссы числа подобрать упакованную форму.

Таблица 5.13.6.1.

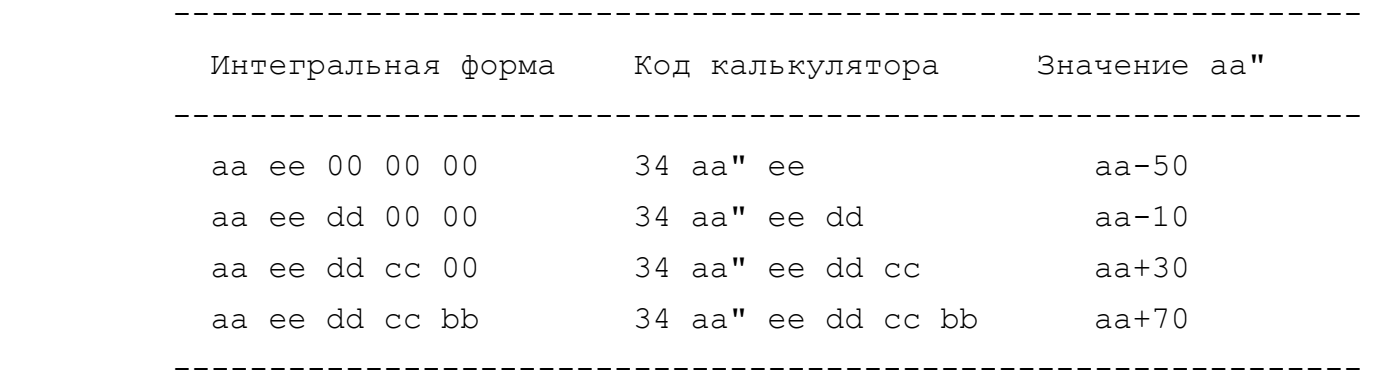

Таблица 5.13.6.2.

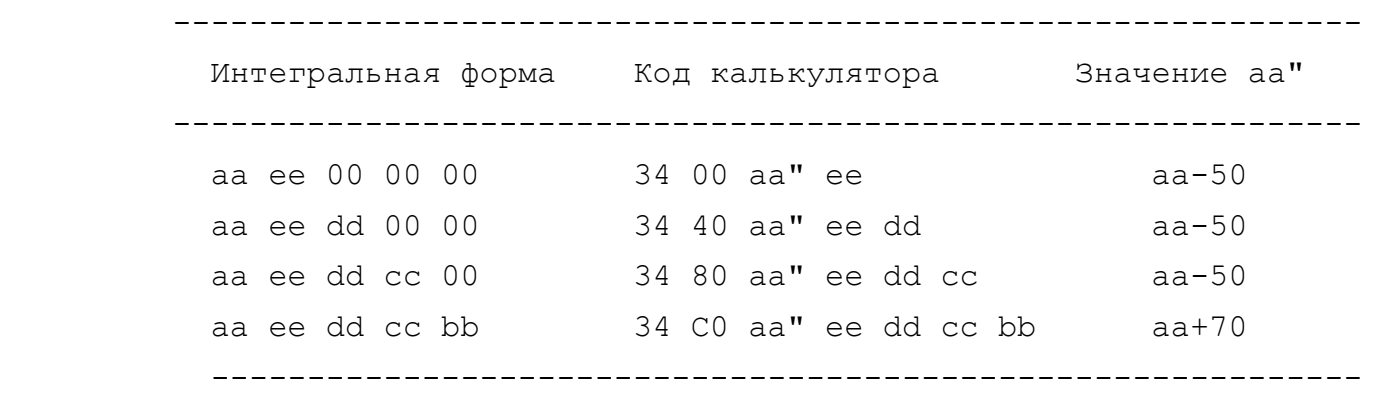

# ОБЗОР ПРОЧИХ КОМАНД КАЛЬКУЛЯТОРА

Команда read in предполагалась для ввода символа, поступающего с внешнего канала через подключенный к нему поток X, где X - число на вершине стека. Ее функция - двойная. Во-первых, поток выбирается в качестве текущего, а во-вторых, производится ввод символа, поступающего по этому потоку. Если ввод не проис ходит, то выдается пустой стринг. Функция была бы очень полез ной для чтения символов, поступающих с клавиатуры (аналогично функции БЕЙСИКа INKEY\$), но в ПЗУ "Спектрума" содержится неле пая и досадная ошибка. Она проявляет себя, когда X=0 или X=1, а оба эти потока уже назначены для канала "K" (клавиатура). Эта ошибка ведет себя так:

 Сначала выбирается канал "К", что вызывает выключение пя того бита системной переменной FLAGS (23611), что означает "го товность к приему новой клавиши". В этом и состоит ошибка, по тому что немедленно после этого выполняется попытка ввести сим вол из канала "К". Это делает подпрограмма, начинающаяся в ПЗУ

с адреса 10А8. Она проверяет пятый бит системной переменной FLAGS и немедленно выполняет возврат, если он выключен, что означает "символ поступил". Таким образом, INKEY\$ #0 почти обязательно выдает пустой стринг. Единственное исключение, очень маловероятное, происходит когда между выключением пятого бита и его проверкой происходит системное прерывание. Только в этом случае нажатая клавиша будет прочитана. Так очень полезная функция стала бессмысленной из-за наличия в ПЗУ досадной ошибки.

Функция get argt (код 39) вычисляет  $2/PI*ASN(SIN(X))$ . Это довольно странная функция по причине своей бесполезности для пользователя, но к ней обращаются некоторые системные процедуры, "зашитые" в ПЗУ, при вычислении тригонометрических функций.

Интересна команда "trancate" (код ЗА). Она служит для выделения целой части дробного числа. В этом смысле она несколько похожа на оператор БЕЙСИКа INT и команду калькулятора int (код 27), но если INT округляет дробь всегда вниз, то "trancate" отсекает дробную часть, т.е. округляет "к нулю". Пример сравнения дан в таблице.

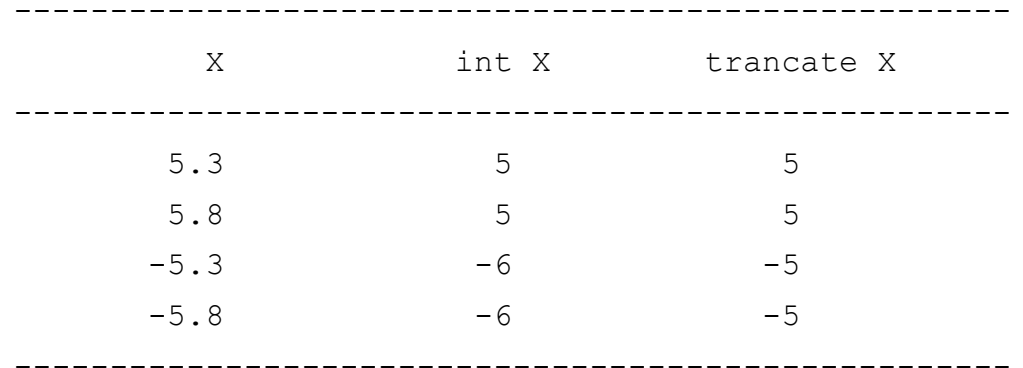

Команда е to fp (код 3C) совершенно бесполезна потому, что содержит грубую ошибку, делающее невозможным ее использование из калькулятора.

По идее она предназначалась для того, чтобы переводить числа из нормализованной формы в форму с плавающей точкой, т.е. вычислять X\*10^A, где X - действительное число, находящееся на вершине стека, а А - содержимое регистра А микропроцессора. Но при работе калькулятора регистр А занят другими вычислениями и потому эта команда не дает правильного результата.

Если Вам необходимо выполнить такое действие, то Вы можете это сделать из машинного кода, не входя в калькулятор, по команде CALL 2D4F. Результат будет отправлен на вершину стека калькулятора.

Команду restack (код 3D) можно представить как противоположность int. Она преобразует целые числа в действительные.

00 00 04 00 00 - целое число 4 83 00 00 00 00 - действительное число 4 Эта команда переводит из одной формы в другую.

Калькулятор имеет еще целую группу команд, предназначенных для генерации полиномов Чебышева. Они применяются самим же калькулятором для вычисления алгебраических и тригонометрических фнукций. Дотошный пользователь, впрочем, может попробовать использовать их для создания процедур вычисления каких-то своих нужных ему функций.

На этом мы закончим рассмотрение работы с калькулятором по команде RST 28, но во второй части - "Практикум по программированию в машинных кодах Z-80" мы еще к нему вернемся и рассмотрим конкретные примеры применения калькулятора.

> 5.13.7. Команда RST 30.  $\cdots$

Эта команда служит для создания (резервирования) свободной области памяти в рабочей области БЕЙСИКа. При работе в БЕЙСИКе эта процедура активно используется как системная. Без нее не обходятся такие операции как ввод строки, редактирование программы. Перед вызовом этой процедуры в регистровой паре ВС должна содержаться длина резервируемой области памяти в байтах.

5.13.8. Команда RST 38.

Эта процедура служит для обработки маскируемых прерываний, о которых мы будем еще говорить немного позже. Во-первых, выполняет наращивание системной переменной **FRAMES** она (23672...23674), которая выполняет роль "внутренних часов"

"Спектрума" и, во-вторых, обеспечивает сканирование клавиатуры в поисках нажатой клавиши каждую пятидесятую долю секунды.

5.13.9. Замечания к использованию команд обращения к ПЗУ. 

ПЗУ компьютера "Спектрум" содержит 16-ти килобайтную программу-монитор, обеспечивающую функционирование компьютера. Она включает в себя: интерпретатор БЕЙСИКа, программы, обеспечивающие ввод/вывод, связь с внешними устройствами, программукалькулятор, различные таблицы, в том числе набор 96-ти символов и т.п.

Монитор состоит из сотен процедур, многими из которых Вы можете активно пользоваться, что очень сильно сокращает время, необходимое для разработки программ и уменьшает их размер. К использованию процедур, содержащихся в ПЗУ, фирмы, выпускающие компьютеры, практикуют различный подход.

В компьютерах, имеющих большую оперативную память типа "АМИГА", "АТАРИ СТ" и т.п. использование в программах пользователей обращений к системному ПЗУ считается дурным тоном. Разработчики компьютеров оставляют за собой право постоянно совершенствовать ПЗУ, а большой объем оперативной памяти всегда дает возможность программистам размещать необходимые им процедуры в ОЗУ. Если бы коммерческие программы имели обращения к ПЗУ, то многочисленные владельцы компьютеров с новыми моделями компьютеров не смогли бы ими пользоваться, т.е. использование в коммерческих программах многочисленных обращений к ПЗУ может серьезно нарушить совместимость программного обеспечения, если ПЗУ постоянно или периодически дорабатывается фирмой.

В Синклер-компьютерах реализован другой подход. Малый объем оперативной памяти предполагает не только возможность, но и необходимость самого широкого использования процедур ПЗУ в пользовательских программах. ПЗУ не только открыто для эксплуатации, более того, К. Синклер включил в систему команд команды группы RST, делающие этот доступ простым. Если посмотреть с таких позиций, то становится понятным, как и почему для компьютера с такой скромной памятью созданы тысячи изумительных программ, многие из которых по своей идеологии превосходят созданное для гораздо более могучих машин.

 $-85 -$ 

 С другой стороны, здесь фирме пришлось заплатить за это отказом от доработки ПЗУ. Выше мы говорили о том, что ПЗУ имеет немало ошибок и теперь Вы должны понять, что это нельзя серьез но ставить в вину фирме. Фирма могла бы многократно доработать ПЗУ, как и поступают все фирмы, но страдали бы от этого потре бители, т.к. от этого нарушилась бы совместимость компьютеров и программного обеспечения.

 Конечно, от программиста это требует определенной внима тельности, зато миллионы простых пользователей по всему миру очень выиграли от скромности К.Синклера. Это еще раз напоминает нам о том, что Синклер-компьютеры очень "дружественны" к потре бителю, что и обусловило их невероятную популярность.

 Справедливости ради, надо сказать, что есть еще третий путь, который например был реализован в компьютерах "Коммодор". Здесь фирма тоже закрывает ПЗУ и не рекомендует использовать его процедуры напрямую, периодически внося в них изменения. Но зато она выделила небольшой участок ПЗУ в качестве своеобраз ного диспетчера. Этот блок называется "керналь". В нем хранятся адреса основных процедур ПЗУ. Поэтому если при доработке ПЗУ что-то изменяется в адресах процедур, эти изменения тут же вносятся в "керналь", который всегда находится в одном и том же месте. Так обеспечивается совместимость программного обеспече ния между старыми и новыми моделями. Программы пользователя не входят в ПЗУ напрямую, а входят в "керналь", откуда их пере правляют туда, куда надо. К сожалению, в "Спектруме" такого блока нет.

 "ИНФОРКОМ" получает массу писем с изложением новых и все более изощренных способов доработки ПЗУ. До сих пор многие эн тузиасты прилагают свою энергию для русификации компьютера. Каждый делает это так, как ему заблагорассудится - стандартов нет, да они вряд ли и будут. Помните, что такая "доработка" серьезно нарушает совместимость компьютеров. Вы не сможете вос пользоваться чужой программой, созданной на "русифицированном" компьютере, отличном от Вашего. Разработанные Вами русскоязыч ные программы также будут иметь коммерческую ценность близкую к нулевой, если при русификации Вы опирались на свое измененное ПЗУ. Помните, что всегда есть возможность русификации при раз мещении русского шрифта в оперативной памяти. Мы об этом неод-

 $- 86 -$ 

 нократно писали в разработке "Большие возможности Вашего "Спек трума" и в выпусках "ZX-РЕВЮ". Практикуют и другие доработки (например, встраивают в ПЗУ программы обслуживания внешних портов). Мы понимаем, что остановить творческий поиск невозмож но, но по крайней мере не позволяйте никому брать дополнитель ную плату за "доработки" ПЗУ и выдавать их за преимущества. Относитесь к ним критически.

 Желающим действительно сделать ценные разработки рекомен дуем делать это путем подключения замещающего ПЗУ ("ТЕНЕВОГО"), как это и делается в наиболее практичных периферийных устройст вах.

# 5.14. КОМАНДЫ СДВИГА И РОТАЦИИ БИТОВ

 Команды этой группы работают с байтами данных, содержащи мися в регистрах процессора, путем перемещения битов в этих байтах. Способ перемещения битов и определяет название и назна чение команды.

# 5.14.1. Команды сдвига.

~~~~~~~~~~~~~~~~~~~~~~~

 Команды сдвига выполняют перемещения битов в байте на со седнее место влево или вправо. Существуют два типа сдвигов сдвиг логический и сдвиг арифметический. При логическом сдвиге байт рассматривается как набор из восьми двоичных знаков (0 или 1). При арифметическом сдвиге содержимое рассматривается как число со знаком.

#### КОМАНДА SRL.

#### $\sim\sim\sim\sim\sim\sim\sim\sim\sim\sim$

 Это сокращение от SHIFT RIGHT LOGICAL (ЛОГИЧЕСКИЙ СДВИГ ВПРАВО). Структурная схема:

Флаг C

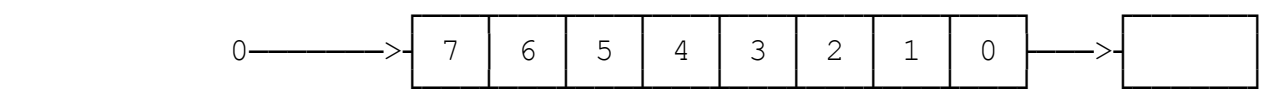

 По этой команде каждый бит смещается вправо на соседнее место. Нулевой бит поступает в регистр F, где включается флаг переноса, если бит 0 был включен и выключается, если бит 0 был

Команд с мнемоникой SRL всего 10. Их коды зависят от того, к каким регистрам они применяются.

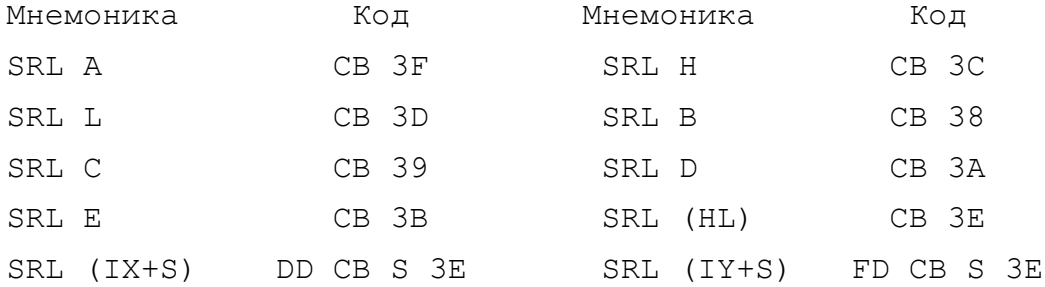

### КОМАНДА SRA.

# $\mathop{\sim} \mathop{\sim} \mathop{\sim} \mathop{\sim} \mathop{\sim} \mathop{\sim} \mathop{\sim} \mathop{\sim} \mathop{\sim} \mathop{\sim} \mathop{\sim} \mathop{\sim} \mathop{\sim}$

Это сокращение от SHIFT RIGHT ARITHMETIC (АРИФМЕТИЧЕСКИЙ СДВИГ ВПРАВО). Структурная схема:

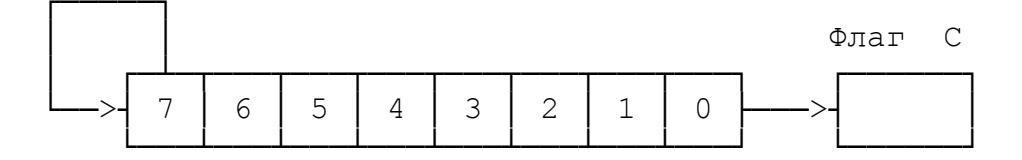

Команда очень похожа на команду SRL. Единственным отличием является то, что бит 7 устанавливается в то же положение, в котором он был до сдвига. Это означает, что если в байте содержится целое число со знаком, то знак в результате этой операции не изменится. Внимательно приглядевшись к этой операции, Вы увидите, что сдвиг вправо эквивалентен делению содержимого байта пополам. При этом если число было нечетное (бит 0 включен), то образуется остаток от деления, о чем свидетельствует включение флага С регистра F.

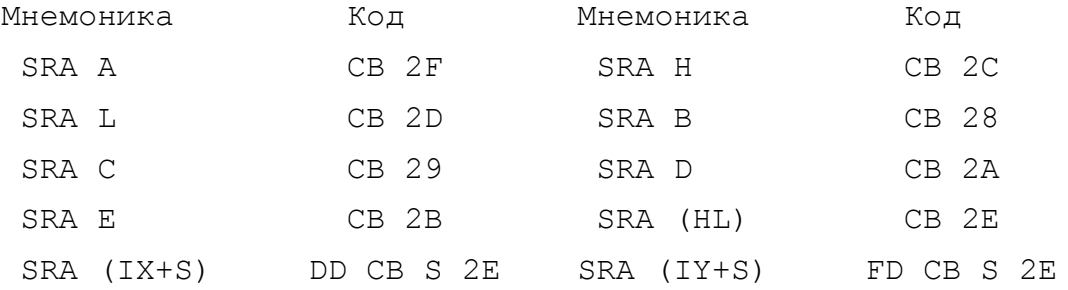

# КОМАНДА SLA

 $\sim\sim\sim\sim\sim\sim\sim\sim\sim\sim$ 

Это арифметический сдвиг влево. Структурная схема:

Флаг C

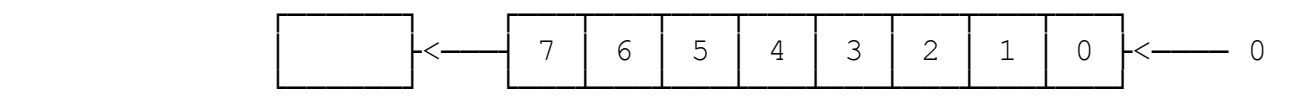

 По этой команде все биты сдвигаются на одну позицию влево. В бит 0 (младший) засылается 0. Бит 7 сдвигается во флаг переноса. Операция эквивалентна умножению байта на два. Если при этом образуется число большее, чем 255. включается флаг С.

 Поскольку при сдвиге влево арифметический и логический сдвиги совпадают, то для последнего не выделено своей команды.

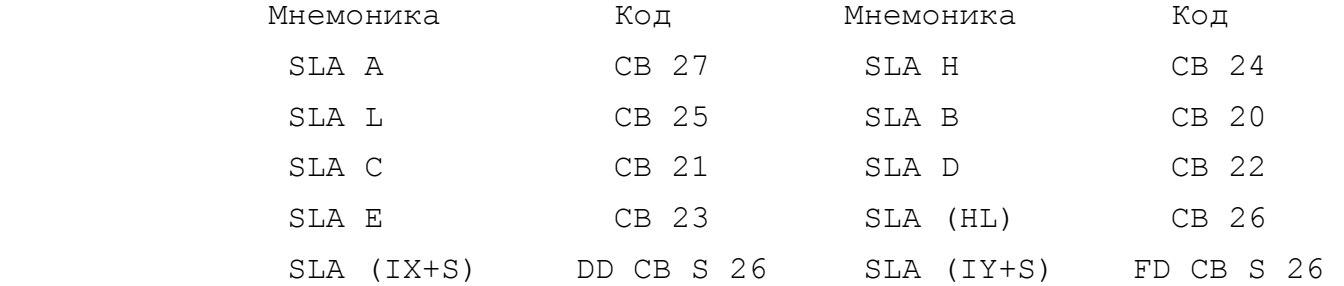

# 5.14.2. Команды ротации.

~~~~~~~~~~~~~~~~~~~~~~~~

 Команды ротации очень похожи на команды сдвига. Разница состоит в том, что здесь тот бит, который выходит за пределы байта, поступает в байт с противоположной стороны. Более под робно эти операции показаны на структурных схемах.

### КОМАНДЫ RL

 $\sim\sim\sim\sim\sim\sim\sim\sim\sim\sim$ 

Ротация влево. Структурная схема:

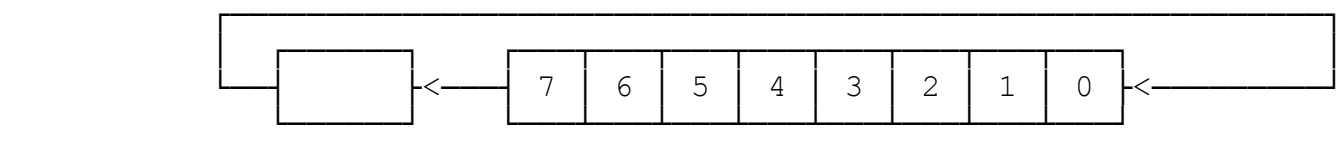

Флаг C

 Бит 7 перемещается во флаг переноса, а флаг переноса - в бит 0. Мнемоника Код Мнемоника Код RL A CB 17 RL H CB 14 RL L CB 15 RL B CB 10 RL C CB 11 RL D CB 12 RL E CB 13 RL (HL) CB 16 RL (IX+S) DD CB S 16 RL (IY+S) FD CB S 16

# КОМАНДЫ RR

 $\sim\sim\sim\sim\sim\sim\sim\sim\sim$ 

Ротация вправо Структурная схема:

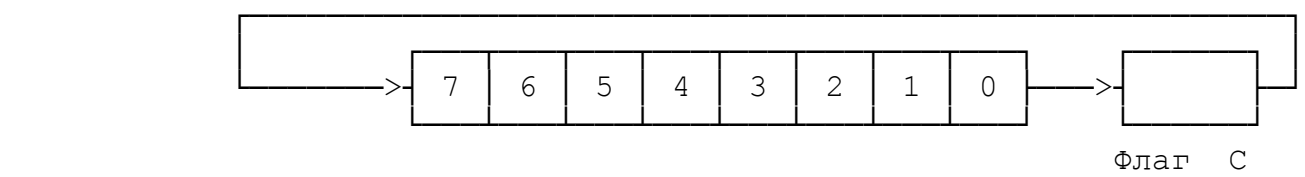

 Бит 0 перемещается во флаг переноса, а флаг переноса - в бит 7.

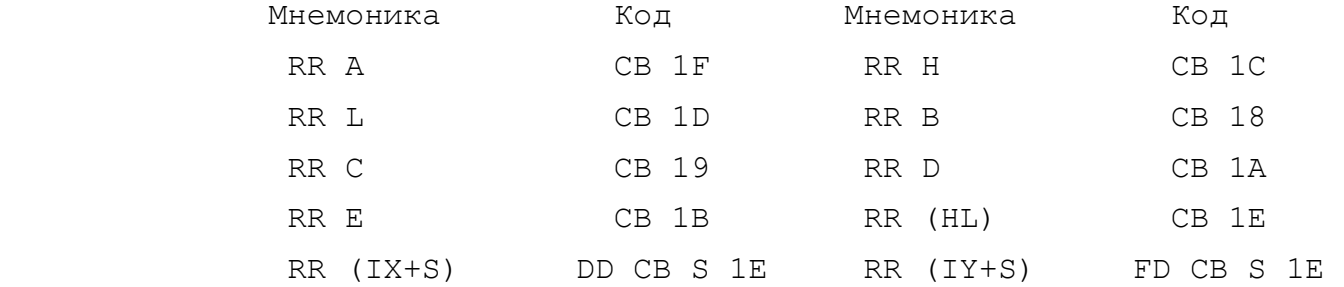

#### КОМАНДЫ RRC

 $\sim\sim\sim\sim\sim\sim\sim\sim\sim\sim$ 

 Эта команды отличаются от команд RR тем, что флаг перено са не вовлекается в ротацию, хотя результат операции на него влияет. Суть операции ясна из структурной схемы.

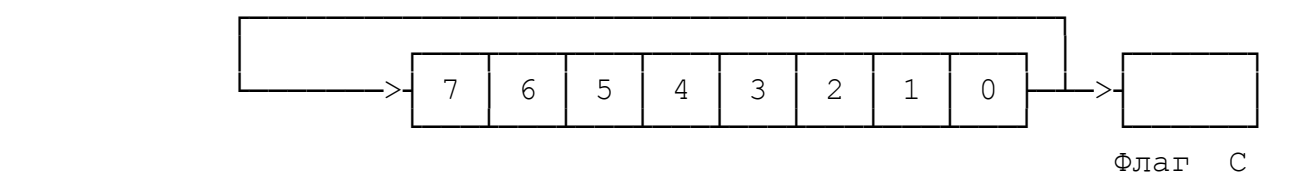

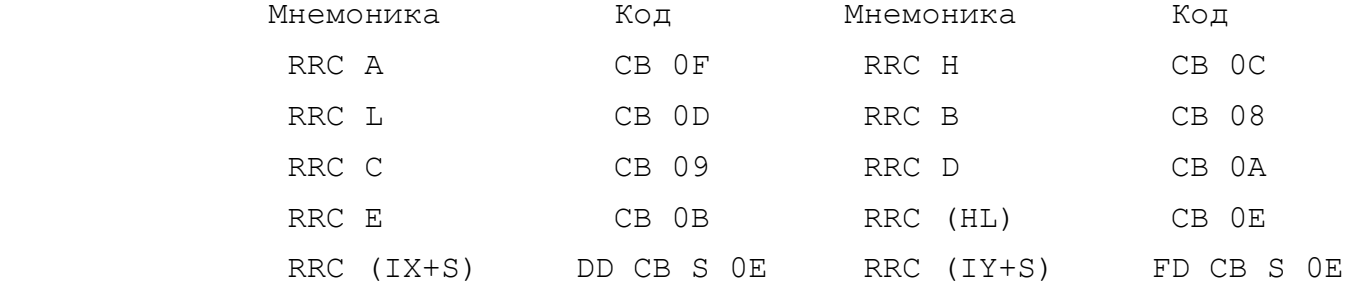

# КОМАНДЫ RLC

#### $\sim\sim\sim\sim\sim\sim\sim\sim\sim\sim$

 Эта команды отличаются от команд RL тем, что флаг перено са не вовлекается в ротацию, хотя результат операции на него влияет. Суть операции ясна из структурной схемы.

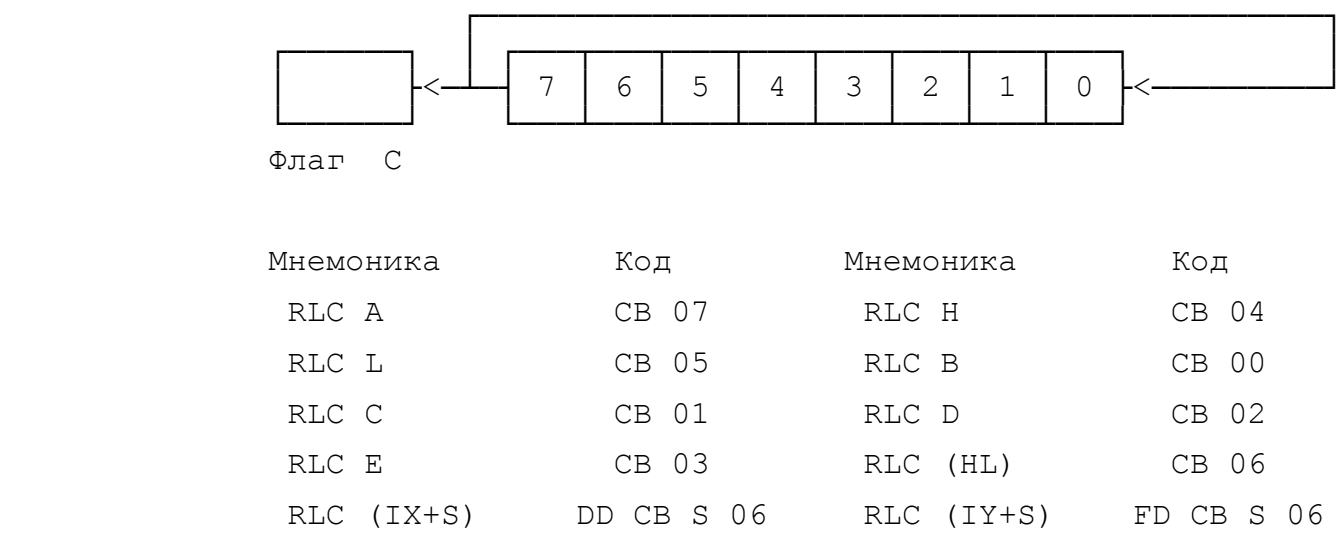

5.14.3. Однобайтные команды ротации аккумулятора.

~~~~~~~~~~~~~~~~~~~~~~~~~~~~~~~~~~~~~~~~~~~~~~~~~~

 Поскольку регистр А широко используется во многих програм мах, для него продублированы 4 команды ротации. Они выполнены как однобайтные. Это позволяет при их использовании экономить память.

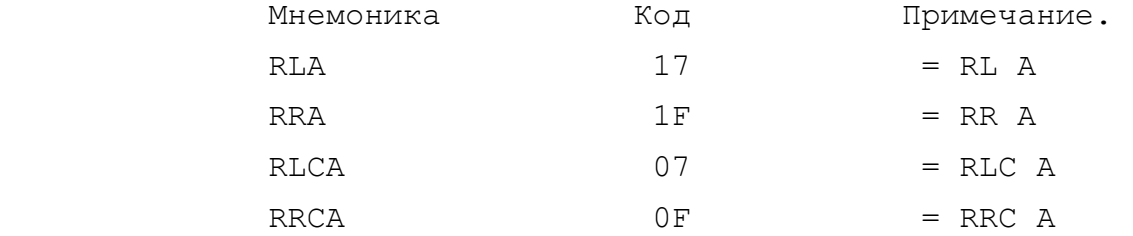

5.14.4. Команды ротации полубайтов.

~~~~~~~~~~~~~~~~~~~~~~~~~~~~~~~~~~~

 В этой подгруппе только две команды. Они применяются для работы, когда используется двоичная форма записи десятиричных чисел (BCD-арифметика). Напомним, что здесь один байт может представлять два десятиричных разряда (числа от 0 до 99), а каждый полубайт (4 бита) может представлять число от 0 до 9. Значения от А до F - не используются. Перенос в старший полу байт выполняется уже тогда, когда младший полубайт принимает значение, большее 9 (в двоичной форме 1001).

 В каждой из этих операций участвуют по одному младшему полубайту регистра A и по одному полному байту, взятому из ячейки памяти, на адрес которой указывает содержимое регист ровой пары HL процессора.

 В отличие от команд ротации битов эти команды перемещают сразу целый полубайт, не меняя взаимного расположения битов.

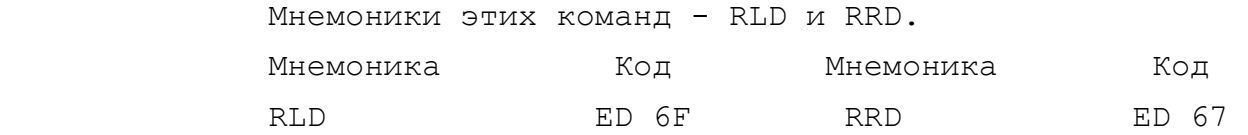

Структурная схема команды RLD.

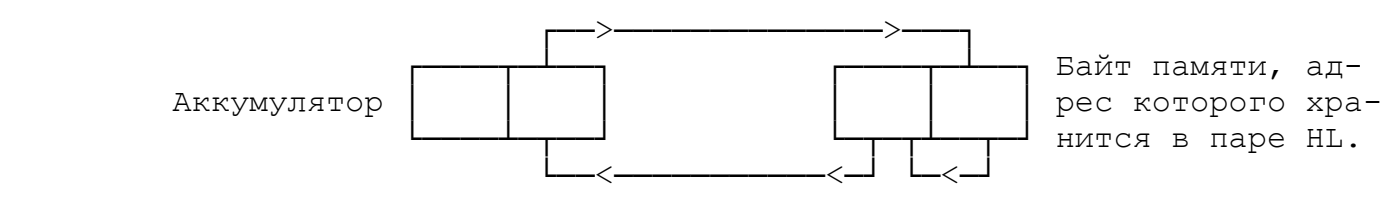

Структурная схема команды RRD.

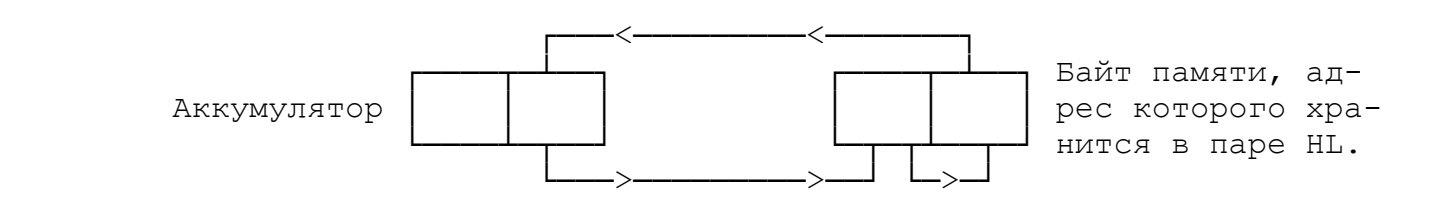

 Интересно отметить, что старший полубайт в аккумуляторе, как Вы видите, этими командами не затрагивается. Кроме того,

как Вы видите из структурных схем, эти команды различаются только направлением ротации - влево или вправо, причем понятия "влево" и "вправо" относятся не к аккумулятору, а к той ячейке памяти, на которую указывает содержимое HL.

Влияние команд сдвига и ротации на флаговый регистр Вы можете установить по таблицам "Справочника...", но основная суть такова:

1) все команды, кроме RRD И RLD влияют на флаг переноса.

2) все команды, кроме RLA, RRA, RLCA, RRCA влияют на флаг четности.

#### 5.15. КОМАНДЫ ДЛЯ РАБОТЫ С БИТАМИ

Процессор имеет обширный набор команд для работы с отдельными битами. Этими командами биты могут включаться (SET), выключаться (RES) и проверяться (BIT).

Надо сказать, что для стандартного БЕЙСИКа операции с битами вообще невозможны, хотя существуют некоторые расширенные версии, предоставляющие такую возможность.

5.15.1. Команды включения битов.

 $\cdots$ 

Эти команды применяются программистом, когда надо обеспечить гарантированное включение какого-либо бита в одиночном регистре или в заданной ячейке памяти. Все команды этой подгруппы начинаются с мнемоники SET. Примеры применения команд:

SET 0, А - включить нулевой бит аккумулятора.

SET 4, (HL) - включить четвертый бит в байте, адрес которого находится в регистровой паре HL.

После включения бит принимает значение 1.

Коды команд включения битов приведены в таблице 5.15.1.1.

5.15.2. Команды выключения битов.

 $\cdots$ 

Команды служат для гарантированного выключения каких-либо битов в одиночном регистре или в заданной ячейке памяти. Команды этой подгруппы начинаются с мнемоники RES. После выключения

 $-93 -$ 

 нужный бит равен нулю. Машинные коды команд выключения битов приведены в табл.5.15.2.1.

Команды включения. Таблица 5.15.1.1

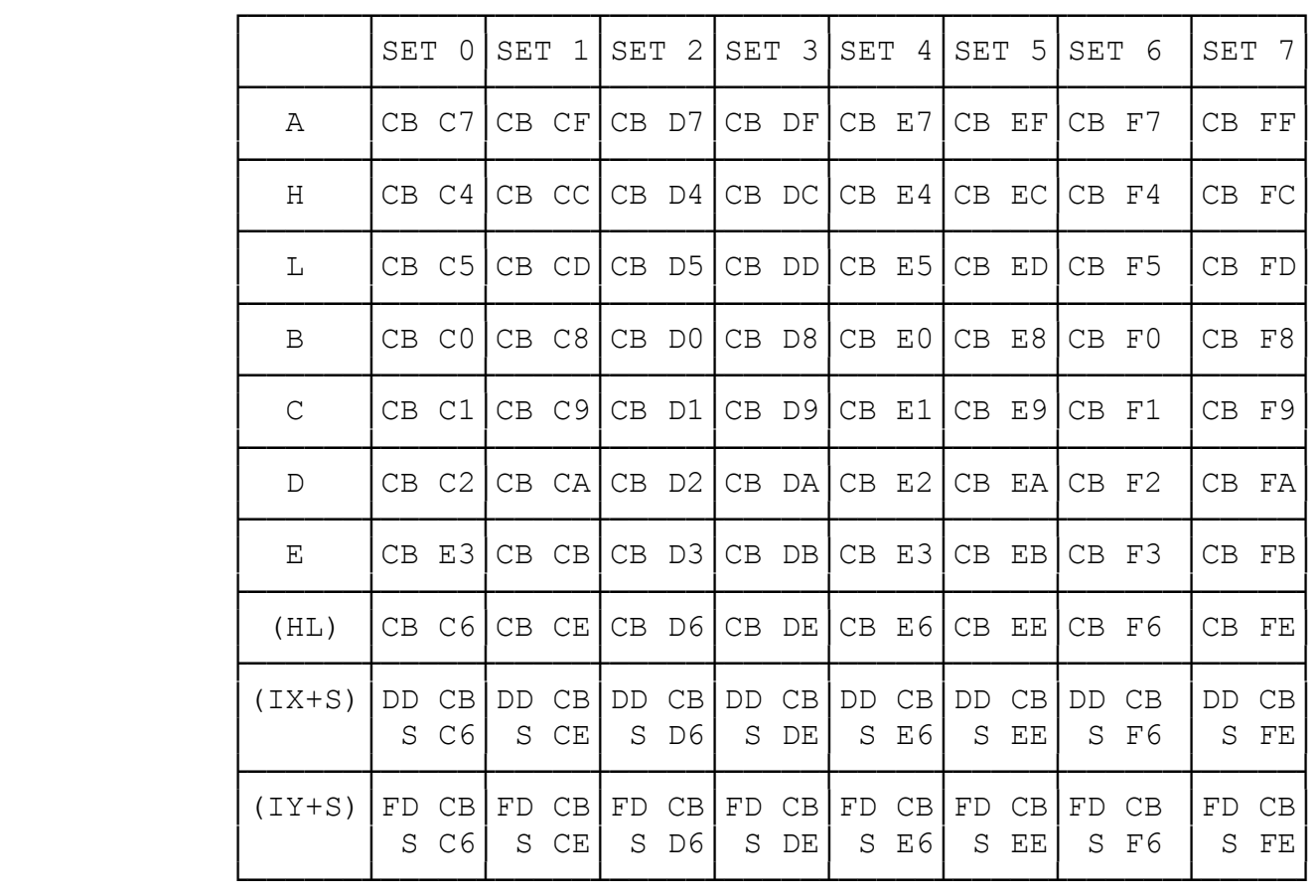

5.15.3. Команды проверки битов.

~~~~~~~~~~~~~~~~~~~~~~~~~~~~~~~

 Команды служат для проверки того, является заданный бит включенным или выключенным. Обычно за этой командой следует условный переход, вызов подпрограммы или возврат по флагу нуля. Команды этой подгруппы начинаются с мнемоники BIT.

 В результате действия этой команды включается или выключа ется флаг нуля (Z-флаг регистра F).

Команды выключения. Таблица 5.15.2.1

 ┌──────┬─────┬─────┬─────┬─────┬─────┬─────┬──────┬─────┐ │ │RES 0│RES 1│RES 2│RES 3│RES 4│RES 5│RES 6 │RES 7│ ├──────┼─────┼─────┼─────┼─────┼─────┼─────┼──────┼─────┤ A │ CB 87│CB 8F│CB 97│CB 9F│CB A7│CB AF│CB B7 │CB BF ├──────┼─────┼─────┼─────┼─────┼─────┼─────┼──────┼─────┤  $H$  │ CB 84 CB 8C CB 94 CB 9C CB A4 CB AC CB B4 │ CB BC ├──────┼─────┼─────┼─────┼─────┼─────┼─────┼──────┼─────┤  $L$   $|CB 85|CB 8D|CB 95|CB 9D|CB A5|CB AD|CB B5 |CB BD$  ├──────┼─────┼─────┼─────┼─────┼─────┼─────┼──────┼─────┤ │ B │CB 80│CB 88│CB 90│CB 98│CB A0│CB A8│CB B0 │CB B8│ ├──────┼─────┼─────┼─────┼─────┼─────┼─────┼──────┼─────┤ │ C │CB 81│CB 89│CB 91│CB 99│CB A1│CB A9│CB B1 │CB B9│ ├──────┼─────┼─────┼─────┼─────┼─────┼─────┼──────┼─────┤ │ D │CB 82│CB 8A│CB 92│CB 9A│CB A2│CB AA│CB B2 │CB BA│ ├──────┼─────┼─────┼─────┼─────┼─────┼─────┼──────┼─────┤  $E$   $|CB$  83 $|CB$  8B $|CB$  93 $|CB$  9B $|CB$  A3 $|CB$  AB $|CB$  B3  $|CB$  BB ├──────┼─────┼─────┼─────┼─────┼─────┼─────┼──────┼─────┤  $(HL)$   $|CB 86|CB 8E|CB 96|CB 9E|CB A6|CB AE|CB B6|CB BE$  ├──────┼─────┼─────┼─────┼─────┼─────┼─────┼──────┼─────┤ │(IX+S)│DD CB│DD CB│DD CB│DD CB│DD CB│DD CB│DD CB │DD CB│ │ │ S 86│ S 8E│ S 96│ S 9E│ S A6│ S AE│ S B6 │ S BE│ ├──────┼─────┼─────┼─────┼─────┼─────┼─────┼──────┼─────┤ │(IY+S)│FD CB│FD CB│FD CB│FD CB│FD CB│FD CB│FD CB │FD CB│ │ │ S 86│ S 8E│ S 96│ S 9E│ S A6│ S AE│ S B6 │ S BE│ └──────┴─────┴─────┴─────┴─────┴─────┴─────┴──────┴─────┘

Команды проверки. Таблица 5.15.3.1

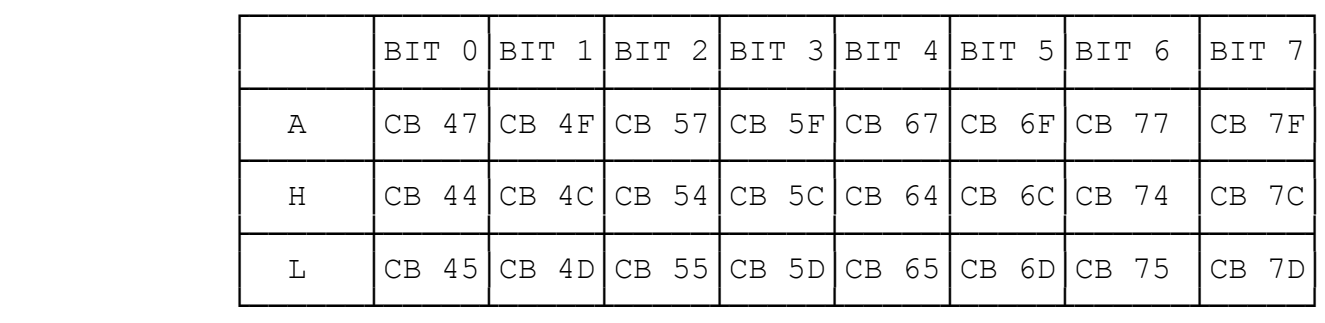

|  |              | BIT      | $\Omega$ | BIT 1    |          | BIT <sub>2</sub> |          |         | BIT <sub>3</sub> | BIT     | 4        | BIT 5    |          | BIT 6   |          | BIT 7    |           |
|--|--------------|----------|----------|----------|----------|------------------|----------|---------|------------------|---------|----------|----------|----------|---------|----------|----------|-----------|
|  | B            | $CB$ 40  |          | CB       | 48       | CB 50            |          |         | CB 58            | CB 60   |          | CB 68    |          | CB      | 70       | CB 78    |           |
|  | $\mathsf{C}$ | CB       | 41       | CB       | 49       | CB 51            |          |         | CB 59            | CB      | -61      | СB       | 69       | CB      | 71       | CB 79    |           |
|  | D            | CB       | 42       | CB       | 4 A      | CB 52            |          |         | $CB$ 5A          | CB 62   |          | CB       | 6A       | CB      | 72       | CB 7A    |           |
|  | Ε            | CB 43    |          | CB       | 4 B      | CB 53            |          | CB      | 5B               | CB      | 63       | CB       | 6B       | CB      | 73       | CB       | 7B        |
|  | (HL)         | CB       | 46       | CB       | 4 E      | CB               | 56       | CB      | 5E               | CB      | 66       | CB       | 6E       | CB      | 76       | CB       | <b>7E</b> |
|  | $(IX+S)$     | DD.<br>S | CB<br>46 | DD.<br>S | CB<br>4E | DD.<br>S         | CB<br>56 | DD<br>S | CB<br>5E         | DD<br>S | CB<br>66 | DD.<br>S | CB<br>6E | DD<br>S | CВ<br>76 | DD.<br>S | CB<br>7E  |
|  | (IY+S)       | FD<br>S  | CB<br>46 | FD<br>S  | CB<br>4E | FD<br>S          | CB<br>56 | FD<br>S | CB<br>5E         | FD<br>S | CB<br>66 | FD<br>S  | CB<br>6E | FD<br>S | CВ<br>76 | FD.<br>S | CB<br>7E  |

продолжение таблицы 5.15.3.1

# 5.16. КОМАНДЫ ОБРАБОТКИ БЛОКОВ ПАМЯТИ

 Это очень мощные команды. Они предназначены для работы с целыми частями памяти. В этой группе 8 команд. Четыре команды предназначены для перемещения блоков памяти из одного места в другое и четыре команды для поиска заданного байта в заданной области.

5.16.1. Команды перемещения блоков.

~~~~~~~~~~~~~~~~~~~~~~~~~~~~~~~~~~~

В этой подгруппе 4 команды: LDIR, LDI, LDDR, LDD.

# КОМАНДА LDIR

### $\sim\sim\sim\sim\sim\sim\sim\sim\sim\sim$

 Ее код ED B0, т.е. это двухбайтная команда. Служит для перемещения блоков памяти. Для ее работы необходимо, чтобы: - в регистровой паре HL находился адрес начала перемещаемого блока;

- в регистровой паре DE находился адрес того места, куда должен перемещаться блок;

- в паре ВС находилась длина перемещаемого блока.

Команда может перемещать блоки в памяти как сверху вниз, так и снизу вверх, но если перемещение памяти происходит с частичным наложением нового блока на старый, то тогда возможно перемещение только сверху вниз, иначе пересылаемые байты запортят те, которые еще не были пересланы.

> Перемещение без наложения блоков

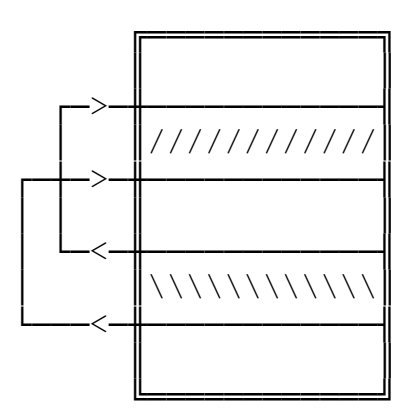

Перемещение блоков с наложением

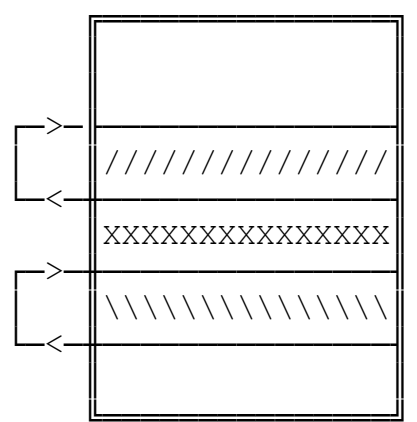

КОМАНДА LDDR

 $\cdots$ 

Ее код ED B8, а назначение - то же, что и у команды LDIR. Регистры HL, DE, BC - выполняют те же функции и должны быть выставлены так же, как и для команды LDIR.

Разница состоит в том, что если по команде LDIR сначала пересылается первый байт, затем второй и т.д., то по команде LDDR - сначала последний, затем предпоследний и т.д. Таким образом, если перемещение идет с наложением нового блока на старый, то этой командой можно пересылать блоки снизу вверх.

# КОМАНДА LDI

#### $\sim\sim\sim\sim\sim\sim\sim\sim\sim\sim$

 Ее код ED A0. Действие этой команды такое же, как и у ко манды LDIR, но если команда LDIR выполняет перемещение блока целиком байт за байтом до тех пор, пока в регистре BC не будет достигнут ноль, то команда LDI перемещает только один байт. Ес ли при этом в BC не достигнут ноль, то флаг P/V равен 1, если достигнут, то флаг P/V равен нулю. По результатам проверки это го флага программист может принять решение о продолжении дейст вия команды LDI или прекращении. Одним словом, если команда LDIR выполняет перенос каждого последующего байта автоматичес ки, то LDI - неавтоматически.

#### КОМАНДА LDD

#### $\sim\sim\sim\sim\sim\sim\sim\sim\sim\sim$

 Ее код ED A8. Это такой же неавтоматический аналог LDDR, как LDI - аналог LDIR.

 Время выполнения команд LDD и LDI - фиксированное и зани мает 16 тактов микропроцессора. Время же действия автоматичес ких команд LDIR и LDDR - неопределено, так как оно зависит от размера блока, подлежащего перемещению. Чем он больше, тем бо льше и время, но его можно оценить - это 21 такт на перемещение каждого байта, кроме последнего, на который потребны 16 тактов. Можно оценить, например, время на переброску экрана, т.е. 6912 байтов: 6911\*21 + 16 = 145147 тактов, что при частоте 3.5 МГц составляет примерно 0.04 сек.

> 5.16.2. Команды поиска. ~~~~~~~~~~~~~~~~~~~~~~~

В этой подгруппе 4 команды: CPIR, CPDR, CPI и CPD.

### КОМАНДА CPIR

 $\sim\sim\sim\sim\sim\sim\sim\sim\sim\sim\sim$ 

Ее код - ED B1.

 Команда просматривает заданную область памяти в поисках первого встреченного места нахождения заданной величины. Задан ный байт должен быть установлен заранее в регистре А. В регис тровой паре HL устанавливается начальный адрес, с которого начинается поиск, а в регистре ВС - длина блока, подлежащего проверке.

 Команда исполняется до тех пор, пока либо в какой-либо ячейке не будет найден байт, равный содержимому регистра А, ли бо пока не будет исчерпана вся заданная область и в регистре BC не останется ноль. Многократное повторение команды выполняется автоматически. Поиск ведется снизу вверх. Если в результате поиска нужный байт найден, то действие команды прекращается и в регистре HL Вы можете найти искомый адрес, при этом включается флаг нуля (Z) и выключается флаг знака (S).

#### КОМАНДА CPDR

 $\sim\sim\sim\sim\sim\sim\sim\sim\sim\sim\sim$ 

Ее код - ED B9.

 Действие аналогично команде CPIR, но здесь блок просматри вается сверху вниз. Эта команда также автоматическая.

#### КОМАНДА CPI

 $\sim\sim\sim\sim\sim\sim\sim\sim\sim\sim$ 

 $Ee$  код - ED A1.

 Команда аналогична CPIR, но в отличие от нее не является автоматической. Здесь после каждого сравнения очередного байта программист может принять решение о прекращении или продолжении поиска в зависимости от состояния флагов регистра F.

 Если содержимое проверяемой ячейки и аккумулятора совпа дут, включается флаг нуля, в противном случае он выключен. Если в процессе поиска нужный байт еще не найден, а содержимое BC уменьшилось до нуля, то включается флаг переполнения/четности (P/V), в противном случае он включен.

 Поиск по команде CPI выполняется снизу вверх, как и по ко манде CPIR.

#### КОМАНДА CPD

 $\sim\sim\sim\sim\sim\sim\sim\sim\sim\sim$ 

Ее код ED 9.

 Действие команды аналогично командам CPDR и CPI, но в отличие от CPDR она неавтоматическая, а в отличие от CPI поиск по блоку памяти производится не снизу вверх, а сверху вниз.

 $-100 -$ 

5.17. КОМАНДЫ ДЛЯ РАБОТЫ С ВНЕШНИМИ УСТРОЙСТВАМИ

Команды этой обширной группы позволяют процессору получать данные от внешних (периферийных) устройств и выдавать данные на эти устройства точно так же, как он может загружать в регистры данные из ячеек оперативной памяти и отправлять их туда на хранение.

Обратите внимание на то, что по отношению к процессору Z-80 такие части компьютерной системы как клавиатура, магнитофон, звуковой динамик тоже являются внешними.

Команды этой группы начитаются с мнемоник IN (ввод) и OUT (вывод). В какой-то степени они аналогичны командам БЕЙСИКа IN M OUT.

Данные, которые передаются по командам IN и OUT являются 8-битными. Во время приема активизируются физические линии RD и IORO, а во время выдачи - также IORO и WR. Кроме этих линий активизируется также адресная шина. Адрес, помещенный на ней, задает адрес внешнего порта. Всего возможны 65536 адресов портов. Различные периферийные устройства активизируются состоянием различных адресных линий адресной шины.

Так, например, порт 254 (FE) служит для связи процессора с клавиатурой, магнитофоном, звуковым динамиком и телеэкраном.

Для примера рассмотрим содержимое байта данных, поступающих или выдаваемых по этому порту.

ПОРТ FE (ВВОД)

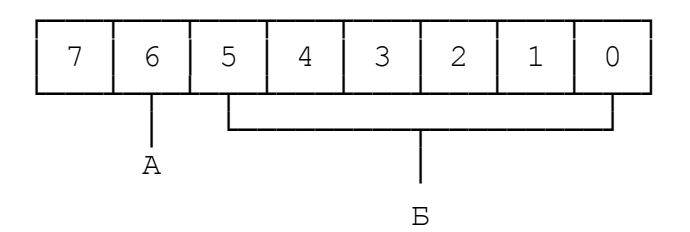

А. Шестой бит указывает на наличие сигнала на магнитофонном разъеме EAR (вход в компьютер).  $1 -$  нет сигнала, 0 **ACTH** сигнал.

Б. Младшие пять битов определяют какая из пяти клавиш каждого полуряда клавиатуры была нажата. Бит равен нулю, если клавиша была нажата и 1, если нет.

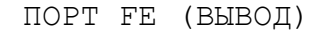

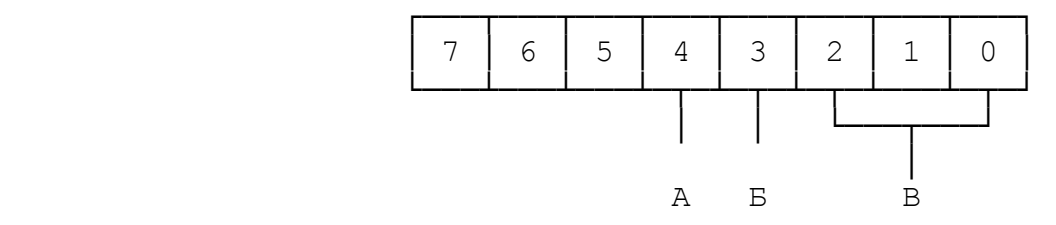

А. По четвертому биту выдается сигнал на звуковой динамик.

 Б. По третьему биту выдается сигнал на разъем MIC (выход на магнитофон).

 В. По младшим трем битам выдается сигнал на установку цве та бордюра (один из возможных восьми цветов BORDER).

 Для тех, кто не имеет книги Виккерса, напомним, как зада ются адреса портов при опросе клавиатуры.

 1. Мы указали, что 16-разрядная адресная шина (от А0 до А15) указывает на адрес внешнего порта.

 2. Порт FE задается состоянием адресных линий А0...А7. При этом А0 - включена, А1...А7 - выключены:

# 1111 1110

Об остальных адресных линиях А8...А15 мы пока не говорим.

 3. В то же время, мы указали, что клавиши полуряда опраши ваются по пяти битам данных, поступающим с этого порта (D0...D5).

 4. При этом адресные линии А8...А15 могут указывать о ка ком именно полуряде идет речь.

 Клавиатура "Спектрума" имеет 40 основных клавиш. Они разбиты на 8 полурядов по 5 клавиш в каждом.

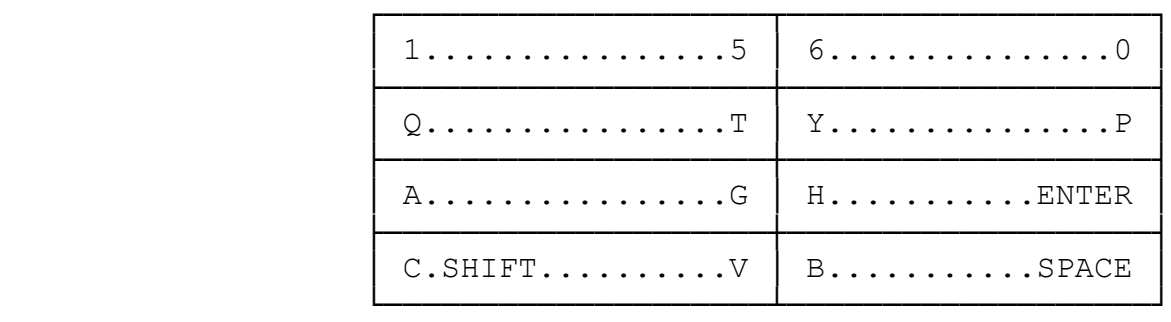

 Этим полурядам соответствует следующее состояние адресных линий А8...А15.

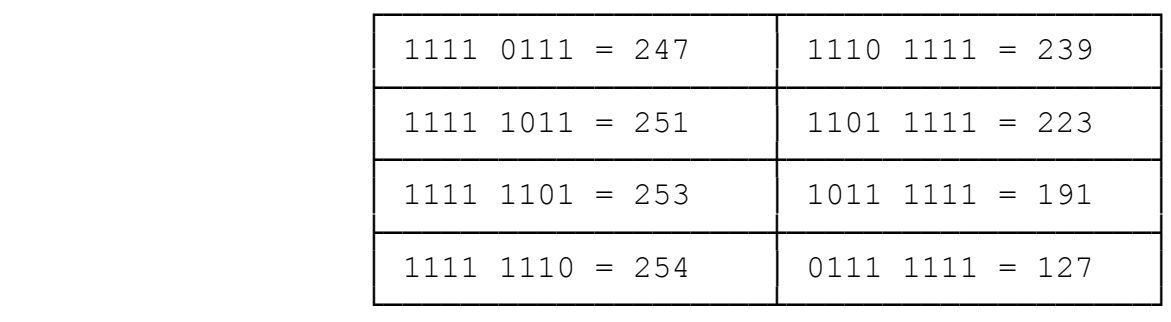

 Таким образом, для опроса произвольного полуряда адрес его порта равен:

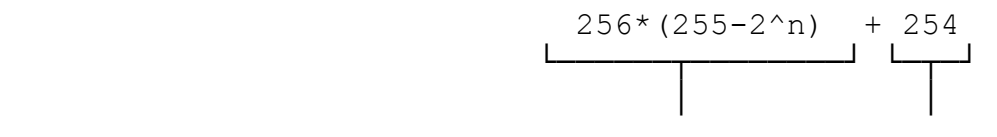

A8...A15 A0...A7

Здесь n - номер полуряда.

 Например, опросить клавиши от 1 до 5 можно следующей ко мандой из Бейсика:

PRINT IN (256\*(255-2^3)+254) или проще:

PRINT IN 63486

 Младшие пять битов того байта, который поступает с этого порта, указывают, какая именно клавиша была нажата. При этом следует помнить:

 - самый младший бит соответствует внешней клавише полуря да;

 - при нажатой клавише соответствующий ей бит выключается, т.е. если ни одна клавиша не была нажата, то все пять младших битов включены, и Вы получите 255.

 Среди команд ввода/вывода есть команды простого (однобайт ного) ввода/вывода и есть команды блочного ввода/вывода, кото рые бывают как автоматическими, так и неавтоматическими. Далее мы рассмотрим все эти команды по подгруппам.

# 5.17.1. Команды простого ввода.

#### ~~~~~~~~~~~~~~~~~~~~~~~~~~~~~~~~

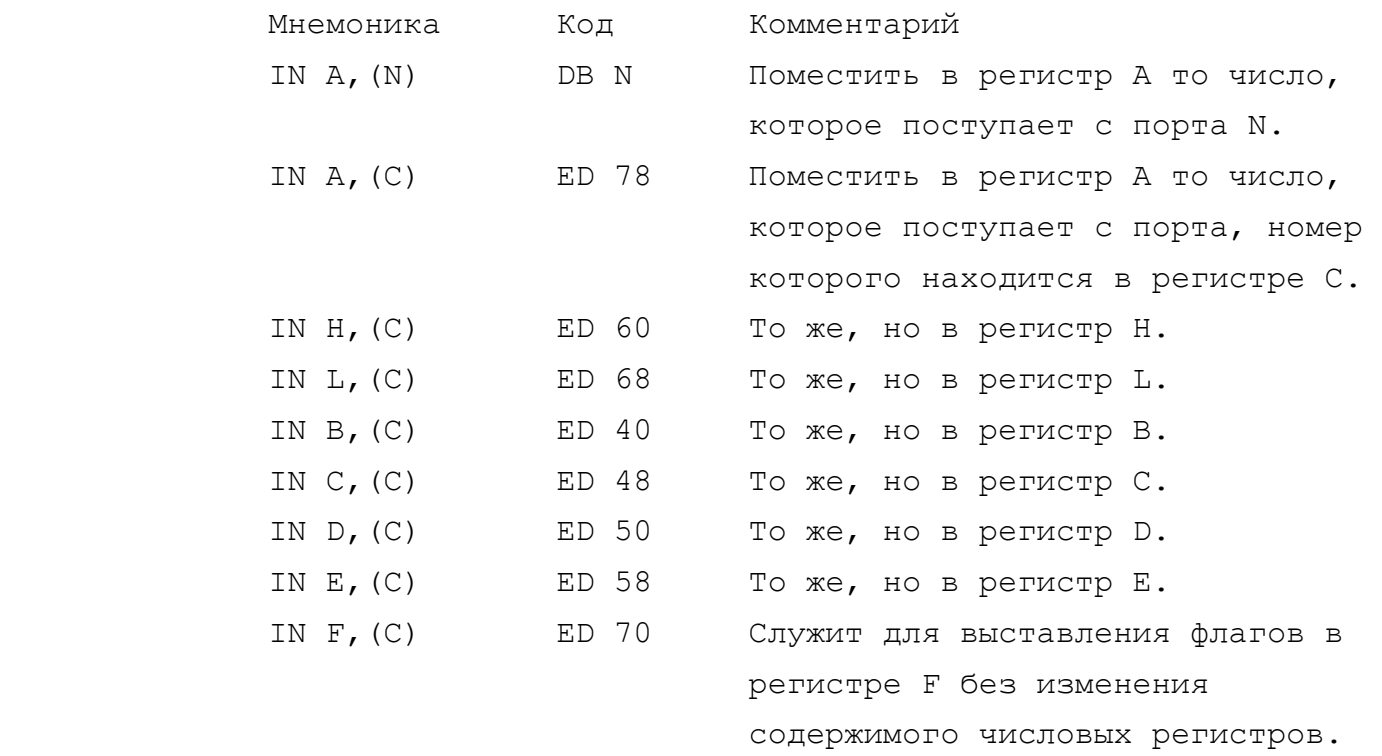

 По командам этой подгруппы необходимо сделать ряд примеча ний. Мы говорили о том, что адрес порта может задаваться 16-би тным числом, находящимся на адресной шине. В то же время, во всех этих командах адрес порта задается однобайтным числом, т.е. определяется состоянием адресных линий А0...А7. В тех слу чаях, когда для функционирования внешних устройства этого дос таточно, линии А8...А15 могут быть проигнорированы, но как быть, когда этого недостаточно, например при вводе с заданного полуряда клавиатуры, о чем мы только что писали?

 Для команды IN A,(N) биты адреса порта А0...А7 задаются числом N, следующим за кодом операции, а биты адреса А8...А15 должны быть предварительно выставлены в самом же регистре А.

 Для команд IN A,(C) и других подобных биты адреса А0...А7 задаются содержимым регистра С, а биты А8...А15 должны быть предварительно помещены в регистр В.

 $- 104 -$ 

5.17.2. Команды простого вывода.

~~~~~~~~~~~~~~~~~~~~~~~~~~~~~~~~

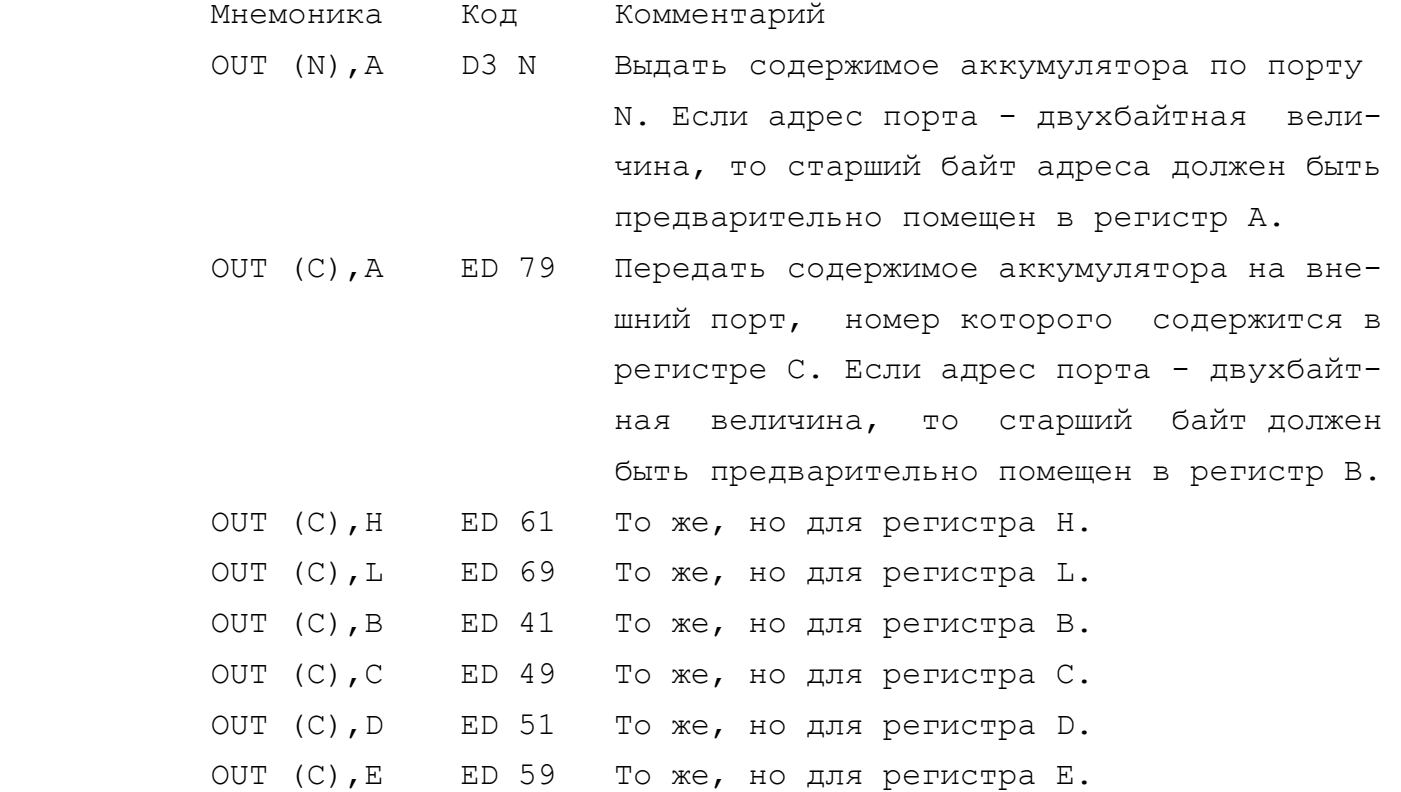

5.17.3. Команды блочного ввода/вывода.

~~~~~~~~~~~~~~~~~~~~~~~~~~~~~~~~~~~~~~

 Эти команды служат для организации ввода/вывода сразу це лых блоков информации. Здесь так же, как и для простых команд ввода/вывода, младший байт адреса порта предварительно помеща ется в регистр С. Если нужен и старший байт, то он располагает ся в регистре В. В регистре HL размещается начальный адрес, в который начинается загрузка или из которого начинается выгрузка (аналогично командам перемещения блоков). В регистре В находит ся количество байтов, подлежащих вводу/выводу.

 Среди этих команд есть автоматические, выполняющие сразу прием и размещение целого блока (аналогично LDIR и LDDR) и не автоматические, выполняющие прием по одному байту (далее по ре зультатам проверки флага нуля, который включается, если в ре гистре В оказывается в результате операции 0, программист может принять решение продолжить ввод или прервать его). Неавтомати ческие команды аналогичны LDI и LDD.

 Сразу отметим, что автоматические команды ввода/вывода имеют для "Спектрума" очень ограниченное применение, т.к. необходимо, чтобы внешнее периферийное устройство оперировало с той же скоростью, что и сам Z-80, а к большинству употребляемых устройств это не относится (принтер, магнитофон, клавиатура, интерфейс джойстика и т.д.).

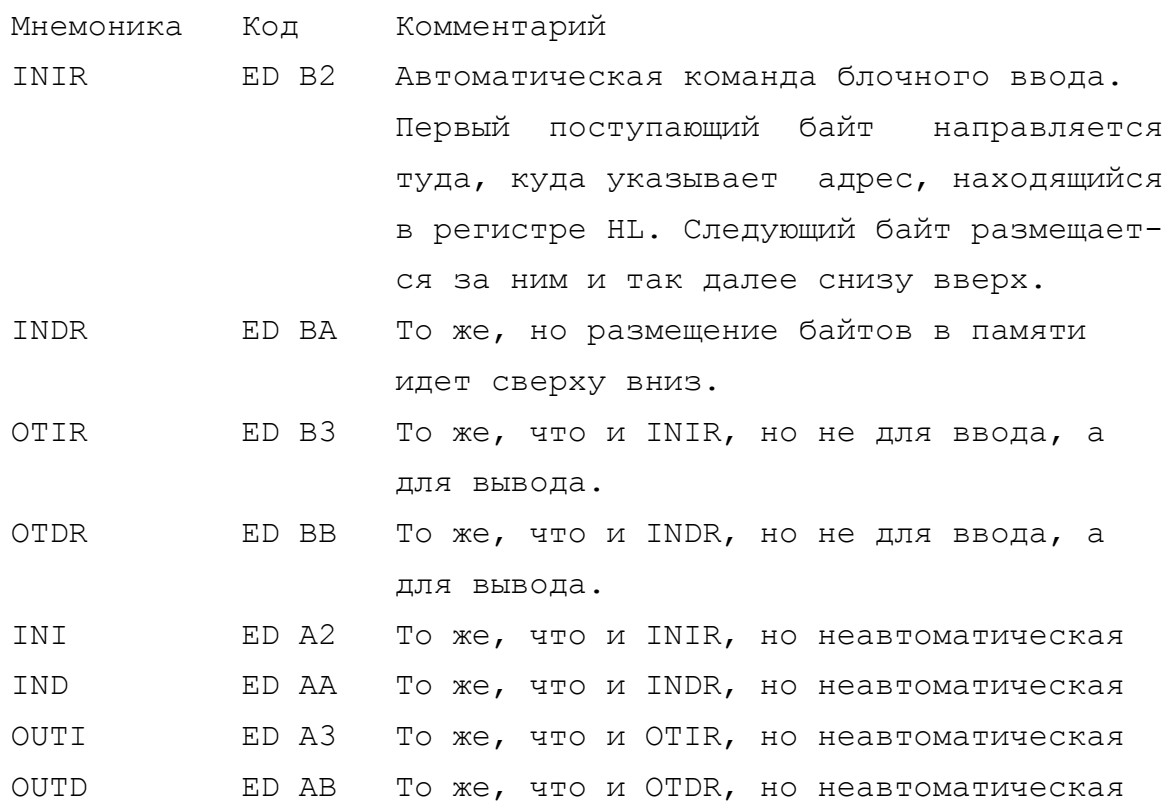

# 5.18. КОМАНДЫ ПРЕРЫВАНИЙ

Команды прерываний позволяют с помощью внешних сигналов прерывать последовательность исполнения команд в процессоре. Процессор Z-80 имеет три режима прерываний - режимы 0,1 и 2. Сразу оговоримся, что не все они реализованы в "Спектруме", XOTA MH OCBETMM BCE.

Когда процессор получает прерывание, то если оно разрешено, нормальный ход исполнения программы прерывается и управление передается в специальную программу обработки прерываний. Место расположения этой обрабатывающей программы зависит от того, какой режим прерывания включен. Программа обработки прерывания прекращает свою работу, когда встречает специальную команду возврата, после чего управление вновь передается той программе, которая была прервана.

В этой группе всего 7 команд и мы последовательно их рассмотрим.

Команда EI.

 $\sim\sim\sim\sim\sim\sim\sim\sim\sim$ 

 Код FB. Назначение - разрешение прерывания. После про хождения этой команды обработка прерываний разрешена.

Команда DI.

 $\sim\sim\sim\sim\sim\sim\sim\sim\sim\sim$ 

 Код - F3. Назначение - запрет прерываний. Она запрещает прерывания до тех пор, пока не пройдет команда EI.

Команда IM0.

~~~~~~~~~~~~

 Код - ED 46. Назначение - включение прерываний в режиме 0. О режимах прерываний см. несколько ниже.

Команда IM1.

 $\sim\sim\sim\sim\sim\sim\sim\sim\sim\sim\sim$ 

 Код - ED 56. Назначение - включение режима прерываний первого типа (см. ниже).

Команда IM2.

 $\sim\sim\sim\sim\sim\sim\sim\sim\sim\sim$ 

 Код - ED 5E. Назначение - включение режима прерываний второго рода (см. ниже).

 Команда RET I.  $\sim\sim\sim\sim\sim\sim\sim\sim\sim\sim\sim\sim$ 

 Код - ED 4D. Эта команда аналогична команде RET (возврат после вызова подпрограммы), но выполняет двойную функцию:

 - возврат из подпрограммы, обслуживающей маскируемое пре рывание;

 - разрешение маскированного прерывания (ведь во время работы обслуживающей программы оно запрещалось, иначе новое прерывание могло бы прервать обработку прерывания и т.д.).

 Команда RET N.  $\sim\sim\sim\sim\sim\sim\sim\sim\sim\sim\sim\sim$ Код - ED 45. Она аналогична команде RET I, но обеспечивает возврат при выходе из обработки немаскированного прерывания.

 ПРЕРЫВАНИЯ В "СПЕКТРУМЕ" И ИХ ИСПОЛЬЗОВАНИЕ ~~~~~~~~~~~~~~~~~~~~~~~~~~~~~~~~~~~~~~~~~~~~~~

 По своей архитектуре микропроцессор Z-80 имеет возможность обработки двух видов прерываний - маскируемых и немаскируемых. Маскируемые прерывания делятся на три типа - прерывания типа 0, 1 и 2. Тип маскируемого прерывания устанавливается с помощью команд АССЕМБЛЕРА:

> IM 0 - код ED 46H IM 1 - код ED 56H IM 2 - код ED 5EH.

 IM - аббревиатура от английского INTERRUPT MODE - тип пре рывания.

 Z-80 имеет два входа для сигналов запроса прерываний входы "INT" и "NMI".

 На входе линии запроса прерывания "INT" (16 ножка микро схемы) внешнее устройство формирует сигнал низкого уровня, об ращая "внимание" микропроцессора на этот сигнал. В СПЕКТРУМЕ сигнал "INT" формируется 50 раз в секунду. Если флаг прерывания сброшен (лог."0"), запрос воспринимается и микропроцессор пре рывает обычную обработку и переходит к выполнению необходимой процедуры прерывания. Реакция на запрос прерывания определяется флагом прерывания, поэтому прерывание может быть замаскировано. В программу вводятся команды, которые устанавливают или сбрасы вают флажок прерывания и, следовательно, разрешают или запреща ют его обработку. В Z-80 таких команд две:

"DI" ( DISABLE INTERRUPTS ) - запрещение прерываний.

"EI" ( ENABLE INTERRUPTS ) - разрешение прерываний.

 Такой способ позволяет гибко реагировать на прерывания мы сами определяем, воспринимать их или игнорировать.

 Однако, в некоторых ситуациях требуется, чтобы прерывания обслуживались незавимо от текущих действий микропроцессора. Для этих целей предусмотрена отдельная линия немаскируемого преры вания "NMI".Когда на ней появляется сигнал низкого уровня, то по фронту этого сигнала выполнение программы прерывается неза висимо от состояния флага прерываний, т.e. независимо от того,

 разрешены прерывания или запрещены. При этом микропроцессор Z-80 начинает обработку процедуры с адреса 0066Н.

 К сожалению, в ПЗУ "СПЕКТРУМА" в процедуре обработки не маскируемого прерывания "NMI" содержится грубая ошибка (кто знает - случайна ли она?), благодаря которой обработка "NMI" или приводит к рестарту компьютера с нулевого адреса, или не дает никаких результатов, производя обычный возврат в точку, откуда было вызвано прерывание.

 Однако, если Вы работаете или в дальнейшем собираетесь ра ботать с видоизменным или теневым ПЗУ, то можете с адреса 0066Н разместить свою программу обработки "NMI" или исправить ошибку в стандартной программе. Для этого необходимо по адресу 006DH заменить код 020Н (JP NZ,) на код 028H (JP Z,). В этом случае программа будет проверять системную переменную "NMIADD" (адреса 23728 и 23729 - 5CB0H и 5CB1H) и, если там не ноль, то будет произведен переход по адресу, содержащемся в этой переменной. Таким образом, Вы сможете расположить свою программу обработки "NMI" по любому необходимому адресу.

 Если Вы хотите работать с "NMI", Вам необходимо будет про извести небольшую доработку компьютера. Дело в том, что на вход "NMI" (17 ножка) Z-80 в "СПЕКТРУМЕ" постоянно подано +5В (если, конечно, у Вас не подключен контроллер дисковода, где этот вход уже используется кнопкой "MAGIC"). Вам необходимо будет отре зать вход "NMI" от +5В и подключить его к своему внешнему устройству (в самом простом варианте - это будет кнопка), с по мощью которого Вы в нужное время будете подавать сигнал низкого уровня на этот вход и включать, тем самым, свою процедуру обра ботки немаскируемого прерывания.

 Обычно запросы "NMI" используются для прерывания работы микропроцессора при "катострофических" событиях, требующих немедленной реакции, таких, как аварийное пропадание питания, обнаружение ошибки памяти и т.д. Однако, все зависит еще и от Вашей фантазии. Так, например, нередко делают с помощью "NMI" распечатку любой понравившейся картинки на принтере.

 Для возврата из программы обработки немаскируемого преры вания используйте команду ACCEMBJEPA - RETN (RETURN FROM NON MASKABLE INTERRUPT ) - код ED 45H.
Теперь рассмотрим виды маскируемых прерываний, обрабатываемых по запросу на линии "INT".

 $"IM 0"$ .

 $\sim \sim \sim \sim \sim \sim \sim$ 

Прерывания нулевого типа. В "СПЕКТРУМЕ" этот тип прерывания не реализован вообще. Поэтому мы рассмотрим его вкратце.

С помощью режима "ІМ 0" возможно аппаратное переключение вектора прерывания, т.е. адреса программы обработки прерываний. Для этого вводится контроллер прерываний, который отсутствует в "СПЕКТРУМЕ". Такое устройство несложно организовать на основе БИС КР580ИК14 или КР580ВН59, которые по сути являются уже готовыми контроллерами прерываний. Как это организовать, Вы можете узнать из литературы по микропроцессорному комплекту KP580.

Всего векторов прерываний обычно восемь, в стандартном варианте, при использовании адресных линий А0-А2 эти вектора попадают на адреса рестартов процессора, т.е. на "RST0 - RST38H", которые уже задействованы в ПЗУ "СПЕКТРУМА", причем одна процедура "RST38H" служит для обработки прерываний. Хотя, конечно, можно это и обойти, используя другие адресные линии.

Кстати, без контроллера прерываний включение "IM 0" равносильно включению "IM 1".

"IM 1".

 $\sim$   $\sim$   $\sim$   $\sim$   $\sim$   $\sim$   $\sim$ 

После включения питания в "СПЕКТРУМЕ" устанавливается режим прерываний 1. "IM 1" - называется маскируемым прерыванием первого типа и выполняет обращение по адресу 0038Н, что обеспечивает сканирование клавиатуры и изменение встроенного системного таймер, но если подключено ПЗУ контроллера дисководов или интерфейса микродрайва, то все, что делается при включении прерывания- это немедленный возврат без сканирования клавиатуры или каких-либо других действий, т.е. по адресу 0038Н в этих ПЗУ записан код возврата из прерывания "RETI" (RETURN FROM INTERRUPT) - ED 4DH.

Поскольку "IM 1" использует "RST38H", а программа, находящаяся по адресу 0038Н, уже хорошо сформирована и вряд ли требует каких-либо изменений и дополнений, то и интерес к прерываниям первого типа носит, скорее всего, познавательный характер.

Для радиолюбителей и программистов гораздо интереснее прерывания второго типа, таящие в себе воистину богатейшие возможности.

Но прежде, чем перейти к прерываниям второго типа, мы немного отвлечемся в сторону и поговорим о формировании телевизионного изображения в "СПЕКТРУМЕ".

Все нижеописанное справедливо для фирменного "СПЕКТРУМА", т.к. речь пойдет о контроллере дисплея на микросхеме "ULA", но, по-видимому, должно представлять интерес для всех поклонников "СПЕКТРУМА", интересующихся этим режимом прерываний, независимо от того, какой версией компьютера они пользуются, ведь во всех версиях есть контроллеры дисплея, собранные на дискретных элементах, ПЗУ или ПЛМ, и кто знает, насколько близки эти контроллеры к оригинальной "ULA"-версии. Это во-первых. А во-вторых: владение этими знаниями, возможно, поможет стандартизации отечественного программного обеспечения.

При инициализации "СПЕКТРУМА" в регистре прерываний  $\mathbf{''} \perp \mathbf{''}$ помещается число 63 (03FH) и устанавливается первый тип прерываний. В принципе, задавать регистр "I" необязательно, т.к. режим "IM 1" его не использует, потому что любые прерывания идут через "RST38H". Но регистр "I" в фирменном "СПЕКТРУМЕ" дополнительно участвует в формировании телевизионного сигнала.  $"$ UULA" задействует биты 6 и 7 регистра "I".

При каждом цикле машинных команд Z-80 обращается к ячейке памяти, адресуемой регистром "I", выводя его в старшие восемь битов адресной шины, а линия запроса памяти "MREQ" активизируется. "ULA" генерирует прерывания каждый раз, когда необходимо изменить содержимое экрана. Это заставляет Z-80 запустить программу обработки прерываний, при условии, что прерывания подключены.

Когда программа обработки прерываний выполнена, процессор возвращается в точку, в которой он был при прерывании. Если это команды считывания/записи в память между 16384 (4000Н) и 32767 (7FFFH), что "ULA" проверяет, просматривая две старшие линии адресной шины и линию "MREQ", то "ULA" приостанавливает микропроцессор до окончания изменения экрана.

Если старший бит регистра "I" сброшен, а бит 6 активизиро-

ван, то "ULA" может запутаться из-за регенерации динамической памяти. Активизируется линия "MREQ", и регистр "I" помещается в старшие восемь битов адресной шины. Далее "ULA" думает, что процессор производит запись или считывание в эту область ОЗУ, и при попытке это предотвратить, "ULA" пропускает свое собственное обращение для изменения дисплея, что приводит к развалу картинки. Поэтому в регистре "I" не должно содержаться любое число от 64 до 127 (040Н до 07FH) включительно, т.е. с двумя

старшими битами, установленными вышеописанным образом.

Скорее всего, это справедливо и для других версий компьютеров с разделением поля памяти на 16К и 32К (см. "ZX-PEBЮ" N1, 1991г.). По крайней мере, при записи в регистр "I" чисел из запрещенного интервала на компьютерах версий "НОВОСИБИРСК", "БАЛТИКА", "ЛЕНИНГРАД" развала картинки не наблюдалось. Но, по-видимому, все-таки лучше придерживаться указанных ограничений, если Вы хотите, чтобы ваши программы могли работать и на других версиях "СПЕКТРУМА", особенно, если Вы разрабатываете коммерческое программное обеспечение.

"IM 2".

 $\sim$   $\sim$   $\sim$   $\sim$   $\sim$   $\sim$   $\sim$ 

Путем установки "IM 2" Вы можете использовать прерывания для Ваших собственных целей. Тут уже все зависит только от Вас. С помощью "IM 2" возможно менять вектор прерываний как программно, так и аппаратно.

Режим "IM 2" сложен. При получении прерывания по линии "INT" процессор запоминает адрес следующей команды программы на машинном стеке, затем просматривает ячейку, указанную шиной данных плюс 256, умноженное на содержимое регистра "I" и передает управление к адресу, содержащемуся в этой ячейке плюс (256, умноженное на содержимое следующей ячейки). Вообще-то, считается дурным тоном иметь бит ноль на шине данных активированным в качестве указателя в режиме "IM 2", т.к. указатель всегда будет стартовать с адреса, пронумерованного четным числом, но, к сожалению, в "СПЕКТРУМЕ" нет выбора.

## ПРИМЕР 1.

 В регистре "I" содержится число 10 (0AH), а на шине данных выставлено число 255 (0FFH). При этом :

10\*256=2560

2560+255=2815.

 Этот адрес находится в ПЗУ "СПЕКТРУМА", поэтому точка, к которой будет сделан переход, возьмется из содержимого адреса 2815+(256, умноженное на число по адресу 2816). В ячейке 2815 содержится 34, а в 2816 - 128. В этом можно убедиться с помощью оператора "PEEK". Таким образом, адрес перехода равен :  $34+(256*128)=32802$ .

 ПРИМЕР 2. Регистр "I" содержит 200, шина данных 255. 200\*256=51200 51200+255=51455.

 Переход будет сделан по адресу, который Вы поместите в ячейки 51455 и 51456.

 Гораздо проще все выглядит в шестнадцатиричном виде. Тут уже не надо вычислять адрес, откуда брать точку для перехода. Просто шина данных формирует младший байт адреса, а регистр "I" - старший байт. По этому адресу берется точка перехода на про грамму обработки прерываний, где опять-таки данный адрес со держит младший байт, а следующий за ним - старший байт адреса программы.

 Все это можно представить, как косвенную адресацию по содержимому регистровой пары, причем регистровую пару на этот раз составляет шина данных и регистр "I". Это своего рода команда CALL (I+ШД). Но, т.к. такой команды не существует, и она не может разместить собственный адрес возврата, то адрес после последней выполненной команды кладется процессором на машинный стек, и к нему будет осуществлен возврат после выпол нения программы обработки прерываний.

 Как Вы видите, программное изменение вектора прерываний задается с помощью перезаписи регистра "I", а аппаратное благодаря шине данных.

 Обычно в момент прерывания на шине данных содержится - 255 ( 0FFH ), но если Вы подключите внешнее устройство, изменяющее

в этот момент состояние шины данных, то Вы можете, не переписывая регистр "I", менять в небольших пределах адрес программы обработки "IM 2". Порой такое необходимо при подключении нескольких периферийных устройств, чтобы процессор знал, какое из них ему обслуживать на данный момент. Вдобавок ко всему, Вы можете еще перехватывать управление линией "INT" для аппаратного включения или выключения прерываний в необходимый момент времени. Именно так и делает контроллер дисковода.

С "ІМ 2" есть одна проблема при использовании прерываний при подключенном контроллере дисковода или микродрайва. Дело в том, что при переключении на теневое ПЗУ контроллера эти ПЗУ меняют указатель регистра "I". Поэтому, по всей видимости, ДO включения "IM 2" необходима проверка на то, какое ПЗУ подключено на данный момент. Хорошо еще, что в распространенной версии контроллера "TR- DOS" предусмотрено, что Вы можете изменить указатель в регистре "I".

Дополнительная проблема возникает при использовании указателей из ПЗУ при создании коммерческого матобеспечения, т.к. любые изменения и дополнения в ПЗУ могут сделать ваше матобеспечение неработающим.

При размещении в регистре "I" чисел от 0 до 63 (03FH), все адреса точек переходов по прерыванию "IM 2" лежат в области ПЗУ. Список указателей для фирменной версии ПЗУ "СПЕКТРУМА" приведен в "Справочнике" (ч.III данной книги).

Типичное использование "IM 2" в играх - управление спрайтами и звуковым сопровождением программы. Зная, с какой частотой генерируются прерывания, легко расчитать скорость перемещения спрайта или задать ритм мелодии. Они будут независимы от любых других операций внутри программы. Еще раз напомним, что прерывания генерируются с частотой 50 раз в секунду.

Есть несколько правил составления программ обработки прерываний "IM 2".

1. Перед выполнением программы необходимо запретить прерывания с помощью команды "DI". Причина состоит в том, чтобы гарантировать, что программа не зациклит петлю, если процедура обработки прерываний выполняется продолжительнее, чем пауза между двумя прерываниями.

2. После выполнения программы обработки "IM 2" подключите

прерывания командой "EI". Для возврата в основную программу используйте команду "RETI".

3. Когда бы ни использовались программы прерываний, очень важно, чтобы все регистры микропроцессора, используемые программой обработки прерывания, сохранялись на входе и восстанавливались перед возвращением.

4. Не должно быть попыток пересылки данных через регистры в программу обработки прерываний или из нее.

5. Помните, что если Вы не используете "RST 38H" в прерывающей программе, то Вам необходимо сбрасывать режим "IM 2" и включать "IM 1" до возвращения в БЕЙСИК.

И еще совет. Если Вам необходимо, чтобы таймер системы обновлялся, а клавиатура сканировалась, если, например, Вы работаете в БЕЙСИКЕ со включенным прерыванием второго типа, то в конце вашей программы обработки "IM 2" восстановите содержимое регистров (см. П.3 правил) и сделайте переход "JP 0038H". Программа "RST38H" сама подключит прерывания и сделает возврат в основную программу. Это позволит Вам сократить время обработки прерывания.

Вам в своей работе надо также учитывать то обстоятельство, что Есть операторы БЕЙСИКА, которые на время своего выполнения запрещают прерывания. Это операторы : LOAD, SAVE, BEEP.

Для полноты картины нам следует также ознакомиться с примерами составления программ в машинных кодах, использующих прерывания процессора в режиме IM 2. Желающих разобрать эти примеры мы отсылаем ко второй части данной книги.

#### 5. 19 ПРОЧИЕ КОМАНДЫ

 $\cdots$ 

Мы рассмотрели почти все команды процессора Z-80, но есть еще несколько команд, не вошедших ни в какие группы. Разберем эти команды по очереди.

Команда NOP.

 $\sim\sim\sim\sim\sim\sim\sim\sim\sim\sim\sim$ 

Ее код - 0. Это команда "НЕТ ОПЕРАЦИИ". По ней процессор ничего не делает, а выдерживает паузу продолжительностью 4 такта.

Команда CPL.

 $\sim\sim\sim\sim\sim\sim\sim\sim\sim\sim$ 

 Ее код - 2F. Она относится к регистру А и инвертирует каж дый бит на противоположный. В результате получается как бы до полнение содержимого аккумулятора до 255 (в абсолютной двоичной арифметике).

Команда NEG.

 $\sim\sim\sim\sim\sim\sim\sim\sim\sim\sim\sim$ 

 Ее код - ED 44. Команда работает в дополнительной двоичной арифметике и помещает в регистр А число, равное по абсолютной величине тому, которое там было, но с противоположным знаком. Влияет на все основные флаги.

Команда SCF.

 $\sim\sim\sim\sim\sim\sim\sim\sim\sim\sim\sim$ 

 Код - 37. Команда включает флаг переноса (флаг С флагового регистра F).

Команда CCF.

 $\sim\sim\sim\sim\sim\sim\sim\sim\sim\sim\sim$ 

 Код - 3F. Команда переключает флаг переноса на противопо ложный.

Команда HALT.

 $\sim\sim\sim\sim\sim\sim\sim\sim\sim\sim\sim$ 

 Код - 76. Эта команда вызывает остановку исполнения про граммы и последовательно исполняет команду NOP до тех пор, пока не поступит маскируемое прерывание. Команда используется, например, при применении оператора БЕЙСИКа PAUSE.

 Интересная особенность: если Вы предварительно отключите маскируемые прерывания командой DI (см. выше), то применение команды HALT однозначно приведет к "зависанию" программы, т.к. прерывания процессор не дождется.

Команда DAA.

 $\sim\sim\sim\sim\sim\sim\sim\sim\sim\sim\sim$ 

 Код - 27. По этой команде перестраивается содержимое акку мулятора. Оно переводится из двоичной формы в десятиричную, вы раженную двоичной записью (BCD-арифметику).

## 6. ЗАКЛЮЧЕНИЕ.

На этом мы заканчиваем "Первые шаги в машинном коде".

Достаточно ли того, что Вы изучили, для того, чтобы начать программировать в машинных кодах или на языке АССЕМБЛЕРа?

По-видимому, нет. Хотя все необходимые сведения мы дали. Мы старались сделать изложение доступным и понятным даже для тех, кто только-только начал свое общение с компьютером, но Вам необходимы еще многие часы практики. Мы предлагаем Вам следующий подход в дальнейшей работе.

1. Во второй части этой книги "Практикум по программирова в машинных кодах" Вы найдете массу полезных примеров, НИЮ разбор которых поможет Вам набраться опыта, а практические рекомендации помогут сэкономить дни самостоятельной работы.

2. Приобретите какую-либо программу ДИСАССЕМБЛЕР (конечно с инструкцией) и с ее помощью попробуйте просмотреть машинный код фирменных игровых программ. Анализируйте увиденное. Вносите изменения и смотрите, что из этого получается. Это спорт, и очень захватывающий. Вы сами не заметите, как начнет приходить ОПЫТ.

3. Приобретите программу АССЕМБЛЕР с инструкцией. Вы увидите, что АССЕМБЛЕР имеет немало возможностей для упрощения программирования в кодах. Он имеет несколько своих команд, называемых директивами АССЕМБЛЕРа и они помогут Вам в составлении хорошо читаемых, удобных программ.

этого Вы сможете начать писать свои процедуры и После программы в машинных кодах, но не старайтесь как можно больше сделать сами. Наоборот, максимум процедур старайтесь взять в готовом виде из других программ, конечно внося необходимые изменения. Ведь изобраетая новый автомобиль, конструктор не изобретает к нему новые болты и гайки.

На всех этапах работы Вам поможет также часть третья нашей книги - "Справочник по программированию в машинных кодах Z-80".

## ЧАСТЬ II.

#### ПРАКТИКУМ ПО ПРОГРАММИРОВАНИЮ В МАШИННЫХ КОДАХ

#### **BBEIEHME**

Вы перешли ко второй части нашего учебного пособия, что безусловно свидетельствует о серьезности Ваших намерений изучить программирование в машинных кодах и на языке АССЕМБЛЕРа для бытовых персональных ЭВМ типа "ZX-Спектрум" и других, совместимых с системой СИНКЛЕР.

Вы познакомились с архитектурой процессора, с системой команд Z-80, мы дали Вам первичную информацию, позволяющую преодолеть психологический барьер при переходе к программированию в машинном коде. Работая с материалом второй части, Вы приобретете навыки практической работы и узнаете те приемы и "маленькие хитрости", которые широко используют опытные программисты, но перед которыми встают в тупик начинающие.

Приведем пример. Что Вы подумаете, если встретите в программе две команды, следующие одна за другой?

INC D - увеличить на единицу содержимое регистра D.

DEC D - уменьшить на единицу содержимое регистра D.

На первый взгляд, программист бесполезно истратил 2 байта памяти, потому что эти две команды взаимно противоположны и никак не изменяют содержимое регистра D. Это верно, но не совсем. Дело в том, что обе команды имеют еще и косвенный эффект, связанный с тем, что в соответствии с их результатом выставляются флаги регистра F. Поэтому результат действия ЭТИХ команд эквивалентен как бы действию команды: "Проверить содержимое регистра D и, не изменяя его, установить флаги регистра F в соответствии с ним". Такой команды процессор Z-80 не имеет, вот почему приходится прибегать к обходному маневру.

Вот таким конкретным приемам мы и обучим тех читателей, у которых хватит бодрости прочитать и вторую часть книги.

В рамках глав второй части мы для упрощения подачи материала будем пользоваться следующими условными обозначениями:

N - целое число от 0 до 255 (байт);

NN - целое число от 0 до 65535 (слово);

 A - аккумулятор (регистр А микропроцессора); reg - регистр общего назначения (регистр B,C,D,E,H или L); rp - регистровая пара (шестнадцатиразрядные регистры HL,BC,DE);

xy - индексный регистр (IX или IY);

ADDR - шестнадцатиричный адрес в поле памяти компьютера;

rph - старший регистр регистровой пары (B,D,H);

rpl - младший регистр регистровой пары (C,E,L);

 В тех случаях, когда в процедурах будут участвовать несколько регистров, будут применяться обозначения reg1, reg2 или rp1, rp2, а также rph1, rph2, rpl1, rpl2.

 На всех этапах работы Вам может быть полезна информация, приведенная в третьей части книги - "Справочник...". В частности, там указаны все косвенные воздействия команд процессора на содержимое флагового регистра. Вам также могут быть полезны те данные, которые имеются в справочнике о длительности исполнения команд процессора.

### 1. ОСОБЕННОСТИ ПРОЦЕССОРА Z-80

 Мы полагаем, что приступая к изучению данной книги, Вы ли бо уже проработали "Первые шаги в машинных кодах Z-80", либо сами обладаете достаточным уровнем подготовки. Тем не менее, мы уделим несколько страниц краткому повторению материала 1-ой части, концентрированно рассмотрев основные особенности процес сора.

 Регистры процессора Z-80 очень несимметричны и программист должен тщательно планировать, какие данные и адреса в какие регистры направить.

 1.1. Аккумулятор (регистр А) и регистровая пара HL облада ют отличительными уникальными особенностями.

 Аккумулятор - единственный однобайтный регистр, который может загружаться и выгружаться напрямую. Аккумулятор - един ственный регистр, для которого можно ОДНОБАЙТНОЙ командой сде лать сдвиг, инверсию, изменение знака. Его можно загрузить или  $- 119 -$ 

 выгрузить косвенной адресацией путем указания на адрес, содер жащийся в регистровых парах BC или DE. Для него могут выпол няться операции IN и OUT с прямой адресацией.

 HL - единственная регистровая пара, которая может служить в качестве косвенного указателя адреса для арифметических и ло гических операций или при загрузке/выгрузке регистров, отличных от аккумулятора.

 HL - единственная регистровая пара, содержимое которой мо жет быть напрямую передано в указатель стека SP или в програм мный счетчик PC.

 Более того, регистр HL может служить в качестве аккумуля тора двойной длины в операциях 16-разрядного сложения.

 Благодаря наличию инструкции EX DE,HL, имеется возможность полного обмена содержимым между регистрами DE и HL.

 Регистр HL почти всегда используется для хранения адресов, потому что имеются операции, позволяющие косвенное обращение к данным, находящимся в адресах, на которые указывает содержимое регистра HL, а также благодаря наличию таких операций, как LD SP,HL; JP (HL); EX (SP),HL; EX DE,HL. Если для операции не обходимо наличие второго адреса, то его целесообразно хранить в регистровой паре DE благодаря наличию команды EX DE,HL.

 1.2. Очень часто одни и те же регистры называют по-разному. Регистры A,B,C,D,E и L называют 8-битными. Регистровые пары BC (старший - В), DE (старший - D), HL (старший - H) называют 16-битными регистровыми парами. Термины "регистровая пара ВС", "регистровая пара В", "регистр ВС" означают одно и то же. Это же относится и к регистровым парам DE и HL. Равнозначны же и термины "регистровая пара", "регистр двойной длины", "16-раз рядный регистр", "16-битный регистр".

 1.3. Влияние операций на флаги в высшей степени неодно значно. Вот некоторые необычные эффекты:

 - логические операции OR, XOR и AND обнуляют флаг перено са;

 - однобайтные операции ротации аккумулятора не влияют на флаги, кроме флага переноса;

- при работе с регистровыми парами загрузка данных в rp,

выгрузка данных в память, перемещение данных из гр в гр, увеличение содержимого пары на единицу (инкремент), уменьшение на единицу (декремент) не влияют на флаги вообще;

- операции 16-битного сложения влияют только на флаг переноса.

1.4. Флаг четности/переполнения выполняет двойную роль. В одних случаях он указывает на наличие четности или нечетности содержимого аккумулятора (понятие четности относится не к числу, содержащемуся в аккумуляторе, а к количеству включенных битов); в других случаях этот флаг указывает на наличие переполнения (в двоичной дополнительной арифметике).

1.5. Кроме прямой адрсации, Z-80 допускает также косвенную и индексную адресацию. Косвенной адресации через ячейки памяти нет. Этот недостаток компенсируется путем загрузки адреса в регистр HL. Таким образом, косвенная адресация - это двуступенчатый процесс. Адрес при косвенной адресации может содержаться и в регистрах ВС и DE, но в этом случае косвенная адресация возможна только в операциях с аккумулятором.

1.6. Индексные регистры позволяют реализовать методы индексной адресации, когда базовый адрес содержится в индексном регистре, а после кода операции задается величина смещения адреса искомой ячейки относительно базового. Смещение S может быть только 8-битным (от 0 до 255). Основная цель индексной адресации - работа с массивами данных как с таблицами.

В более общей форме индексной адресации с 16-битным смещением необходимы операции сложения содержимого регистровых пар, при этом регистр HL выступает в качестве аккумулятора. Таким образом, в данном случае, индексная адресация требует несколько шагов. Смещение (16-битное) загружается в одну регистровую пару, базовый адрес - в другую. Одной из этих пар обязательно должна быть HL. Другая может быть любой, например, BC. Далее производится сложение ADD HL, BC, а затем сумма используется как косвенный адрес в операциях с регистром (HL).

1.7. Многие операции имеют побочные эффекты и при програм-

мировании этим активно пользуются. Так, в системе команд процессора нет команды на очистку аккумулятора. Для этой цели используют команды SUB А или XOR A.

Сброс флага переноса - AND A или OR A.

Логический сдвиг аккумулятора влево - ADD A, A.

Как AND A, так и OR A сбрасывают флаг переноса, а остальные флаги устанавливают в соответствии с содержимым аккумулятора, но запомните: загрузка регистра не влияет на состояние флагов.

1.8. Ветвление в программах может исполняться посредством команд условного и безусловного переходов. Для безусловного перехода существуют два метода - абсолютный переход по заданному адресу и относительный переход на заданное количество байтов вперед или назад. Им соответствуют мнемоники JP и JR.

Наборы команд для абсолютного и относительного условного переходов отличаются. Относительный переход выполняется только по состоянию флагов переноса и нуля, а абсолютный - по флагу переноса, нуля, знака и переполнения/четности.

Относительные переходы занимают меньше места в памяти (2 байта вместо 3), но исполняются медленнее (12 тактовых циклов BMeCTO  $10$ ).

1.9. Операции инкремента и декремента ведут себя по-разному, в зависимости от того, для однобайтного или для двухбайтного операнда они применяются. Для однобайтного регистра они влияют на все флаги, кроме флага переноса. Для двухбайтного регистра они не влияют на флаги вообще. Таким образом, при использовании 16-битной пары, например ВС, в качестве счетчика, единственный способ убедиться, что ее содержимое равно нулю - это выполнить операцию логическое "ИЛИ" между отдельными регистрами этой пары.

#### LD A, B

#### OR C

Только если и в В и в С содержатся нули, результат этой операции будет равен нулю. 16 ТИ РАЗРЯДНЫЕ РЕГИСТРЫ ПРЕДНАЗНА-ЧЕНЫ В ОСНОВНОМ ДЛЯ ОПЕРАЦИЙ С АДРЕСАМИ, А НЕ С ДАННЫМИ, ОТСЮДА такая сложность действий.

1.10. Система команд процессора Z-80 создавалась на основе системы команд процессора 8080. Те операции, которые являются дополнительными по отношению к процессору 8080, выполняются медленнее, чем аналогичные им операции того же метода адресации. Это операции с отдельными битами, команды арифметического сдвига и некоторые операции копирования. Они работают медленнее, т.к. перед ними стоит префикс, который распознается процессором и сообщает ему, что операция не принадлежит к набору 8080, а следующий байт является кодом операции.

1.11. Процессор Z-80 допускает проведение операций со стеком. На стек может помещаться только содержимое регистровых пар или индексных регистров. Для этих операций можно рассматривать регистры А и F как отдельную регистровую пару AF, состоящую из аккумулятора (старший байт) и набора флагов (младший байт). Команды CALL и RET помещают адрес на стек или снимают его со стека.

1.12. Процессор Z-80 имеет триггер управления прерываниями. Он либо разрешает, либо запрещает обработку прерываний. Состояние этого триггера можно проверить с помощью команды LD A, I или LD A, R. И та и другая команда передает состояние триггера прерываний во флаг переполнения/четности регистра F.

1.13. Для процессора Z-80 действуют следующие общепринятые соглашения:

- 16-битный адрес хранится в памяти так, что сначала записывается младший байт, а затем старший. Этот же порядок принят в процессорах 8080, 8085 и 6502. Противоположный порядок принят, например, в процессорах 6800 и 6809;

- в регистре SP (указатель стека) содержится адрес, по которому находится младший байт содержимого вершины стека. Такой же порядок принят для процессоров 8080, 8085, 6800. В процессорах 6502 принят другой порядок - указатель указывает на очередной свободный адрес;

- когда прерывание разрешено, триггер прерываний содержит 1 и когда запрещено - 0. Этот же порядок в процессорах 8080 и 8085, но противоположный - в процессорах 6502, 6800, 6809.

Процессор Z-80 является одним из самых насыщенных в мире по системе команд, которых насчитывается около 700. В то же время очевидно, что разработчики не могут сделать никакой процессор всеохватывающим. Планируя набор команд, разработчики принимают, во-первых, самые нобходимые команды и, во-вторых, учитывают возможность их комбинирования для реализации дополнительных возможностей.

В этом обширном разделе мы рассмотрим те "маленькие хитрости", которые позволяют программисту "конструировать" новые функциональные команды из имеющихся в стандартном набор Z-80.

В основу подборки этих приемов мы положили три принципа:

- дать очевидно полезные приемы и решения;

- дать эквиваленты командам, имеющимся в системах других процессоров, но отсутствующим в системе команд Z-80;

- указать на иные эквиваленты команд стандартного набора.

Такие расширяющие конструкции мы выделили в семь групп:

- арифметические;
- логические;
- передачи данных;
- ветвления;
- вызова;
- возврата;
- прочие.

Мы даже пойдем еще дальше и там, где это возможно, запишем мнемоники сконструированных нами "квазикоманд" процессора, т.е. мнемоники команд, которых нет на самом деле, но эффект действия которых эмулируется предлагаемой конструкцией. Чтобы отличать эти "квазимнемоники" от настоящих, мы будем печатать их с подчеркиванием. Например:

LD PC, (ADDR) - загрузить в программный счетчик адрес, ко-~~~~~~~~~~~~~~ торый содержится в ячейках ADDR и ADDR+1.

## 2.1. АРИФМЕТИЧЕСКИЕ КОНСТРУКЦИИ

 2.1.1. Сложение без учета флага переноса. ~~~~~~~~~~~~~~~~~~~~~~~~~~~~~~~~~~~~~~~~~ 1. Прибавить к аккумулятору содержимое ячейки памяти. ADD A,(ADDR) LD HL,ADDR - указание на адрес  $\sim$   $\sim$   $\sim$   $\sim$   $\sim$   $\sim$   $\sim$  ADD A, (HL) - сложение 2. Десятиричное прибавление числа к аккумулятору. DADD  $A, N$  ADD  $A, N$  - сложение ~~~~~~~~ DAA - перевод в десятиричную форму 3. Десятиричное прибавление содержимого регистра к аккумулятору. DADD A, reg ADD A, reg - сложение ~~~~~~~~~~~~~ DAA - перевод в десятиричную форму 4. Прибавить 16-битное число к содержимому рег.пары HL. ADD HL,NN LD rp,NN - загрузка числа в ВС или DE.  $\sim$   $\sim$   $\sim$   $\sim$   $\sim$   $\sim$   $\sim$  ADD HL,  $rp$  - сложение 5. Прибавить 16-битное число к содержимому индексного регистра. ADD xy, NN LD rp, NN - загрузка числа ~~~~~~~~~ ADD xy,rp - сложение Регистровой парой может быть либо ВС либо DE. 6. Прибавить к регистру HL содержимое адреса двух смежных ячеек памяти. ADD HL,(ADDR) LD rp,(ADDR) - загрузка числа ~~~~~~~~~~~~~ ADD HL,rp - сложение 7. То же, но для индексного регистра. ADD xy,(ADDR) LD rp,(ADDR) - загрузка числа  $\sim$   $\sim$   $\sim$   $\sim$   $\sim$   $\sim$   $\sim$  ADD ху, гр - сложение 8. Прибавить содержимое ячеек памяти ADDR1, ADDR1+1 к содержимому ячеек памяти ADDR2, ADDR2+1. ADD (ADDR2),(ADDR1) LD HL,(ADDR2) - взять содержимое ADDR2 ~~~~~~~~~~~~~~~~~~~ LD DE,(ADDR1) - взять содержимое ADDR1 ADD HL,DE - сложить их LD (ADDR2),HL - поместить сумму в ADDR2

 9. Прибавить 16-битное число к содержимому адреса. ADD (ADDR),NN LD HL,(ADDR) - взять содержимое адреса  $\sim\sim\sim\sim\sim\sim\sim\sim\sim$  LD DE, NN - взять число ADD HL,DE - сложить их LD  $(ADDR)$ , HL - поместить сумму в адрес. 2.1.2. Сложение с учетом флага переноса. ~~~~~~~~~~~~~~~~~~~~~~~~~~~~~~~~~~~~~~~~ 10. Прибавить содержимое адреса к аккумулятору с учетом переноса. ADC A,(ADDR) LD HL,ADDR - указание на адрес  $\sim\sim\sim\sim\sim\sim\sim\sim$  ADC A, (HL) - сложение с учетом переноса 11. Прибавить к аккумулятору содержимое флага (переноса). ADC A,0 12. Десятиричное прибавление числа к аккумулятору с учетом флага переноса. DADC A, N ADC A, N  $\sim\sim\sim\sim\sim\sim$  0 DAA 13. Десятиричное прибавление содержимого регистра к аккумулятору с учетом флага переноса. DADC A, req ADC A, req  $\sim\sim\sim\sim\sim\sim\sim\sim$  0 DAA 14. Прибавление 16-битного числа к HL с учетом переноса. ADC HL, NN LD rp, NN ~~~~~~~~~ ADC HL,rp 15. Прибавление к регистру HL содержимого адреса с учетом переноса ADC HL,(ADDR) LD rp,(ADDR) ~~~~~~~~~~~~~ ADC HL,rp 2.1.3. Команды вычитания без учета двоичного займа. ~~~~~~~~~~~~~~~~~~~~~~~~~~~~~~~~~~~~~~~~~~~~~~~~~~~ 16. Вычесть содержимое адреса из аккумулятора. SUB (ADDR) LD HL,ADDR  $\sim \sim \sim \sim \sim \sim \sim \sim$  SUB (HL) 17. Десятиричное вычитание числа из аккумулятора DSUB N SUB N ~~~~~~ DAA

 18. Десятиричное вычитание содержимого регистра из аккумулятора.

DSUB reg SUB reg  $\sim\sim\sim\sim\sim\sim$   $\sim$  DAA

19. Вычесть содержимое регистровой пары из HL.

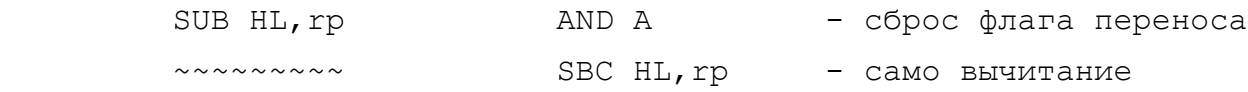

 Необходимость во введении этой конструкции вызвана тем, что простого вычитания содержимого регистровой пары из HL без учета флага переноса в системе команд Z-80 нет. Приходится применять SBC, но предварительно обнулять флаг переноса.

2.1.4. Обратное вычитание.

~~~~~~~~~~~~~~~~~~~~~~~~~~

 20. Вычесть аккумулятор из числа, и результат поместить в аккумулятор.

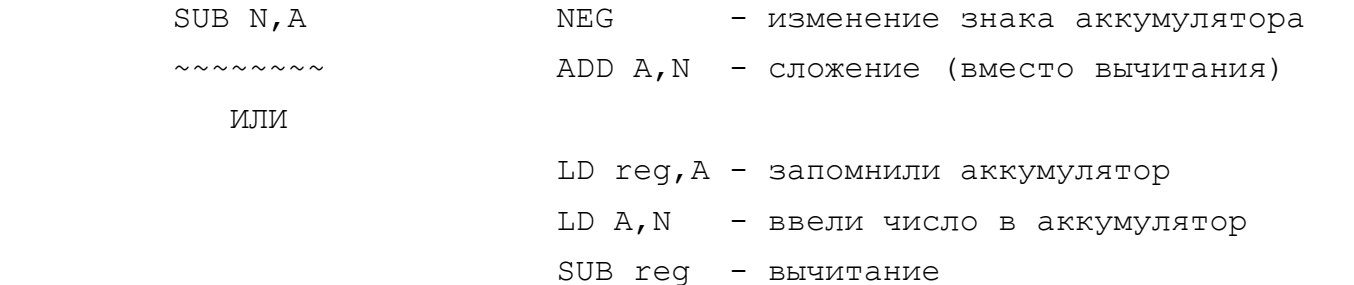

21. Вычесть аккумулятор из регистра и результат поместить

в аккумулятор.

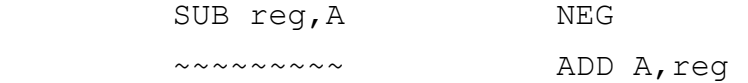

22. Десятиричное вычитание аккумулятора из числа.

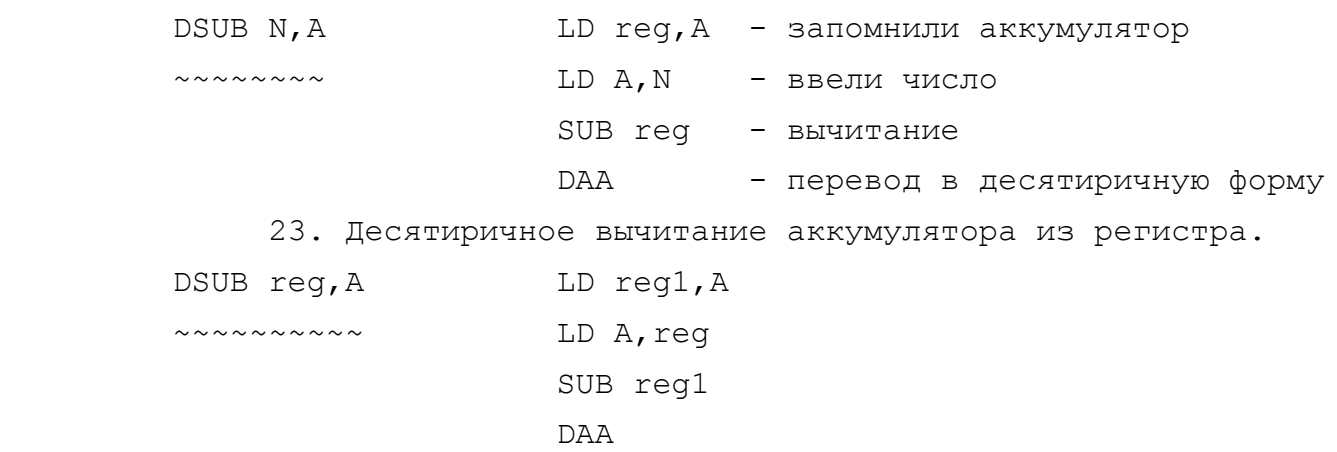

 2.1.5. Вычитание с двоичным займом (с учетом флага переноса) ~~~~~~~~~~~~~~~~~~~~~~~~~~~~~~~~~~~~~~~~~~~~~~~~~~~~~~~~~~~~ 24. Вычесть содержимое адреса из аккумулятора. SBC A, (ADDR) LD HL, ADDR - указали на адрес  $\sim\sim\sim\sim\sim\sim\sim\sim$  SBC A, (HL) - вычитание с учетом флага С 25. Вычесть состояние флага С из аккумулятора. SBC A,0 26.Десятиричное вычитание числа из аккумулятора с учетом C DSBC A, N SBC A, N ~~~~~~~~ DAA 27. Десятиричное вычитание содержимого регистра из аккуму лятора с учетом флага переноса. DSBCV A, req SBC A, req  $\sim\sim\sim\sim\sim\sim\sim\sim\sim\sim$  DAA 28. Вычитание двойного числа из HL с учетом флага перено са. SBC HL, NN LD rp, NN ~~~~~~~~~ SBC HL,rp 2.1.6. Команды увеличения (инкремент). ~~~~~~~~~~~~~~~~~~~~~~~~~~~~~~~~~~~~~~ 29. Выполнить инкремент для содержимого заданного адреса. INC (ADDR) LD HL,ADDR  $\sim \sim \sim \sim \sim \sim \sim \sim$  INC (HL) 30. Инкремент аккумулятора с включением флага С, если в результате получается 0. ADD A,1 О В отличие от команды INC команда ADD влияет на флаг пере носа. 31. Десятиричный инкремент аккумулятора. ADD A,1 DAA 32. Десятиричный инкремент регистра. LD A, req ADD A,1 DAA LD reg,A Необходимость переброски через аккумулятор вызвана тем,

 $- 127 -$ 

что команда DAA может применяться только к аккумулятору.

33. Инкремент содержимого двух смежных ячеек памяти.

LD HL, (ADDR) INC HL LD (ADDR), HL

ИЛИ

```
LD HL, (ADDR)
INC (HL)
JR NZ, END
INC HL
INC (HL)
DEC HL
NOP
```
ПРИМЕЧАНИЕ:

END:

a) В команде JR NZ, S мы вместо числа дали метку END. В реальной программе здесь, конечно же, надо будет подставить число, указывающее на сколько байтов вперед или назад надо перейти. Отметим, что применение метки позволяет не утруждать себя вычислением величины этого перехода. Все АССЕМБЛЕРы понимают назначение меток и, если Вы пишете свою программу в АССЕМБЛЕРе, то можете сильно упростить себе жизнь. Если же Вы программируете в маш. кодах вручную, то придется выполнить подсчет.

б) Мы привели два варианта выполнения требуемой команды. На глаз видно, что второй вариант значительно длиннее, т.е. занимает больше места в памяти. Интересно оценить быстродействие первого и второго вариантов. Для этого Вам может помочь наш "Справочник..." в котором приведено время выполнения каждой команды процессора, измеренное в тактовых циклах

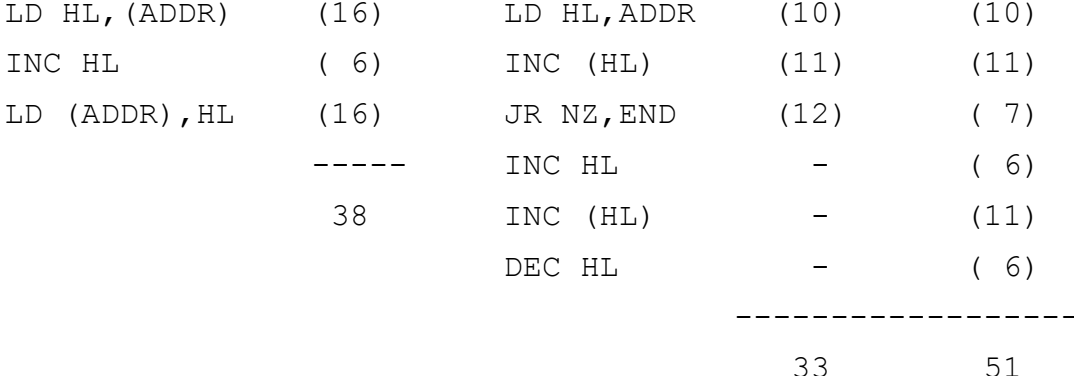

Итак, первый вариант длится 38 тактовых циклов, а второй

 может длиться 33 цикла или 51 цикл, в зависимости от того, про изошло ли переполнение младшего байта после его приращения. По скольку переполнение может произойти только в одном случае из 256, то наиболее вероятна ветвь, которая длится 33 цикла. Таким образом, мы имеем наглядный пример того, как программист может выбирать разные решения в зависимости от того, что ему важнее экономия памяти или скорость работы.

2.1.7. Команды уменьшения (декремент).

~~~~~~~~~~~~~~~~~~~~~~~~~~~~~~~~~~~~~~

34. Уменьшить содержимое заданного адреса.

DEC (ADDR) LD HL,ADDR

 $\sim \sim \sim \sim \sim \sim \sim \sim$  DEC (HL)

 35. Декремент аккумулятора с включением флага С, если про исходит двоичный заем.

SUB 1

 36. Декремент аккумулятора с включением флага С, если дво ичный заем не происходит.

#### ADD A,FF

37. Десятиричный декремент аккумулятора.

#### SUB 1

## DAA

38. Десятиричный декремент регистра.

LD A, reg SUB 1 DAA LD reg,A

 39. Декремент 16-битного числа, расположенного по адресу ADDR и ADDR+1.

> LD HL,(ADDR) DEC HL LD (ADDR),HL

 40. Декремент 16-битного регистра с включением флага Z (флага нуля), если в результате получается 0.

> DEC rp LD A,rpl - проверка на 0 с OR rph выставлением флагов

2.1.8. Команды умножения.

~~~~~~~~~~~~~~~~~~~~~~~~~

41. Умножение аккумулятора на 2.

```
 ADD A,A
```
42. Умножение аккумулятора на 3.

LD reg, A - запомнили аккумулятор ADD A,A - умножили аккумулятор на 2 ADD A,reg - прибавили к результату содер жимое аккумулятора еще раз.

43. Умножение аккумулятора на 4.

```
 ADD A,A
```

```
 ADD A,A
```
 Те же приемы могут быть применены и для умножения на дру гие малые целые числа.

44. Умножение содержимого регистра на 2.

SLA reg

45. Умножение содержимого регистра на 4.

SLA reg

SLA reg

 Примечание: поскольку инструкция SLA - двухбайтная, все же быстрее перемещать содержимое регистра в аккумулятор и выпол нять умножение через однобайтную команду ADD A,A. Вычисления выполняются почти в три раза быстрее.

46. Умножить на 2 содержимое регистра HL.

ADD HL,HL

47. Умножить на 3 содержимое регистра HL.

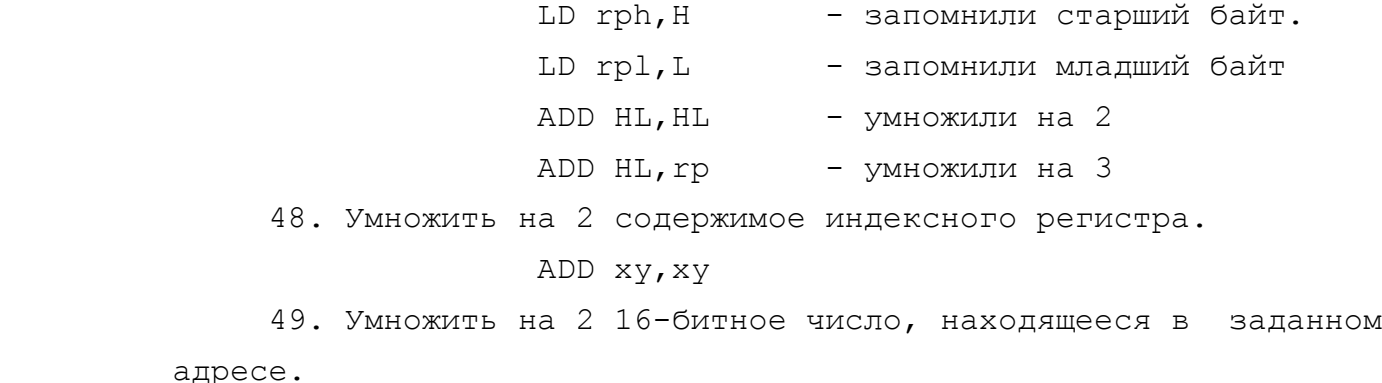

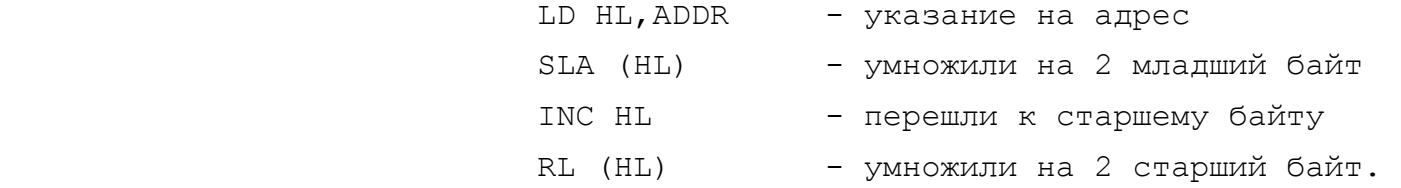

 Обратите внимание на то, что при умножении старшего байта мы использовали команду RL, а не SLA. Это необходимо, чтобы "прихватить" и содержимое флага переноса, т.к. при умножении на 2 младшего байта мог ведь возникнуть и перенос единицы, которую надо учесть в старшем байте.

Второй вариант этой конструкции:

```
 LD xy,ADDR 
 SLA (XY+0) 
 RL (XY+1)
```

```
 2.1.9. Команды деления.
```
~~~~~~~~~~~~~~~~~~~~~~~

50. Деление аккумулятора пополам (без знака).

SRL A

51. То же, но со знаком.

SRA A

52. Деление аккумулятора на 4 (без знака).

```
 SRL A
```

```
 SRL A
```
ИЛИ ТО ЖЕ САМОЕ, НО БЫСТРЕЕ

```
RRA
```
**RRA** 

```
 AND 3F
```
 В результате ротации два младших бита перейдут в старшие. Теперь надо их очистить, что и делается маскированием их коман дой AND 0011 1111. Обратите внимание, что 0011 1111В = 3FH.

53. Деление на 2 16-битного содержимого адреса.

## LD xy,ADDR

SRL (xy+1) - деление старшего байта RR (XY+0) - деление младшего байта с "прихватыванием" флага С. 54. Деление содержимого регистра на 2 (без знака). SRL rph RR rpl 55. То же, но со знаком. SRA rph RR rpl

2.1.10. Команды сравнения.

~~~~~~~~~~~~~~~~~~~~~~~~~~

 56. Сравнить аккумулятор с числом. Включить в результате биты в тех позициях, где они отличаются.

#### XOR N

 57. Сравнить регистровую пару rp с HL. Если rp больше, включить флаг переноса, в противном случае - выключить.

CP rp,HL AND A - сброс флага С

~~~~~~~~ SBC HL,rp

58. Сравнить HL с двухбайтным числом.

CP HL, NN AND A

- $\sim \sim \sim \sim \sim \sim \sim$  LD rp, NN
	- SBC HL,rp

 59. Сравнить содержимое регистровой пары с двухбайтным числом, находящимся по заданному адресу.

- CP rp,(ADDR) AND A
- ~~~~~~~~~~~ LD HL,rp
	- LD rp,(ADDR)
	- SBC HL,rp

60. То же, но для индексного регистра.

 CP xy,(ADDR) PUSH xy - переброска содержимого в HL ~~~~~~~~~~~~ POP HL при посредстве стека AND A LD rp,(ADDR) SBC HL,rp 61. Сравнить указатель стека с 16-битным числом. CP SP,NN LD HL,0 - очистка HL

~~~~~~~~ ADD HL, SP - переброска SP в HL LD rp,-NN ADD HL,rp

 62. Сравнить указатель стека с 16-битным числом, находя щимся в указанном адресе. CP SP,(ADDR) LD HL,0 ~~~~~~~~~~~~ ADD HL,SP LD rp,(ADDR) AND A SBC HL,rp

 2.1.11. Изменение знака (в двоичной дополнительной форме). ~~~~~~~~~~~~~~~~~~~~~~~~~~~~~~~~~~~~~~~~~~~~~~~~~~~~~~~~~~ 63. Изменение знака регистра. NEG reg SUB A - обнуление аккумулятора  $~\sim~\sim~\sim~\sim~$  SUB reg - формирование -reg в аккум-ре LD reg A - формирование -reg в регистре ИЛИ LD A, reg NEG **NEG**  LD reg,A 64. Изменение знака в заданном адресе. NEG (ADDR) SUB A  $\sim\sim\sim\sim\sim\sim\sim\sim$  LD HL, ADDR SUB (HL) LD (HL),A ИЛИ LD HL,ADDR  $LD A, (HL)$ NEG **NEG**  LD (HL),A 65. Изменение знака регистровой пары. NEG rp LD A, rph  $\sim$   $\sim$   $\sim$   $\sim$   $\sim$   $\sim$  CPL LD rph, A - инвертировали старший байт LD A,rpl **CPL** LD rpl, A - инвертировали младший байт INC rp - прибавили 1 для получения результата. ИЛИ LD HL,0 AND A SBC hl,rp

66. Изменение знака 16-битного числа, находящегося в указанном адресе.

NEG (ADDR) LD HL, 0  $\sim$   $\sim$   $\sim$   $\sim$   $\sim$   $\sim$   $\sim$   $\sim$ LD rp, (ADDR) AND A SBC HL, rp LD (ADDR), HL 67. Дополнение до 99. (Т.е. вычисление 99 -"А") LD reg, A LD A, 99 SUB reg

Давать команду DAA здесь не нужно, поскольку если к началу операции в аккумуляторе находилось правильное BCD-число, то и 99 минус аккумулятор тоже будет правильным BCD-числом.

68. Дополнение до 100.

**NEG** 

**DAA** 

2.1.12. Команды преобразований.

69. Преобразовать содержимое аккумулятора в 16-битное число без знака и записать его в регистровой паре.

#### LD rpl, A

## LD rph, 0

70. То же, но со знаком.

Напомним, что в двоичной дополнительной форме, которая применяется для записи целых чисел со знаком, старший (седьмой, он же левый) бит является знаковым.

LD rpl, A

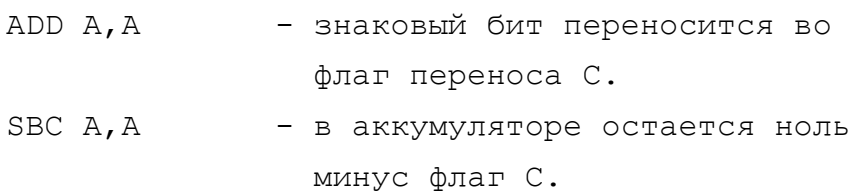

## LD rph, A

71. Преобразование содержимого заданного адреса в 16-битную форму со знаком.

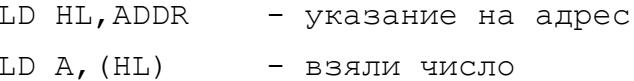

 $- 135 -$ 

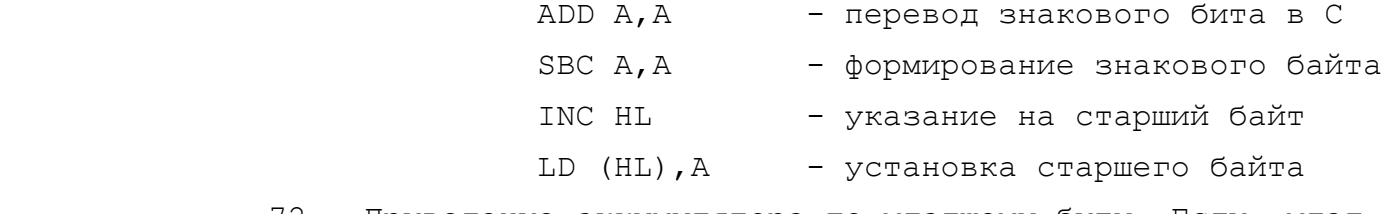

 72. Приведение аккумулятора по младшему биту. Если млад ший бит равен нулю, то в аккумуляторе выставляется 0, а если он равен единице, то FF.

> RRA - младший бит переносится в С SBC A,A - формирование (0 минус флаг С)

 73. Приведение аккумулятора по знаку. Если в аккумуляторе положительное число, то в нем выставляется 0, а если отрица тельное, то FF.

> ADD A,A - знаковый бит переносится в C SBC A,A

## 2.2. ЛОГИЧЕСКИЕ КОНСТРУКЦИИ

74. Сброс заданных битов в аккумуляторе - AND N.

 Число N является маской. Оно содержит нули в тех битах, которые должны быть выключены в аккумуляторе и единицы в тех позициях, которые должны остаться без изменений. Например,

AND 1101 1011B - выключает 2-ой и 5-ый биты.

 Поскольку команда RES выключает биты только по одному, то для получения такого же результата пришлось бы давать последо вательность:

# RES 2,A RES 5,A

75. Проверка битов в аккумуляторе.

 Задача состоит в том, чтобы выставить флаги так, как будто бы была выполнена команда AND для аккумулятора и для регистра или адреса, но содержимое аккумулятора при этом оставить без изменений.

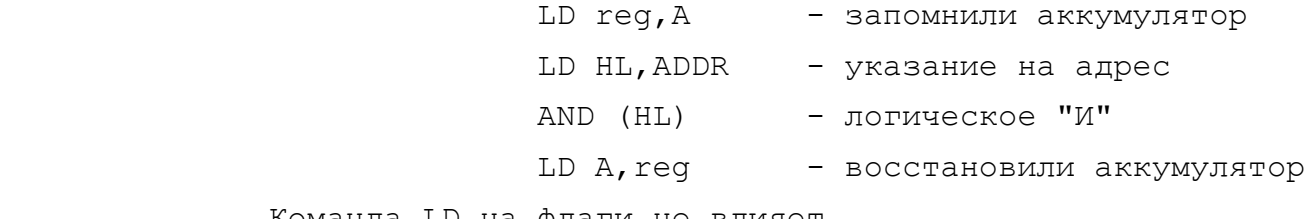

Команда LD на флаги не влияет.

 76. Операция AND для флагового регистра и числа. Маскиро вание флагов.

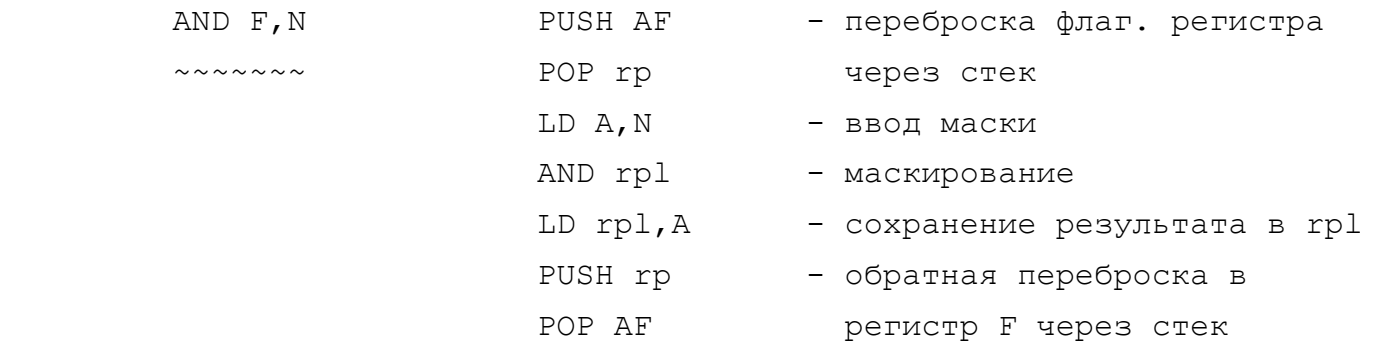

 2.2.2. Логические конструкции "ИЛИ". ~~~~~~~~~~~~~~~~~~~~~~~~~~~~~~~~~~~

77. Включение заданных битов в аккумуляторе.

OR N

 Число N является маской. Оно содержит единицы в тех битах, которые должны быть включены в аккумуляторе и нули в тех пози циях, которые должны остаться без изменений. Например:

OR 0010 0100B - включает 2-ой и 5-й биты.

 Поскольку команда SET включает биты только по одному, то для получения такого же результата пришлось бы давать последо вательность:

 SET 2,A SET 5,A 78. Проверка 16-разрядного регистра на 0. LD A,rph OR rpl

 В результате операции будет 0 (включится флаг Z) в том и только в том случае, если и старший и младший байт проверяемого регистра равны нулю.

 79. Операция OR для флагового регистра и числа. Маскирова ние флагов.

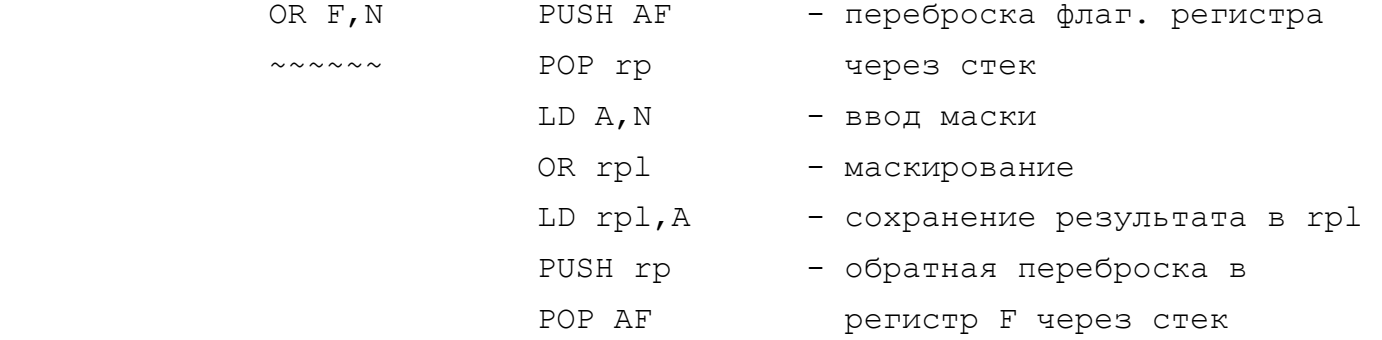

2.2.3. Логические конструкции "ИСКЛЮЧАЮЩЕЕ ИЛИ".

80. Переключение заданных битов в аккумуляторе.

#### XOR N

Число N является маской. Оно содержит единицы в тех битах, которые должны быть переключены в аккумуляторе и нули в тех битах, которые должны остаться без изменений. Например,

XOR 0010 0100В - переключает 2-й и 5-й биты.

81. Инвертировать аккумулятор с установкой флагов.

## XOR FF

Эта команда отличается от СРL тем, что в отличие от нее влияет на флаги.

82. Побитное сравнение. Сравнить аккумулятор с регистром и включить биты в тех позициях, которые отличаются.

XOR req

2.2.4. Логические конструкции "НЕ".

~~~~~~~~~~~~~~~~~~~~~~~~~~~~~~~~~~~~

84. Инвертировать содержимое заданного адреса.

CPL (ADDR)

 $\sim$   $\sim$   $\sim$   $\sim$   $\sim$   $\sim$   $\sim$   $\sim$ 

LD A, (HL)  $CPT$ 

```
LD (HL), A
```
LD HL, ADDR

85. Инвертировать младший бит содержимого регистра.

INC rea

 $M.\Pi M$ 

#### DEC req

Правда, здесь надо иметь в виду, что эти команды могут изменить прочие биты в регистре.

86. Инвертировать младший бит заданного адреса.

```
LD HL, ADDR
INC (HL)
```
 $MJIM$ 

LD HL, ADDR

```
DEC (HL)
```
87. Инвертировать младший полубайт в аккумуляторе.

## XOR OF

88. То же, но старший.

XOR F0

89. Инвертировать содержимое регистровой пары.

 CPL rp LD HL,FFFF  $\sim \sim \sim \sim \sim$  AND A SBC HL,rp

 Повторно напоминаем, что поскольку для 16-разрядных регис тров нет команды SUB, приходится использовать команду SBC, а она влечет за собой еще и вычитание содержимого флага переноса (флага С), поэтому этот флаг надо предварительно занулить (очистить), что делается командой AND A.

 2.2.5. Конструкции сдвига. ~~~~~~~~~~~~~~~~~~~~~~~~~~ 90. Логический сдвиг аккумулятора влево. ADD A,A 91. Логический сдвиг влево содержимого HL. SLL HL ADD HL, HL  $\sim\sim\sim\sim\sim\sim$  92. Логический сдвиг влево индексного регистра. SLL xy ADD xy,xy  $\sim\sim\sim\sim\sim\sim$ 

93. Логический сдвиг вправо содержимого регистровой пары.

SRL rp SRL rph

 $\sim \sim \sim \sim \sim$  RR rpl

 Ключевым здесь является то, что младший байт здесь должен не сдвигаться, а ротировать, чтобы "подхватить" содержимое фла га переноса, образовавшееся в результате сдвига старшего байта.

 94. Арифметический сдвиг вправо содержимого регистровой пары.

 SRA rp SRA rph ~~~~~~ RR rpl

 95. Логический сдвиг влево 16-разрядного числа, находяще гося по заданному адресу.

 SLL (ADDR) LD HL,ADDR  $\sim \sim \sim \sim \sim \sim \sim \sim \sim$  SLA (HL) INC HL

ИЛИ

 LD xy,ADDR SLA (xy+0)  $RL (xy+1)$ 

RL (HL)

 При сдвиге влево сначала сдвигается младший байт, а затем ротируется старший.

 96. Логический сдвиг вправо 16-разрядного числа, находяще гося по заданному адресу.

 SRL (ADDR) LD HL,ADDR+1 ~~~~~~~~~~ SRL (HL) DEC HL RR (HL)

ИЛИ

 LD xy,ADDR SRL (xy+1) RR (xy+0)

97. Обмен полубайтов в аккумуляторе.

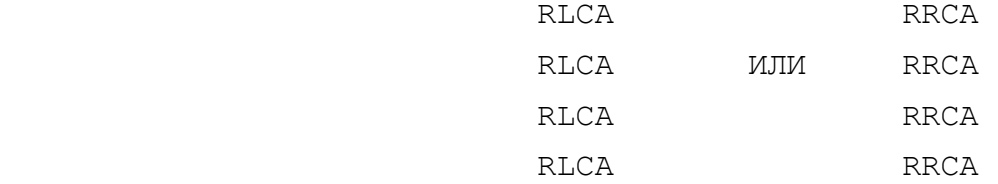

 98. Нормализация аккумулятора. Аккумулятор сдвигается вле во до тех пор, пока его старший байт не будет равен 1. Не сдви гать, если в аккумуляторе содержится 0.

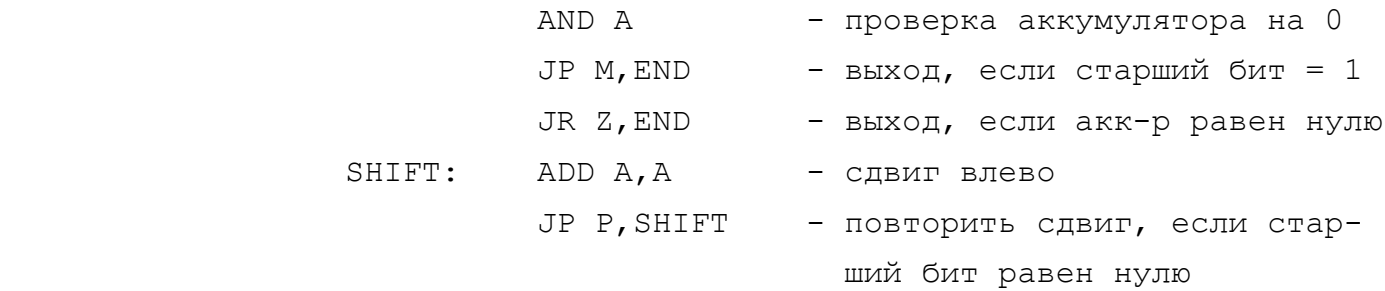

END: NOP

99. Нормализация содержимого регистровой пары HL.

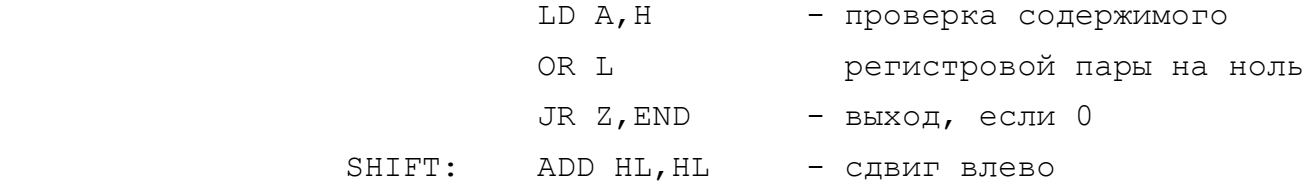

 JR NC,SHIFT - сдвигать, пока не произойдет перенос RR H - затем вернуть вправо на одну RR L позицию

END NOP

 Примечание: ADD HL,HL влияет на флаг переноса, но не влия ет на флаг знака и флаг нуля.

2.2.6. Конструкции ротации.

~~~~~~~~~~~~~~~~~~~~~~~~~~~

100. Ротация регистровой пары вправо.

 Проблема состоит в том, чтобы младший бит младшего байта был перенесен в старший бит старшего байта.

RR rp RRC rpl - младший бит копируется в C  $\sim$   $\sim$   $\sim$   $\sim$   $\sim$   $\sim$  RL rpl - байт восстанавливается, но флаг С остался RR rph - ротация старшего байта RR rpl - ротация младшего байта 101. Ротация регистровой пары влево. RL rp RLC rph

 $\sim$   $\sim$   $\sim$   $\sim$  RR rph

RL rpl

RL rph

102. Ротация регистровой пары вправо через флаг переноса.

- RRC rp RR rph
- $\sim$   $\sim$   $\sim$   $\sim$  RR rpl

103. Ротация регистровой пары влево через флаг переноса,

- RLC rp RL rph
- ~~~~~~ RL rpl

 104. Ротация вправо 16-разрядного числа, находящегося по указанному адресу, через флаг переноса.

- RRC (ADDR) LD HL,ADDR+1  $\sim \sim \sim \sim \sim \sim \sim \sim$  RR (HL) DEC HL
- ИЛИ

- LD xy,ADDR
- RR (xy+1)

RR (HL)

RR (xy+0)

 105. Ротация влево 16-разрядного числа, находящегося по указанному адресу, через флаг переноса. RLC (ADDR) LD HL,ADDR  $\sim \sim \sim \sim \sim \sim \sim \sim$  RL (HL) INC HL RL (HL) ИЛИ LD xy,ADDR RL (xy+0) RL (xy+1) 2.2.7. Конструкции для проверки регистров и адресов. ~~~~~~~~~~~~~~~~~~~~~~~~~~~~~~~~~~~~~~~~~~~~~~~~~~~~ 106. Проверка аккумулятора. Выставляются флаги в соответ ствии с содержимым, которое при этом не изменяется. AND A или OR A Оба варианта сбрасывают флаг переноса. 107. Проверка состояния регистра с выставлением флагов. INC reg DEC reg 108. Проверка состояния заданного адреса. LD HL,ADDR INC (HL) DEC (HL) 109. Проверка содержимого регистра. LD A,rph OR rpl 110. Проверка содержимого индексного регистра. PUSH xy POP rp LD A,rph OR rpl 111. Проверка 16-битного числа, находящегося по заданному адресу. LD HL,(ADDR) LD A,H

OR L

+

 В этом разделе мы рассмотрим конструкции, выполняющие сле дующие манипуляции с данными: копирование, хранение, перемеще ние, обмен, ввод, вывод, удаление и установку.

 2.3.1. Конструкции копирования и загрузки данных. ~~~~~~~~~~~~~~~~~~~~~~~~~~~~~~~~~~~~~~~~~~~~~~~~~ 112. Копирование из адреса в регистр. LD reg,(ADDR) LD A,(ADDR)  $\sim\sim\sim\sim\sim\sim\sim\sim\sim\sim\sim$  LD reg, A ИЛИ LD HL,ADDR LD reg,(HL) 113. Загрузка числа во флаговый регистр. LD F,N LD rpl,N ~~~~~~ PUSH HL POP AF 114. Копировать данные из адреса во флаговый регистр. LD F,(ADDR) LD HL,(ADDR) ~~~~~~~~~~~ PUSH HL POP AF 115. Скопировать в HL данные из адреса, содержащегося в HL. LD HL,(HL) LD A,(HL)  $\sim\sim\sim\sim\sim\sim\sim\sim$  INC HL LD H,(HL) LD L,A 116. Загрузить в BC или DE данные из адреса, содержащегося в HL. LD rp,(HL) LD rpl,(HL)  $\sim\sim\sim\sim\sim\sim\sim\sim$  INC HL LD rph,(HL) DEC HL 2.3.2. Конструкции, предназначенные для сохранения данных. ~~~~~~~~~~~~~~~~~~~~~~~~~~~~~~~~~~~~~~~~~~~~~~~~~~~~~~~~~~

117. Копировать содержимое регистра в память.

LD (ADDR), reg LD A, reg

 $\sim\sim\sim\sim\sim\sim\sim\sim\sim\sim$  LD (ADDR), A

## ИЛИ

LD HL,ADDR

LD (HL), req

118. Копировать содержимое флагового регистра в память.

- LD (ADDR),F PUSH AF
- $\sim\sim\sim\sim\sim\sim\sim\sim\sim$  POP HL
	- LD (ADDR),HL

ИЛИ

 PUSH AF POP HL LD A,L LD (ADDR),A

 119. Копировать содержимое регистровой пары в ячейку памяти, адрес которой находится в HL.

 LD (HL),rp LD (HL),rpl  $\sim\sim\sim\sim\sim\sim\sim\sim$  INC HL LD (HL),rph DEC HL

2.3.3. Конструкции перемещения данных.

~~~~~~~~~~~~~~~~~~~~~~~~~~~~~~~~~~~~~

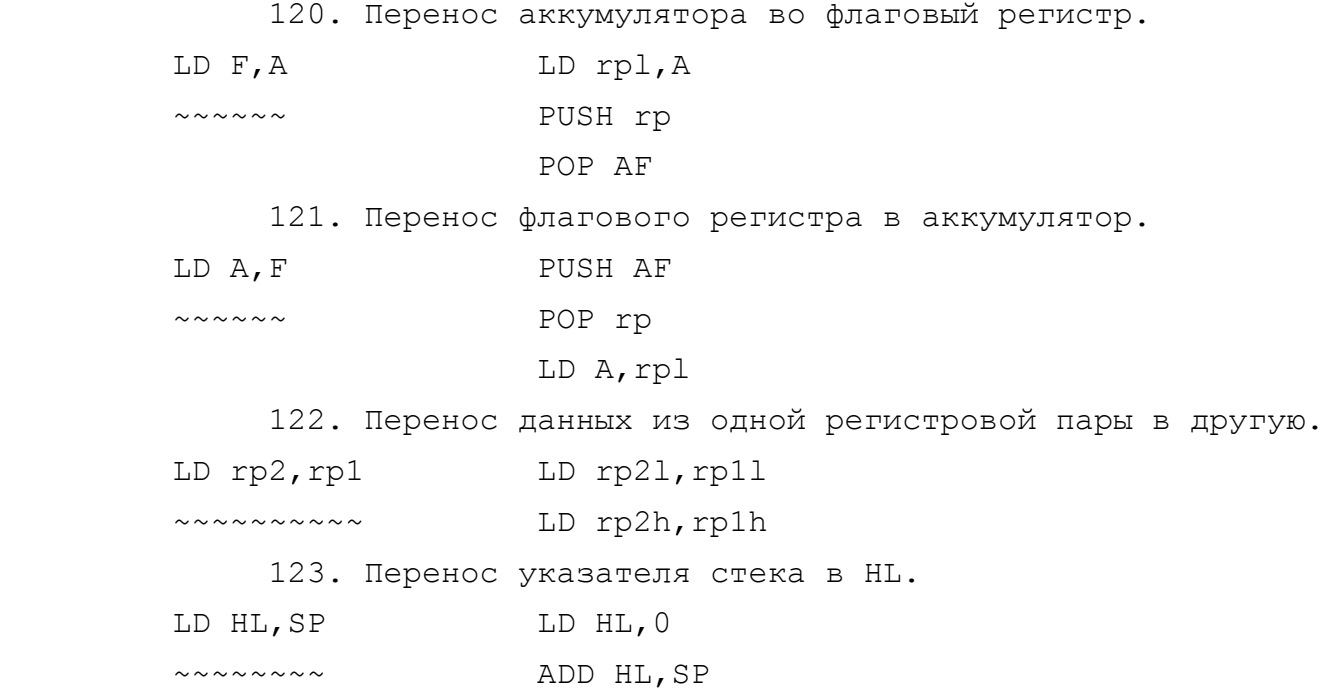

 124. Перенос указателя стека в индексный регистр. LD xy,SP LD xy,0  $\sim \sim \sim \sim \sim \sim$  ADD  $xy$ , SP 125. Перенос содержимого регистровой пары в индексный регистр. LD xy,rp PUSH rp  $\sim \sim \sim \sim \sim \sim \sim$  TOP xy 126. Перенос содержимого индексного регистра в регистровую пару. LD rp,xy PUSH xy ~~~~~~~~ POP rp 127. а) Перенос из IX в IY. LD IY,IX PUSH IX  $\sim\sim\sim\sim\sim\sim$  POP IY б) Перенос из IY в IX. LD IX,IY PUSH IY  $\sim\sim\sim\sim\sim\sim$   $\sim$  POP IX 128. Перенос данных из HL в программный счетчик. LD PC,HL JP (HL)  $\sim\sim\sim\sim\sim\sim\sim$  129. Перенос данных из индексного регистра в программный счетчик. LD PC,xy JP (xy)  $\sim\sim\sim\sim\sim\sim\sim$  130. Перенос данных из двух байтов памяти в программный счетчик (косвенный переход). LD PC,(ADDR) LD HL,(ADDR)  $\sim \sim \sim \sim \sim \sim \sim \sim \sim \sim \sim$  JP (HL) 131. Заполнение области памяти данными, содержащимися в аккумуляторе. Адрес начала области - в HL. Длина области - в регистре В.  $FILL:$  LD (HL),  $A$  - копирование акк-ра в память

INC HL - переход к следующему адресу

DJNZ FILL - повторить, если В<>0
2.3.4. Команды обмена. ~~~~~~~~~~~~~~~~~~~~~~ 132. Обмен между регистрами через аккумулятор. EX reg1, reg2 LD A, reg1 ~~~~~~~~~~~~~ LD reg1, reg2 LD reg2,A 133. Другие пути обмена между регистрами. а) между BC и HL: EX BC, HL PUSH BC  $\sim \sim \sim \sim \sim \sim \sim$  EX HL, (SP) POP BC б) между произвольными регистровыми парами: EX reg1, reg2 PUSH rp1, ~~~~~~~~~~~~~ PUSH rp2 POP rp1 POP rp2 134. Обмен между указателями стека и HL. EX SP, HL = EX DE, HL - сохранить HL в DE ~~~~~~~~ LD HL,0 - поместить указатель стека ADD HL,SP в регистр HL EX DE,HL - восстановить HL LD SP,HL - поместить HL в SP EX DE,HL - восстановить в HL значение SP Эта процедура может применяться, если пользователь органи зует свой машинный стек, отличный от системного, например, при одновременной работе с двумя программами. Они "прозрачны" друг для друга. 135. Обмен индексного регистра с регистровой парой. EX xy,rp PUSH xy ~~~~~~~~ PUSH rp POP xy POP rp 136. Обмен индексных регистров. EX IX,IY PUSH IX ~~~~~~~~ PUSH IY POP IX

POP IY

 $- 145 -$ 

~~~~~~~~~~~~~~~~~~~~~~~~~~~~~~~~~~ 137. Очистка аккумулятора. SUB A или XOR A или LD A,0 Третий вариант работает медленнее, чем два первых и зани мает больше памяти, но зато не влияет на флаги. Применяйте тот вариант, который Вам больше подходит. 138. Очистка регистра. LD reg,0 139. Очистка заданной ячейки памяти.

SUB A

LD (ADDR),A

ИЛИ

LD HL,ADDR

 $LD$  (HL),  $0$ 

 Второй вариант более медленный, но зато не затрагивает ни содержимое аккумулятора, ни флаги.

140. Очистка флага переноса.

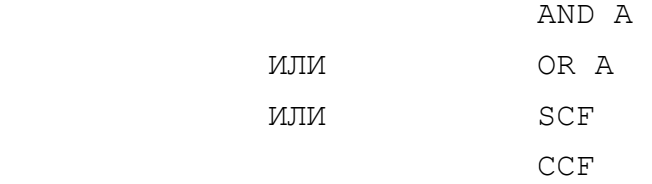

 2.3.6. Конструкции установления заданного значения. ~~~~~~~~~~~~~~~~~~~~~~~~~~~~~~~~~~~~~~~~~~~~~~~~~~~ 141. Установить в аккумулятре FF. (Аналог LD A,FF). SUB A DEC A 142. Установить FF в заданном адресе. LD (ADDR),FF LD A,FF  $\sim \sim \sim \sim \sim \sim \sim \sim \sim \sim \sim$  LD (ADDR), A ИЛИ LD HL,ADDR

LD (HL),FF

 $- 146 -$ 

2.3.5. Конструкции удаления данных.

## 2.4. КОНСТРУКЦИИ ВЕТВЛЕНИЯ

 2.4.1. Конструкции безусловного ветвления. ~~~~~~~~~~~~~~~~~~~~~~~~~~~~~~~~~~~~~~~~~~

143. Переход к адресу, находящемуся на вершине стека.

JP (SP) RET

 $\sim\sim\sim\sim\sim\sim\sim$ 

144. Переход к адресу, находящемуся в DE.

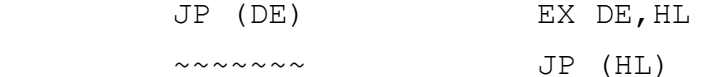

145. Переход к адресу, находящемуся в BC.

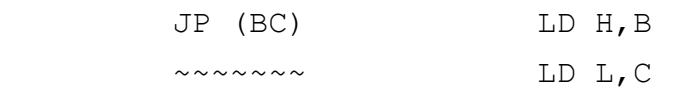

JP (HL)

или

PUSH BC

```
RET
```
 Второй вариант значительно медленнее первого, но зато не затрагивает регистра HL.

146. Переход к адресу, находящемуся в заданном адресе.

 JP (ADDR) LD HL,(ADDR)  $\sim \sim \sim \sim \sim \sim \sim$  (HL)

 147. Многовариантное ветвление. Предполагается, что есть таблица адресов, в которой находятся адреса переходов. Адрес начала этой таблицы находится в HL, а индекс, указывающий на порядковый номер элемента в таблице, находится в аккумуляторе.

> ADD A,A - индекс надо удвоить, т.к. элементами таблицы являются адреса, а они занимают по два байта. LD E,A - перевод индекса в 16-битную LD D,0 форму ADD HL,DE - определяется адрес элемента LD E,(HL) - вводится сам элемент, INC HL состоящий их LD D,(HL) двух байтов EX DE,HL - ввод адреса перехода JP (HL) - переход по адресу, взятому из таблицы.

 2.4.2. Конструкции условного ветвления. ~~~~~~~~~~~~~~~~~~~~~~~~~~~~~~~~~~~~~ 147. Переход, если в аккумуляторе 0. AND A - проверка аккумулятора JR Z, ADDR - переход, если 0 148. Переход, если в регистре 0. INC reg DEC reg - проверка регистра JR Z,ADDR - переход, если 0 149. Переход, если в заданном адресе 0. LD HL, ADDR - указание на адрес INC (HL)  $DEC$  (HL)  $-$  проверка на  $0$  $JR Z$ , ADDR1 - переход, если 0 ИЛИ LD A,(ADDR) AND A JR Z,ADDR1 150. Переход, если в регистровой паре 0. LD A,rph OR rpl - проверка на 0 JR Z, ADDR - переход, если 0 151. Переход, если в индексном регистре 0. PUSH xy POP reg LD A,rph OR rpl JR Z,ADDR 152. Переход, если двухбайтный адрес содержит 0. LD HL,(ADDR) LD A,H OR L JR Z,ADDR1 153. Переход, если заданный бит регистра равен 0. BIT N,reg JR Z,ADDR

 154. Переход, если бит 7 аккумулятора равен 0. AND A JP P,ADDR ИЛИ RLA JR NC,ADDR 155. Переход, если бит 6 аккумулятора равен нулю. ADD A,A JP P,ADDR 156. Переход, если бит 0 аккумулятора равен нулю. **RRA**  JP NC,ADDR 157. Переход, если заданный бит в адресе равен нулю. LD HL,ADDR BIT N,(HL) JR Z,ADDR1 158. Переход, если прерывания отключены. LD A, I - по этой команде состояние триггера прерываний передается во флаг четности JP PO,ADDR По образу конструкций перехода по нулю строятся аналогич ные конструкции перехода, если в аккумуляторе, регистре, адресе и т.п. не ноль. 159. Переход, если содержимое аккумулятора равно заданному числу.

## CP N

JR Z,ADDR

160. Переход, если в регистре 1.

# DEC reg

#### JR Z,ADDR

 Эту же процедуру можно применять и для проверки ячейки памяти с адресацией через HL или через индексный регистр.

161. Переход, если в регистре FF.

#### INC reg

#### JR Z,ADDR

 Эту же процедуру можно применять и для проверки ячейки памяти с адресацией через HL или через индексный регистр.

 162. Переход, если содержимое аккумулятора равно содержи мому регистра.

CP reg

JR Z,ADDR

 163. Переход, если содержимое аккумулятора равно содержи мому заданного адреса.

> LD HL,ADDR CP (HL) JR Z,ADDR1

 164. Переход, если в регистровой паре содержится число NN. LD HL,NN AND A SBC HL,rp

JR Z,ADDR

 165. Переход, если в адресе, на который указывает HL, со держится число, равное содержимому регистра.

AND A

SBC HL,rp

JR Z,ADDR

 166. Переход, если в указателе стека содержится заданное число.

> LD HL,NN AND A SBC HL, SP JR Z,ADDR

 167. Переход, если содержимое указателя стека равно содер жимому регистра HL.

AND A

SBC HL,SP

JR Z,ADDR

 168. Переход, если содержимое индексного регистра равно двухбайтному числу.

> PUSH xy POP rp LD HL,NN AND A SBC HL,rp JR Z,ADDR

AND A

 JP P,ADDR 170. Переход, если содержимое регистровой пары положитель ное. INC rph DEC rph JP P,ADDR 171. Переход, если содержимое регистра положительное. INC reg DEC reg JP P,ADDR 172. Переход, если содержимое адреса положительное. LD HL,ADDR

> DEC (HL) JP P,ADDR1

ИЛИ

равно".

 LD A,(ADDR) AND A JP P,ADDR

INC (HL)

 173. Переход, если содержимое индексного регистра положи тельное.

> PUSH xy POP AF AND A JP P,ADDR

 174. Переход, если двухбайтное число, находящееся в заданном адресе положительное.

```
 LD A,(ADDR+1) - достаточно проверить старший
ли в селата в стала в селата в селата в селата в селата на селата на селата на селата на селата на селата на с
                                              JP P,ADDR1
```
ИЛИ

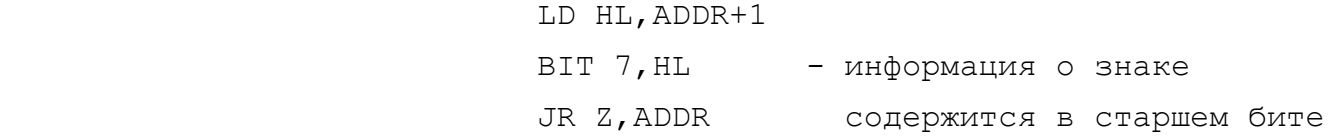

 Аналогичными конструкциями выполняются и переходы по отри цательному числу.

 175. Переход, если содержимое аккумулятора больше, чем за данное число (без знака). Особый случай здесь возникает, если операнды равны. В этом случае переход не совершается.

```
 CP N 
 JR C,END
```
JR NZ,ADDR

END: NOP

 176. Переход, если содержимое аккумулятора больше содержи мого регистра (без знака).

```
 CP reg 
 JR C,END 
 JR NZ,ADDR
```
END: NOP

ИЛИ

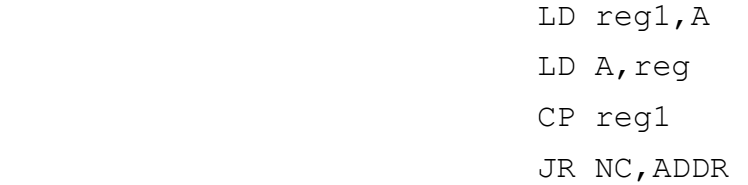

ИЛИ

 INC reg CP reg JR NC,ADDR

 177. Переход, если содержимое аккумулятора больше содержи мого заданного адреса (без знака).

> LD HL,ADDR CP (HL) JR C,END JR NZ,ADDR1 END: NOP

ИЛИ

 LD reg,A LD A,(ADDR) CP reg JR C,ADDR1

 178. Переход, если содержимое регистра HL больше содержи мого регистровой пары (без знака). **SCF**  SBC HL,rp JR NC,ADDR 179. Переход, если содержимое HL больше, чем заданное 16-битное число (без учета знака). LD rp,-NN-1 ADD HL,rp JR C,ADDR 180. Переход, если содержимое указателя стека больше, чем содержимое HL (без знака). AND A SBC HL, SP JR C,ADDR 181. Переход, если содержимое указателя стека больше за данного 16-битного числа (без знака). LD HL,-NN-1 ADD HL,SP JR C,ADDR 182. Переход, если содержимое индексного регистра больше заданного 16-битного числа (без знака). LD rp,-NN-1 ADD xy,rp JR C,ADDR 183. Переход, если содержимое индексного регистра больше содержимого HL (без знака). PUSH xy POP rp AND A SBC HL,rp JR C,ADDR 184. Переход, если содержимое аккумулятора не больше заданного числа (без знака). CP N - сравнение JR C,ADDR - переход, если "меньше" JR Z, ADDR - переход, если "равно"

Другой вариант:

CP N+1

 $JR$  С, ADDR - переход, если "НЕ МЕНЬШЕ" 185. Переход, если содержимое аккумулятора не больше со держимого заданного регистра (без знака).

> CP reg JR C,ADDR

JR Z,ADDR

ИЛИ

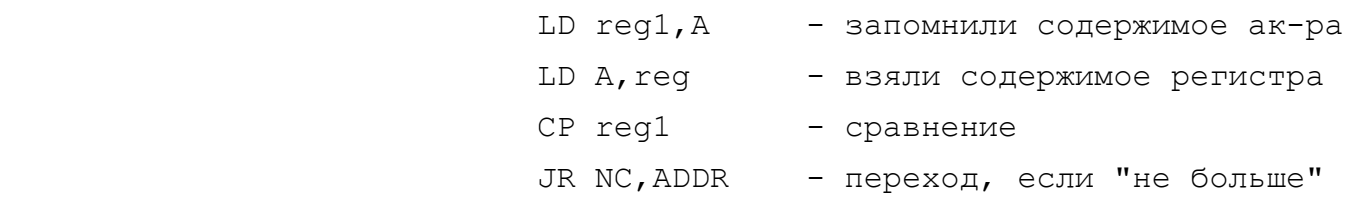

ИЛИ

INC reg

CP reg

JR C,ADDR

 186. Переход, если содержимое аккумулятора не больше со держимого заданного адреса (без учета знака).

> LD HL,ADDR CP (HL) JR C,ADDR JR Z,ADDR

ИЛИ

 LD reg,A LD A,(ADDR) CP reg JR NC,ADDR

 187. Переход, если содержимое HL не больше, чем содержимое заданной регистровой пары (без знака).

**SCF** 

SBC HL,rp

JR C,ADDR

 188. Переход, если содержимое HL не больше, чем заданное число двойной длины (без учета знака).

> LD rp, -NN-1 ADD HL,rp JR NC,ADDR

 189. Переход, если содержимое указателя стека не больше, чем содержимое регистра HL (без учета знака).

> AND A SBC HL,SP JR NC,ADDR

 190. Переход, если содержимое указателя стека не больше, чем заданное двухбайтное число (без знака).

> LD HL,-NN-1 ADD HL,SP JR NC,ADDR

 191. Переход, если содержимое индексного регистра не больше, чем заданное двухбайтное число.

LD rp,-NN-1

ADD xy,rp

JR NC,ADDR

 192. Переход, если содержимое индексного регистра не больше, чем содержимое регистра HL (без знака).

PUSH xy

POP rp

AND A

SBC HL,rp

JR NC,ADDR

 193. Переход, если содержимое аккумулятора меньше, чем заданное число (без учета знака).

CP N

JR C,ADDR

 194. Переход, если содержимое аккумулятора меньше содержимого регистра (без знака).

CP reg

```
 JR C,ADDR
```
 195. Переход, если содержимое аккумулятора меньше содержимого заданного адреса (без знака).

LD HL,ADDR

CP (HL)

JR C,ADDR

 196. Переход, если содержимое регистра HL меньше содержи мого заданного регистра (без учета знака).

> AND A SBC HL,rp JR C,ADDR

 197. Переход, если содержимое регистра HL меньше заданного двухбайтного числа (без учета знака).

LD rp,-NN

ADD HL,rp

JR NC,ADDR

 198. Переход, если указатель стека меньше HL (без знака). **SCF** SBC HL,SP

JR NC,ADDR

 199. Переход, если указатель стека меньше двухбайтного числа (без учета знака).

> LD HL,-NN ADD HL,SP JR NC,ADDR

 200. Переход, если содержимое индексного регистра меньше заданного двухбайтного числа (без учета знака).

> LD rp,-NN ADD xy,rp JR NC,ADDR

 201. Переход, если содержимое индексного регистра меньше содержимого регистра HL (без знака).

 PUSH xy POP rp **SCF**  SBC HL,rp JR NC,ADDR

> 202. Переход, если содержимое аккумулятора не меньше заданного числа (без знака).

> > CP N

JR NC,ADDR

 203. Переход, если аккумулятор не меньше заданного регис тра (без знака).

CP reg

JR NC,ADDR

 204. Переход, если аккумулятор не меньше содержимого за данного адреса (без знака).

> LD HL,ADDR CP (HL)

JR NC,ADDR1

 205. Переход, если содержимое регистра HL не меньше содер жимого заданной регистровой пары (без учета знака).

AND A

 SBC HL,rp JR NC,ADDR

 206. Переход, если содержимое регистра HL не меньше заданного двухбайтного числа (без знака).

> LD rp,-NN ADD HL,rp

> JR C,ADDR

 207. Переход, если указатель стека не меньше HL (без знака).

**SCF** 

SBC HL, SP

JR C,ADDR

 208. Переход, если указатель стека не меньше, чем заданное двухбайтное число (без учета знака).

LD HL,-NN

ADD HL,SP

JR C,ADDR

 209. Переход, если содержимое индексного регистра не меньше, чем заданное двухбайтное число (без знака).

> LD rp,-NN ADD xy,rp

> JR C,ADDR

 210. Переход, если содержимое индексного регистра не мень ше, чем содержимое HL (без знака). PUSH xy POP rp **SCF** SBC HL,rp

JR C,ADDR

 $- 158 -$ 

 2.5.1. Безусловный вызов. ~~~~~~~~~~~~~~~~~~~~~~~~~

 Дополнительно к прямым командам вызова подпрограмм, реали зованным в системе команд процессора, программисты часто приме няют непрямой вызов подпрограмм с помощью промежуточной вызыва ющей программы. В этом случае вызов выполняется вызовом этой промежуточной программы, например, CALL TRANS. Вместо TRANS, конечно стоит ее двухбайтный адрес. Далее процедура TRANS пере дает управление вызываемой программе. Это выполняется уже не через CALL, а через JP. Возврат выполняется из вызываемой под программы, в конце которой стоит команда RET.

 Типовые конструкции процедуры TRANS, в зависимости от то го, как передается адрес вызываемой программы, приведены ниже.

- 211. Адрес вызова передается через HL. TRANS: JP (HL)
- 212. Адрес в индексном регистре. TRANS: JP (xy)
- 213. Адрес в DE.

TRANS: EX DE,HL

```
 JP (HL)
```
 214. Адрес - в BC. TRANS: LD H,B LD L,C JP (HL)

ИЛИ

PUSH BC

**RET** 

Второй вариант работает медленнее, зато не портит HL.

215. Адрес в адресах ADDR и ADDR+1.

 TRANS: LD HL,(ADDR) JP (HL)

2.5.2. Условный вызов.

~~~~~~~~~~~~~~~~~~~~~~

Команды вызова подпрограмм по условию могут быть расширены

 так же, как мы это сделали с командами условного перехода. Единственное изменение, которое надо сделать - это поменять команды перехода на команды вызова. Например, вместо JR NZ,ADDR надо поставить CALL NZ,ADDR или вместо JP P,ADDR - CALL P,ADDR.

#### 2.6. КОНСТРУКЦИИ ВОЗВРАТА

2.6.1. Безусловный возврат.

~~~~~~~~~~~~~~~~~~~~~~~~~~~~~~

 Инструкция RET автоматически выполняет переход в адрес, который находится на вершине стека. Если же Ваш адрес возврата находится где-либо в другом месте (например в регистровой паре или, скажем в двух ячейках памяти), то передать туда управление можно исполнением перехода с косвенной адресацией.

2.6.2. Возврат по условию.

~~~~~~~~~~~~~~~~~~~~~~~~~~

 Возврат по условию для Z-80 выполняется конструкциями, аналогичными конструкциям условного перехода. Надо только заменить мнемонику JR или JP на RET и не давать адрес перехода.

 Например, RET NC вместо JP NC,NN RET N BMecto JP N, NN

#### 2.6.3. Возврат со смещением.

~~~~~~~~~~~~~~~~~~~~~~~~~~~~

 Возможен случай, когда Вам надо выполнить возврат не точно по адресу, находящемуся на вершине стека, а несколько отступя от него, например, чтобы пропустить какие-либо данные, парамет ры, списки и т.п. неисполнимые вещи.

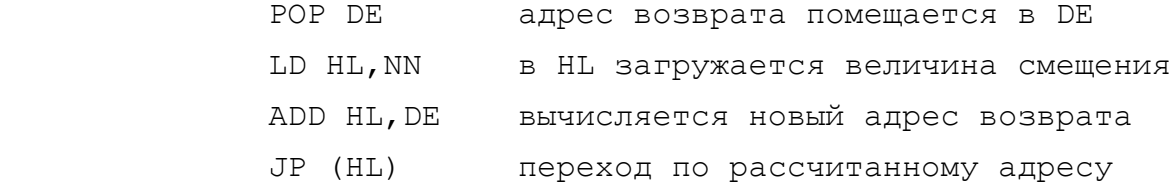

 Возможен вариант, когда Вы не хотите возвращаться по адре су, содержащемуся на вершине стека, а планируете переход по другому адресу, скажем NN. Тогда можете действовать так:

 LD HL,NN загрузка в HL нового адреса возврата EX HL,(SP) обмен между HL и указателем стека. Теперь на стеке содержится новый адрес возврат.

2.6.4. Возврат после прерывания.

~~~~~~~~~~~~~~~~~~~~~~~~~~~~~~~~

 Поскольку обычно работа процедуры обработки прерываний начинается с того, что запоминается на стеке содержимое всех регистров, то и возврат после прерывания должен производиться с восстановлением этих регистров, причем порядок восстановления строго противоположен порядку сохранения. Например:

 ВХОД В ПРЕРЫВАНИЕ ВЫХОД ИЗ ПРЕРЫВАНИЯ PUSH AF POP IY

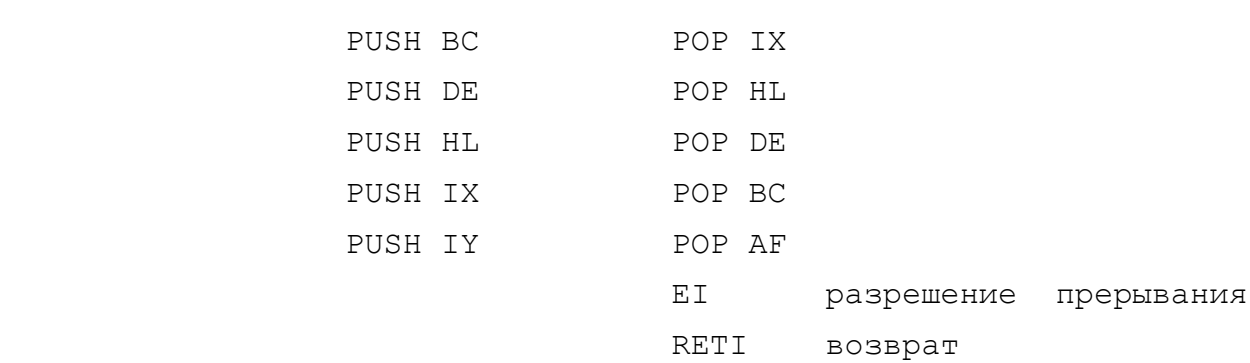

### 2.7. ПРОЧИЕ КОНСТРУКЦИИ

2.7.1. Пауза.

 $\sim\sim\sim\sim\sim\sim\sim\sim\sim\sim\sim\sim$ 

 Процессор имеет команду NOP, которая ничего не делает, кроме как увеличивает на единицу содержимое программного счет чика (регистр PC).

 Того же результата можно добиться и другим путем. Вот спи сок команд, которые тоже не выполняют никакие действия:

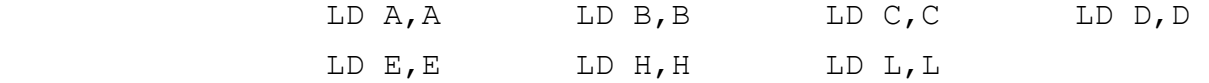

 216. Сохранение на стеке одиночного регистра. PUSH req **PUSH PUSH PUSH PUSH REPORT COXPAHENIAE РЕГИСТРОВОЙ ПАРЫ**  ~~~~~~~~ INC SP отбрасывание младшего байта 217. Сохранение на стеке содержимого ячейки памяти. PUSH (ADDR) LD A,(ADDR) поместить в аккумулятор ~~~~~~~~~~~ содержимое ячейки памяти PUSH AF сохранение содержимого пары AF INC SP отбросить содержимое флагового регистра 218. Сохранение на стеке содержимого двух идущих подряд ячеек памяти ADDR, ADDR+1. LD HL,(ADDR) содержимое заданного адреса помещается в регистр HL PUSH HL сохранение на стеке 219. Сохранение на стеке состояния триггера прерываний IFF LD A,I после такой операции состояние триггера прерываний заносится во флаг Р/О микропроцессора PUSH AF сохранение флагового регистра 220. Вызов со стека содержимого одиночного регистра (при условии, что он был сохранен там так, как указано в п.217). DEC SP указатель стека переводится на одну позицию вверх POP rp вызов содержимого стека в регистровую пару (содержимое младшего байта пары остается неопределенным) 221. Вызов со стека содержимого одной ячейки памяти. DEC SP POP AF LD (ADDR),A в результате работы этой конструкции непредсказуемо изменение флагов регистра F 222. Вызов со стека содержимого двух ячеек памяти. POP HL LD (ADDR),HL

 223. Восстановление режима прерываний таким, каким он был до сохранения на стеке.

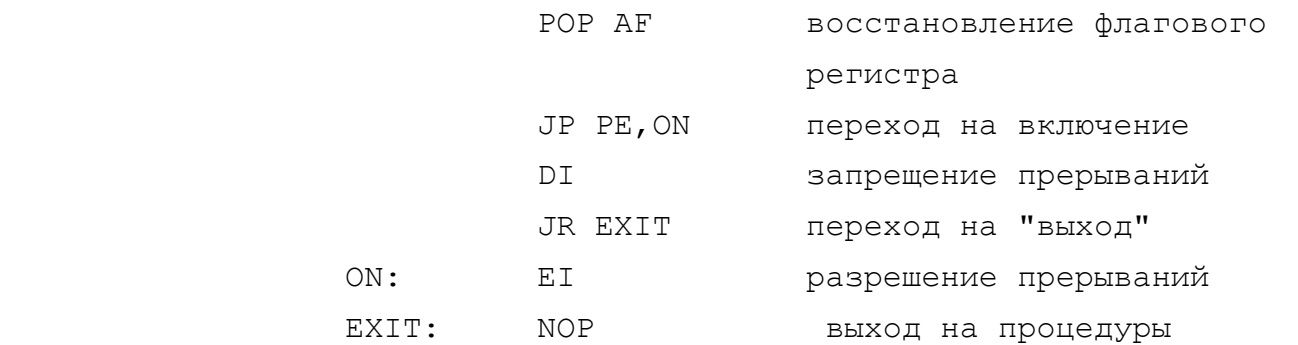

 2.7.3. Конструкции десятиричной арифметики в двоичном ~~~~~~~~~~~~~~~~~~~~~~~~~~~~~~~~~~~~~~~~~~~~~~~~~~~~~

выражении (BCD-арифметики).

~~~~~~~~~~~~~~~~~~~~~~~~~~~

 224. Проверка на то, что в аккумуляторе содержится полно ценное десятиричное число.

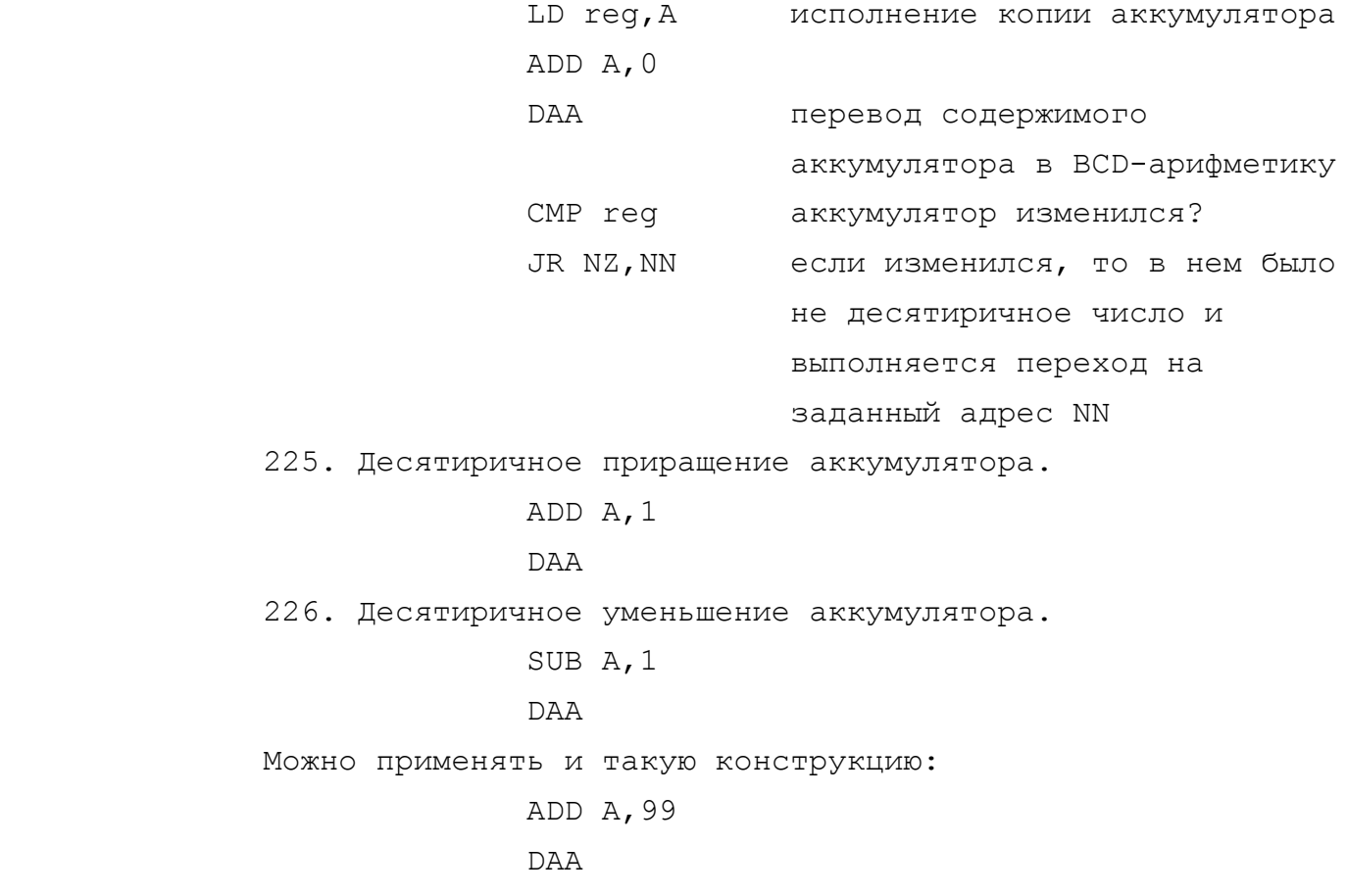

## 2.7.4. Работа с таблицами.

#### $\cdots$

227. Таблица однобайтных величин. В регистровой паре HL содержится базовый адрес таблицы, а в аккумуляторе - порядковый номер элемента в этой таблице. Требуется поместить в аккумулятор содержимое данного элемента.

ID F A

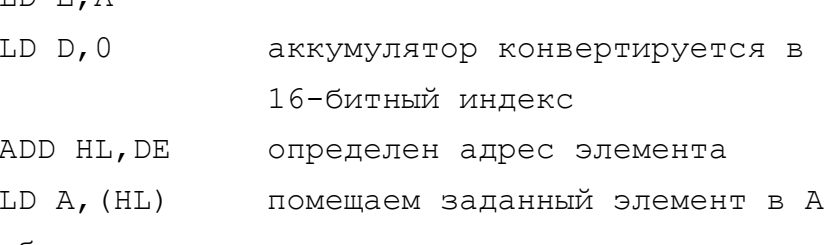

Эта процедура обычно используется, когда надо произвести какую-либо перекодировку данных.

228. Таблица двухбайтных элементов. Базовый адрес находится В HL. В аккумуляторе - порядковый номер элемента. Требуется найти этот элемент и поместить его в регистровую пару HL.

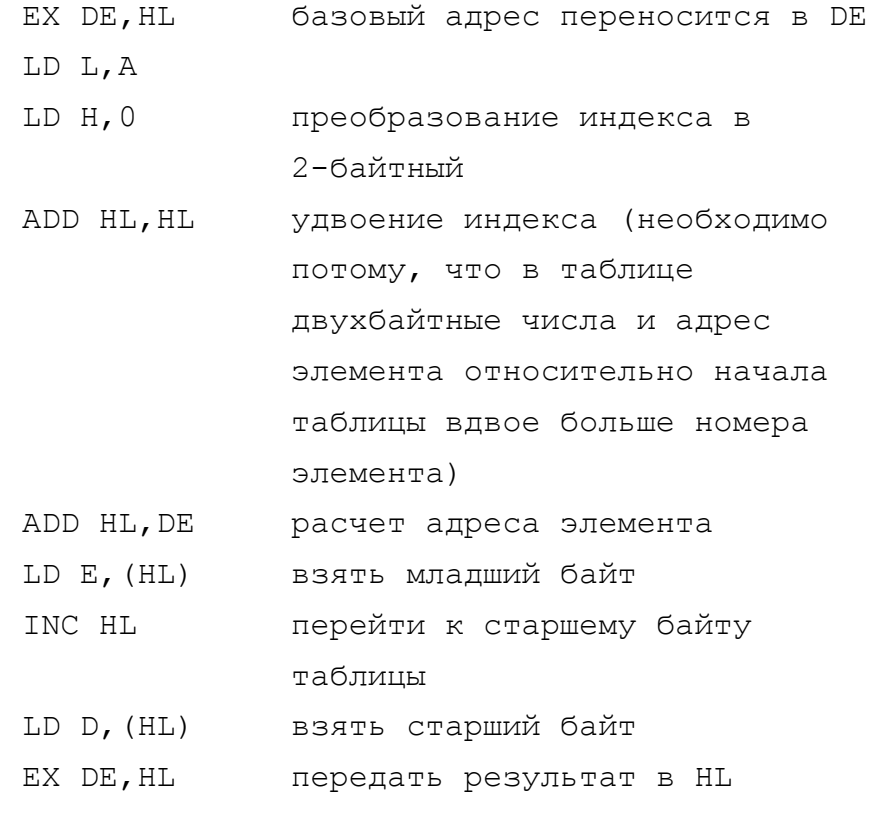

Примечание: здесь удвоение применялось инструкцией ADD HL, HL, в то время как можно было бы сразу дать ADD A, A. Дело в том, что ADD A, A работает в дополнительной двоичной арифметике, и потому результат будет верен только для байтов от 0 до 127, а ADD HL, HL позволяет использовать любое однобайтное число.

### 3. ДИРЕКТИВЫ АССЕМБЛЕРА

Одним из важнейших элементов этой части книги являются примеры программ в машинных кодах и на языке АССЕМБЛЕРа. В распечатках этих программ нам придется употреблять так называемые ДИРЕКТИВЫ АССЕМБЛЕРа и сейчас, наверное, самое удобное время для того, чтобы дать представление о том, что это такое.

Мы рассмотрим следующие директивы: ORG, EQU, DEFB, DEFW, DEFM и END, но прежде чем начать их рассмотрение, надо твердо для себя понять:

1. Директивы АССЕМБЛЕРа не являются командами процессора Z80 и в этом смысле отношения к машинному коду Z80 не имеют.

2. АССЕМБЛЕР - это программа, которая переводит (транслирует) текст, написанный Вами в виде мнемоник в объектный код, являющийся машинным. И эти директивы АССЕМБЛЕРа - это некоторые команды ассемблирующей программе. Они не транслируются и в объектный код не войдут, но упростят Вам написание, и самое главное - чтение программы, записанной в мнемониках.

3. Программ-АССЕМБЛЕРов существует великое множество и каждая из них может иметь свои собственные директивы. Они могут иметь и одинаковые директивы, но предъявлять разные требования к их употреблению. Одним словом, конкретно способы использования директив АССЕМБЛЕРа Вам надо устанавливать по инструкции к ассемблирующей программе, которой Вы пользуетесь (напр. EDITAS, GENS 3, GENS 4, ZEUS и т.п.). И хотя стандартов не существует, тем не менее некоторые основополагающие понятия все же выделить можно, вот на них-то мы и остановимся.

## 3.1. Комментарии.

 $\cdots$ 

Мы начнем с самого простого - с комментариев. Они записываются после символа "; " (точка с запятой).

Вам, конечно понятно, что все, что является комментариями, АССЕМБЛЕРОМ в машинный код не компилируется - это ни к чему. Они служат только для того, чтобы Вам было удобнее разбираться с листингом, который составил кто-то другой или Вы сами, но давным-давно.

 $-164 -$ 

Например:

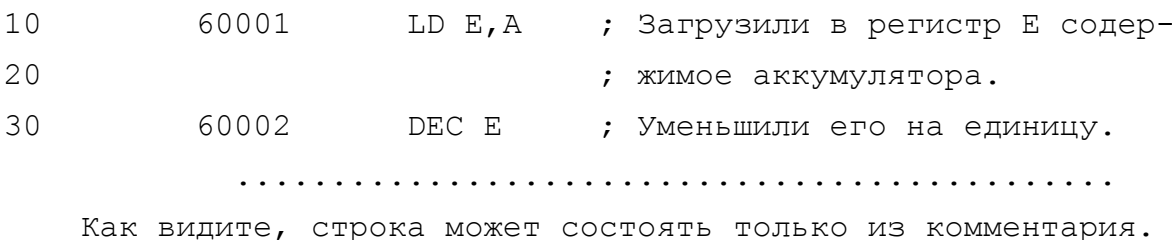

3.2. Метки.  $\mathop{\sim} \mathop{\sim} \mathop{\sim} \mathop{\sim} \mathop{\sim} \mathop{\sim} \mathop{\sim} \mathop{\sim} \mathop{\sim} \mathop{\sim} \mathop{\sim} \mathop{\sim} \mathop{\sim} \mathop{\sim}$ 

Метки значительно упрощают написание программ в мнемониках АССЕМБЛЕРа. В операциях перехода JP, JR, DJNZ, вызова подпрограмм CALL Вы можете не указывать адрес, в который Вы хотите совершить переход, а вместо него подставить метку. С другой стороны, когда будете писать команды для этого адреса, подставите метку и там, Например:

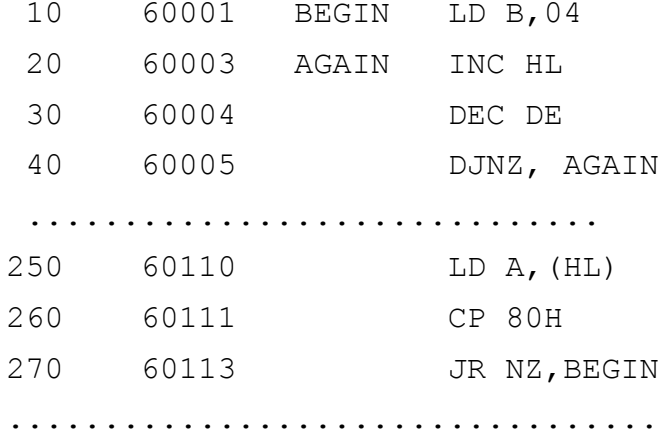

Как видите, очень удобно. Сразу видно, что из строки 40 возврат осуществляется к метке AGAIN, если регистр В не достиг нуля. Из строки 270 возврат осуществляется к метке BEGIN.

Определенно имеет смысл выбирать для метки такое имя, которое соответствовало бы смыслу исполняемой операции - это облегчает чтение и понимание листинга программы.

При компиляции ассемблирующая программа сама подсчитает величины необходимых смещений в командах процессора и подставит их вместо меток. Так, например, в строке 40 вместо DJNZ AGAIN в объектный код пойдет DJNZ FCH, что то же самое.

## 3.3. Директива EQU.

#### $\cdots\cdots\cdots\cdots\cdots\cdots\cdots\cdots\cdots\cdots\cdots$

В предыдущем примере мы использовали метки очень ограниченно. Дело в том, что и обращение по метке и сама метка находились в одной и той же процедуре. А как быть, если Вы хотите обратиться к метке, которая находится в другой процедуре, которую Вы написали и откомпилировали еще вчера, а как быть, если Вам надо сделать переход к процедуре ПЗУ и Вы при этом хотите воспользоваться меткой? В этом случае Вам поможет директива EQU. Она присваивает метке числовое значение. Конечно, при компиляции эта директива никак в машинный код не преобразовывается, но если по тексту программы есть ссылки на эту метку, то вместо нее будет подставлено значение, взятое из директивы EQU.

Например, Вам в Вашей программе неоднократно приходится вызывать процедуры ПЗУ, скажем CLEAR (1EACH=7852) и OUT-LINE (1856Н=6230). Тогда в начале Вашей программы Вы задаете директивой EQU значения своим меткам, например назвав их CLEAR и OUT L.

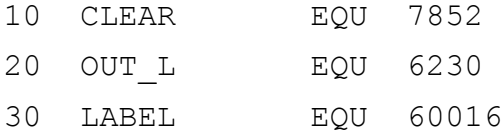

Далее вызываете эти процедуры или делаете разные переходы по метке.

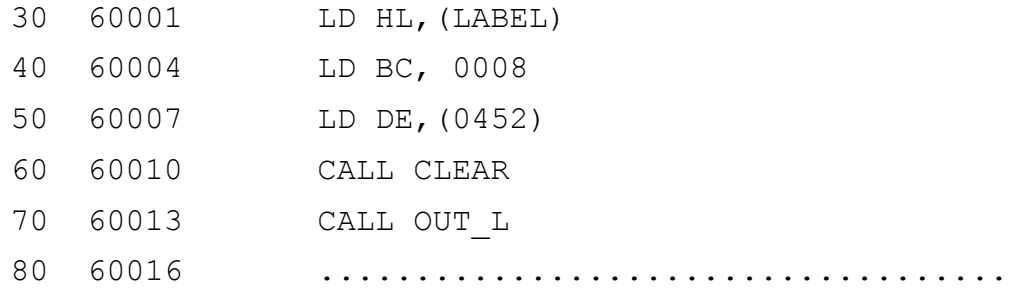

Сразу должны Вас предупредить, что приведенные здесь примеры с точки зрения программной бессмысленны. Это только примеры того, как используются те или иные директивы АССЕМБЛЕРа и если Вам нужен в примерах реальный смысл, то Вы его получите чуть позже, в последующих главах, где мы будем разбирать практические приемы программирования.

3.4. Директивы DEFB, DEFW, DEFM. 

Давайте еще раз взглянем на предыдущий пример. В строке 30 мы засылаем в регистровую пару HL то, что содержится в адресе, на который указывает метка LABEL, а она, согласно директиве EQU указывает на адрес 60016.

Итак, в ячейках 60016 и 60017 содержатся некоторые данные, которые впоследствии могут использоваться программой. Эти данные Вы можете заслать в ячейки сами перед компиляцией. И совсем не надо для этого привлекать машинный код. Первоначальные значения в ячейках памяти Вы можете выставить с помощью директив DEFB, DEFW M DEFM.

DEFB - DEFINE BYTE - залать байт.

DEFW - DEFINE WORD - задать "слово" ("слово" - это два последовательно расположенных байта. Обычно это адрес.) DEFM - DEFINE MESSAGE - задать сообщение (это несколько подряд идущих байтов). Обычно ассемблирующие программы накладывают ограничение на то, сколько байтов можно задать одной директивой DEFM, скажем не более пяти. Но Вас это не должно волновать. Если Вы хотите задать длинное сообщение, то можете ставить подряд столько строк DEFM, сколько хотите.

Итак, DEFB задает один одиночный байт (0...255), DEFW два подряд идущих байта (0...65535), а DEFM - группу подряд идущих байтов - текстовое сообщение, числовая таблица и т.п.

В нашем предыдущем примере, если мы хотим хранить в адресе 60016 и 60017 некоторое двухбайтное число, строку 80 следовало бы записать, например так:

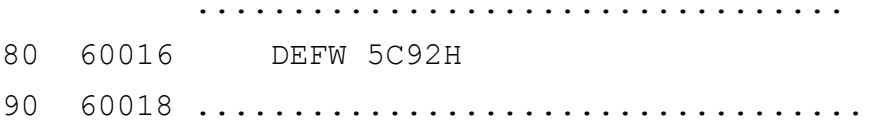

Предположим, Вы хотите начиная с адреса 60135 хранить слово "Spectrum".

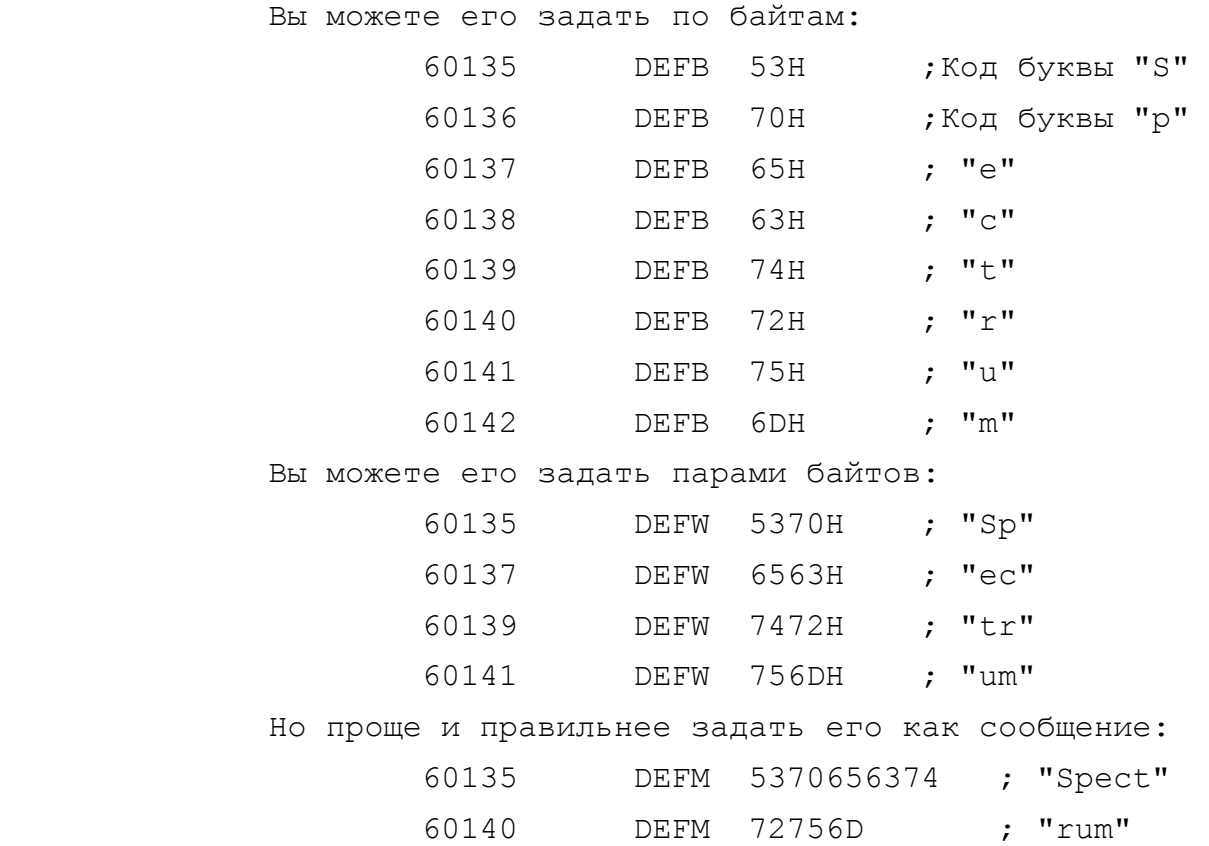

 Есть особый случай при программировании на АССЕМБЛЕРе, когда текст программы тоже приходится вводить через DEFB или DEFM. Это случай, когда Вы пишете программу для встроенного калькулятора. Ведь ассемблирующая программа может перевести в машинный код мнемоники АССЕМБЛЕРа, но она ничего не знает о кодах калькулятора и не знает его мнемоник. Код калькулятора это внутреннее "Синклеровское" дело, его интерпретацией занимаются программы, размещенные в ПЗУ и к процессору и к его командам код калькулятора не имеет никакого отношения. Посему ввести команды калькулятору в ассемблирующую программу Вам удастся только как последовательность независимых байтов, т.е. через DEFB или DEFM.

 Мы с Вами в первой части книги употребляли мнемонические обозначения команд калькулятора, типа add, stk\_data s\_lt и т.п., и писали их с маленькой буквы в отличие от команд процессора. Но делали это ранее и будем делать впредь только ради понимания и удобства записи. Программа-АССЕМБЛЕР таких мнемоник не знает, их нет в ее словаре.

 Итак, с помощью DEFB, DEFW и DEFM задают начальные значения программным переменным, вводят в программу таблицы,

3.5. Директивы ORG, END.  $\cdots$ 

Нам осталось рассмотреть две самые тривиальные директивы. Директива ORG объявляет адрес, начиная с которого будет ассемблироваться программа. Она должна быть первой директивой в исходном тексте, хотя в принципе, перед ней могут быть комментарии.

Вы обратили внимание на то, что в вышеприведенных примерах мы слева писали столбец адресов, в которых будут размещаться те или иные команды. Так вот, этого при программировании на АСЕМБЛЕРе делать не надо. Достаточно в самом начале дать директиву

ORG 63000

и далее ассемблирующая программа сама рассчитает в какой ячейке памяти будет находиться та или иная команда. Это очень упрощает процесс программирования. А если Вы внесете изменения в готовый текст, АССЕМБЛЕР сам подправит все адреса.

 $10$ 

Директива END отмечает конец программы. Если после него что-то еще и будет стоять, то АССЕМБЛЕР при компиляции это проигнорирует.

Вот пожалуй и все, что для начала стоит знать о директивах АССЕМБЛЕРа. Это не все директивы, какие могут встретиться в жизни, да и правила их использования для разных АССЕМБЛЕРов разные, но по большому счету этот минимум удовлетворит 90 процентов Ваших потребностей в информации, а остальное Вы должны почерпнуть из инструкции к тому АССЕМБЛЕРу, с которым работаете.

4. РАЗБОР ПРОГРАММ В МАШИННЫХ КОДАХ.

 Для закрепления практических навыков мы предлагаем Вашему вниманию подробный разбор некоторых реальных процедур.

 Мы рассмотрели в качестве примеров ответы на конкретные вопросы, которые в своих письмах задают нам наши читатели. Как организуется вывод на бордюр экрана цветных полос? Часто это можно видеть при загрузке фирменных игровых программ (например, "BOMB JACK", "INTERNATIONAL KARATE"). Как осуществляется в машинных кодах управление от джойстика и клавиатуры, как можно вывести текст на экран и др.?

4.1. Вывод на бордюр цветных полос.

~~~~~~~~~~~~~~~~~~~~~~~~~~~~~~~~~~~

 Из части 1 Вы должны знать, что управление бордюром произ водится по трем младшим битам порта 254 (FE HEX). Идея органи зации вывода разноцветных полос состит в том, чтобы выдавать по этому порту команды на изменение бордюра, причем делать это надо с достаточной частотой. Если частота сигналов на изменение цвета много меньше кадровой частоты телевизионного изображения, то Вы увидите только мигание и изменение цвета бордюра (как в режиме ожидания загрузки от магнитофона). Если эта частота слишком высока, то полосы на экране будут узкими и частыми, так что даже их цвет трудно разобрать.

 Мы на примере промоделируем возможность получения цветных полос различной ширины.

 Логика работы программы такая. Процессор выбирает какой либо байт из области ПЗУ, проверяет в нем три младших бита, устанавливает новый цвет бордюра, равный значению этих битов (от 0 до 7) и далее выдерживает паузу, тем большую, чем больше величина поступившего байта. После этого выполняется прием следующего байта на ПЗУ и т.д.

 При загрузке программ типа "INTERNATIONAL KARATE" то же самое происходит при приеме очередного байта из магнитофонного порта. Мы, к сожелению, лишены возможности рассмотреть здесь подробно как обрабатывается сигнал, поступивший от магнитофона, поскольку это выполняет пакет процедур, содержащихся в ПЗУ, что

выходит за рамки данной книги и рассмотрено подробно в статье "Секреты ПЗУ" в "ZX-PEBЮ" N 4,5 за 1991 г. и в статье "Защита программ" в "ZX-PEBЮ" N1, 2 за 1993 г. Поэтому рассмотрим управление бордюром на модельном примере. Укажем только, что основная сложность при написании процедур нестандартной загрузки состоит в синхронизации работы процедуры с частотой поступления импульсов от магнитофонного порта, что достигается тщательным расчетом замедляющих циклов.

Процедура ассемблирована, начиная с адреса 26000 (6590НЕХ) и может запускаться RANDOMIZE USR 26000.

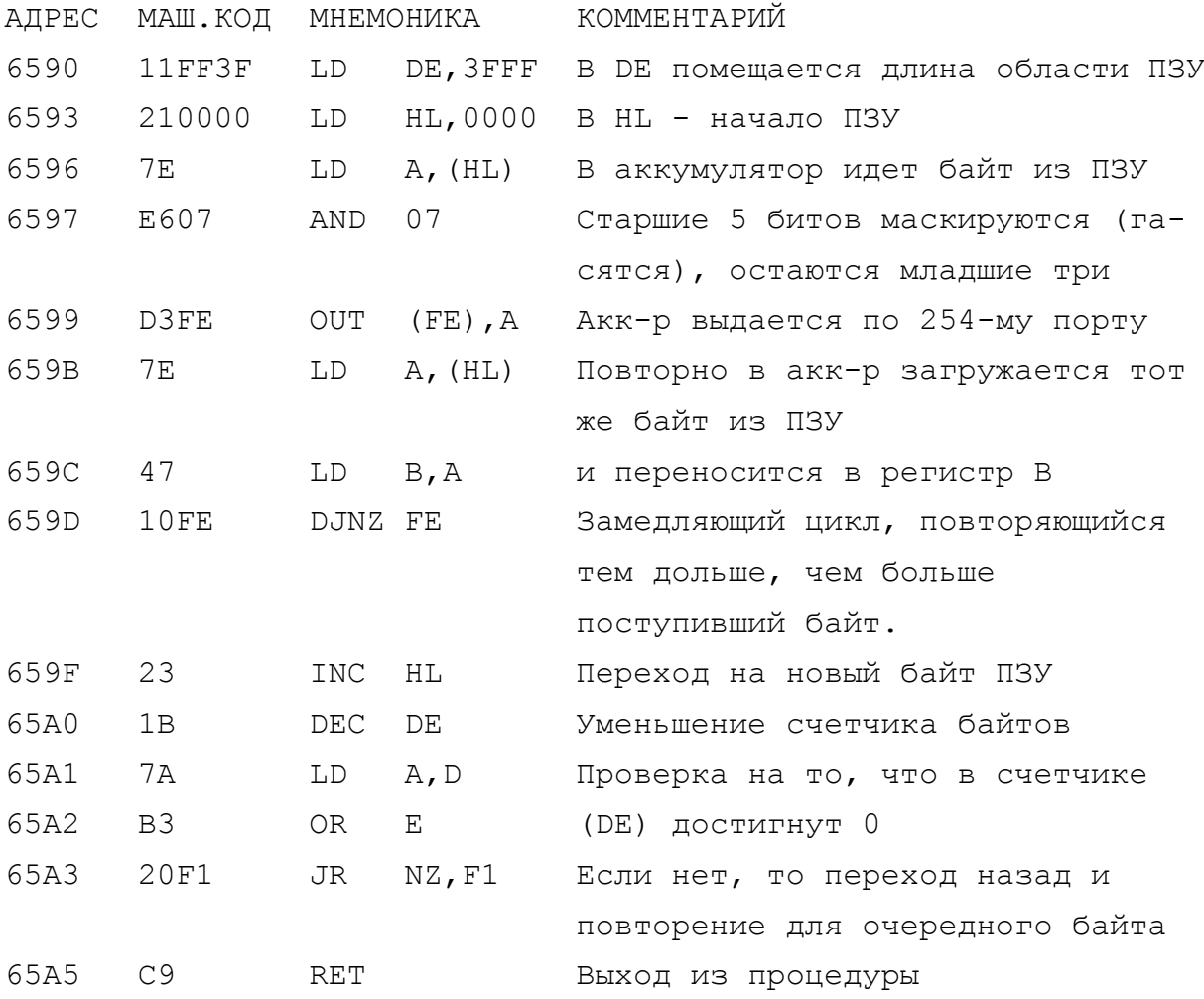

Несколько слов о том, как следует практиковаться с нашими процедурами.

Конечно, лучше всего набирать их в программе АССЕМБЛЕР (все равно в каком). Это позволяет избежать множества мелких ошибок при наборе процедуры. Набрав текст, надо дать команду на компиляцию и после устранения выявленных при компиляции неточ-

ностей, можно выгрузить машинный код и работать с ним.

Для небольших процедур (до 100...200 байтов) в принципе возможен набор процедуры последовательным введением байтов одного за другим из какого-либо АССЕМБЛЕРа, но учебная ценность такого подхода ниже, зато есть возможность в случае появления ошибки использовать отладочные возможности дисассемблера. Только не забудьте перед пробным запуском отгрузить введенный машинный код на ленту. Вероятность ошибки при вводе достаточно большая и обидно повторять ввод второй раз.

Для совсем маленьких процедур типа той, что мы привели выше, можно выполнить ввод и из БЕЙСИКа. При этом можно перевести шестнадцатиричный код в десятиричный и вводить его через FOR...READ...DATA...POKE...NEXT, а можно использовать какую-либо БЕЙСИК-программу шестнадцатиричного загрузчика. Шестнадцатиричным загрузчиком вводят иногда и очень большие блоки кодов (до нескольких килобайт), однако имейте в виду, что набор больших блоков кодов (более 256 байтов) очень сложен и крайне необходимо, чтобы вводимый блок имел контрольные суммы после каждой группы (из 8-ми или 16-ти) байтов и применяемый шестнадцатириный загрузчик должен выполнять проверку ЭТИХ контрольных сумм.

Для тех, кто не хочет утруждать себя применением АССЕМБЛЕ-Ра или ДИСАССЕМБЛЕРа, в порядке исключения дадим распечатку загрузчика данной процедуры из БЕЙСИКа.

10 DIM a (22) 20 FOR  $i=1$  TO 22 30 READ  $a(i)$ 40 POKE (25999+i), a(i) 50 NEXT i 60 DATA 17, 255, 63, 33 70 DATA 0,0,126,230 80 DATA 7, 211, 254, 126 90 DATA 71, 16, 254, 35 100 DATA 27, 122, 179, 32 110 DATA 241, 201 120 RANDOMIZE USR 26000 4.2 Вывод данных на экран из машинного кода.

В части 1 мы уже говорили о том, что для печати символов на экране используется команда процессора RST 010 (код D7 HEX). Она вызывает исполнение системной процедуры из ПЗУ, которая и выполнит печать нужного Вам символа. Правда, прежде, чем обращаться к RST010, Вы должны предусмотреть, чтобы код того символа, который Вы хотите напечатать, был помещен в аккумулятор. Коды всех символов, управляющих кодов, символов графики пользователя, токенов ключевых слов Вы можете найти в "Справочнике..." (ч.3, табл.1).

Для того, чтобы выполнить печать, надо предварительно решить три вопроса:

- что печатать (какой символ, найти его код);
- как печатать (каким цветом, на каком фоне);

- где печатать;

Вы знаете, что экран "Спектрума" имеет 24 строки по 32 позиции, причем нижние две строки являются системным окном для вывода сообщений от операционной системы и печать в этих строках требует специальных ухищрений, а лучше покатам не печатать.

Все эти вопросы решаются помещением в аккумулятор нужного кода и вызовом RST 010.

Рассмотрим конкретный пример. Допустим, Вы хотите напечатать в центре экрана фразу "ZX-Spectrum", причем выполнить ее желтым цветом по синему фону.

Это значит, что позиция начала печати должна быть АТ 11,10 -двенадцатая строка сверху ( с учетом нулевой ) и одиннадцатая колонка слева.

Цветовые коды должны быть установлены: INK = 6 (желтые буквы); PAPER = 1 (синий фон).

Но прежде, чем начинать печать на экране, надо открыть канал экрана и очистить экран.

Канал открывается вызовом системной процедуры ПЗУ "CHAN OPEN", находящейся по адресу 1601, а очистка экрана процедурой "Clear LINES", находящейся по адресу 0E44.

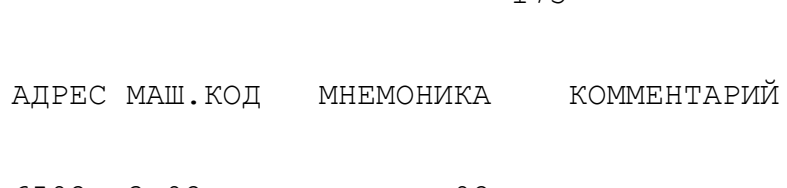

 $\qquad \qquad +$ 

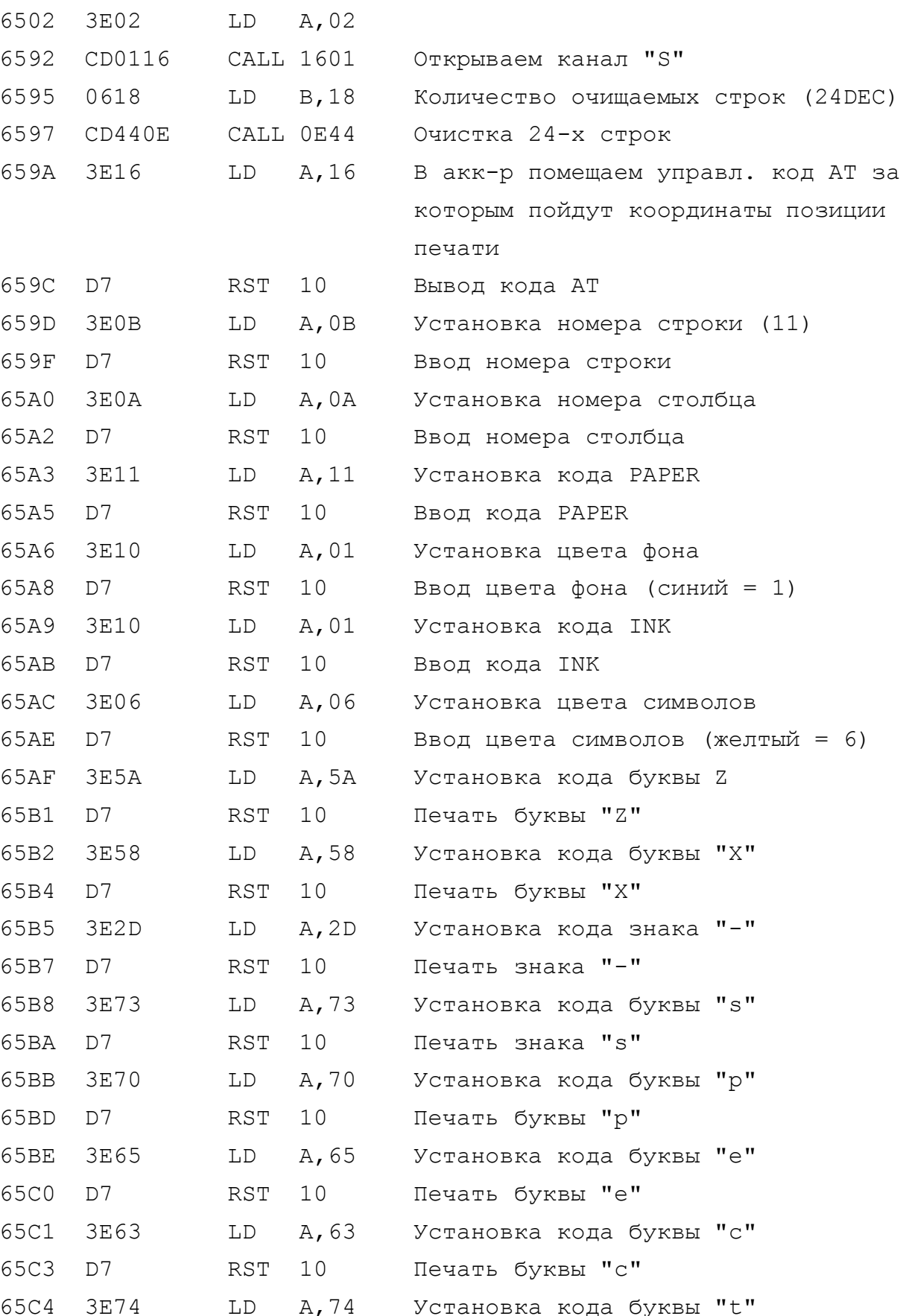

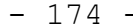

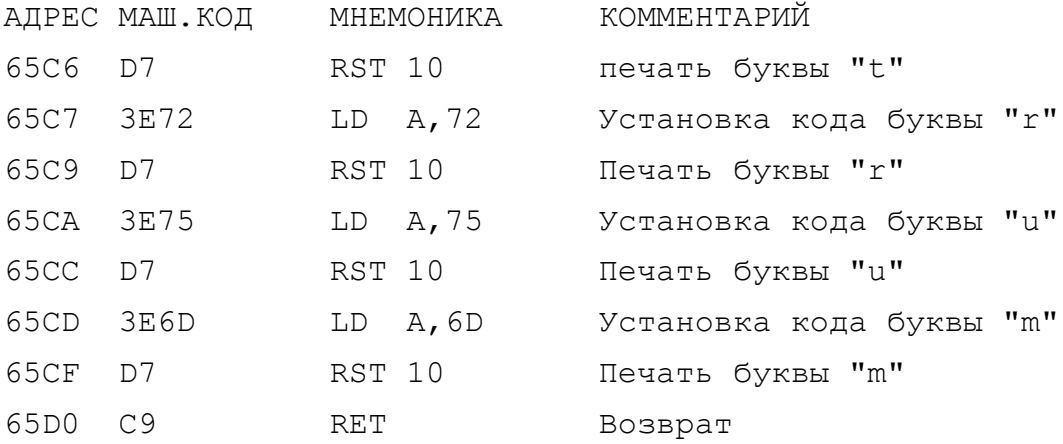

Запускается данная процедура RANDOMIZE USR 26000.

Теперь мы можем поэкспериментировать с кодами управления печатью. Вы, конечно, знаете, какую роль играет разделитель <,> (ЗАПЯТАЯ) в оператре БЕЙСИКа PRINT. Она вызывает печать того, что за ней стоит на другой половине экрана. Код этого управляющего символа 06. Попробуйте заменить по адресу 65B6 код 2D (знак минус) на код 06 и снова запустить процедуру RANDOMIZE USR 26000.

Теперь попробуйте поставить туда же код OD (ENTER, он же CR - CARRIDGE RETURN = BOЗВРАТ КАРЕТКИ, он же "КОНЕЦ СТРОКИ") и опять стартуйте процедуру.

Если все, что Вы сделали, выглядит для Вас понятным,  $_{\rm HO}$ достаточно скучным, то отметим, что в ПЗУ "Спектрума" есть и более мощная процедура для печати. Она позволяет печатать сразу целые строки ("стринги"), называется PR-STRING и находится по адресу 203С. Это процедура более высокого уровня, чем RST 10 и при своей работе использует обращения к RST 10, как к подпрограмме.

Чтобы использовать эту процедуру, надо в регистр DE загрузить адрес, в котором начинается тот текст, котрый Вы хотите выдать на печать (с управляющими кодами AT, TAB, INK, PAPER и др.). Длина этой строки помещается в пару ВС, а вызывается процедура CALL 203C.

Для справки мы даем здесь текст этой процедуры.

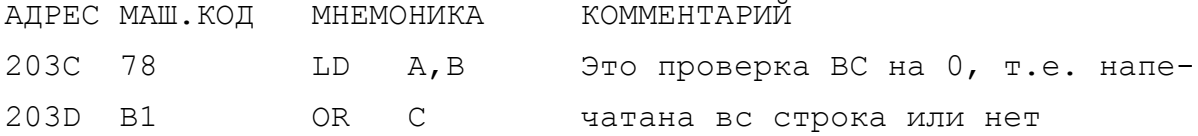

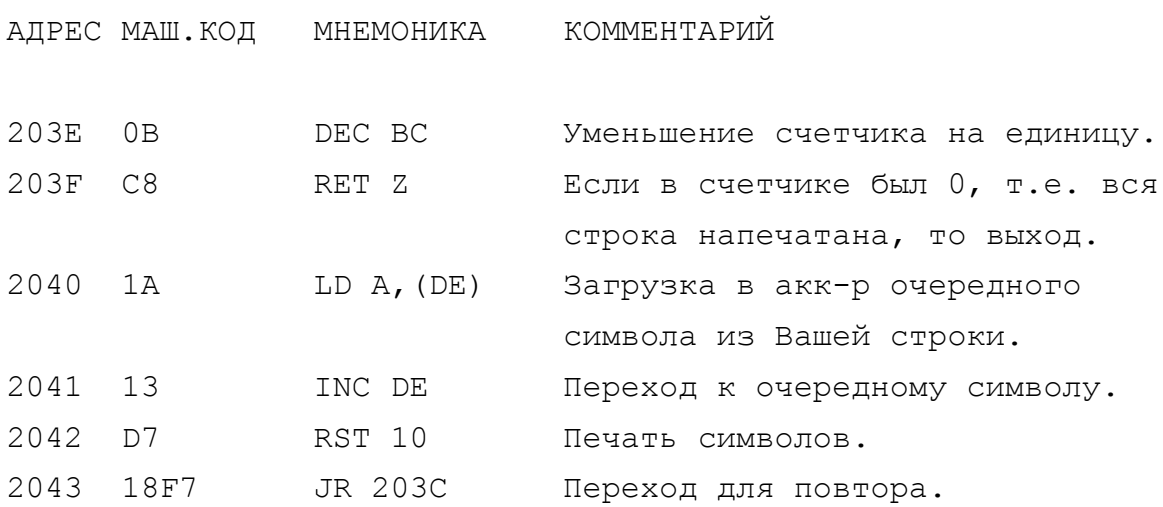

Давайте с помощью этой процедуры распечатаем ту же фразу ZX-spectrum с теми же атрибутами в том же месте экрана.

Длина нашей строки = 11 печатных символов + 3 кода управления (AT, INK, PAPER) + 2 числа установки позиции начала печати + 2 числа установки цветовых атрибутов = 18 (12НЕХ).

АДРЕС МАШ. КОД МНЕМОНИКА КОММЕНТАРИЙ

 $\overline{+}$ 

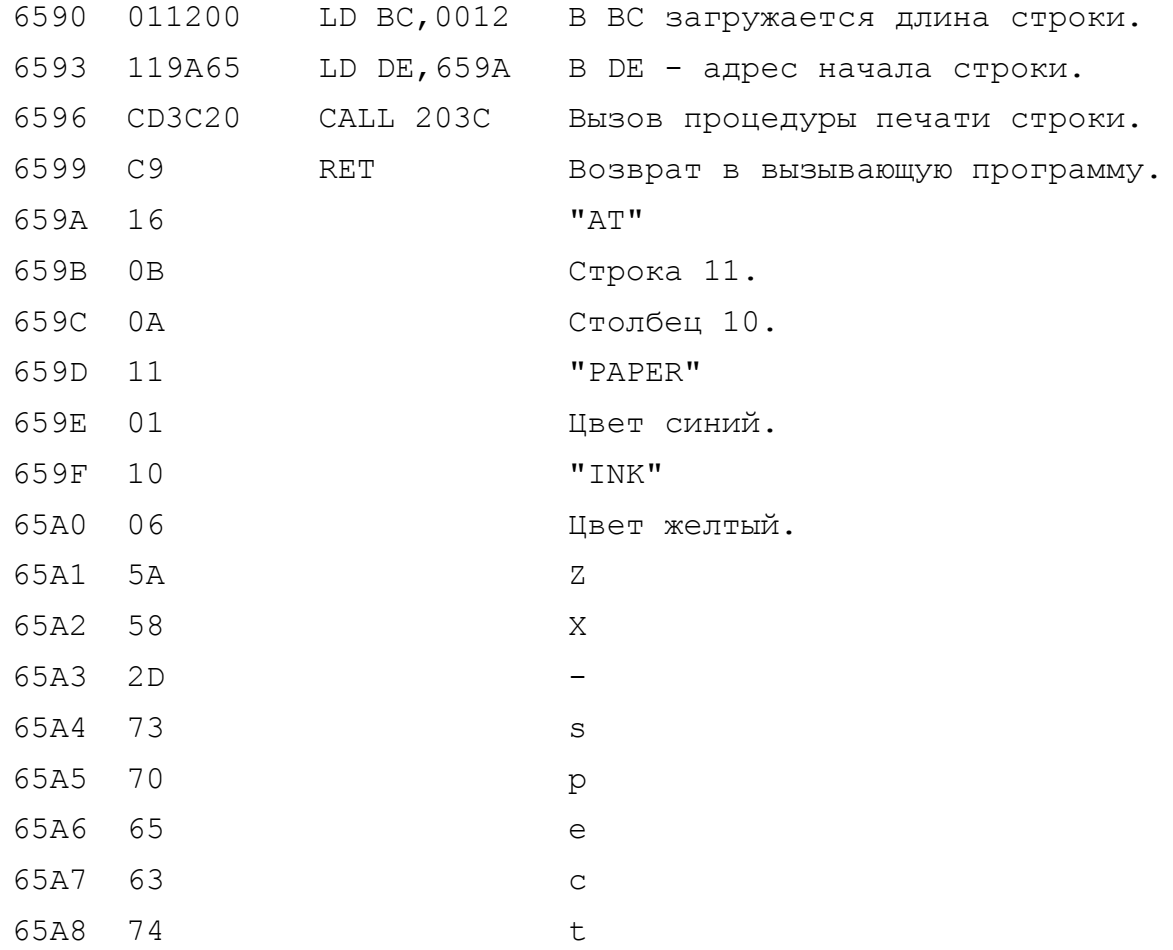

 $-175 -$ 

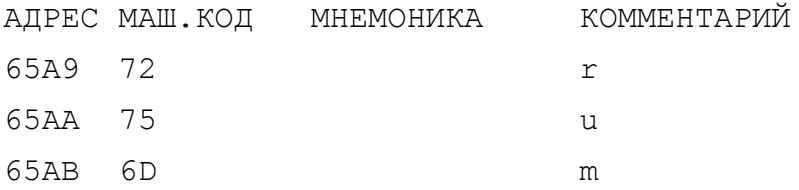

4.3. Управление программой от Кемпстон-джойстика. 

В части 1 мы уже писали о протоколе обмена Кемпстон-джойстика. Он опрашивается по внешнему порту 31 (1F) командой IN 31. Принимаемый байт анализируется так:

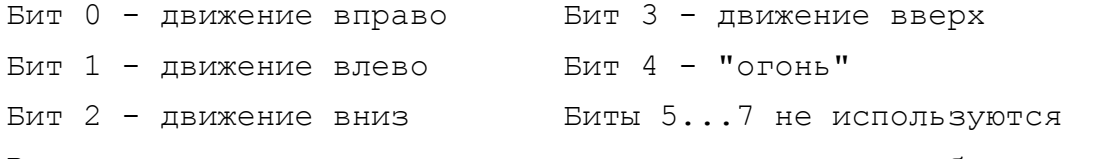

В качестве примера рассмотрим программу, которая будет рисовать на экране синие квадраты на белом поле, если кнопка не нажата. При нажатии этой кнопки производится выход из программы. Начальная позиция печати - АТ (11,15) - в центре экрана.

Поскольку программа выглядит несколько громоздкой, то мы в тексте используем метки.

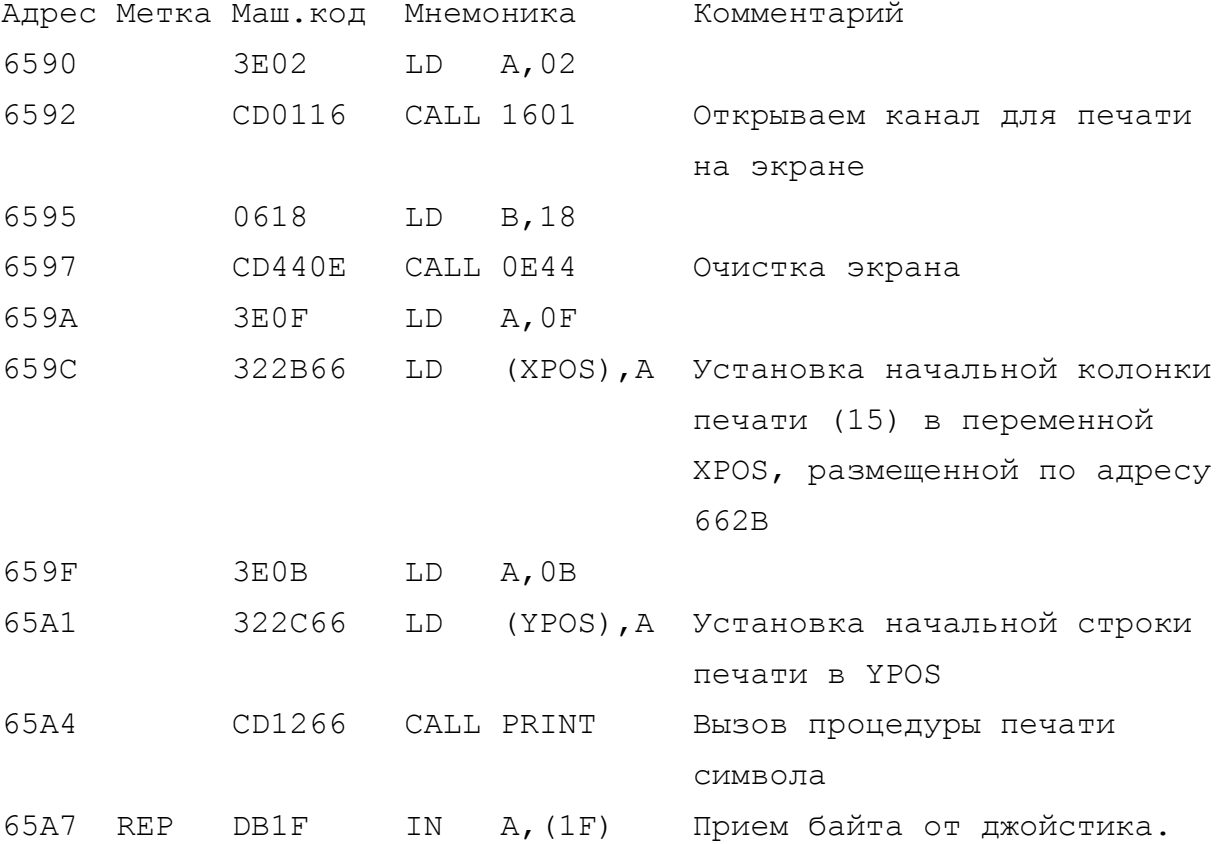

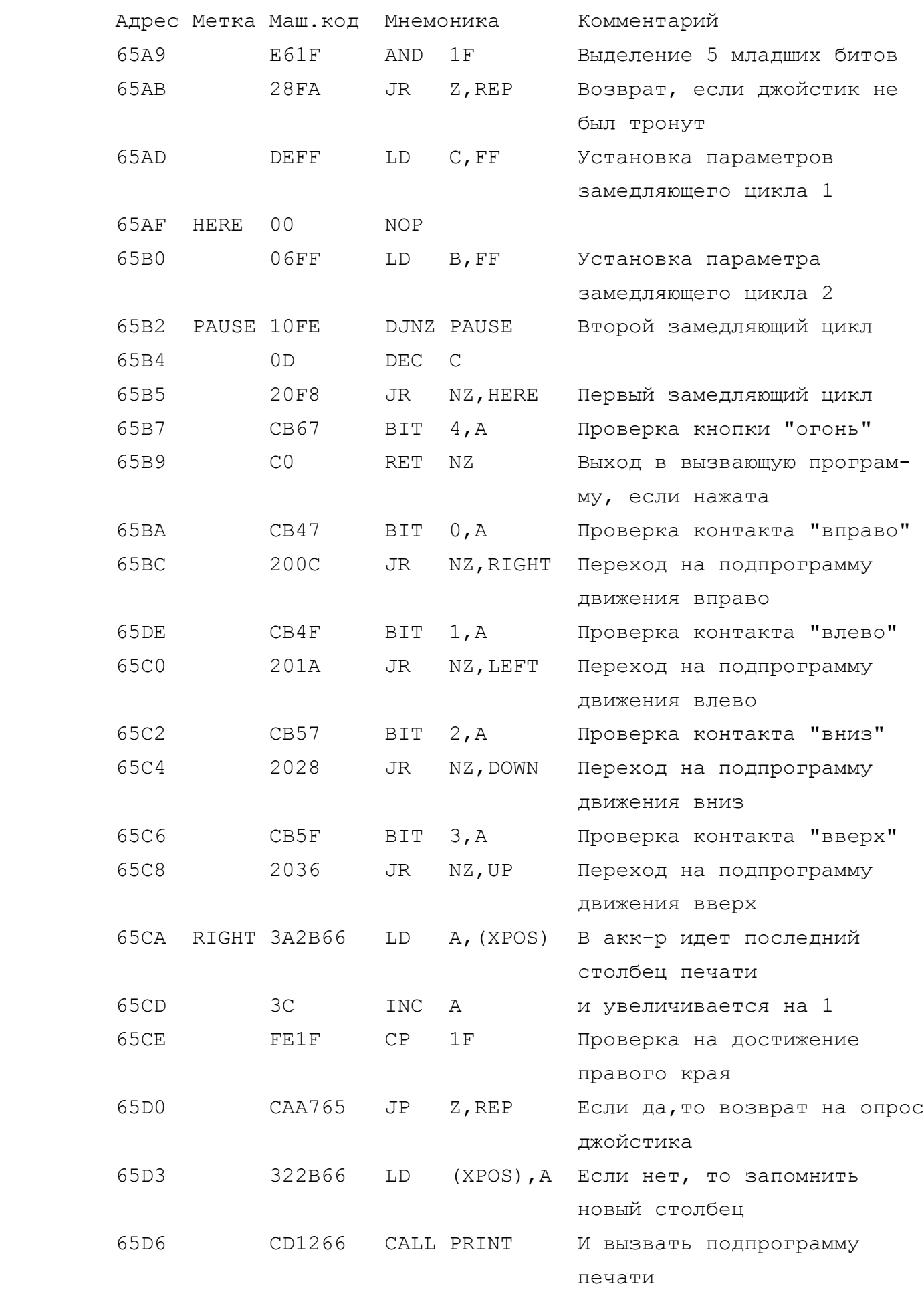

+ - 177 -

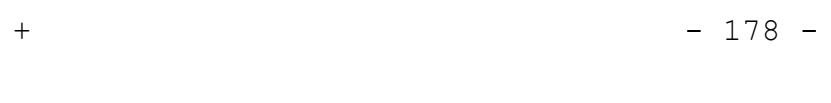

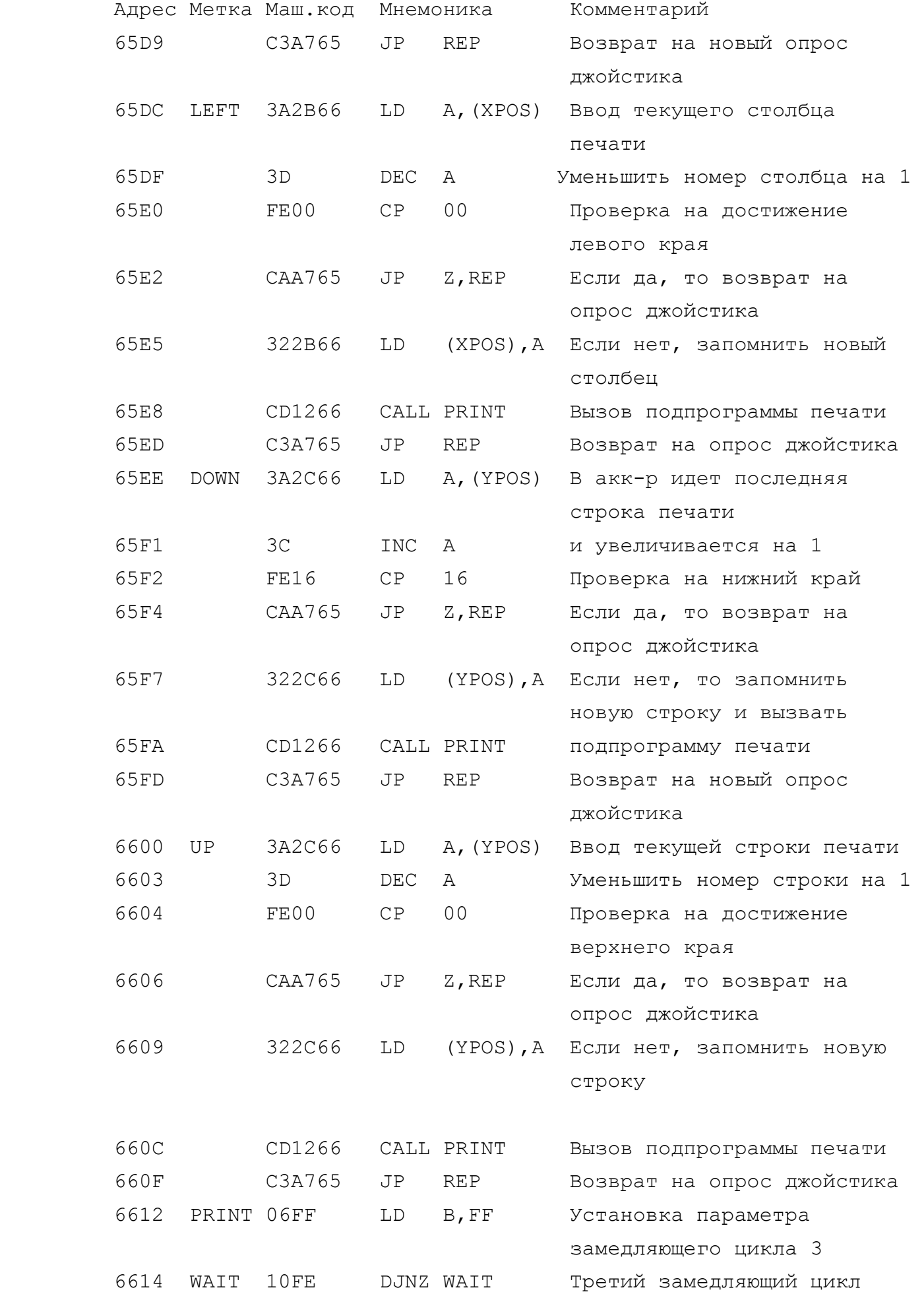

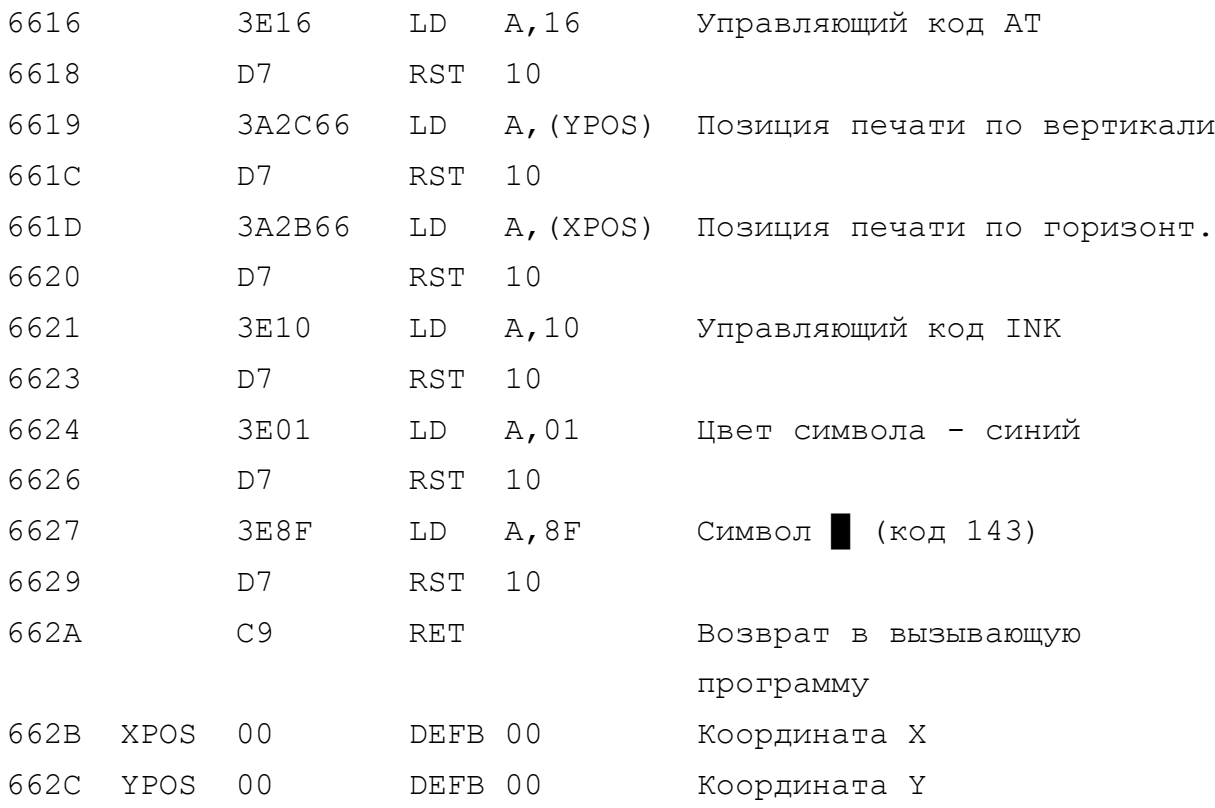

4.4. Управление программой от клавиатуры.

Это, без сомнения, тоже задача повседневной потребности. Сразу укажем на то, что существуют два различных метода опроса клавиатуры - один связан с приемом и анализом данных, поступающих от внешнего порта, а другой - с использованием системных переменных KSTATE или LASTK. Мы здесь рассмотрим оба метода, т.к. оба достаточно часто применяются в программах.

Рассмотрим задачу, аналогичную предыдущей. Допустим, нам надо, чтобы на экране рисовались синие квадраты при нажатии следующих клавиш:

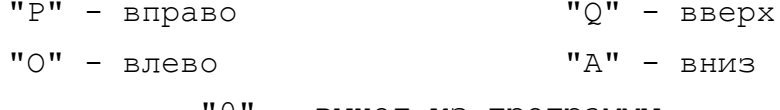

"0" - выход из программы

Для усложнения задачи введем еще клавишу "ПРОБЕЛ" в качестве переключателя режимов "РИСОВАНИЕ/СТИРАНИЕ".

# МЕТОД 1

#### $\sim\sim\sim\sim\sim\sim\sim$

Опрос клавиатуры производится по внешнему порту 254 (FE НЕХ). Но, поскольку адрес порта клавиатуры является двухбайтным
$\overline{+}$ 

числом, то FE - является младшим байтом адреса порта, а старший должен быть установлен предварительно в аккумуляторе.

Анализируются 5 младших битов. При этом если клавиша не нажата, то бит включен (в отличие от опроса Кемпстон-джойстика). Поэтому, если ни одна клавиша не нажата, то должно бы выдаваться число 255, но оно не выдается, а выдается 191. Дело в том, что по 6-му биту анализируется состояние порта входа от магнитофона и если сигнал не поступает, то 6-ой бит выключен и поэтому Вы получаете 191, а не 255 (255-64 = 191).

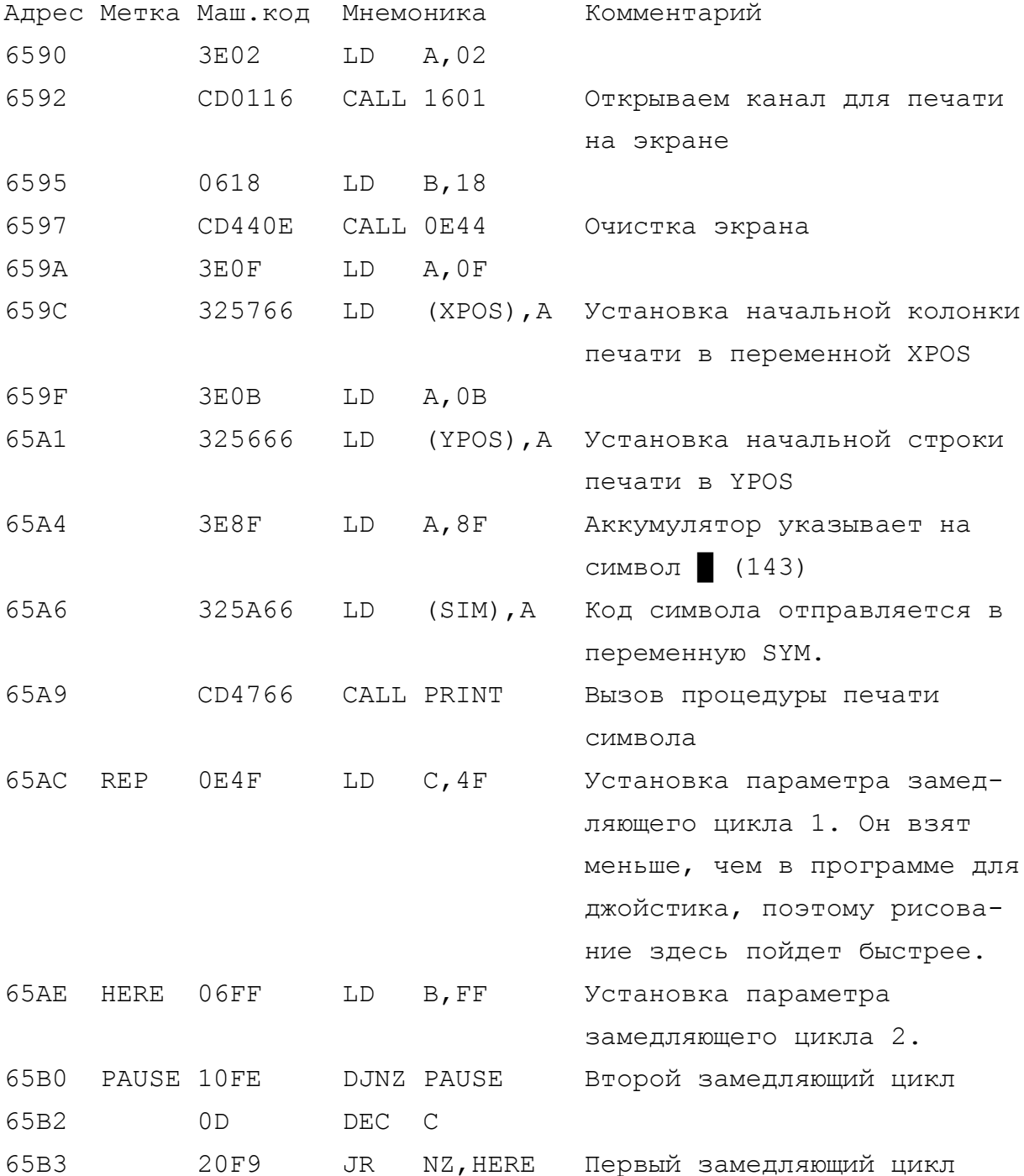

+ - 181 -

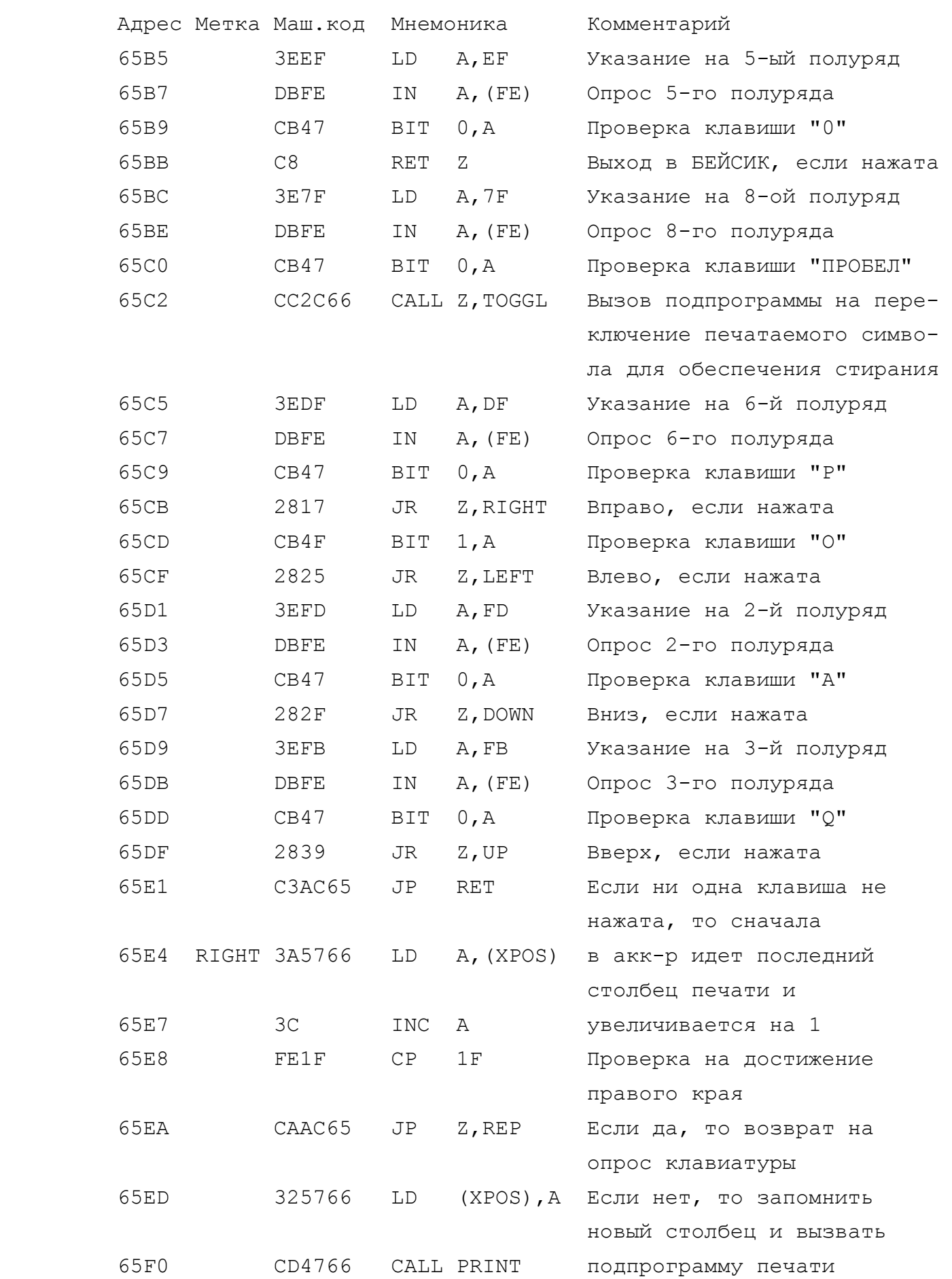

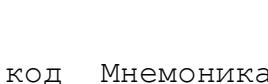

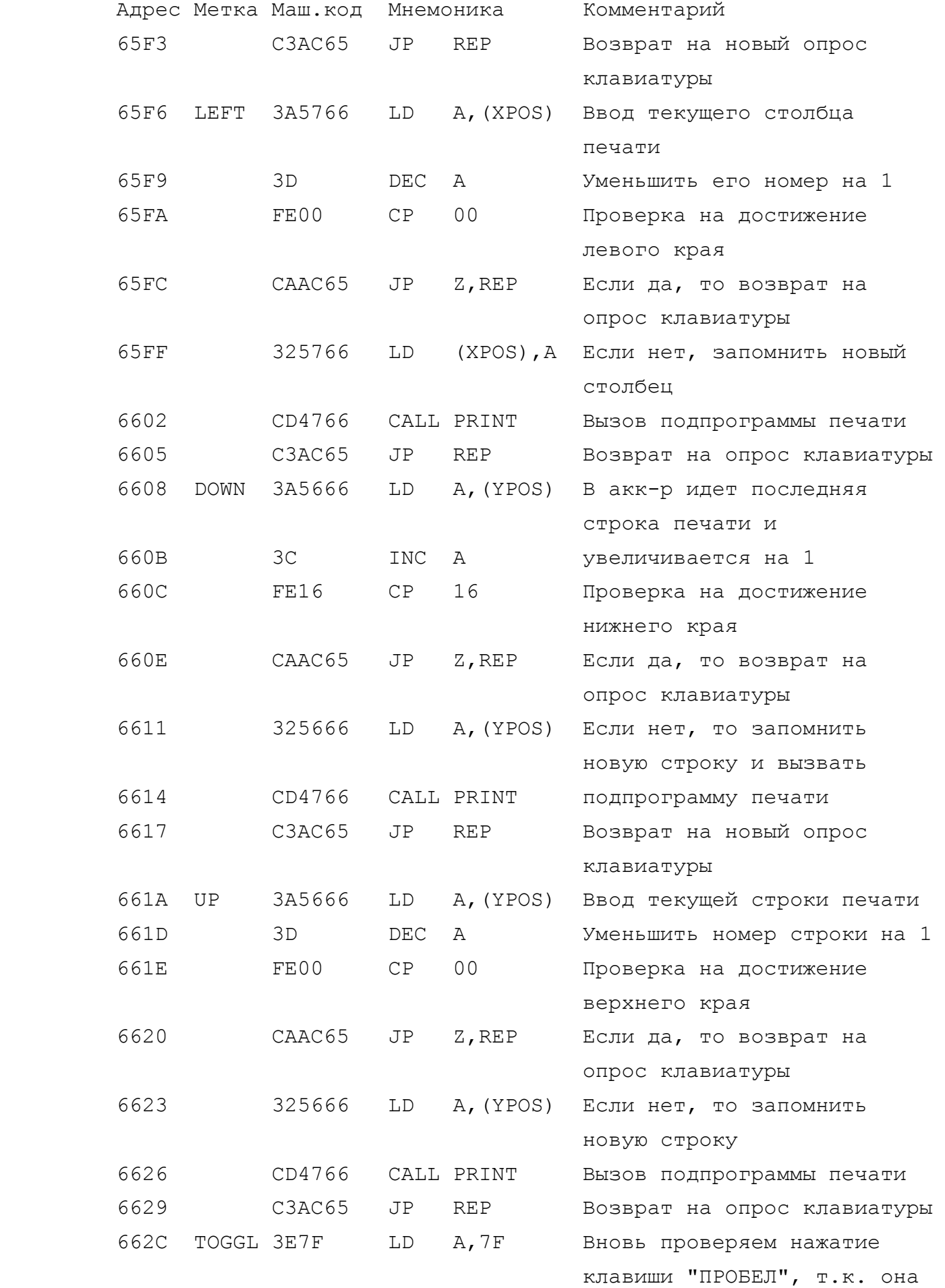

 Адрес Метка Маш.код Мнемоника Комментарий 662E DBFE IN A,(FE) теперь должна быть отпущена 6630 CB47 BIT 0,A иначе режимы будут переключаться многократно и выход будет неопределенным 6632 28F8 JR Z,TOGGL Возврат, если клавиша еще не отпущена 6634 3A5A66 LD A,(SYM) Чтобы переключить режим, надо сначала определить, 6637 FE8F CP 8F какой символ установлен - 6639 2806 JR Z,NEXT синий квадрат (8F) или белый (80) 663B 3E8F LD A,8F Поскольку был не синий, то 663D 325A66 LD (SYM),A устанавливаем в переменную SYM код синего квадрата 6640 C9 RET Возврат 6641 NEXT 3E80 LD A,80 И, наоборот, раз был синий, 6643 325A66 LD (SYM),A то теперь устанавливаем белый квадрат ("СТИРАНИЕ") 6646 C9 RET Возврат 6647 PRINT 06FF LD B,FF Организация третьего замедляющего цикла 6649 WAIT 10FE DJNZ WAIT Третий замедляющий цикл 664B 115566 LD DE,TEXT Регистр DE указывает на печатный текст 664E 010600 LD BC,0006 Длина текста - 6 символов

 6651 CD3C20 CALL 203C Вызов процедуры печати строки из ПЗУ 6654 С9 RET Возврат в вызывающую процедуру 6655 TEXT 16 DEFB 16 Символ управления печатью AT 6656 YPOS 00 DEFB 00 Позиция печати по горизонт. 6657 XPOS 00 DEFB 00 Позиция печати по вертик. 6658 10 DEFB 10 Управляющий символ INK 6659 01 DEFB 01 Цвет символа - синий 665А SYM 00 DEFB 00 Код печатаемого символа.

## МЕТОД 2

#### $\sim\:\sim\:\sim\:\sim\:\sim\:\sim\:\sim$

Можно проводить управление программой от клавиатуры и не опрашивая внешние порты, связанные с ней, а используя некоторые системные переменные "Спектрума". Поскольку программа при этом очень похожа на предыдущую, то мы ее текст приводить не будем, но некоторые существенные особенности имеются.

### 1. Использование системной переменной LAST K.

Эта системная переменная находится по адресу 23560. В ней запоминается код символа (токена), находящегося на последней нажатой клавише. Причем, здесь есть различия, в зависимости от того, в каком клавиатурном регистре эта клавиша была нажата. Например, после нажатия клавиши "Р" там будет помещен код 70НЕХ (символ "p"), при нажатии CAPS SHIFT "P" - код 50HEX (символ "Р"), а при нажатии SYMB SHIFT "Р" - код 22НЕХ (символ").

Итак, первой особенностью является то, что одна и та же клавиша при использовании ее в разных режимах дает разные коды. поскольку в программе с равной вероятностью клавиатура может быть в режиме CAPS LOCK и в обычном режиме, то при определении перехода надо проверять оба кода. Например, для клавиши "Р" переход на процедуру обработки движения вправо:

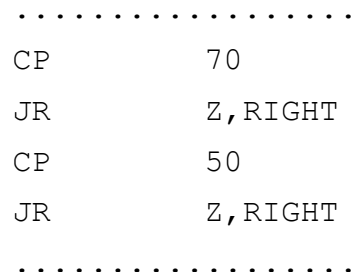

2. Вторая особенность состоит в том, что системная переменная "помнит" факт нажатия последней клавиши. Если при опросе клавиатуры через внешний порт мы имели сигнал только пока клавиша нажата, то здесь код сидит в переменной до тех пор, пока не будет нажата какая-либо другая клавиша, и тогда код сменится другим. Это означает, например для предыдущей программы, что стоит Вам только один раз коснуться клавиши "Р", как рисование синей полосы будет идти безостановочно, пока не будет достигнут край экрана или пока не произойдет нажатие другой клавиши. Но такое управление тоже часто применяется в программах, и об этом

надо знать.

3. Если этот недостаток является существенным, то можно воспользоваться системной переменной KSTATE. Она занимает 8 байтов, начиная с адреса 23552 по 23559. Строго говоря, это не просто переменная, а это небольшая область памяти, в которой процедуры ПЗУ, отвечающие за опрос клавиатуры, организуют свои временные хранилища информации. Наиболее интересен для нас  $a<sub>II</sub>$ рес клавиши, причем он хоть и "запоминается" там, но ненадолго, в отличие от переменной LASTK. Здесь Вы можете прочитать КОД последней нажатой клавиши, причем он хоть и "запоминается" там, но ненадолго. Он хранится пять циклов прерываний, а поскольку в "Спектруме" прерывания происходят каждую 1/50 секунды, то код хранится в этой ячейке примерно 0.1 секунды.

4. И, наконец, последнее замечание. Для того, чтобы системные процедуры ПЗУ могли производить опрос клавиатуры и устанавливать системные переменные LASTK и KSTATE, необходимо, чтобы маскируемое прерывание было разрешено. Надо убедиться в этом, а лучше принудительно перед опросом клавиатуры дать команду EI (код FB HEX).

# 4.5. Проверка оперативной памяти компьютера.

Приведенная ниже программа также является полезной и поучительной. Логика ее работы такая. Перед вызовом этой процедуры в регистровой паре HL должен быть установлен начальный адрес проверяемой области ОЗУ, а в паре ВС - длина этой области. Проверка проводится в пять этапов. В каждую ячейку записывается проверочный байт, а затем проверяется, как он туда записался. Если вскрывается ошибка, то программа прерывается с включением флага CARRY, а содержимое регистра HL указывает на адрес ошибочной ячейки. Если проверка прошла нормально, то проверяемая область памяти после выхода будет содержать нули, а если нет, то в аккумуляторе будет содержаться то число, которое было записано в ячейку, но не воспроизвелось.

Мы ассемблировали эту программу с адреса 26000, но Вы, конечно, можете это переделать.

На первом проходе в память записываются нули и проверяют-C<sub>A</sub>.

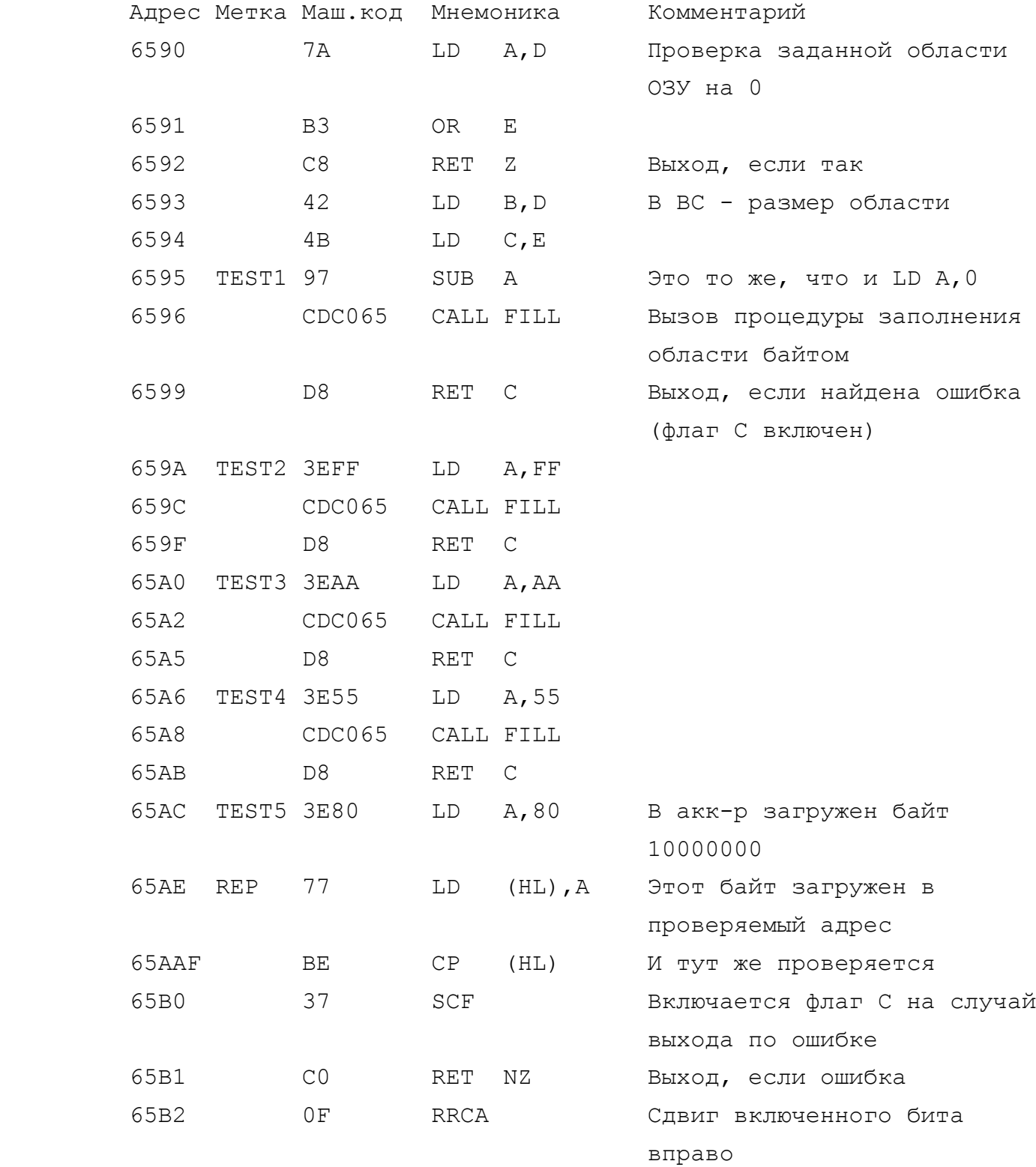

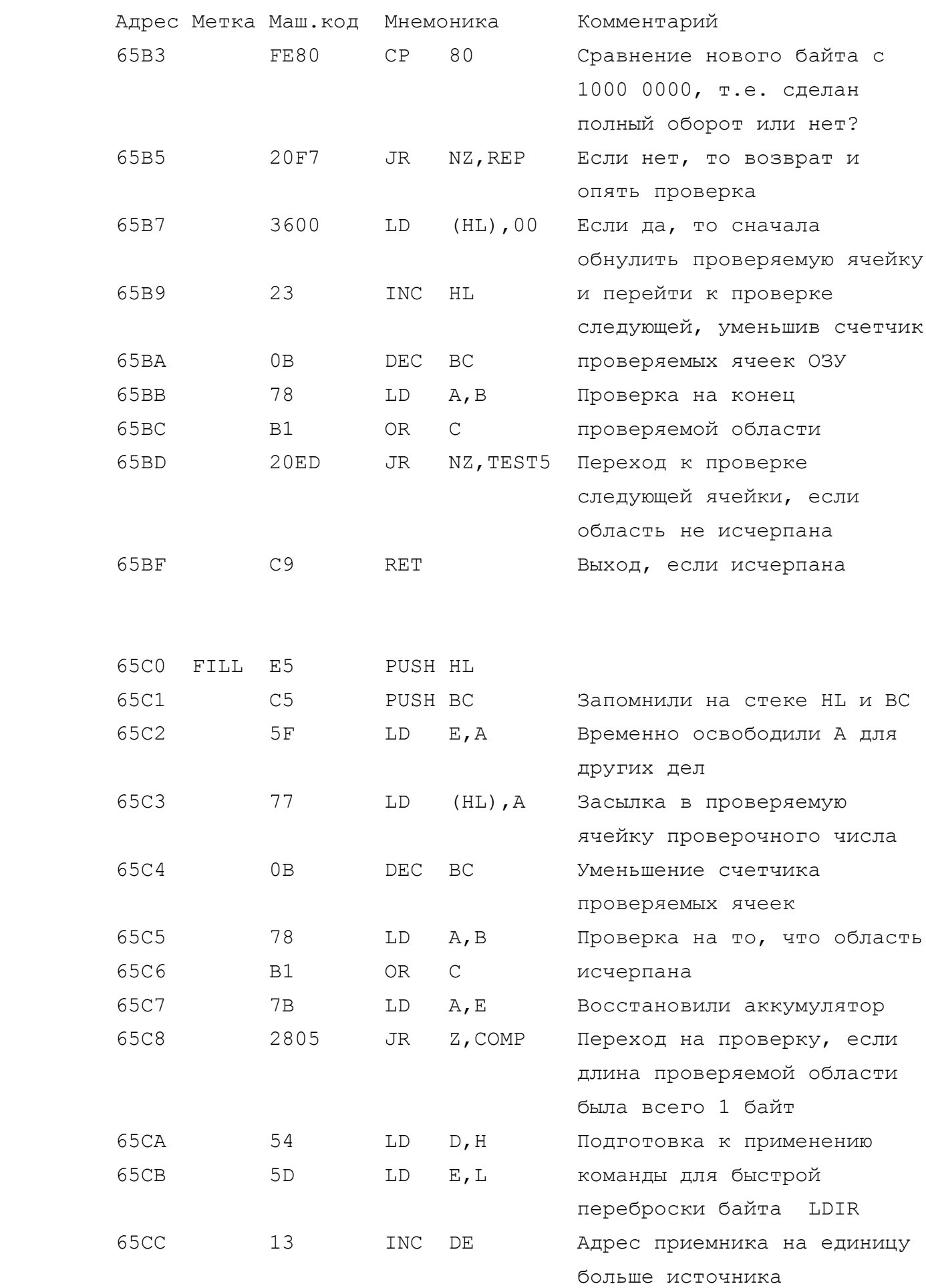

+ - 186 -

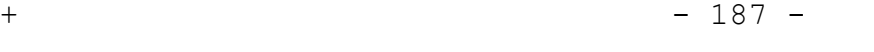

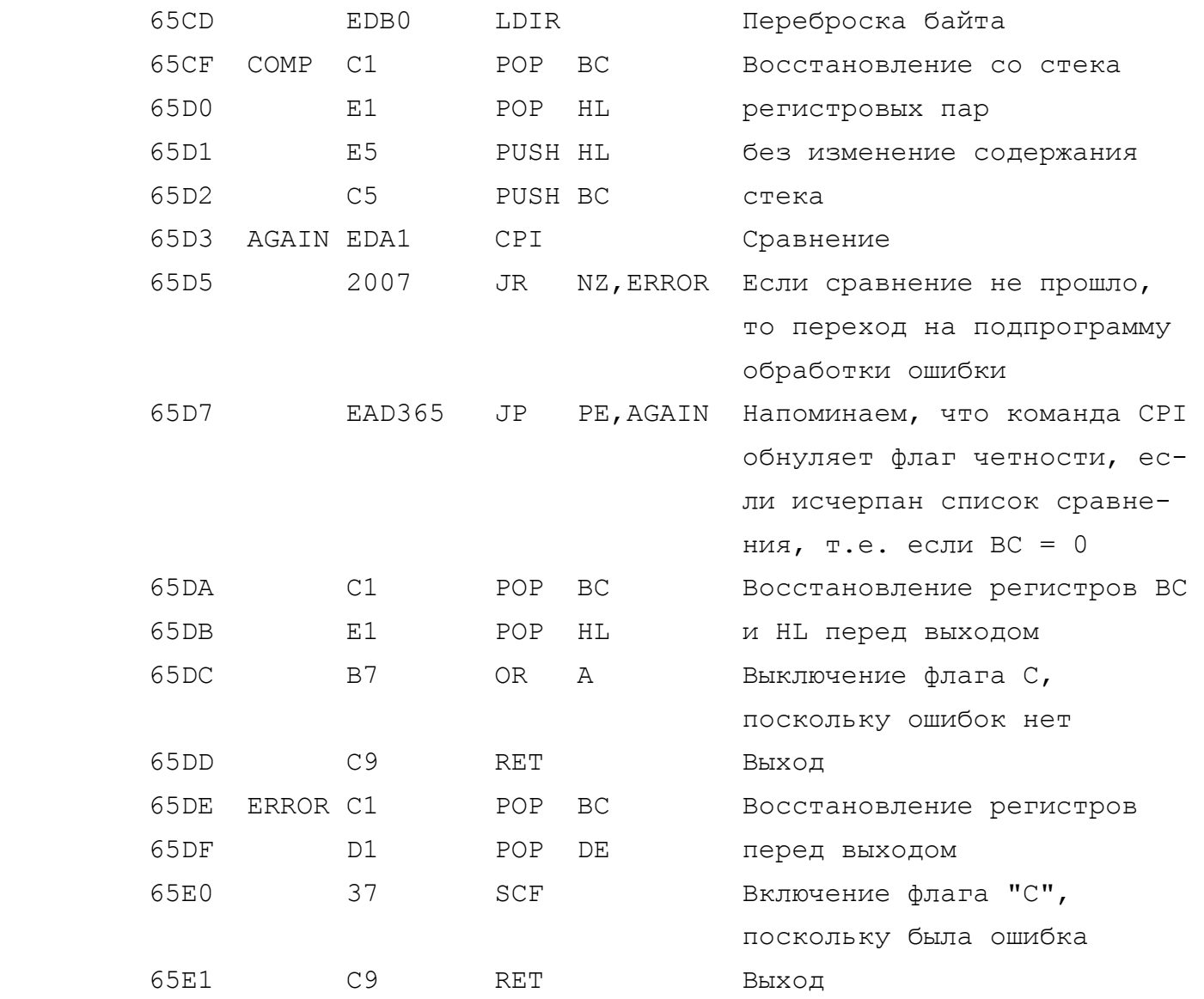

4.6. Практические приемы работы с калькулятором.

~~~~~~~~~~~~~~~~~~~~~~~~~~~~~~~~~~~~~~~~~~~~~~~~

 В части 1 мы достаточно подробно осветили принципы работы встроенного калькулятора "Спектрума", а в "Справочнике" (часть 3) дали полную сводку команд калькулятора с указанием особен ностей их применения. Система команд калькулятора достаточно проста, но вместе с тем при практическом программировании начи нающий пользователь упирается в проблему. А как организовать взаимосвязь трех основных инструментов "Спектрума" - БЕЙСИКа, машинного кода и калькулятора?

 Если связь между БЕЙСИКом и машинным кодом осуществляется достаточно просто через выделение области программных перемен ных, к которым БЕЙСИК обращается через PEEK, POKE, а машинный код через LD..., то с калькулятором могут появиться сложности.

 Вы уже должны знать, что вся работа калькулятора строится вокруг специальной области памяти - стека калькулятора. Если у Вас есть инструмент для того, чтобы из БЕЙСИКа помещать пере менные на стек калькулятора (не путать с машинным стеком про цессора), то и проблем для Вас не будет. Логика работы такая:

- поместить данные из БЕЙСИКа на стек калькулятора;
- перейти в машинный код;
- перейти в калькулятор;
- обработать данные;
- выйти из калькулятора;
- войти в БЕЙСИК

 Но данные на стеке калькулятора хранятся и обрабатываются в пятибайтной (интегральной) форме, в этом и состоит проблема. Можно, конечно, организовать стек калькулятора в нужной Вам области памяти, затем произвести вручную пересчет передаваемых Вами данных в интегральную форму, а потом через POKE заполнить стек нужным Вам числом, но это очень утомительно. Существуют хитрые приемы и здесь мы считаем своим долгом с Вами поделиться специальной техникой.

Рассмотрим простейшую БЕЙСИК-строку: LET  $P = Q + USR$  addr. Вы, конечно, понимаете, что по такой команде будет вызвано ис полнение программы в машинных кодах, которая записана, начиная с адреса addr. А уж что будет дальше - это вопрос, который за висит от того, что написано в этой машинокодовой программе. Может быть после нее Вы в БЕЙСИК и не вернетесь, и до вычисле ния Q + .... дело и не дойдет. Зато вместе с запуском машинного кода вышеуказанная БЕЙСИК-строка делает еще одно дело. Она по мещает содержимое переменной Q на вершину стека калькулятора!!! И, конечно, же делает это в пятибайтной форме. Если теперь Вы организуете машинный код с адреса addr так, чтобы он переходил в калькулятор и производил обработку данных, помещенных на стек, то проблема решена.

 Рассмотрим конкретный пример. Допустим, Вам надо вычислить выражение P =  $SQR(Q+1)$ . Допустим, мы расположим наш машинный код, начиная с адреса 30000.

Дайте команду LET  $P = Q + USR 30000$ .  $Q$  поместится на вершину стека калькулятора, и запустится машинный код, начинающий-

ся с адреса 30000.

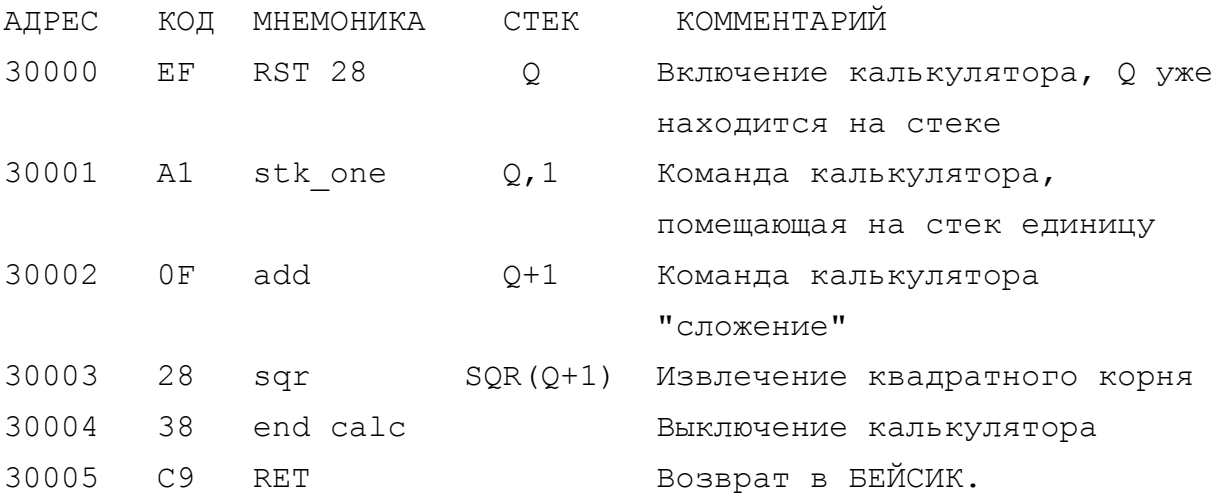

А как быть, если надо передать последовательность данных? А если надо передать символьный стринг?

В этом случае можно воспользоваться оператором БЕЙСИКа DEF FN <имя> (). Он служит для объявления функции пользователя, которая в дальнейшем может вызываться на исполнение командой FN <имя> (). В круглых скобках может стоять список параметров функции пользователя, отделенных друг от друга запятыми. Задание и вызов функции пользователя выглядят по-разному в зависимости от того, являются ли они числовыми или стринговыми. Например, они могут выглядеть так:

DEF FN  $A(K, L, M, C^s, D^s... )$  - числовая функция

DEF FN A\$(K, L, M, C\$, D\$...) - СИМВОЛЬНАЯ ФУНКЦИЯ

Аналогично выглядят и обращения к ним:

 $FN A$$   $(K, L, \ldots)$  $FN A(K, L, \ldots);$ 

Чтобы двигаться дальше, нам необходимо знать, как хранятся в БЕЙСИКе параметры функций пользователя. Для этого выделяется специальная область памяти, на которую указывает системная переменная DEFADD, имеющая длину два байта и адреса 23563, 23564. Найти адрес, с которого начинается размещение параметров функции пользователя, несложно:

PRINT PEEK 23563 + 256\*PEEK 23564

Каждый параметр числовой функции пользователя занимает - 8 байтов, а стринговой - девять байтов, и хранятся они там в следующем формате:

Для числовой функции:

Байт 1 - Имя функции (один символ);

Байт 2 - код ОЕ;

Байт 3...7 - значение параметра в пятибайтной форме;

Байт 8 - код 29, если этот параметр последний, если нет - код  $2C:$ 

Для символьной функции:

Байт 1 - Имя функции (один символ);

Байт 2 - код 24;

Байт 3 - код ОЕ;

Байт 4...8 - значение параметра в пятибайтной форме;

Байт 9 - код 29, если этот параметр последний, если нет - код  $2C.$ 

Теперь рассмотрим, как список параметров функции пользователя может быть использован для передачи на вершину стека калькулятора данных в пятибайтной форме. Для этого могут быть использованы конструкции:

DEF FN A(......) = USR addr - для работы с числами; DEF FN A\$ $(......)$  = P\$ AND USR addr - для работы со стрингами.

И теперь Ваша задача организовать, начиная с адреса addr такую процедуру в машинных кодах, которая прочитает передаваемое в качестве параметра функции пользователя число в пятибайтной форме, поместит его на стек и перейдет к переброске следующего числа, если данный параметр не является последним. Например, такая процедура может выглядеть так:

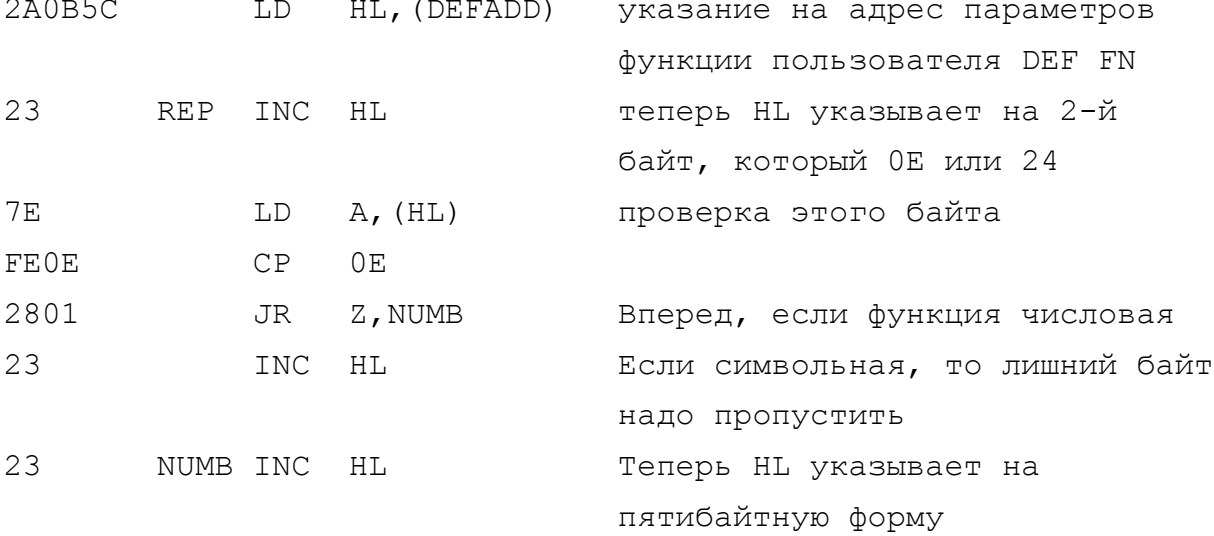

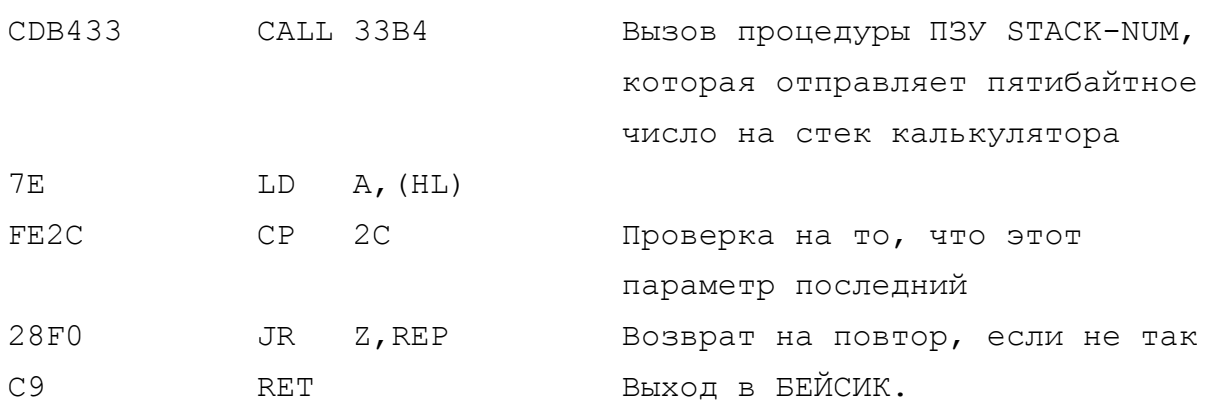

Можно передавать также и переменные из БЕЙСИКа на стек калькулятора. Первое, что надо сделать - это поместить имя переменной в качестве стринга на стек калькулятора, а затем использовать команду калькулятора "val" для числовой переменной или "val\$" для символьной. Однако надо помнить, что обе эти команды являются зависимыми от регистра В процессора, т.е. еще находясь в машинном коде, до команды RST 28, надо в регистр В поместить 1D для команды "val" или 18 для команды "val\$".

Чтобы поместить имя переменной на вершину стека в качестве стринга, можно поместить туда в упакованной форме код первого символа, затем конвертировать его в символ командой калькулятоpa chr\$, затем тоже для второго символа, слить их воедино командой s add и т.д. в зависимости от длины имени переменной. Рассмотрим два примера - для числовой переменной и для строковой.

### Передача числовой переменной.

~~~~~~~~~~~~~~~~~~~~~~~~~~~~~

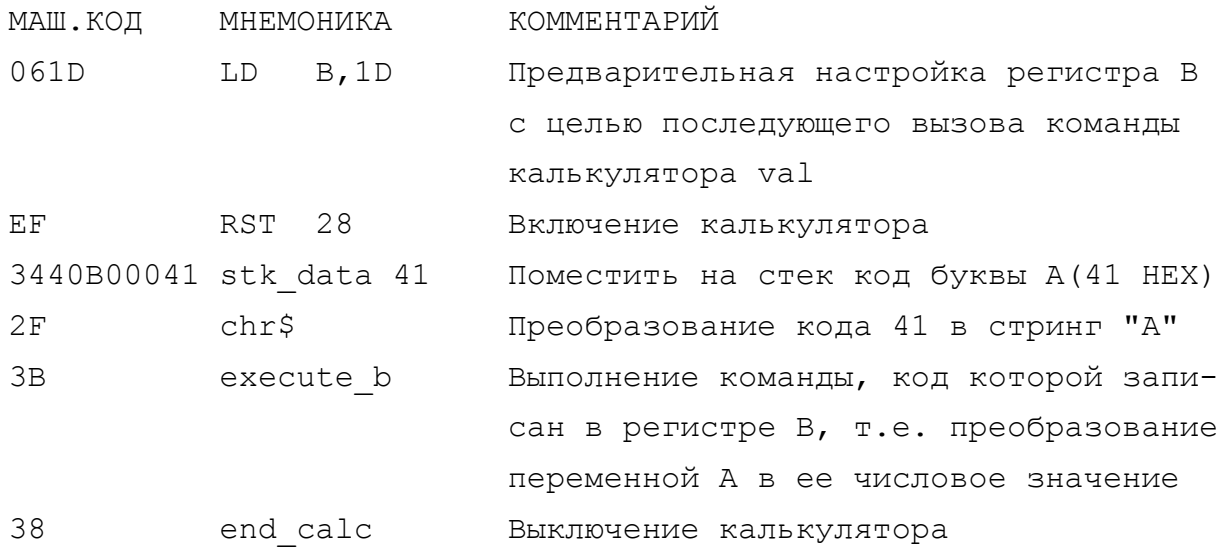

 $-191 -$ 

 $-192 -$ 

Передача строковой переменной.

 $\cdots$ 

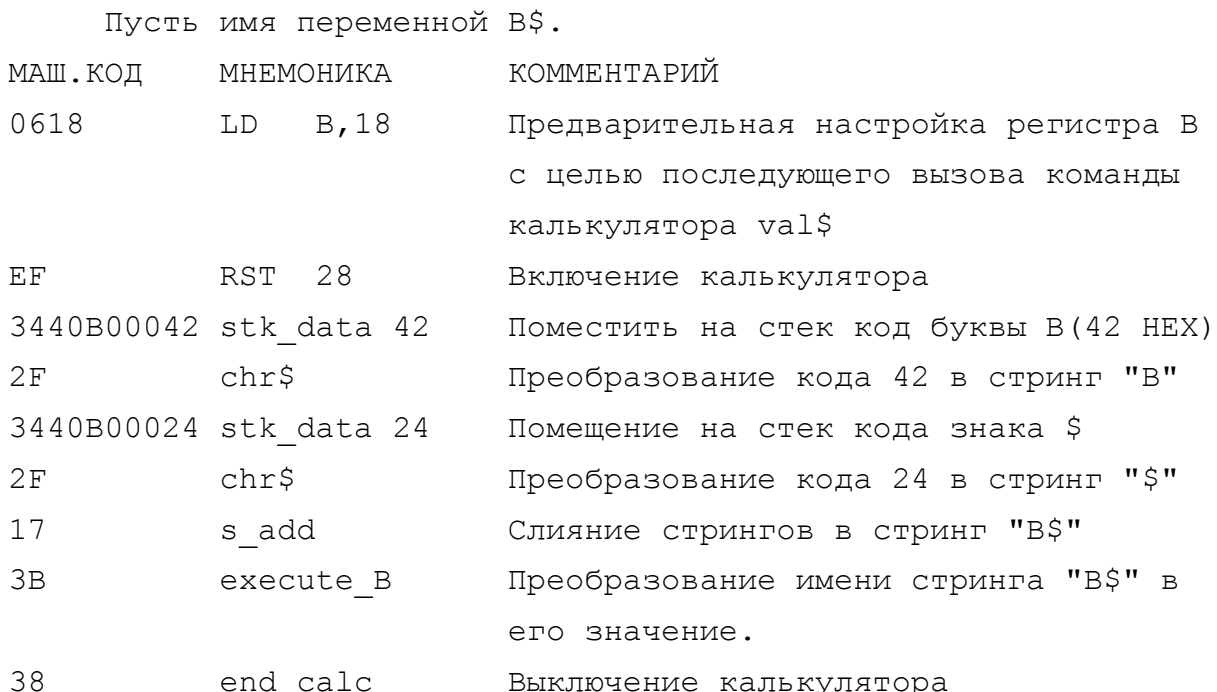

4.7 Примеры использования прерываний 2-го рода.

В первой части этой книги мы рассмотрели теоретические аспекты использования прерываний 2-го типа в пользовательских программах. Здесь мы рассмотрим несколько конкретных примеров.

Так как полное понимание концепции использования прерываний очень важно, ниже приведены примеры программ обработки прерываний и включения режима "IM 2", написанные на АССЕМБЛЕРе с комментариями. Желательно предварительно поработать с ними, прежде чем начать создавать свои программы.

Вообще, для работы с "IM 2" необходимо создание двух программ сразу: включающей прерывания "IM 2" и, собственно, программы обработки прерываний. После запуска первой программы, она может быть удалена из памяти.

Если Вы будете пользоваться каким-либо АССЕМБЛЕРОМ,  $\text{LO}$ пускающим двойную установку адреса трансляции "ORG", например, это разрешает программа "ZEUS" фирмы "CRYSTAL COMPUTING", то Вы можете набирать программы так, как это представлено в листинге программ, иначе Вам придется разбивать программы на две части и транслировать их по отдельности с нового адреса "ORG".

 $- 193 -$ 

 1. Эта программа демонстрирует смену типов прерываний с "IM 1" на "IM 2" c вызовом указателя из ПЗУ (см. ч.III, гл.5 ). После запуска программы в правом верхнем углу появится мигающий черно-белый атрибут, свидетельствующий о том, что прерывания переключены, и до тех пор, пока включен "IM 2", этот атрибут будет постоянно включен. При этом вы сможете работать в БЕЙСИКЕ или в других программах (если, конечно, они не перекрывают об ласть памяти, занимаемую программой обработки прерываний "IM 2"), как и в обычном режиме.

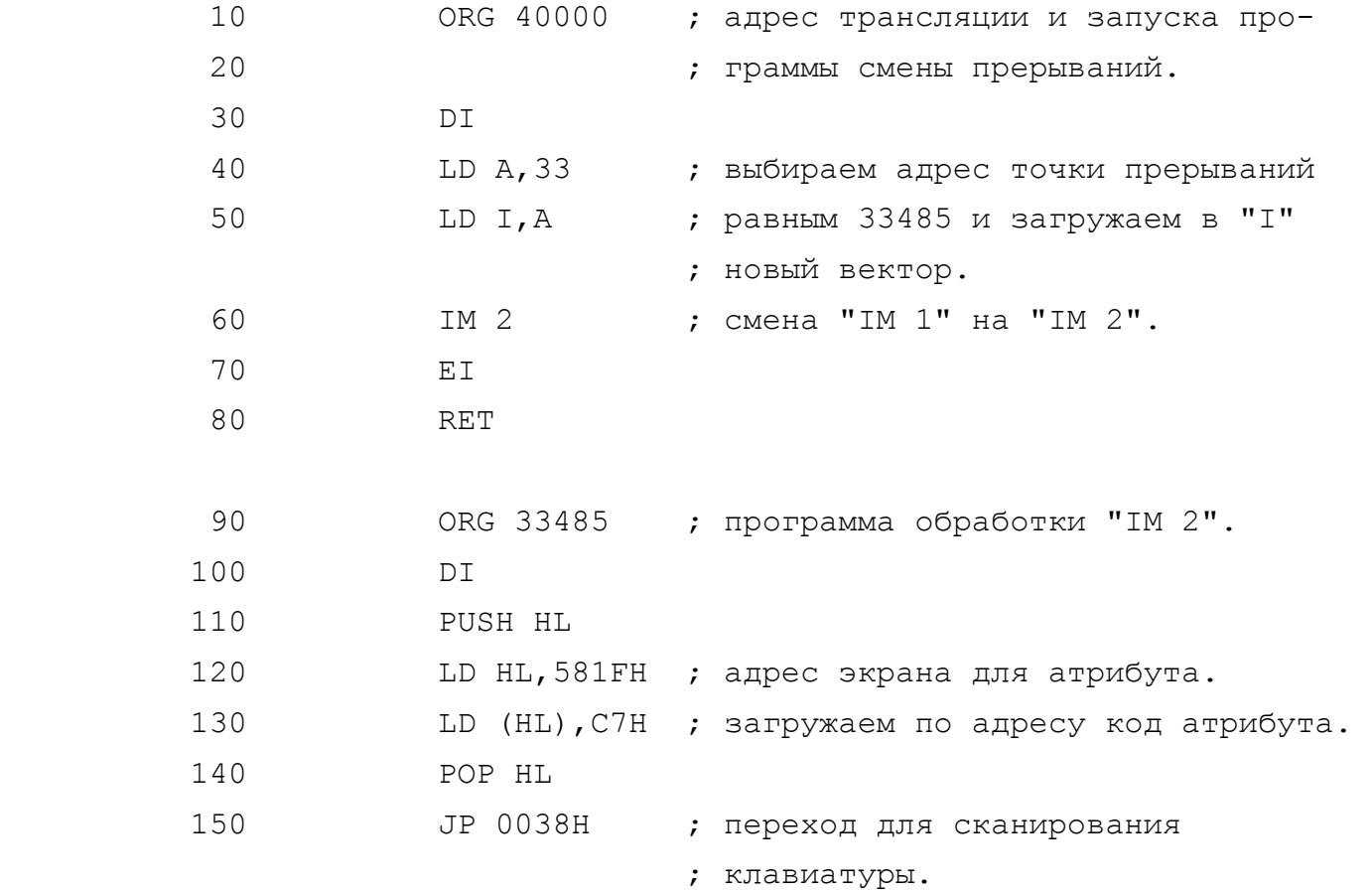

 2. Это программные часы, работающие и выводящие время на экран по прерыванию. В этой программе имеется своя процедура для печати в экранную область. Вообще, если Вы хотите что-либо печатать на экране во время прерываний, то лучшим способом является введение своей подпрограммы печати, т.к. при исполь зовании программ печати из ПЗУ Вы можете запутаться с сохра нением открытого канала печати.

 Программа часов использует данные в двоично-десятичной форме, именно в такой форме Вам необходимо перед запуском часов задать время, записав в ячейки :

```
 63667 - часы, 
63668 - минуты, 
63669 - секунды.
```
 Для задания времени из БЕЙСИКА можно пользоваться следую щим способом. Например, Вы задаете время : 12 часов 24 минуты 30 секунд:

 Тогда в 63667 запишем 1\*16+2=18,  $63668$  -  $2*16+4=36$ ,  $63669 - 3*16+0=48$ .

 Т.е. десятки умножаем на 16 и прибавляем младший разряд. 10 HOUR EQU 63667 ; точка хранения часов. 20 MIN EQU 63668 ;  $-/-/-/-$  MUHYT. 30 SEC EQU 63669 ; -/-/-/-/- секунд. 40 COR EQU 63666 ; -/-/-/-/- переменной коррекции. 50 ORG 65040 ;адрес трансляции и запуска программы 60 ;смены прерываний. 70 DI 80 PUSH HL 90 LD A,FDH ; адрес указателя FDFFH - 65023. 100 LD I,A 110 LD HL,FDFFH ; заполняем указатель адресом старта 120 LD (HL),F7H ; программы обработки "IM 2" - ; F7F7H - 63479 130 INC HL 140 LD (HL),F7H ; 150 POP HL 160 IM 2 170 EI 180 RET 190 ORG 63479 ; адрес программы часов по "IM 2". 200 PUSH IX 210 PUSH AF 220 PUSH BC 230 PUSH DE 240 PUSH HL 250 DI 260 LD A,(COR) ; проверка на необходимость изменения 270 DEC A ; счетчика времени.

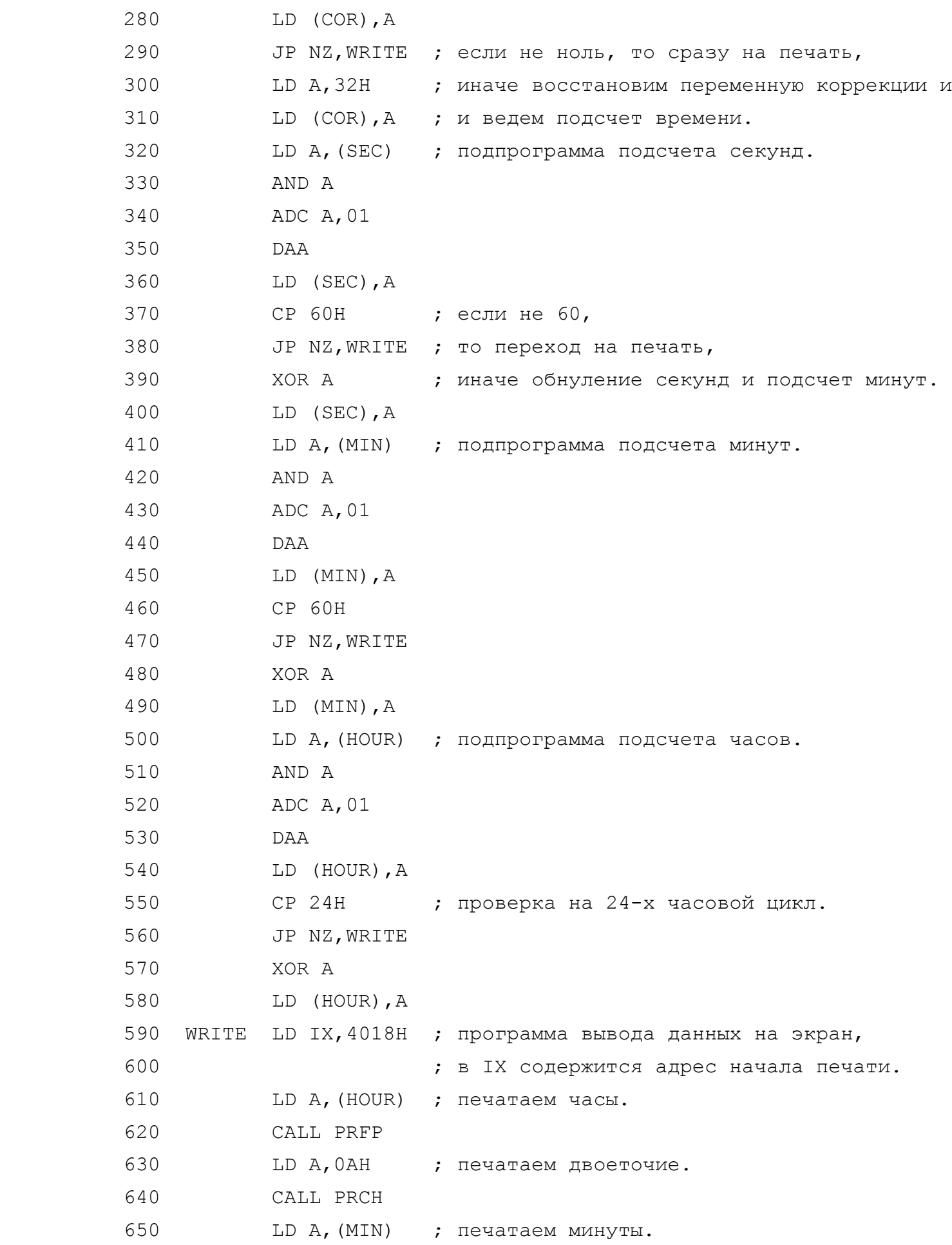

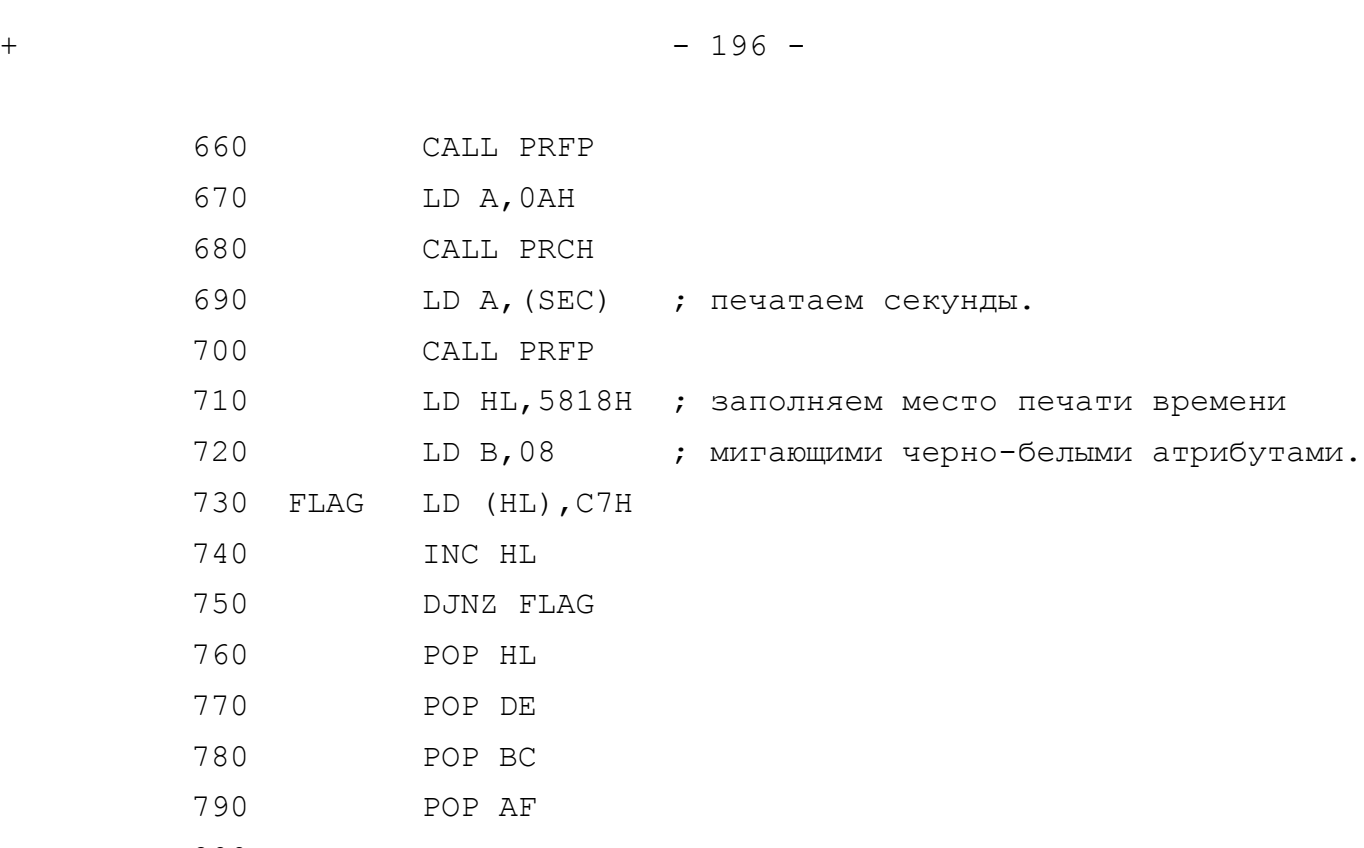

 800 POP IX 810 JP 0038H ; переход для сканирования клавиатуры. 820 PRFP PUSH AF ; подпрограмма печати чисел. 830 SRL A ; вычисляем код старшей цифры. 840 SRL A 850 SRL A

 860 SRL A 870 CALL PRCH ; печатаем старшую цифру. 880 POP AF 890 AND 0FH ; вычисляем код младшей цифры. 900 CALL PRCH ; печатаем младшую цифру. 910 RET 920 PRCH PUSH IX ; подпрограмма печати литеры. 930 LD HL,(5C36H); загружаем адрес знакогенератора. 940 LD DE,0180H ; производим необходимое смещение. 950 ADD HL,DE 960 EX DE,HL 970 LD L,A ; вычисляем по коду литеры ее адрес 980 LD H,00 ; в таблице знакогенератора. 990 ADD HL,HL 1000 ADD HL,HL 1010 ADD HL,HL 1020 ADD HL,DE

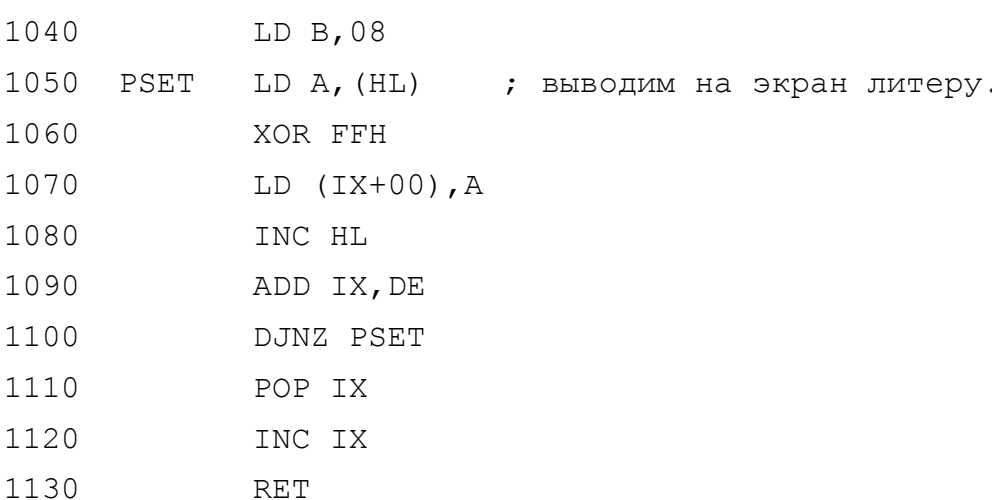

Вы, вероятно заметили, что в подпрограмме "PRCH" есть смещение в знакогенераторе до литеры "0", т.е. все коды литер смещены на 48 байтов по сравнению с таблицей ASCII. Возможно, это неправильно, но упрощает подпрограммы печати чисел и литер.

Предлагаемые программы можно переместить, если рассчитать новые значения указателей и изменить содержимое регистра "I".

# 5. КАНАЛЫ И ПОТОКИ

Для многих начинающих пользователей "Спектрума" такие понятия, как каналы и потоки могут зву чать, как непонятные жаргонные обозначения, но на самом деле за ними скрывается интересная концепция, которая позволит Вам взять от компьютера то, что другими способами взять не так просто.

Работая в БЕЙСИКе, Вы можете и не задумываться о потоках и каналах, а вот программируя в машинных кодах, без них не обойтись.

Можете представить себе, что канал - это некоторое техническое устройство, используемое для ввода/вывода информации. Надо, правда, оговориться, что канал - не всегда техническое устройство. Каналом, например, может быть файл на диске или, скажем, в памяти Вашего компьютера. В файл ведь тоже можно заносить информацию и можно ее оттуда считывать.

Проще всего представить концепцию каналов и потоков на примере морского побережья с многочисленными заливами и бухтами. Со стороны суши в них впадают многочисленные ручьи и реки. Так вот, эти заливы и бухты - это каналы, а те ручьи и реки,

которые в них впадают - это потоки, подключенные к каналам.

5.1 Стандартные каналы.

 $\cdots\cdots\cdots\cdots\cdots\cdots\cdots\cdots\cdots\cdots\cdots\cdots\cdots$ 

Стандартными каналами "Спектрума" для вывода информации являются каналы "К" - нижние две строки экрана (системное окно), "S" - главная часть экрана и "P" - стандартный "ZX-прин-Tep".

К этим каналам стандартно подключены потоки:

- поток #0 - к каналу "К";

- поток #1 - тоже подключен к каналу "К";

- поток #2 - подключен к каналу "S";

- поток #3 - к каналу "Р".

Таким образом, оказываются идентичными следующие команды ввода/вывода:

PRINT #0 "Hello"; A\$ - TO же самое, что и INPUT "Hello"; A\$ PRINT "Hello" - то же самое, что и PRINT #2 "Hello" LPRINT "Hello" - TO же самое, что и PRINT #3 "Hello"

Номер, стоящий после знака # в вышеприведенных примерах, является номером потока. Поскольку эти потоки подключены стандартно и переподключены быть не могут, мы программируем на БЕЙСИКе и используем операторы INPUT, PRINT, LPRINT без указания номера потока.

В "Спектруме" каждый канал имеет имя, которое выражено одной буквой алфавита. Так, канал "S" - это экран, потому, что по-английски слово экран звучит, как "Screen".

Оператор OPEN# служит для того, чтобы подключить поток к каналу. Так, Вы можете в БЕЙСИКе дать команду OPEN#6, "S" и тем самым подключите шестой поток к экрану и тогда команда PRINT #6 будет печатать текст на экране точно так же, как это делает обычная команда PRINT.

Аналогично, Вы можете представить, что клавиатура - это устройство, предназначенное для ввода информации и потому это тоже канал. Он имеет имя "К" (Keyboard - клавиатура). К нему можно подключить поток точно так же, как мы это делали с экраном. Например, OPEN #n, "К" - подключает к каналу клавиатуры поток номер n.

Всего Вы можете иметь не более шестнадцати потоков с

номерами от 0 до 15. Потока с номером 16 не существует и, если Вы попробуете его использовать, то получите сообщение об ошибке.

Мы уже сказали о том, что потоки от 0 до 3 являются стандартными и организованы без нашего участия. Они стандартно подключены к стандартным каналам.

Каналы "S" и "P" предназначены только для вывода информации, поэтому например PRINT #2 или PRINT #3 - возможны, а INPUT #2 или INPUT #3 - невозможны.

В отличие от них, канал "К" может использоваться и для ввода и для вывода.

INPUT  $#0$  – самая обычная команда INPUT, а PRINT  $#0$  – выполняет печать Вашего сообщения в нижние две строки экрана, которые выполняют роль "системного окна". Это те самые строки, в которых появляется информация при работе команды INPUT.

5.2 Прочие каналы.

#### $\cdots$

После подключения дополнительной периферии, располагающей своим ПЗУ, к стандартным каналам могут добавляться дополнительные. Так, например, подключение ИНТЕРФЕЙСа-1 (ZX-INTERFACE 1) создает для пользователя несколько новых каналов:

- "М" канал микродрайва;
- "N" канал локальной сети;
- "Т" канал принтера для печати программ (коды выше 165 интерпретируются, как токены ключевых слов  $"$ Спектрума").
- "В" канал принтера для печати данных (все коды интерпретируются по своему значению).

Дисковые интерфейсы могут добавлять дополнительно свои каналы, например, канал "D" и т.п. Но у Вас есть возможность и создания собственных каналов. Вы можете создавать их в ДЛЯ оперативной памяти и эффективно использовать. Такие каналы мы будем называть пользовательскими, но для того, чтобы научиться их создавать, нам надо ознакомиться с ОБЛАСТЬЮ ИНФОРМАЦИИ О КАНАЛАХ.

5.3 Область информации о каналах.

#### $\begin{smallmatrix} \sim\;&\; \sim\;&\; \sim\;&$

Вся концепция каналов и потоков базируется на существовании в оперативной памяти компьютера области, называемой "Областью информации о каналах". Эта область лежит непосредственно перед БЕЙСИК-областью, чуть ниже ее. То есть, она лежит между системными переменными и БЕЙСИКом. Начинается она с адреса, на который указывает системная переменная CHANS, расположенная по адресу 5С4FH (23631) и заканчивается байтом, в котором стоит маркер 80Н. Далее уже идет Ваша БЕЙСИК-программа, на начало которой, как известно, указывает системная переменная PROG, расположенная по адресу 5С53Н (23635).

Для того, чтобы создать свой канал, Вам практически надо переорганизовать данные в этой области, может быть и раздвинуть эту область, переместив вверх маркер и поменяв значение PROG, а также разместить в памяти две процедуры. Одну - для обеспечения ввода в Ваш канал (INPUT) и вторую - для обеспечения вывода -(PRINT).

Каждый канал должен иметь блок информации о канале -CHANNEL INFORMATION BLOCK (CIB). Он и располагается в области информации о каналах. В этом блоке содержится вся информация, необходимая для того, чтобы канал мог функционировать. Стандартные каналы "K", "S", "P" имеют каждый по пятибайтному блоку, но это исключение. Все остальные каналы, в том числе и те, которые создадите Вы, должны иметь в этом блоке не менее, чем по 11 байтов.

Блок CIB для стандартного канала.

~~~~~~~~~~~~~~~~~~~~~~~~~~~~~~~~~~~

Байты 0 и 1 - адрес процедуры вывода (PRINT # ); Байты 2 и 3 - адрес процедуры ввода (INPUT # ); Байт 4 - имя канала (код одной буквы - "К", "S" и т.п.).

Блок СІВ для канала, создаваемого стандартной периферией. 

Если при подключении стандартных периферийных устройств создаются новые каналы, то блок информации имеет длину в 11 байтов и более. Обычно адресуются к данным, имеющимся в этом

 блоке путем индексной адресации, поместив в регистр IX базовый адрес начала блока. Так, например, при подключении ИНТЕРФЕЙСа-1 блоки дополнительных каналов имеют следующий формат:

 IX+0 (2 байта) - адрес процедуры обработки ошибок 0008. IX+2 (2 байта) - адрес процедуры обработки ошибок 0008.  $IX+4$  (1 байт) - имя канала. IX+5 (2 байта) - адрес процедуры PRINT#. IX+7 (2 байта) - адрес процедуры INPUT#. IX+9 (2 байта) - длина данного блока (не менее 000BH). IX+0B (длина любая) - любая дополнительная информация.

 Блок CIB для канала, создаваемого пользователем. ~~~~~~~~~~~~~~~~~~~~~~~~~~~~~~~~~~~~~~~~~~~~~~~~ IX+0 (2 байта) - адрес процедуры вывода (PRINT#). IX+2 (2 байта) - адрес процедуры ввода (INPUT#). IX+4 (1 байт) - имя канала. IX+5 (2 байта) - число "1234" - оно свидетельствует о том, что канал - пользовательский. IX+7 (2 байта) - адрес закрывающей процедуры CLOSE#. IX+9 (2 байта) - длина данного блока (не менее 000BH). IX+0B (длина любая) - любая дополнительная информация.

> 5.4 Подключение потоков. ~~~~~~~~~~~~~~~~~~~~~~~~

 Теперь, когда мы с Вами разобрались с каналами и поняли, что это не так сложно, что это всего лишь еще один способ организации памяти компьютера и взаимодействия процедур друг с другом, вернемся к потокам.

 Среди системных переменных компьютера, есть переменная STRMS. Ее адрес - 5C10H (23568). Ее назначение - указание на адреса каналов, подключенных к потокам. Длина этой переменной - 38 байтов и, если говорить откровенно, то никакая это не переменная, а самая настоящая указательная таблица, в которой каждому потоку отдано по 2 байта для того, чтобы хранить в них адрес канала, к которому подключен данный поток.

 Внимательный читатель, конечно заметил, что 16 потоков по 2 байта на поток составляет 32 байта, а системная переменная

STRMS имеет почему-то 38 байтов. Дело в том, что есть еще три системных потока, занимающиеся своими "внутренними" делами при работе ПЗУ. Это "минус третий" поток (FD), "минус второй" (FE) и "минус первый" (FF). Таким образом, таблицу STRMS можно представить, как 19 двухбайтных системных переменных:

> STRMS FD 5C10 (23568) STRMS FE 5C12 (23570) STRMS OF 5C36 (23606)

Поток FD подключен к каналу "К" и не должен переподключаться. Аналогично поток FE подключен к каналу "S". Интересен поток FF, который подключен к "внутреннему" каналу "R" (мы о нем не упоминали, поскольку маловероятно, чтобы им пришлось кому-либо пользоваться), который занимается организацией динамического копирования информации из одних областей памяти в другие, производя при этом "раздвигание" информации для вставки новой в середину имеющейся.

Итак, с помощью таблицы переменных STRMS выполняется привязка потоков к каналам. Если какая-либо переменная из набора STRMS содержит 0000, то это означает, что к данному потоку не подключен ни один канал, иначе коворя, канал закрыт. Если же там не ноль, значит канал открыт и этот поток подключен к этому каналу. Фактически же поток подключен к тому каналу, информационный блок CIB которого находится по адресу, на который указывает системная переменная CHANS плюс величина, содержащаяся в STRMS для данного потока минус единица:

 $(CHANS) + (STRMS n) -1$ 

5.5. Практические приемы работы с каналами и потоками. 

Итак, мы знаем, что информация о каналах хранится в ОЗУ, в ОБЛАСТИ ИНФОРМАЦИИ О КАНАЛАХ в виде блоков информации о канале. Конечно, при включении компьютера там ничего пока нет, а информация эта содержится только в ПЗУ и при инициализации системы копируется в ОЗУ. Такое двойное хранение информации сделано в качестве шага навстречу пользователю, ведь в ОЗУ он может менять информацию так, как ему необходимо. Рассмотрим, например, как выглядит в ОЗУ блок информации по каналу "S" (он

занимает, как мы уже установили, 5 байтов).

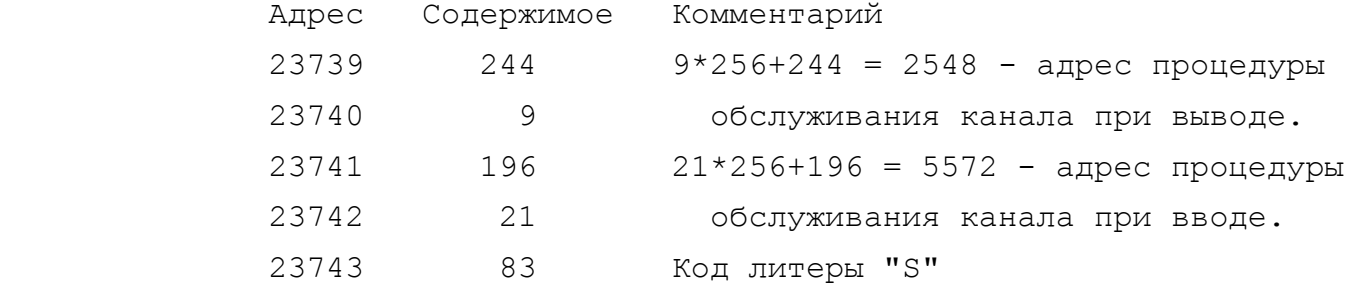

 Во многих фирменных программах для того, чтобы не искажать изображение на экране, полученное после загрузки фирменной экранной заставки, меняют адрес процедуры обслуживания канала "S" при выводе. Это делают подачей команд:

> POKE 23739,82 POKE 23740,0

 При этом загрузка блока в компьютер будет выполняться нормально, но на экран надписи program...., bytes.... и т.п. выводиться не будут.

 Так происходит потому, что в ПЗУ по адресу 82 (0052H) записана команда RET (код C9H) и обращение туда в момент вывода информации на экран приводит просто к возврату и все. В ПЗУ имеются сотни адресов, в которых записана команда RET и использовать здесь можно было бы любую.

Использование же для этих целей команды CLOSE#2 - неприемлимо.

 После загрузки всех блоков программы адрес процедуры вывода восстанавливается.

POKE 23739,244

# POKE 23740,0

 Этот нехитрый прием пользователи могут применять и в своих целях.

 Другое, не менее интересное применение концепции каналов и потоков для практических целей - для защиты своей программы от несанкционированного вмешательства. Это делается изменением информации о канале "R", который используется системой компьютера при работе внутреннего редактора. Достаточно записать:

> POKE 23744,124 POKE 23745,0

- и редактирование Вашей программы станет невозможным.

Аналогичные эффекты можно получить, манипулируя не с данными в области информации о каналах, а с данными в системной переменной STRMS (23568). Так как каналы связаны с определенными потоками, то переподключая потоки к другим каналам, получим новые эффекты. Например, чтобы запретить вывод на экран информации о программе при загрузке ее с магнитофона, достаточно записать в ячейку 23570 через команду РОКЕ вместо числа 6 число 16, переподключив поток-2, связанный с каналом "S" на канал "Р", обеспечивающий вывод на "ZX-принтер".

Переподключать стандартные каналы к потокам можно и из БЕЙСИКа с помощью символа "хэш" - "#". Попробуйте ввести программу и запустить ее:

10 PRINT #0; "Текст в нижней части экрана": PAUSE 0

20 LPRINT #2; "Текст в верхней части экрана": PAUSE 0

30 LPRINT #3: "Текст на принтере": PAUSE 0

40 LIST #1

Вы убедитесь, что знакомые Вам операторы БЕЙСИКа работают несколько необычно.

Кроме системных переменных CHANS (23631/2)  $\mathbb{N}$ STRMS (23568), хранящих информацию о каналах и потоках, существует системная переменная CURCHL (5С51Н - 23633), в которой еше записан адрес активизированного в данный момент канала. Именно значение этой переменной и используется командой вывода на печать RST 10H.

При работе со стандартными каналами компьютера, Вам может потребоваться еще и информация о некоторых флаговых системных переменных: FLAGS (5С3ВН = 23611), FLAGS2 (5С6АН=23658) и TVFLAG (5C3CH=23612).

Нулевой бит переменной TVFLAG информирует систему о том, используется ли верхняя часть экрана (бит равен 0) или нижняя (бит равен 1).

Первый бит переменной FLAGS указывает на то, должен ли символ выводиться на принтер (бит равен 1) или на экран (бит равен нулю).

Четвертый бит системной переменной FLAGS2 определяет, является ли канал "К" рабочим (бит включен) или нерабочим (бит выключен) в текущий момент.

Выше мы говорили о том, что информация о каналах в компьютера записана дважды - в ПЗУ и затем скопирована в ОЗУ. Этим можно воспользоваться, например для того, чтобы вообще убрать из ОЗУ информацию о каналах и оставить ее только в ПЗУ. А за счет освободившегося при этом места можно увеличить БЕЙСИК-область компьютера на 21 байт. Это, конечно, немного, но зато интересен сам подход:

> 10 POKE 23635, PEEK 23631 20 POKE 23636, PEEK 23632 30 POKE 23631, 175 40 POKE 23632, 21

Здесь в строках 10 и 20 меняется значение системной переменной PROG, указывающей на начало БЕЙСИК-программы. Теперь она будет начинаться не с адреса 23755, а с адреса 23734. В строках

же 30 и 40 в системную переменную CHANS записывается начальный адрес области информации о каналах, находящейся в ПЗУ.

Весьма полезной, особенно для создателей обучающих программ, может быть следующая процедура, которая несколько меняет действие команды PRINT. При использовании этой процедуры по команде PRINT информация на экран будет выводиться с временной паузой между отдельными символами и с генерацией короткого звукового сигнала после вывода каждого символа. Причем величиной паузы можно регулировать какой-то обучающий момент программы, например в программах, развивающих чтение или скорочтение.  $\exists \Phi$ фект имитации телетайпа, кроме того, вносит разнообразие в работу программы (вспомните, например, игровую программу Black Hawk).

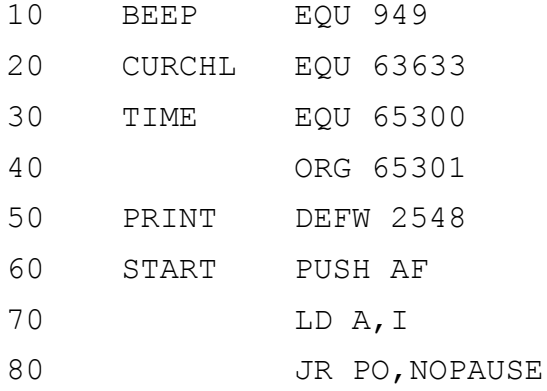

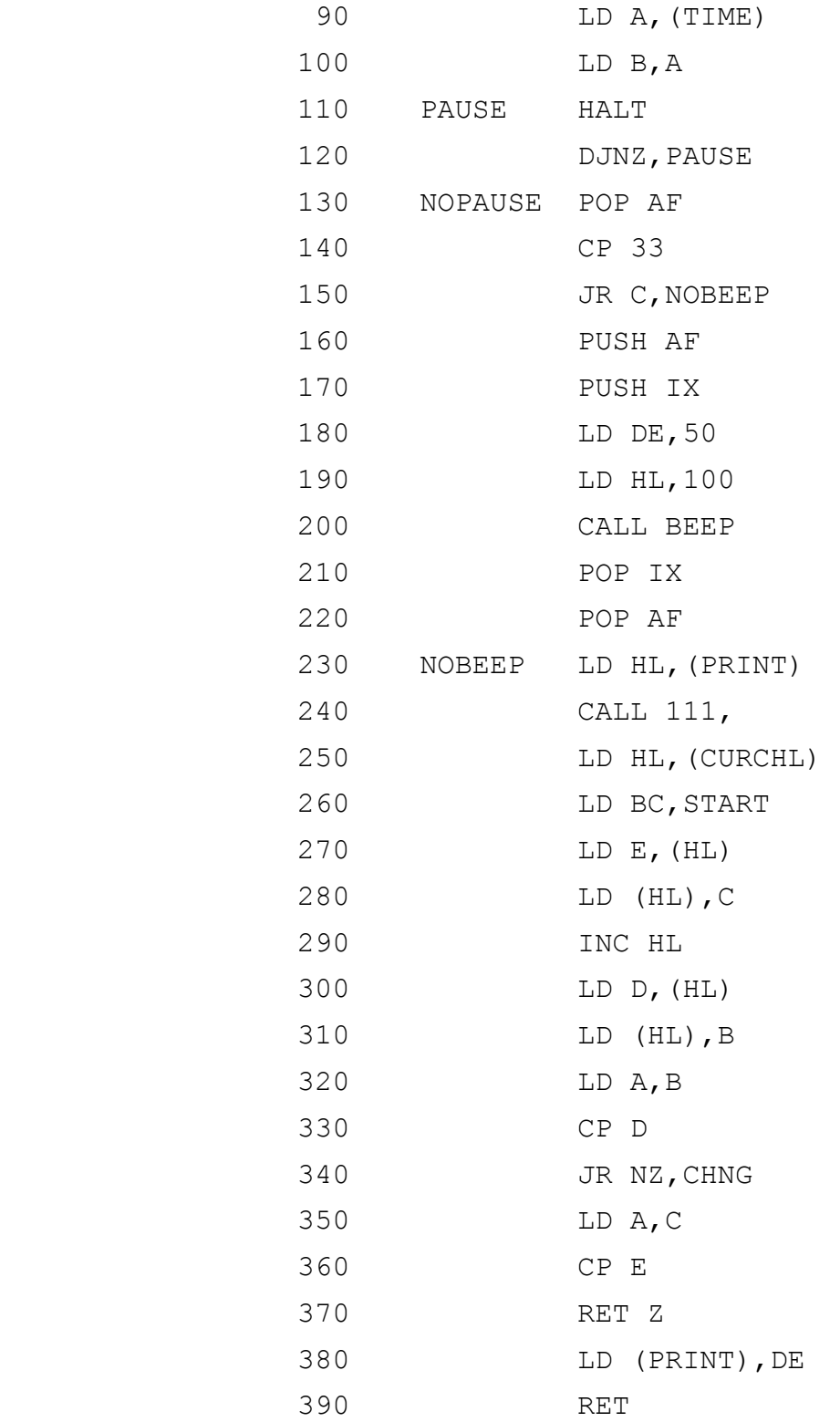

 Запуск этой процедуры может показаться несколько необыч ным. Для ее вызова не надо давать ни традиционную команду RANDOMIZE USR, ни похожие на нее PRINT USR, RESTORE USR и т.п. Для того, чтобы эта процедура выполнялась, достаточно записать в области информации о каналах в ячейках, отведенных для хранения адреса вызова процедуры, обслуживающей канал "S",

 адрес начала этой процедуры. Стандартно там записан адрес 2548, а мы с помощью POKE запишем туда адрес 65303.

> POKE 23739, 23 POKE 23740,255

 Теперь по команде процессора RST 10H (вывод символа на экран) будет вызываться не процедура ПЗУ, а созданная нами процедура из адреса 65303. Временная пауза между выводимыми символами задается путем записи с помощью команды POKE соответствующего числа от 1 до 10 в ячейку 65300.

Пояснения к процедуре:

 В строках 50...80 выполняется проверка на разрешение пре рываний. Если прерывания запрещены, то выполняется переход на метку NOPAUSE, иначе программа может зависнуть на команде HALT в строке 110.

 В строках 90...120 организуется цикл, длина которого берется из ячейки 65300 и устанавливается в регистре A, а затем B. В этом цикле находится команда HALT, которая и обеспечивает необходимую задержку по времени при печати символов.

 В строках 130...150 проверяется код вводимого символа. Ес ли его код менее 33, то это не печатаемый символ, а управляющий код или пробел и при его выдаче не надо давать звуковой сиг нал. Поэтому выполняется переход к NOBEEP, обходя выдачу звуко вого сигнала.

 Поскольку обработка управляющих кодов происходит с использованием других процедур, то прямой вызов CALL 2548 может привести к ошибке или потере управляющего кода. Поэтому выполняется CALL 111. По адресу 111 в ПЗУ записана команда JP(HL). Таким образом мы реализуем несуществующую в АССЕМБЛЕРе процессора Z-80 команду CALL (HL) и выполняем переход по адресу, записанному в регистровой паре HL (строка 230).

 Внутри процедур обработки управляющих кодов имеются коман ды, которые меняют содержимое байтов области информации о кана лах. Поэтому в строках 250...310 выполняется проверка записан ного для канала "S" адреса процедуры вывода и восстановление адреса 65303, а затем восстановление, при необходимости, пере менной PRINT (строки 320...390).

 Данная процедура прекрасно работает только до момента, по ка не будет выполнена команда CLS. Эта команда восстанавливает

в области информации о каналах стандартные адреса процедур вывода. Чтобы вернуть прежнее действие команде PRINT, необходимо опять же с помощью команды РОКЕ записать в ячейки 23739/40 адрес 65303. И так поступать после каждой команды CLS или нажатия клавиши ENTER.

Естественно, это не совсем удобно, поэтому лучшим решением будет открытие нового пользовательского канала, адреса процедур ввода-вывода которого будут оставаться незыблемыми все время, пока включен компьютер. Для этого необходимо расширить область информации о каналах на 5 байтов, в которых записать адреса соответствующих процедур ввода и вывода и имя нового канала. Выполняется это с помощью процедуры ПЗУ МАКЕ ROOM, находящейся по адресу 5717 (1655Н). При этом перед вызовом этой процедуры в регистровую пару HL необходимо записать начальный адрес резервируемой области, а в регистровую пару ВС - количество байтов. При использовании этой процедуры автоматически изменяются системные переменные, определяющие адреса отдельных блоков БЕЙСИК-области. Ниже представлена программа, позволяющая создать нужный нам канал:

- 10 FOR n=23296 TO 23304: READ a: POKE n, a: NEXT n
- 20 DATA 1, 5, 0, 33, 202, 92, 195, 85, 22
- 30 RANDOMIZE USR 23296
- 40 RESTORE 60
- 50 FOR n=23754 TO 23758: READ b: POKE n, b: NEXT n
- 60 DATA 23, 255, 196, 21, 83
- 70 STOP

После выполнения этой программы Вам остается ТОЛЬКО подключить новый канал к потоку 2 командой РОКЕ 23578, 21. Теперь можно не заботиться о необходимости восстановления адреса созданной процедуры в области данных о каналах.

6. ПРАКТИЧЕСКИЕ РЕКОМЕНДАЦИИ ПО ПРОСМОТРУ МАШИННОГО

### КОДА ФИРМЕННЫХ ИГРОВЫХ ПРОГРАММ.

Приведенные в предыдущей главе примеры, конечно могут помочь в приобретении практических навыков программирования в машинных кодах, но в рамках одной книги, сколь бы объемной она ни была, невозможно охватить все приемы, используемые лучшими программистами мира. К тому же, техника программирования не стоит на месте и непрерывно развивается. Огромный материал для анализа Вам могут предоставить готовые игровые программы, и мы готовы в этой главе открыть некоторые приемы, которые позволят Вам сохранить массу времени при работе.

Сразу оговоримся, что рекомендации, которые мы здесь приведем, не являются строго однозначными и окончательными. Это только путеводитель. Возникли они как результат наших поисков и экспериментов, может быть Вы найдете другие, лучшие. Во всяком случае, с набором опыта Вы будете расширять и набор приемов. Может быть, Вы сами сможете поделиться своими приемами с нашими читателями.

Предположим, что Вы взяли игровую программу (незащищенную от просмотра) и с помощью, допустим, программы-копировщика выделили из нее машинокодовый блок. У разных программ он бывает разным, но допустим его размер примерно 40К.

Что будет, если Вы захотите только просмотреть его, например с помощью программы ДИСАССЕМБЛЕРа, скажем MONITOR или MONS. Если каждому байту Вы уделите хотя бы по 3 секунды своего внимания, то на просмотр всего блока у Вас уйдет более 30 часов напряженнейшей работы. В то же время, есть приемы, которые позволяют в течение 30...40 минут вчерне разобраться с устройством программы и дальнейшую работу производить более целенаправленно.

Самое лучшее, что можно сделать - это распечатать код программы на принтере. Уже за то время, пока он будет печататься, Вы сможете во многом разобраться. На худой конец напишите программу, которая будет распечатывать текст Вашего блока на экране. Главное требование, чтобы печать производилась в следующем формате строки: адрес, а за ним восемь байтов. Очень важно, чтобы их было именно восемь, это поможет при беглом просмотре кода многое открыть.

Давайте рассмотрим варианты того, что Вы при этом можете увидеть.

1. Если в тексте относительно часто встречаются коды CD (CALL NN) и FE (CP N), то есть большая вероятность, что перед Пример фрагмента программы "BOMB JACK".

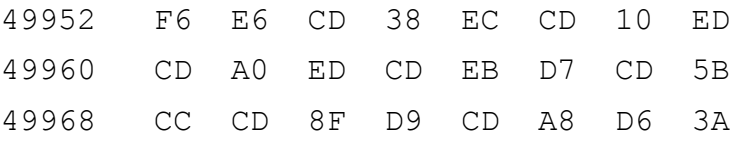

2. Если перед Вами сравнительно однородные значения кодов, но все же относительно чаще появляются коды 20, 21, 22, 2А, 32, ЗА, ЗЕ, С9, то здесь скорее всего исполняемый машинный код, а именно - рабочие процедуры программы.

Пример фрагмента:

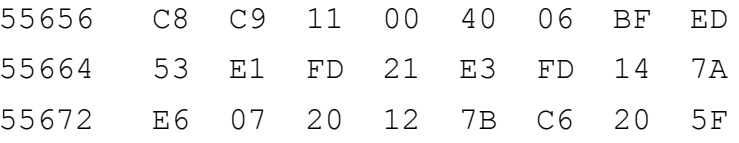

3. Если в выводимых строках явно преобладают близкие по значению коды, лежащие в диапазоне от 30 до 7А, то с большой вероятностью можно сказать, что в этих областях памяти хранятся тексты сообщений, запросов к пользователю, экранных меню и т.п.

Пример фрагмента.

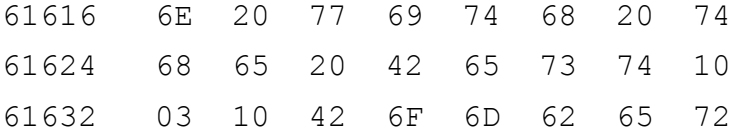

4. Если в какой-то области памяти Вам встречаются относительно частые повторения нулей, то логично предположить, что эта область занята графикой, но это предположение следует серьезно проверять. Дело в том, что как правило, графические изображения хранятся в программах в компрессированном виде, т.е. многократные повторения одинаковых байтов из них удалены. Bepнее другое предположение, что эта область предназначается программой для хранения программных переменных и, поскольку программа еще не начинала свою работу, то эта зарезервированная память заполнена пока нулями.

Возможен, конечно, вариант, что программист при стыковке всех блоков программы в единое целое просто оставил эту область в качестве "мусора".

Пример фрагмента:

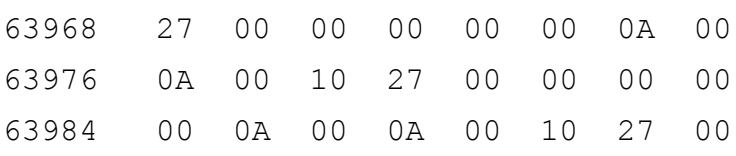

5. Участки, занятые графикой (экранами), отыскать несложно. Как правило, они занимают очень обширные области памяти (многие килобайты). Поскольку алгоритм, которым компрессируются и декомпрессируются изображения, Вам неизвестен, то здесь возможны варианты.

5.1. Если экран компрессирован по принципу замены группы повторяющихся байтов на их величину и количество повторений, а так оно и есть, то эти области сразу видны по как правило, "контрасту" следующих друг за другом байтов, причем еще раз отметим: эти области должны быть обширны.

Фрагмент:

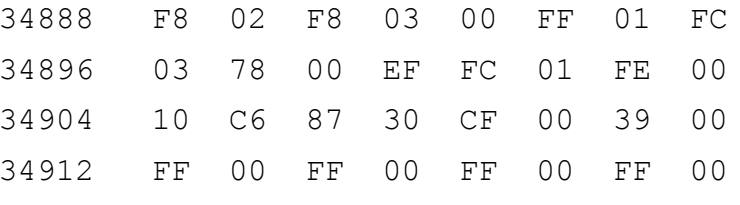

5.2. Бывает, что экраны хранятся в виде табулированных стрингов, т.е. в строго заданном формате (скажем в стринге длиной 256 байтов каждый бит несет информацию о том, какой символ, где и как должен помещаться на экран). Это бывает в программах с многочисленными экранами и псевдографикой. Например, MANIC MINER, JET SET WILLY. В этом случае Вам поможет тот факт, что распечатку Вы ведете по восемь кодов в строке. Возникает ситуация, когда при просмотре строк по вертикали Вы можете уловить закономерности повторения одинаковых байтов.

По этому же принципу можно уловить и области, где в программах размещаются графические изображения спрайтов (движущихся объектов, персонажей и т.п.)

### Фрагмент программы:

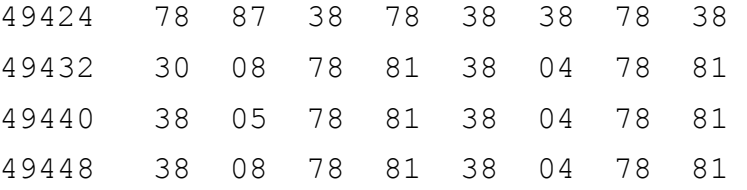

6. Распечатка по восемь кодов в одну строку может Вам помочь определить еще одну важную область в программе - где программа хранит шаблоны для нестандартного генератора шрифта. Часто перед Вами стоит задача переделать шрифт в программе на русский. Если программа использует стандартный шрифт "Спектрума", то Вам достаточно где-то загрузить русский шрифт и поместить указание на него в системные переменные (мы об этом писали в нашей книге "Большие возможности Вашего Спектрума"). Если же программа применяет свой нестандартный генератор шрифта, то это ничего не даст, т.к. она все равно выставит системную переменную CHARS так, чтобы она указывала на программный генератор шрифта. Поэтому Ваша задача - отыскать, где в программе находятся шаблоны символов шрифта и переделать их.

При распечатке по восемь кодов в строке, Вы явно увидите в одной из позиций столбец нулей, когда будут распечатываться шаблоны. Пример фрагмента программы:

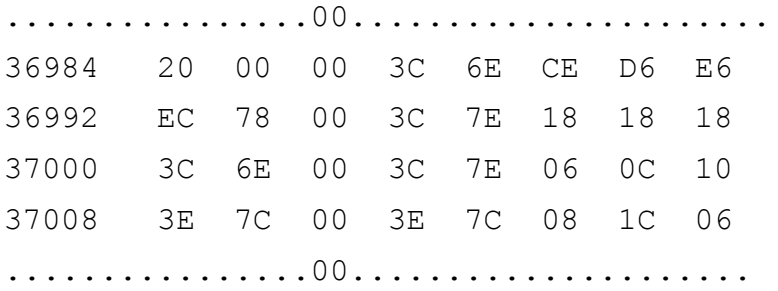

Вы, наверное, догадались, почему так происходит. Дело в том, что шаблон символа записывается восемью байтами, по одному байту на каждую строку шаблона сверху вниз. Поскольку верхняя строка почти всегда пустая (чтобы обеспечить минимальный интервал между строчками при печати), то каждый восьмой байт оказывается нулевым.

Дополнительным указанием на то, что здесь хранятся шаблоны символов, служит тот факт, что все байты в приведенном фрагменте - четные. И это тоже не случайно. Чтобы между буквами при печати был минимальный зазор, надо, чтобы правый крайний столбец шаблона был пустым. А правой позиции каждой строки шаблона соответствует нулевой бит. Если в байте нулевой бит выключен, то число четное, а если включен, то нечетное.

Итак, пользуясь нашими рекомендациями, Вы уже примерно через полчаса сможете грубо проанализировать структуру Вашей программы. Конечно, программы друг на друга не похожи. Конечно,

эти рекомендации являются относительно условными, но если Вы будете вести систематический целенаправленный поиск, а не тыкаться куда попало, то уже через два-три дня работы сможете выработать для себя свои критерии, свои методы и свои приемы. Наша же задача - дать первичную информацию и сэкономить Bame время.

Обратите внимание на то, что все, о чем мы здесь говорили, относится к незащищенным блокам машинокодовых программ. Если блок защищен от просмотра, то сначала внимательно читайте  $3a$ грузчик, там на каждом шагу могут быть подвохи, обманы, ложные коды.

Например, если в БЕЙСИКе Вы встретите запись:

LET  $a = 15: GO TO a$ 

- это совсем не значит, что здесь выполняется переход к 15-й строке. Вас, может быть, обманывают. Дело в том, что формат БЕЙСИК-строки таков, что сначала число записывается в виде стринга, а затем в пятибайтной форме. Если Вы просмотрите БЕЙСИК-строку байт за байтом командой РЕЕК, то увидите, ЧTO каждое число, кроме номеров строк, повторено дважды. Так вот, первая запись говорит о том, что будет показано на экране, а вторая (интегральная) - что реально будет исполнено. Конечно, нормально эти записи соответствуют друг другу, но программист легко мог сделать, что на экране изображается 15, а в расчет идет что угодно другое. Не уловив такого ложного перехода в БЕЙСИК-строке, Вы потеряете нить и попадете в подготовленную ловушку.

Итак, все надо проверять, в том числе и БЕЙСИК-строки, желательно с помощью ДИСАССЕМБЛЕРа.

Все вышеприведенные фрагменты мы взяли из широкораспространенной программы BOMB JACK. Мы даже указывали адреса, где что содержится. Но не спешите заглядывать в машинный код этой программы. Вы ничего подобного там не увидите. Тот код, который содержится на ленте, не соответствует тому, который работает. адреса, куда загружается эта программа, не соответствуют Te тем, в которых она находится во время работы. Нестандартный загрузчик (он же, кстати, выдает на бордюр красивые цветные полосы при загрузке) выполняет раскодирование информации, поступающей от магнитофона и переброску всей программы в новое место

 после окончания загрузки. Защита не самая серьезная, но доста точная, чтобы испортить настроение начинающему.

 Приведенные выше фрагменты взяты нами после того, как все ступени предохранения были сняты.

 Разобравшись грубо со структурой программы, Вы можете на чать ее анализировать. Отыщите главный логический блок. В нем Вы найдете массу обращений к подпрограммам:

 .......... CALL NN CALL NN CALL NN

..........

 Применяя дисассемблирующую программу, поставьте вместо CALL NN точку прерывания (BREAK POINT) и стартуйте проверяемую программу прямо из дисассемблера (JP ADDR). Программа начнет работать, дойдет до точки прерывания, остановится и вызовет дисассемблер. Снимите эту точку прерывания и поставьте другую в следующем CALL. Опять стартуйте проверяемую программу. Теперь она пройдет немного дальше, а Вы поймете, что делала та проце дура, которую Вы перед этим отключали. Продолжайте в том же духе. Уже через два-три часа Вы будете знать назначение основ ных процедурных блоков исследуемой программы и сможете присту пить к их детальному анализу.

 Как правило, Вы начинаете разбор готовой програмы с какой то конкретной целью. В зависимости от того, какова Ваша цель, Вы можете применять какие-либо иные тактические приемы.

 Если Вы хотите модернизировать программу потому, что коли чество попыток на ее прохождение Вам недостаточно, то Вы можете применять такую стратегию.

 Допустим, Вам дано всего четыре попытки. Очевидно, где-то в программе есть переменная, и ей отведен адрес, в котором хра нится количество оставшихся попыток. Найти этот адрес - задача непростая, но ведь как-то в начале работы там было установлено число 4. С большой вероятностью можно полагать, что оно уста навливалось сначала в аккумуляторе, а потом пересылалось в ад рес. Если это так, то где-то в программе должна быть команда LD A,4 (машинный код 3E04). Напишите несложную программу на БЕЙСИ- Ке, которая просмотрит всю память исследуемой программы и вы-
даст Вам адреса, в которых она встретила сочетание кодов ЗЕ и 04. Поверьте, их будет очень немного. Теперь с помощью РОКЕ дайте в найденный адрес вместо 04 скажем 05 или 25. Посмотрите, что получилось. Если Вы работаете с дисассемблером, то он уже имеет команды на поиск заданного стринга и вся задача упрощает-CA.

Если Вы ставите перед собой задачу адаптации программы на русский язык, то Вам надо прежде всего две вещи:

- найти, где в программе находится шрифт;

- найти, где в программе находятся тексты сообщений, меню ит.п.

Шрифт можно искать по какому-либо символу, например, по восклицательному знаку. Поскольку как бы шрифт ни изображался, восклицательный знак в основной своей части представляет вертикальную палочку, то в записи его шаблона должны присутствовать подряд по крайней мере три одинаковых байта.

Напишите программу на поиск по памяти трех одинаковых байтов, отличных от нуля, запустите ее и проверьте те места, на которые она Вам укажет.

Программу на поиск текстов сообщений также несложно написать. Логика ее работы может быть такой. Найти все случаи, когда подряд следуют пять байтов, каждый из которых больше 40 (28 НЕХ), но меньше 122 (7А НЕХ).

Задач перед Вами может стоять сколько угодно - от желания постичь премудрости машинного программирования до организации опроса по внешнему порту монетоприемника с целью выяснения пикантного вопроса "А не забыл ли заигравшийся клиент опустить очередные двадцать копеек?", и все, конечно, осветить невозможно. Думайте, ставьте тесты, анализируйте результаты и, насколько возможно, автоматизируйте свою работу. Поручайте компьютеру самому производить поиски, сравнения, ставить эксперименты.

Мы не даем тексты несложных поисковых программ, так как полагаем, что Вы легко их напишете сами, но на всякий случай, если у Вас нет под рукой удобного ДИСАССЕМБЛЕРа, даем листинг программы шестнадцатиричного вывода по восемь кодов в строке.

### HEXOUT

```
\sim\,\sim\,\sim\,\sim\,\sim\,\sim
```

```
 10 INPUT "begin",beg 
 20 INPUT "end",end 
 30 DIM a$(8,3),DIM d(8) 
 40 FOR i=beg TO end STEP 8 
 50 LET b$="" 
 60 FOR k=1 TO 8 
70 LET d(k) = PEEK(i+k-1) 80 GO SUB 
90 LET b\frac{5}{6} = b\frac{5}{4} + a\frac{5}{6} (k)
 100 NEXT k 
 110 GO SUB 1000 
 120 PRINT w$;b$ 
 130 PRINT 
 140 NEXT i 
 500 LET h=INT(D(k)/16) 
510 LET 1 = d(k) - h * 16 520 LET h$=CHR$(h+48+7*(h>9)) 
 530 LET l$=CHR$(l+48+7*(l>9)) 
540 LET a \xi(k) = h \xi + l \xi + \nabla "
 550 RETURN 
 1000 LET a1=INT(i/16/16/16) 
 1010 LET rez=i-a1*16*16*16 
 1020 LET a2=INT(rez/16/16) 
 1030 LET rez=rez-a2*16*16 
 1040 LET a3=INT(rez/16) 
 1050 LET a4=rez-a3*16 
 1060 LET m$=CHR$(a1+48+7*(a1>9)) 
 1060 LET m$=CHR$(a1+48+7*(a1>9)) 
 1070 LET n$=CHR$(a2+48+7*(a1>9)) 
 1080 LET p$=CHR$(a3+48+7*(a1>9)) 
 1090 LET q$=CHR$(a4+48+7*(a1>9)) 
1100 LET w\hat{s} = a\hat{s} + n\hat{s} + p\hat{s} + q\hat{s} + "
 1110 RETURN
```
## 7. ОБЗОР ТИПИЧНЫХ ОШИБОК, ВОЗНИКАЮЩИХ ПРИ ПРОГРАММИРОВАНИИ В МАШИННЫХ КОДАХ.

Классификация ошибок.

~~~~~~~~~~~~~~~~~~~~~

1. Перестановка операндов.

2. Неправильное использование флагов.

3. Путаница в использовании регистров и регистровых пар.

4. Путаница в работе с адресами и с данными.

5. Неправильная обработка массивов.

6. Неучет косвенных эффектов.

7. Неправильное задание начальных условий.

8. Ошибки, связанные с неправильной организацией программ.

7.1. Перестановка операндов.

~~~~~~~~~~~~~~~~~~~~~~~~~~~~

 Здесь наиболее характерны три типа ошибок. Чтобы избежать их, надо твердо помнить три правила.

 1. В командах копирования регистров, например LD D,reg со держимое регистра REG копируется в регистр D, а не наоборот. Это одна из самых частых ошибок при программировании в машинных кодах.

 2. Часто забывают, что 16-битные данные хранятся в памяти в следующем порядке: сначала младший байт, а потом старший. Особенно часто ошибка возникает в операциях загрузки регистров и в операциях между стеком и регистровыми парами.

 3. Команда сравнения CP во время работы вычитает свой опе ранд из аккумулятора, а не наоборот. Флаги выставляются так, как будто было выполнено вычитание A-N.

7.2. Неправильное использование флагов.

~~~~~~~~~~~~~~~~~~~~~~~~~~~~~~~~~~~~~~~

 1. Команды загрузки регистров LD не влияют на флаги. Чтобы установить флаги для последующей проверки, надо применять опе рации AND, DEC, INC, OR, XOR.

 2. Часто путают состояние флага нуля (Z). Если после опе рации сравнения операнды оказываются равными, т.е. разность ме жду ними равна нулю, то флаг включается, т.е. устанавливается

1. Возникает мнемонический конфуз "если результат операции ноль, то флаг нуля - не ноль". Это приводит к неправильному применению JR NZ, N и JR Z, N.

3. В операциях сравнения СР флаг С указывает, какой операнд больше. Если аккумулятор больше, то флаг выключен, если больше операнд, то включен, но если они равны, то флаг выключается. Получается, что по этому флагу проверяется альтернатива для аккумулятора: БОЛЬШЕ ИЛИ РАВЕН/МЕНЬШЕ.

А если Вам надо проверить альтернативу БОЛЬШЕ/МЕНЬШЕ ИЛИ РАВЕН? Тогда перед операцией сравнения Вы должны добавить единицу к операнду или вычесть единицу из аккумулятора.

4. Программисты хорошо помнят, что в арифметических операциях с 16-разрядными регистрами DEC и INC не влияют на флаги вообще, а ADD влияет только на флаг переноса, но забывают, что ADC и SBC влияют на все флаги.

7.3. Путаница с регистрами и регистровыми парами.

Здесь ошибки возникают, когда пытаются применить для 8-разрядных операндов команды, предназначенные для 16-разрядных и наоборот. К счастью, ошибки этой группы возникают только при программировании в ассемблирующей программе, а она при компиляции сама найдет эти ошибки и укажет на них. Тем не менее, надо помнить несколько простых правил и руководствоваться ими:

ADC, ADD, DEC, INC, LD, SBC могут использоваться как с 8-битными операндами, так и с 16-битными регистровыми парами, причем ADD, DEC, INC и LD могут также применяться и в работе с индексными регистрами.

AND, OR, SUB, XOR применимы только к 8-битным операндам.

EX, POP, PUSH - применимы только к 16-битным операндам.

Часто пользуются косвенной адресацией через регистровую пару HL. Например, LD A, (HL); LD B, (HL)... и т.п. Но иногда делают и вполне законную, но не очень корректную операцию LD L, (HL), после которой нарушается содержимое HL. То же относится и к операции LD H, (HL).

 $-218 -$ 

7.4. Путаница в работе с адресами и данными.

### 

Это самая распространенная ошибка при программировании в машинных кодах или на языке АССЕМБЛЕРа. Так, LD при выполнении копирования данных из регистра в память или из памяти в регистр всегда требует указания адреса. Этот адрес должен стоять в скобках. Короче говоря, все, что не стоит в скобках, АССЕМБЛЕР воспринимает как данные, а все, что стоит в скобках - как адреса. Если Вы забудете поставить скобки, то результат может быть совершенно непредсказуемым.

Часто возникает следующая ошибка. Допустим, Вы имеете набор процедур для выполнения каких-либо операций. Допустим, гдето в памяти Вами организована таблица адресов входа в эти процедуры. Правильная последовательность действий при этом такова: взять адрес из таблицы, поместив, допустим в HL, - здесь он фигурирует как данные; а далее стартовать процедуру с того адреса, на который указывает HL - здесь он уже выступает как адрес. На практике же часто пытаются стартовать процедуру переходом в таблицу, где содержится настоящий адрес старта. Это адрес старта, но это не место старта. Место старта находится там, куда указывает адрес старта.

Запомните также простое правило: DJNZ, JP, JR и CALL всегда требуют после себя указания адреса (или величины смещения, что в принципе одно и то же).

7.5. Неправильная обработка массивов.

~~~~~~~~~~~~~~~~~~~~~~~~~~~~~~~~~~~~~~

Наиболее типичными ошибками здесь являются:

- выполнение лишнего цикла вычислений;

- недовыполнение цикла вычислений.

Обратите серьезное внимание на широкоизвестный факт, что если массив начинается с адреса BASE и кончается в адресе BASE+N, то этот массив имеет N+1 элемент. В этом и кроется основная причина ошибок. Забывают использовать либо первый, либо последний элемент. С другой стороны, если Ваш массив имеет N элементов, то он должен закончиться в адресе BASE+N-1. Часто же продолжают вычисления до адреса BASE+N, т.е. "прихватывают" лишний элемент.

7.6. Неучет косвенных эффектов.

~~~~~~~~~~~~~~~~~~~~~~~~~~~~~~~

 Вот список косвенных эффектов, которые необходимо учиты вать при программировании. Невнимание к этим особенностям при водит к ошибкам.

 1. Все логические операции кроме CPL сбрасывают флаг CARRY.

2. В операциях LD rp, (ADDR); LD (ADDR), rp; LD xy, (ADDR); LD (ADDR),xy участвует не только указанный адрес, но и адрес, следующий за ним.

3. Операции POP, PUSH, CALL, RET, RET, RETN, RST влияют на указатель стека.

4. Операции CALL и RST засылают адрес на стек.

 5. Операция DJNZ относится не к аккумулятору, как большин ство других операций, имя регистра в которых не указывается, а к регистру B.

 6. Команды блочного поиска, сравнения, перемещения байтов оказывают косвенное влияние на содержимое регистровых пар BC, DE, HL.

 7. В командах LDD, LDI, CPD, CPDR, CPI, CPIR флаг P/O используется не по назначению, а служит для указания на то, что счетчик байтов в BC уменьшился до нуля.

 8. Команды ротации в BCD-арифметике RRD, RLD вовлекают в ротацию содержимое регистра HL.

7.7. Неправильное задание начальных условий.

~~~~~~~~~~~~~~~~~~~~~~~~~~~~~~~~~~~~~~~~~~~~

 1. Не думайте, что если Вы не используете какие-либо ячей ки памяти, то там должен быть 0. В начале работы программы, при инициализации желательно выставлять в рабочей области ОЗУ на чальные значения.

 2. При начале работы программы установите в регистрах и во флагах начальные значения, чтобы избежать неопределенностей.

 3. Прежде, чем давать команду косвенной адресации, потру дитесь выставить адрес в регистре, через который производится адресация. Не полагайтесь на то, что он уже давно там есть.

7.8. Ошибки, связанные с неправильной организацией программ. 

1. Иногда программисты забывают сохранить результат. Выполнив расчеты и получив в итоге результат в аккумуляторе, тут же засылают в аккумулятор новые данные для других вычислений.

2. Внимательно смотрите за всеми ветвлениями в программе. Бывает, что управление передается процедурам инициализации программы, хотя это вовсе и не нужно.

3. В сложных программах нередко оказывается запутанным порядок исполнения процедур. Если Вы плохо разбираетесь в структуре собственной программы, может произойти исполнение блоков, которые исполнять не надо. Не забывайте ставить вокруг них обходные пути.

 $-222 -$ 

### **YACTL III**

### СПРАВОЧНИК ПО ПРОГРАММИРОВАНИЮ В МАШИННЫХ КОДАХ.

### ВВЕДЕНИЕ

Основное назначение данного справочника - дать удобное подручное средство поддержки повседневной практической работы. Он может быть полезен как при работе с первой, так и со второй частью данной книги, но еще больше он Вам пригодится, когда Вы перейдете к самостоятельному разбору фирменных программ и составлению собственных процедур.

Весьма полезным, на наш взгляд, является двойное представление команд машинного кода. В табл.1 они приведены, отсортированными по кодам, а в табл. 2 - структурированы по группам в соответствии со своим целевым назначением. Для тех, кто самостоятельно пишет программы в машинных кодах, безусловно будут необходимы сведения о косвенном влиянии операций на флаги регистра F и справочные данные по длительности команд, измеряемой в тактах процессора; они приведены в табл. 2.

Наши предложения по русификации компьютера, приведенные в таблицах шестой главы, не следует считать истиной в последней инстанции, но поскольку этот вопрос является одинаково важным как для производителей программного обеспечения, так и для его потребителей, мы надеемся, что наши рекомендации будут приняты, тем более, что многие ими уже давно пользуются.

## 1. СИСТЕМА КОМАНД КОМПЬЮТЕРОВ ТИПА "ZX-СПЕКТРУМ"

Таблица 1.

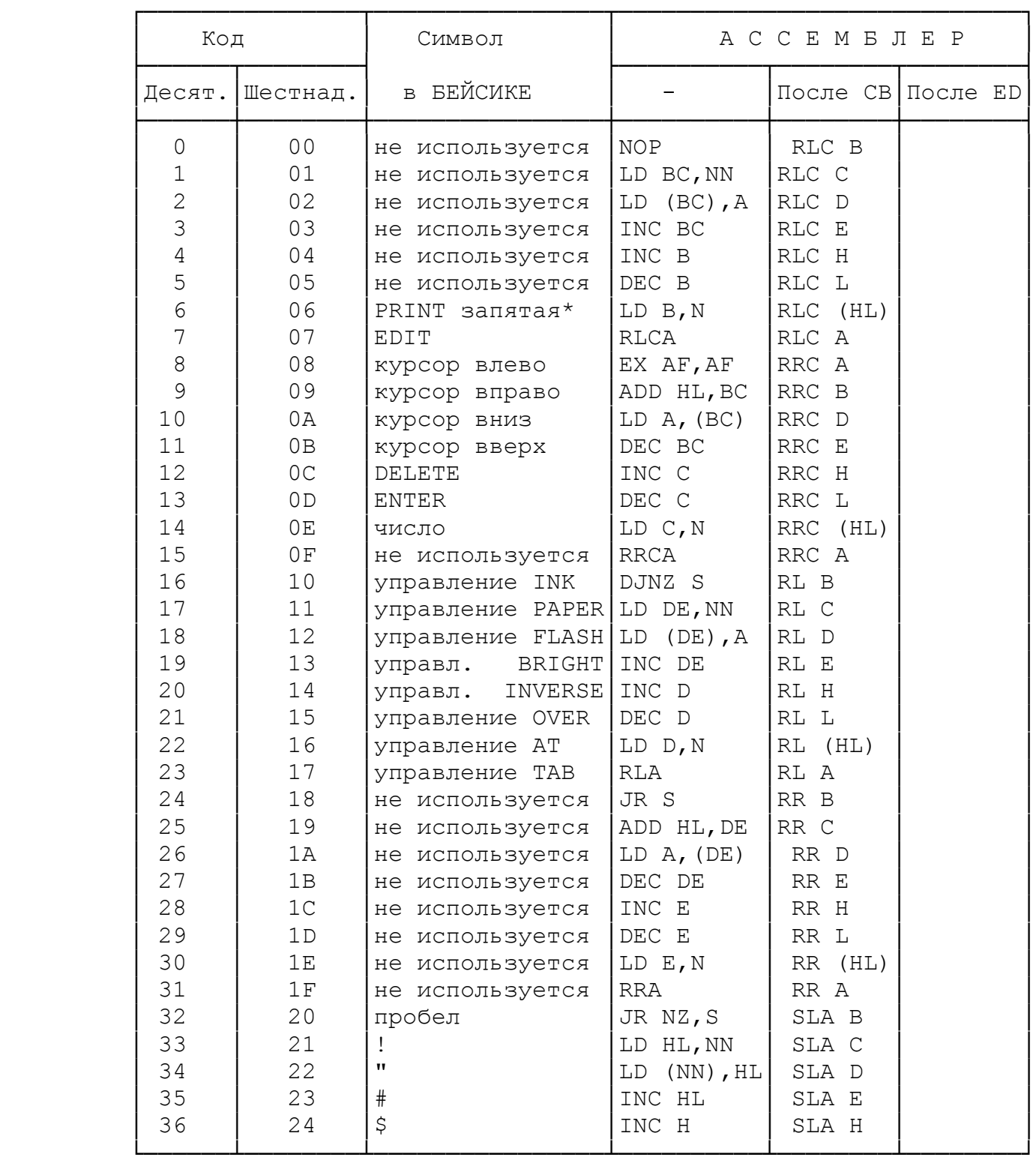

 \*Примечание: Символы 6...23 в БЕЙСИКе выполняют роль управляющих кодов для печати на экране.

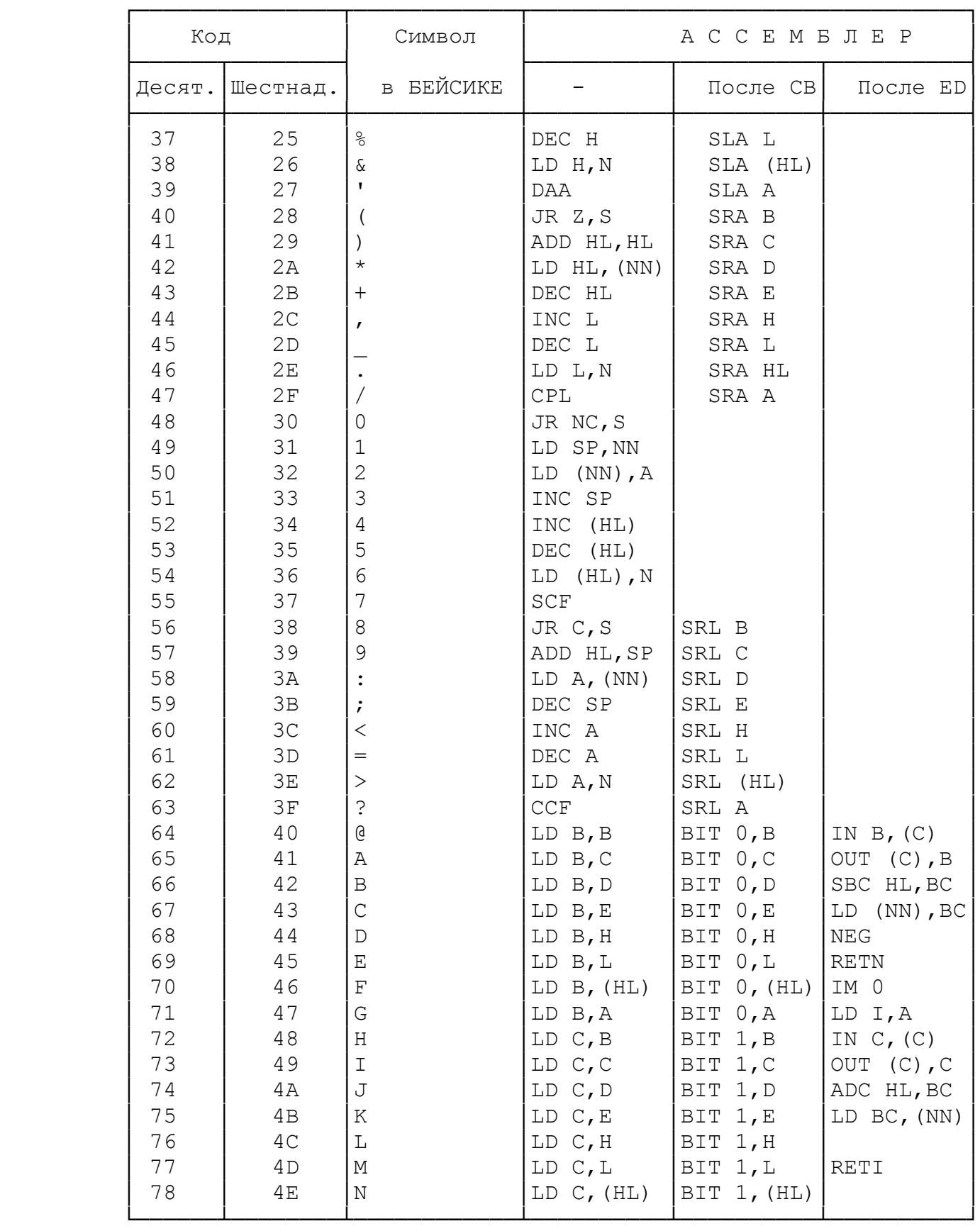

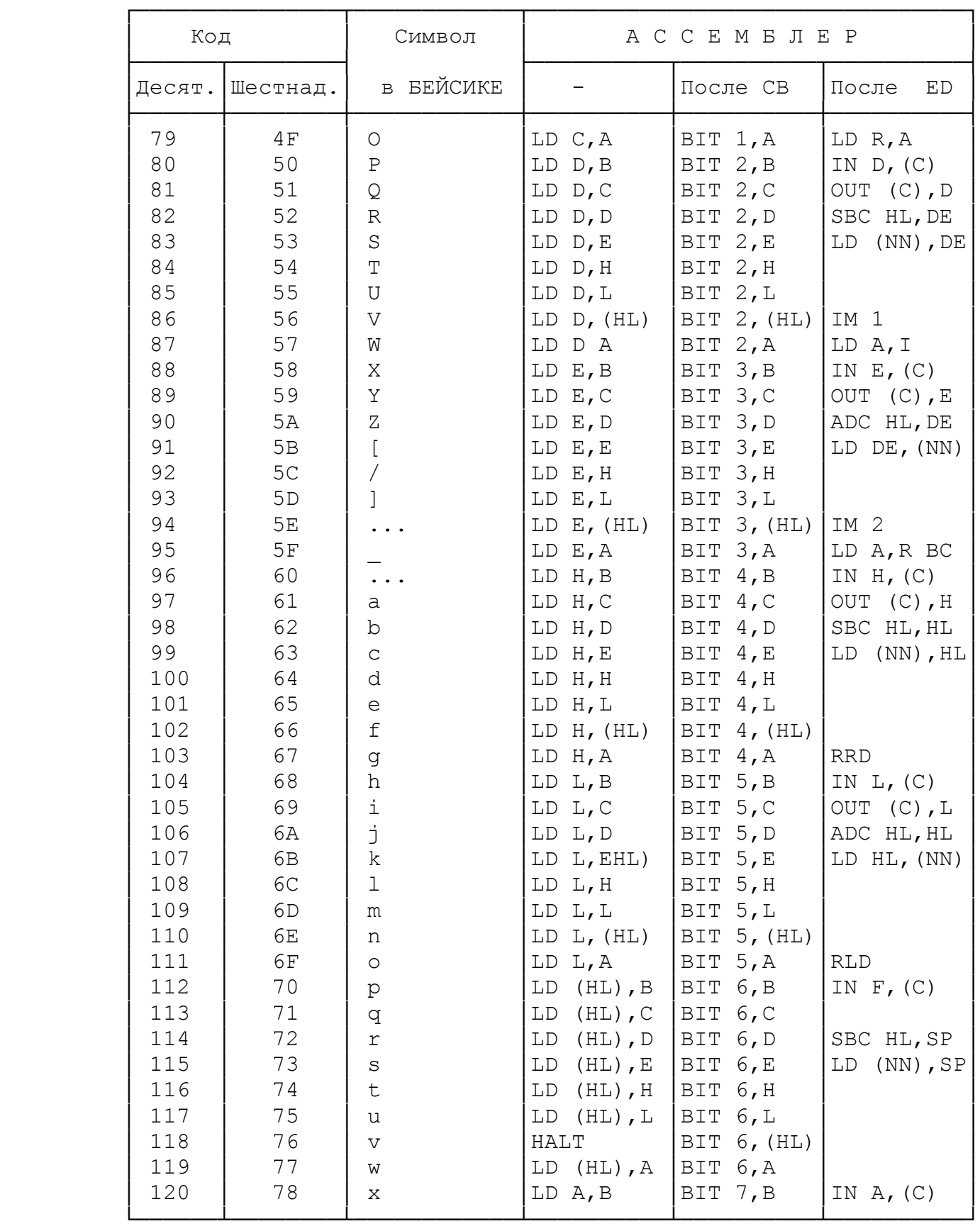

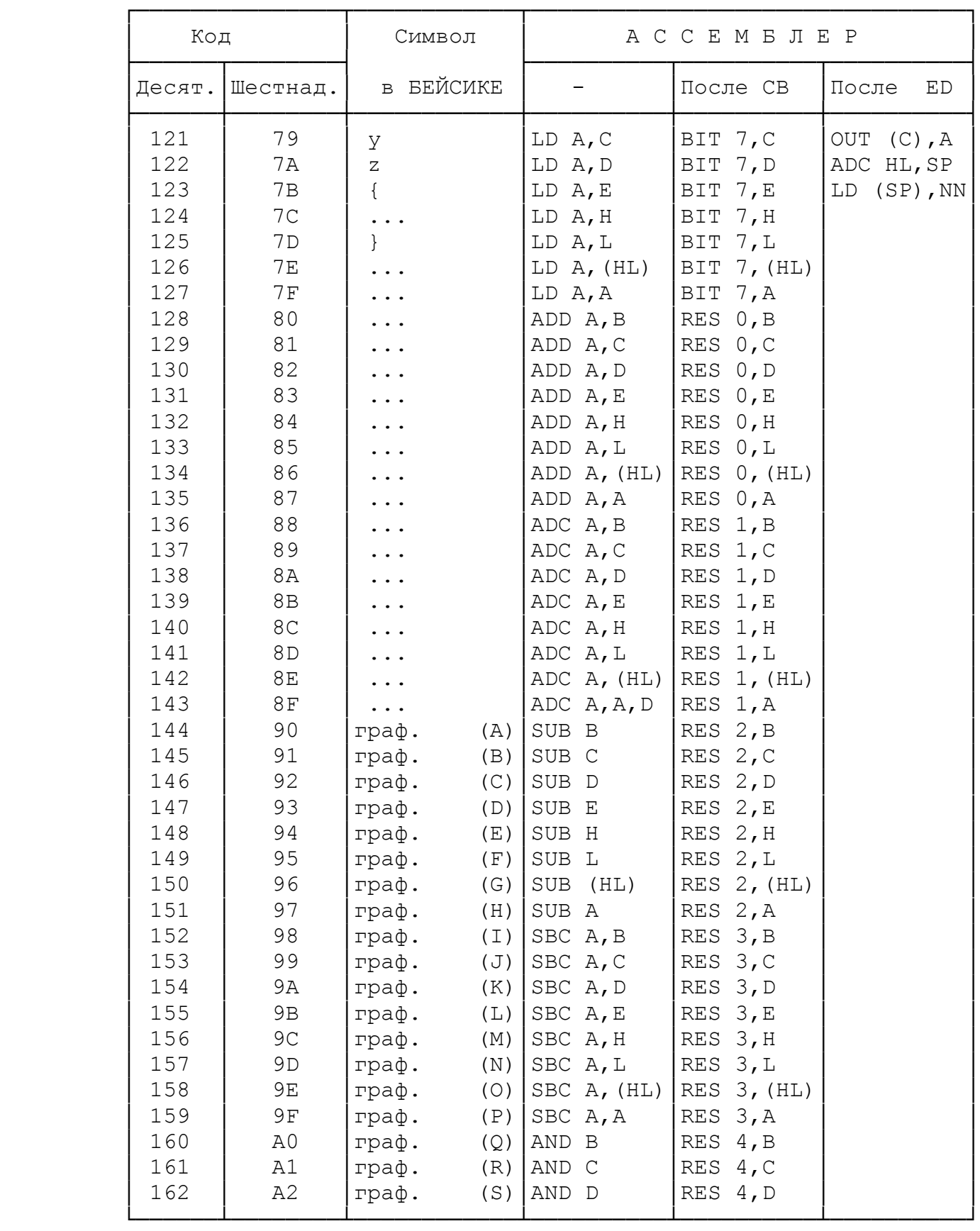

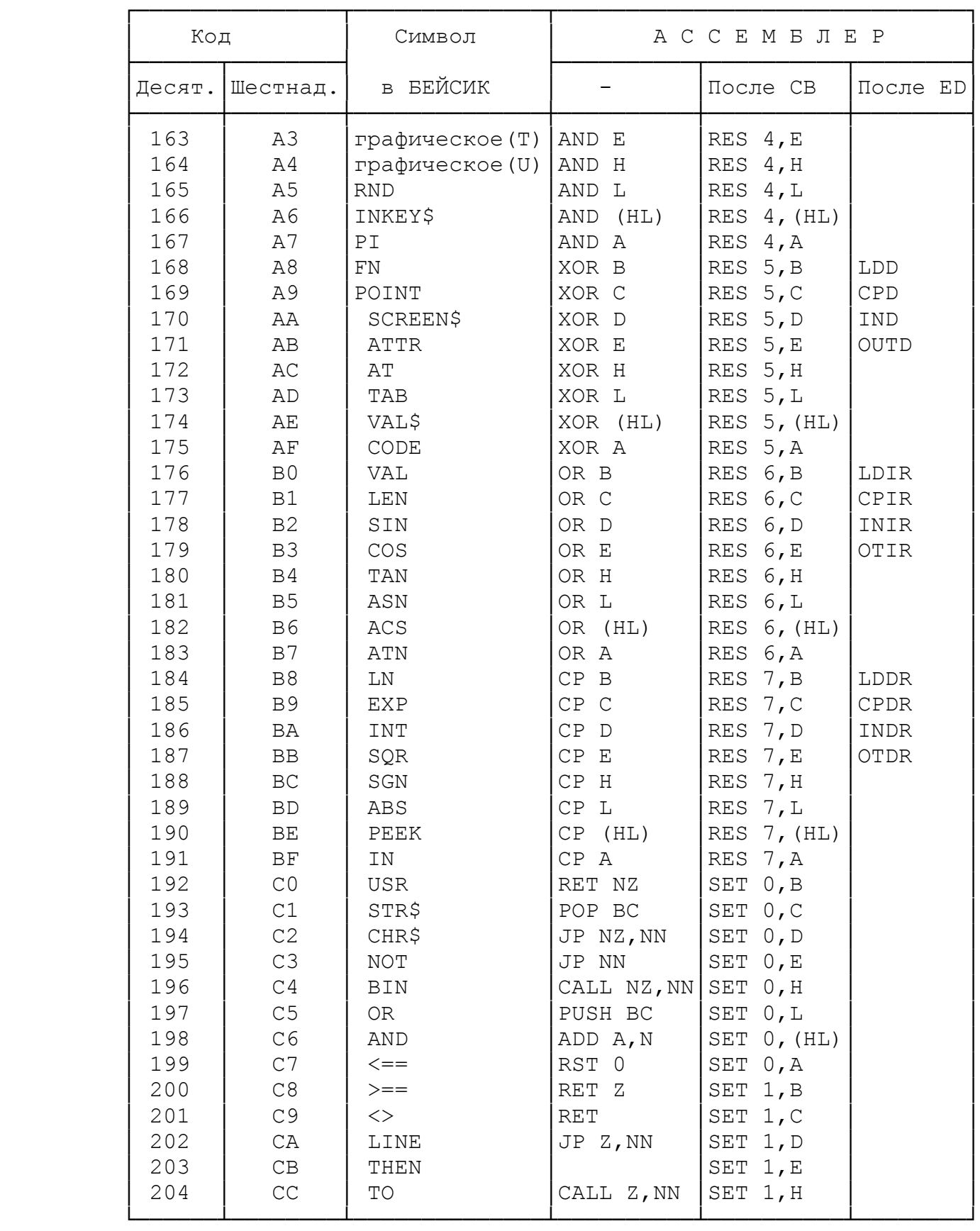

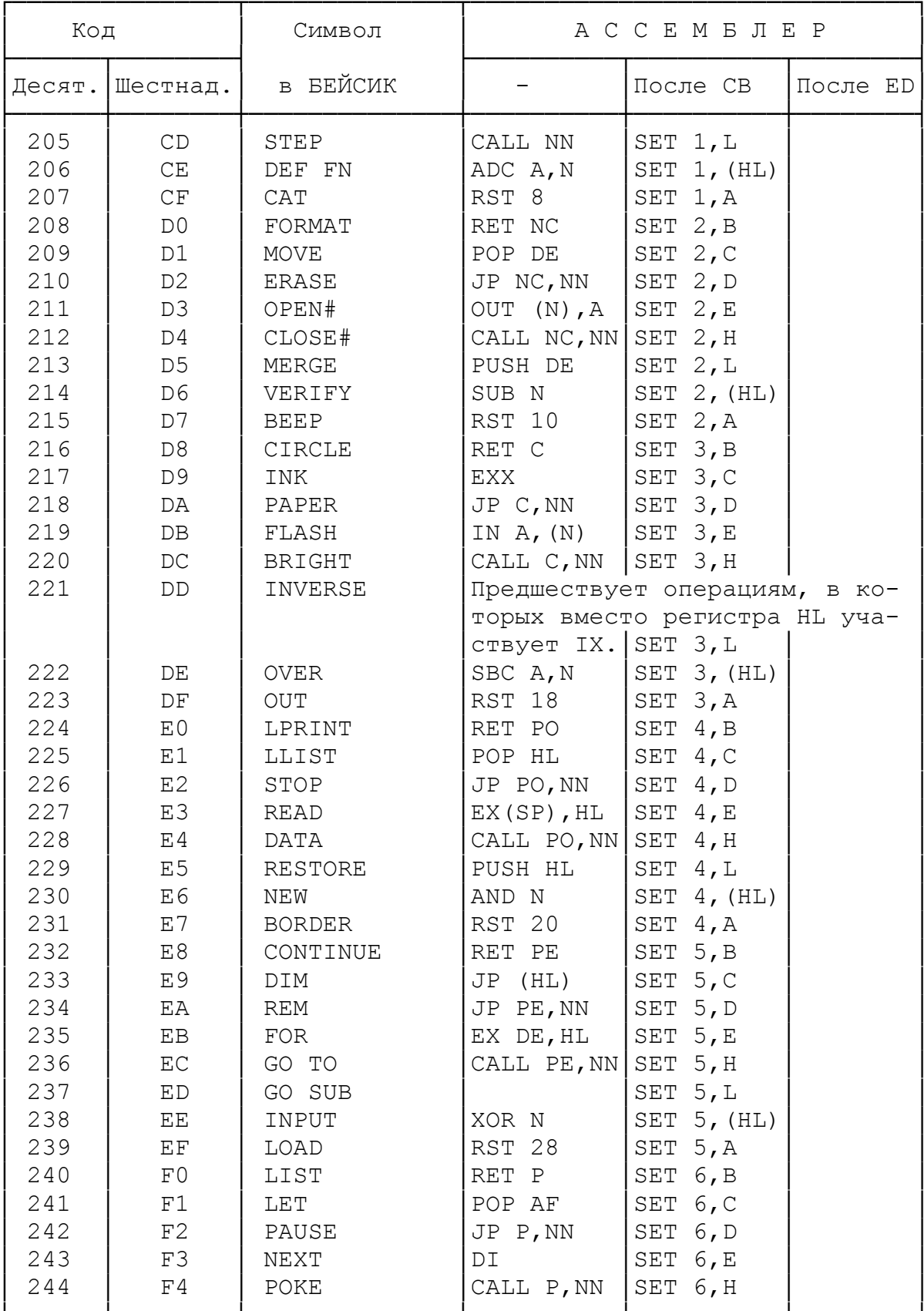

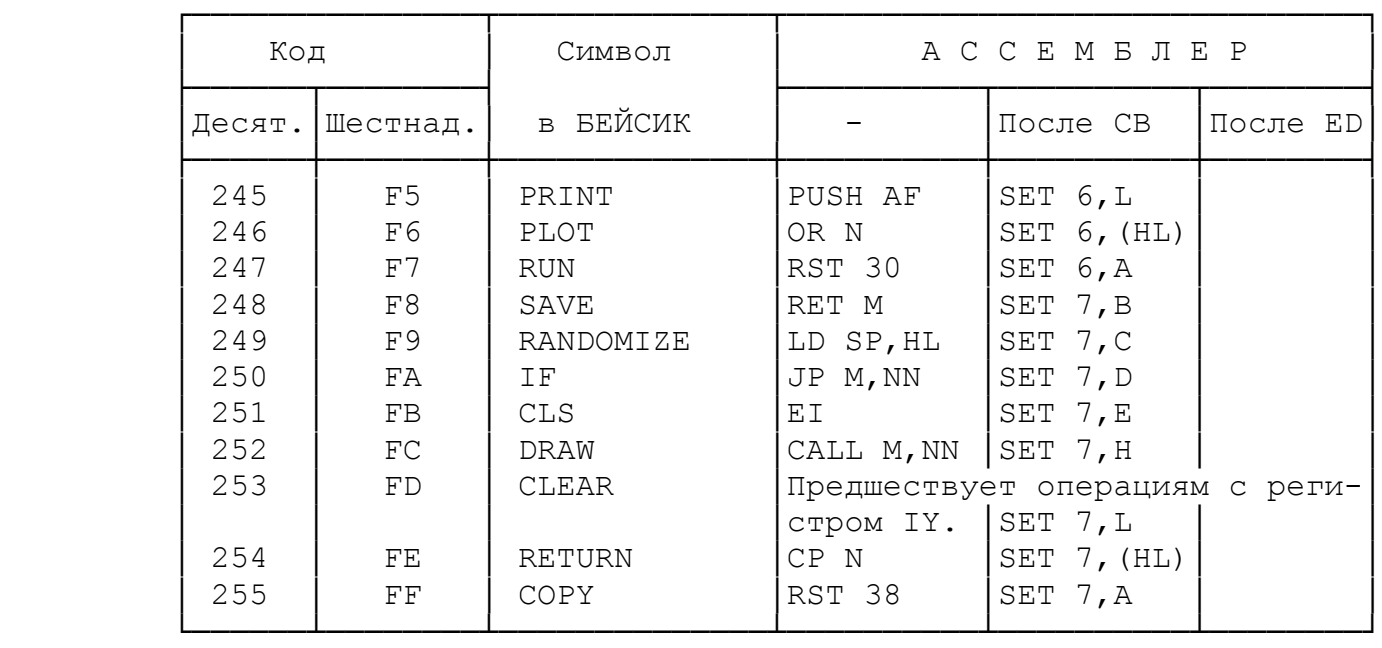

### 2. СИСТЕМА КОМАНД ПРОЦЕССОРА Z-80

│ Условные обозначения. │

┌─────────────────────────────────────────────────────────────┐

 ├─────────────────────────────────────────────────────────────┤ │- флаги не изменяются; │

│\* флаг устанавливается в соответствии с результатом операции;│

│1 флаг включается; │

│0 флаг выключается; │

│? флаг неопределен; │

Р флаг переполнения/четности работает как флаг четности;

└─────────────────────────────────────────────────────────────┘

│V флаг переполнения/четности работает как флаг переполнения. │

Команды загрузки числа в регистр. Таблица 2.1.

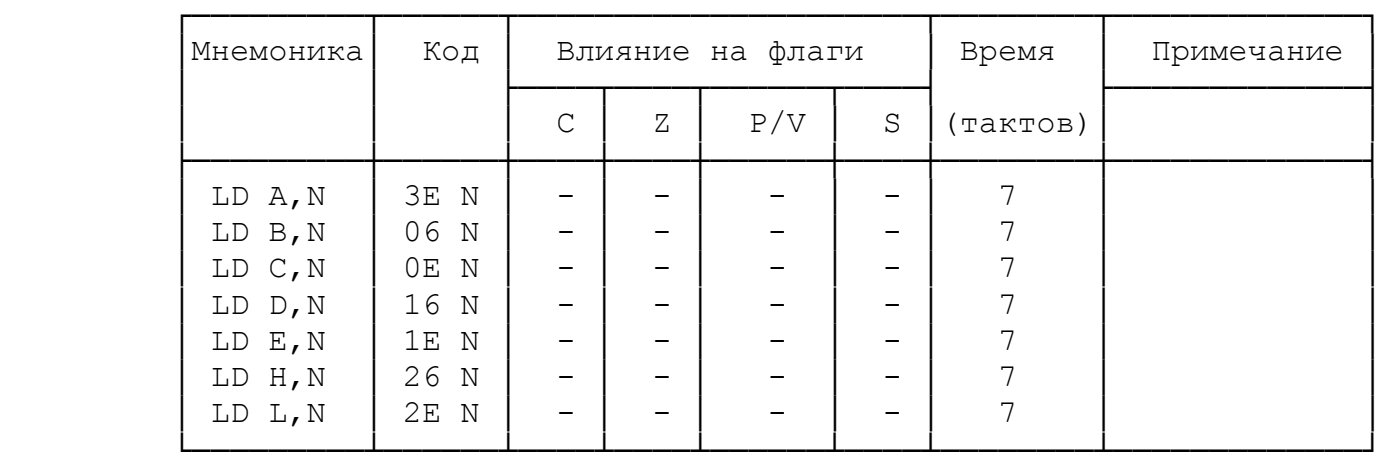

## Команды загрузки числа в регистровую пару. Таблица 2.2.

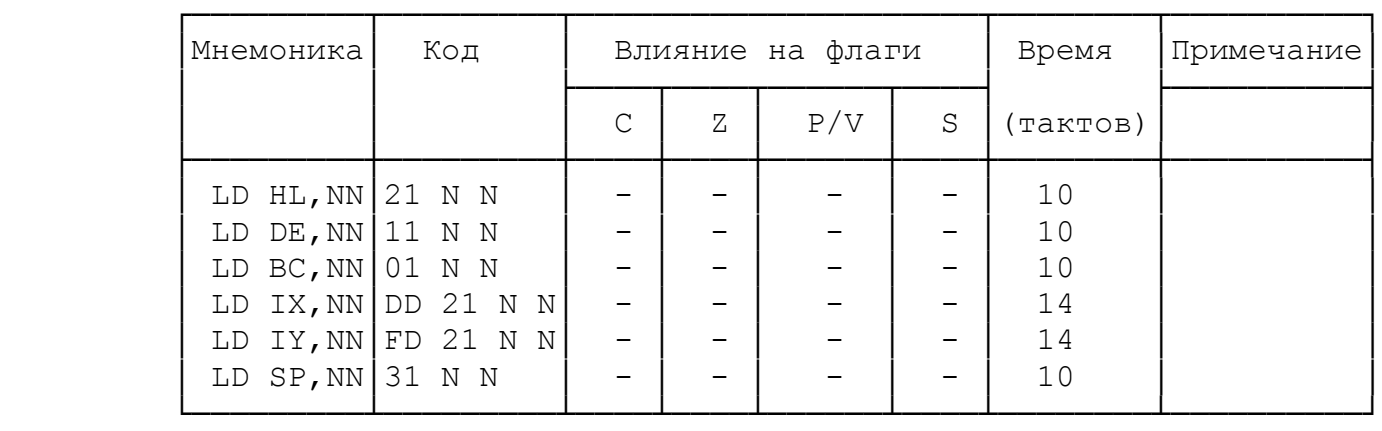

Таблица 2.3.

Команды копирования содержимого одиночных регистров.

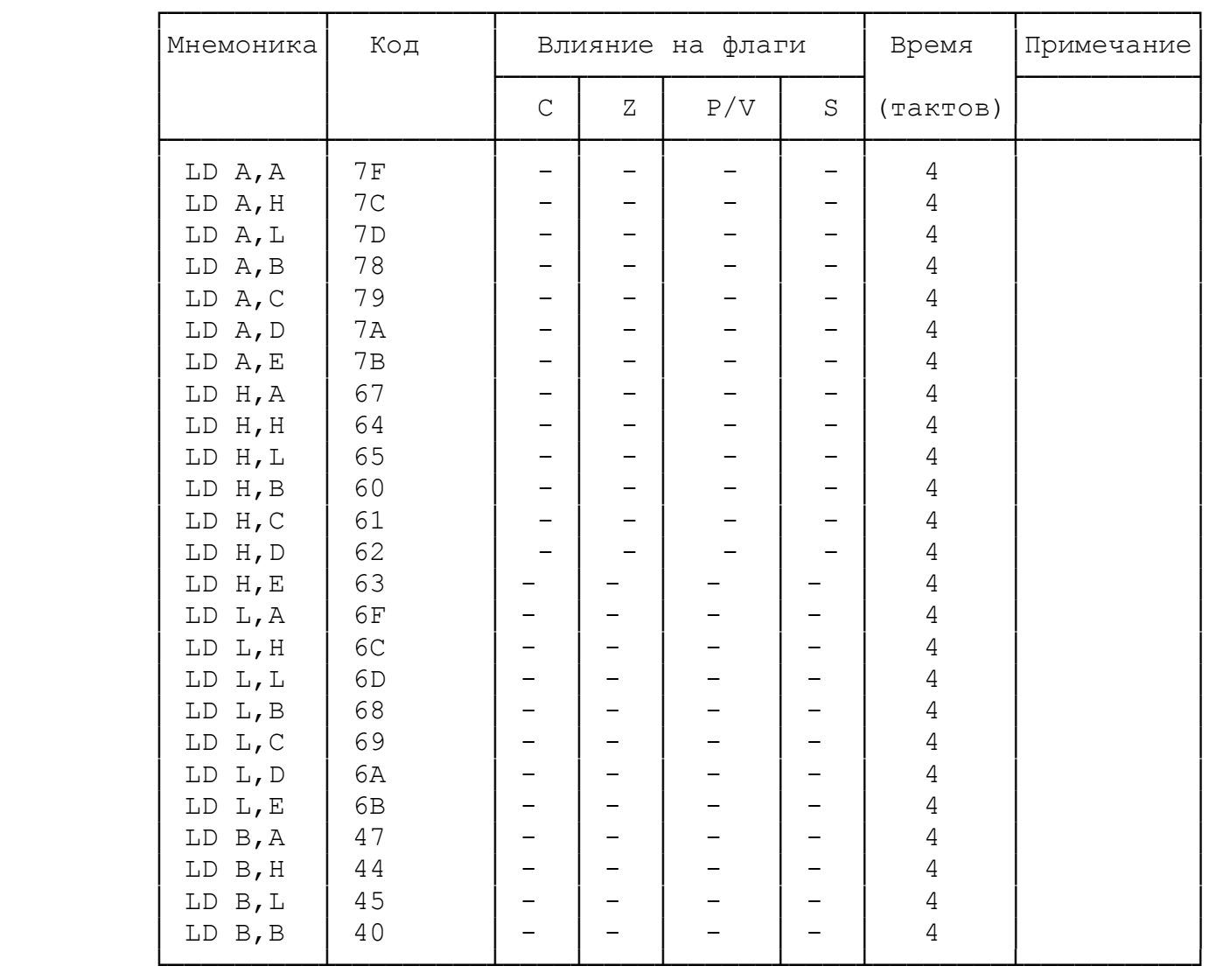

Продолжение таблицы 2.3.

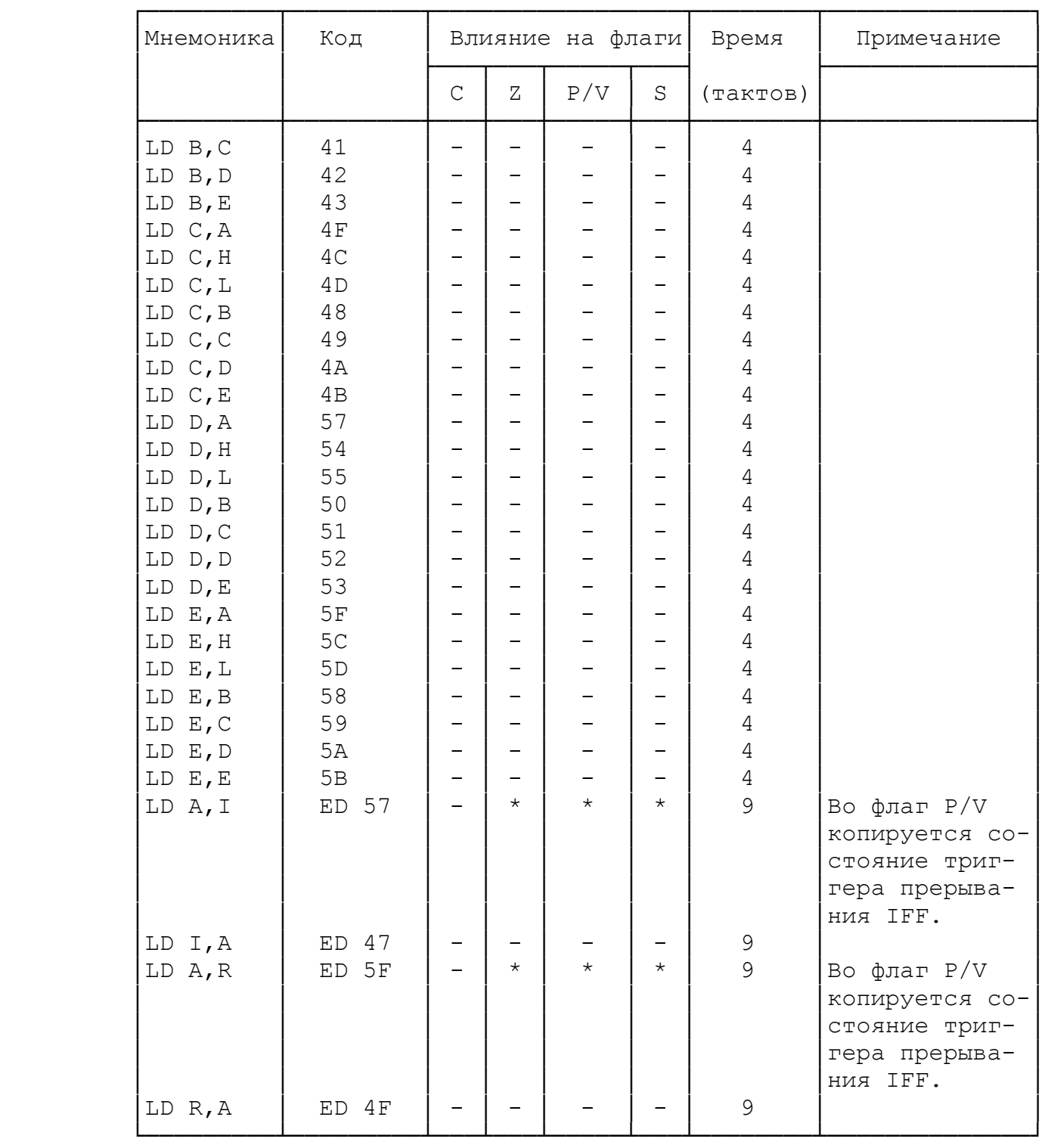

## Копирование содержимого регистровых пар. Таблица 2.4.

| Мнемоника                           | Код                  |                                    |   | Влияние на флаги |   | Время         | Примечание |
|-------------------------------------|----------------------|------------------------------------|---|------------------|---|---------------|------------|
|                                     |                      | $\mathsf{C}$                       | Ζ | P/V              | S | (тактов)      |            |
| LD SP, HL<br>LD SP, IX<br>LD SP, IY | F9<br>DD F9<br>FD F9 | -<br>$\overline{\phantom{0}}$<br>- |   |                  | – | 6<br>10<br>10 |            |

Загрузка регистров из памяти прямой адресацией. Таблица 2.5.

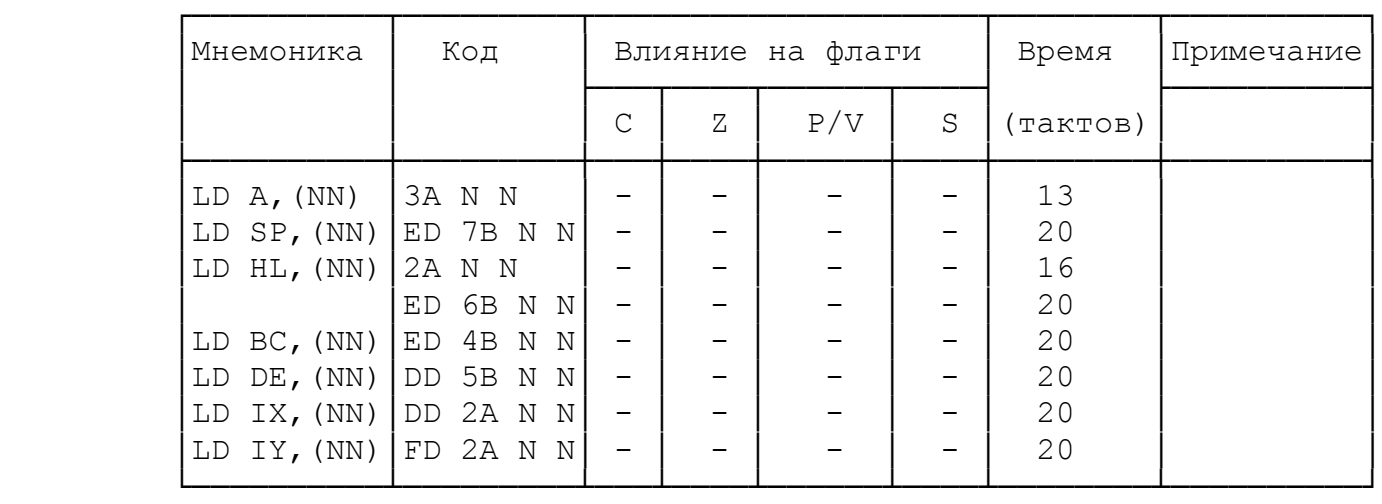

Загрузка регистров из памяти косвенной адресацией.

Таблица 2.6.

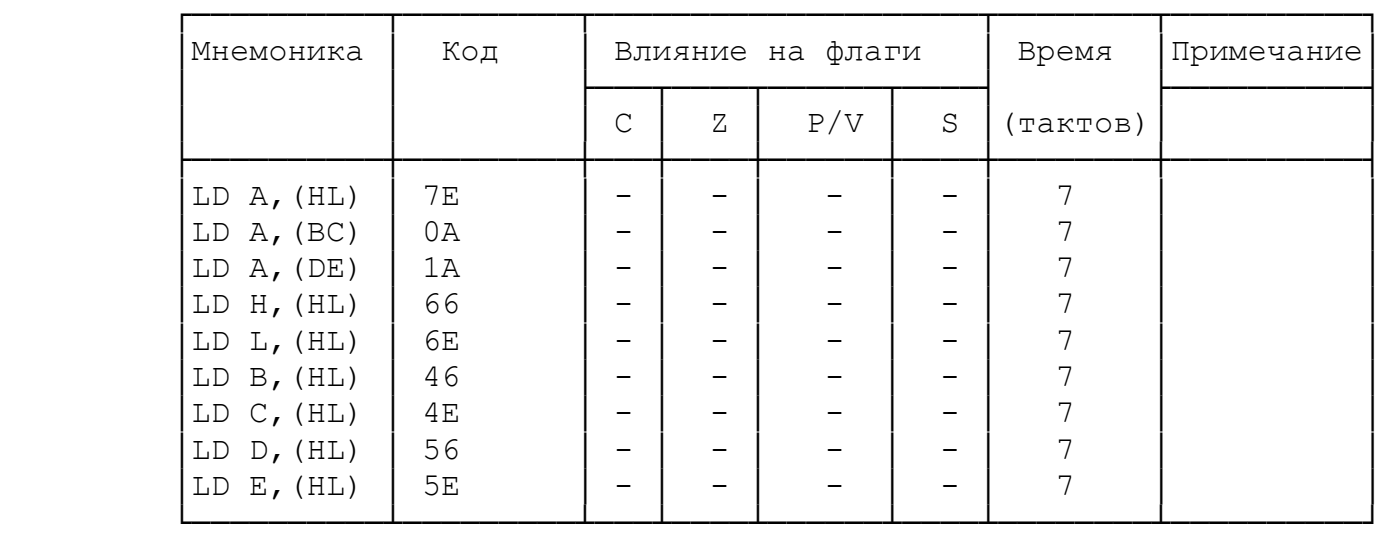

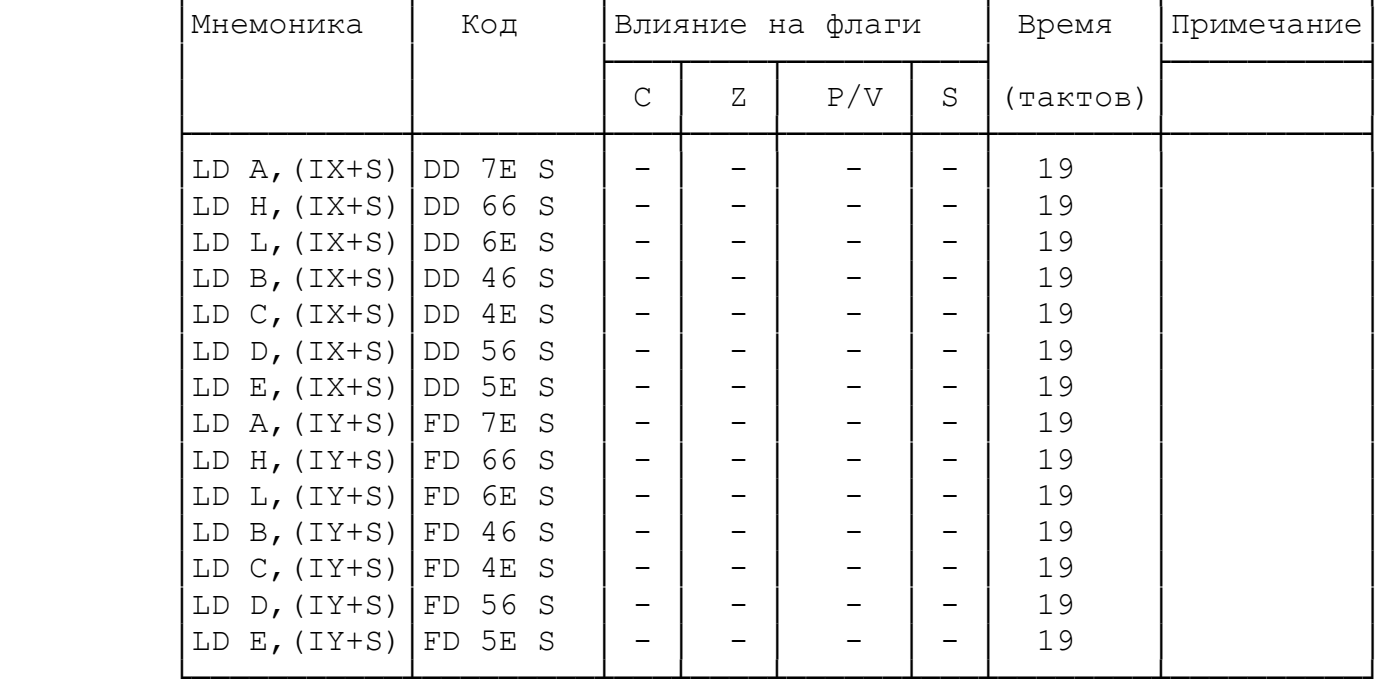

Загрузка регистров из памяти индексной адресацией. Табл. 2.7.

┌───────────┬─────────┬───────────────────┬────────┬──────────┐

Команды обмена. Таблица 2.8.

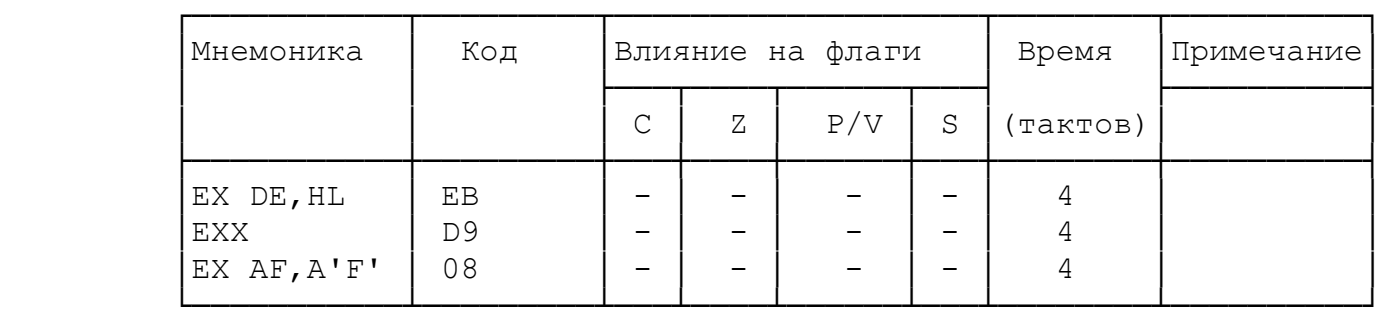

Запись в память прямой адресацией. Таблица 2.9.

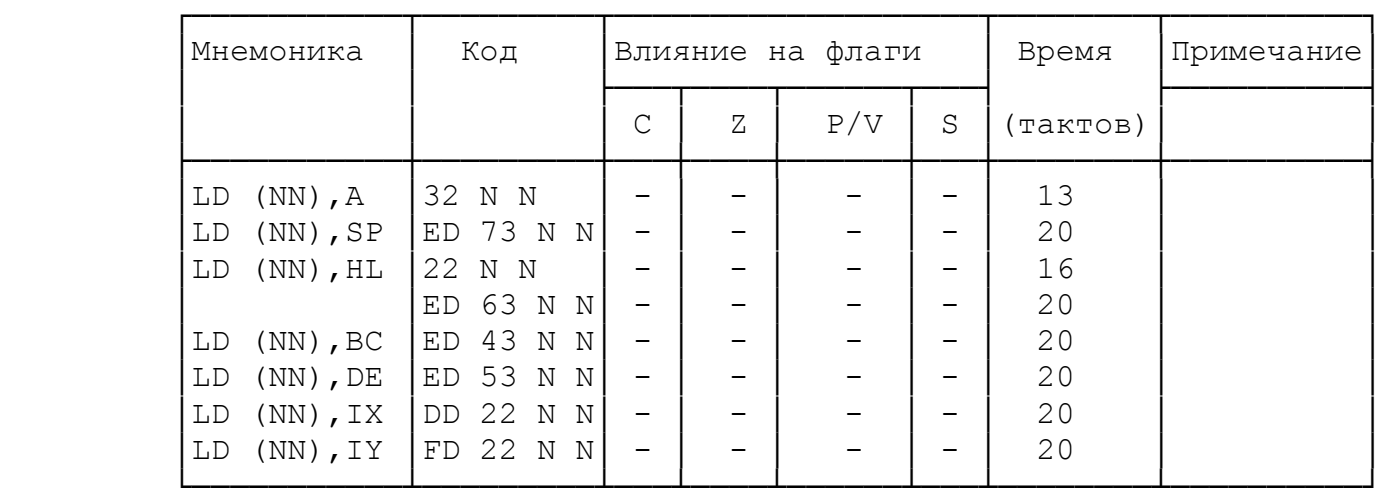

Запись в память косвенной адресацией.

Таблица 2.10

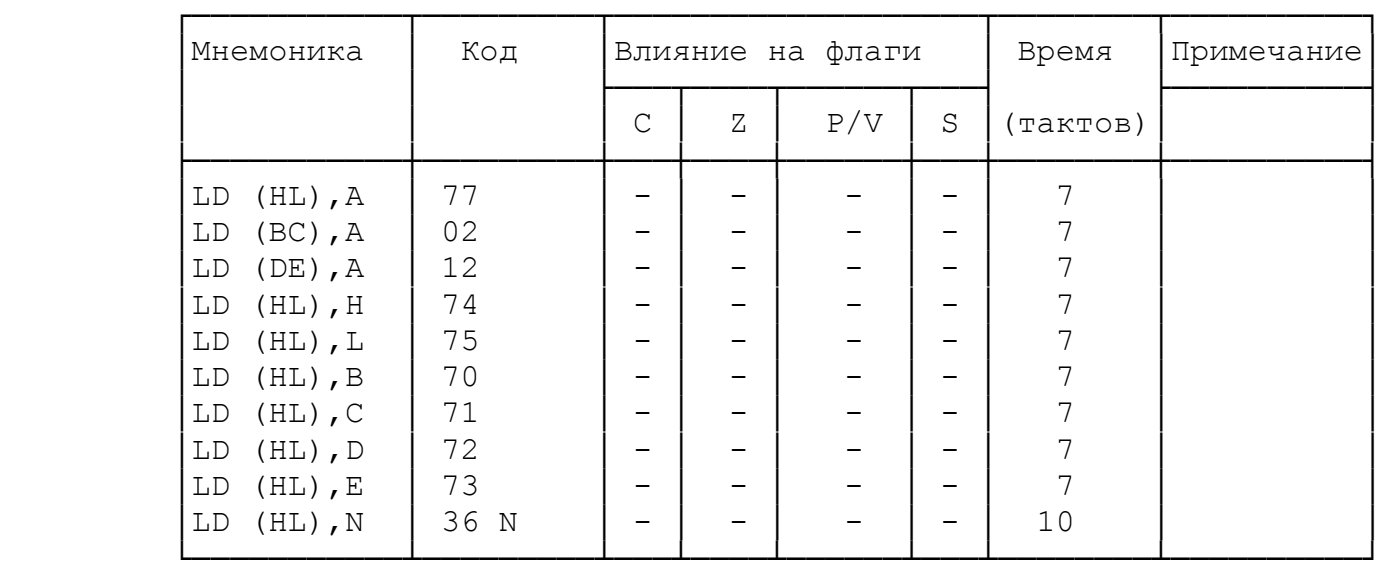

Запись в память индексной адресацией.

Таблица 2.11.

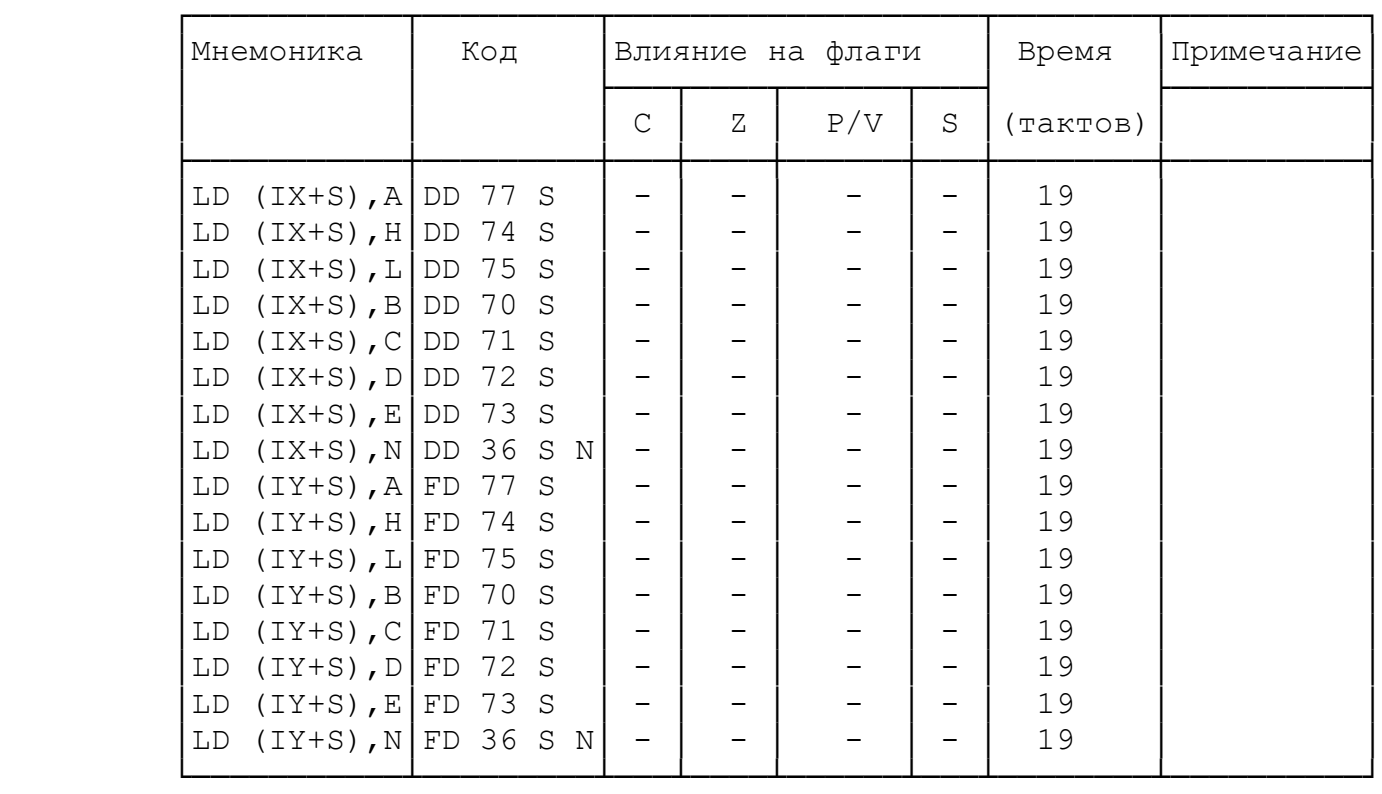

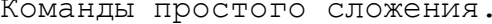

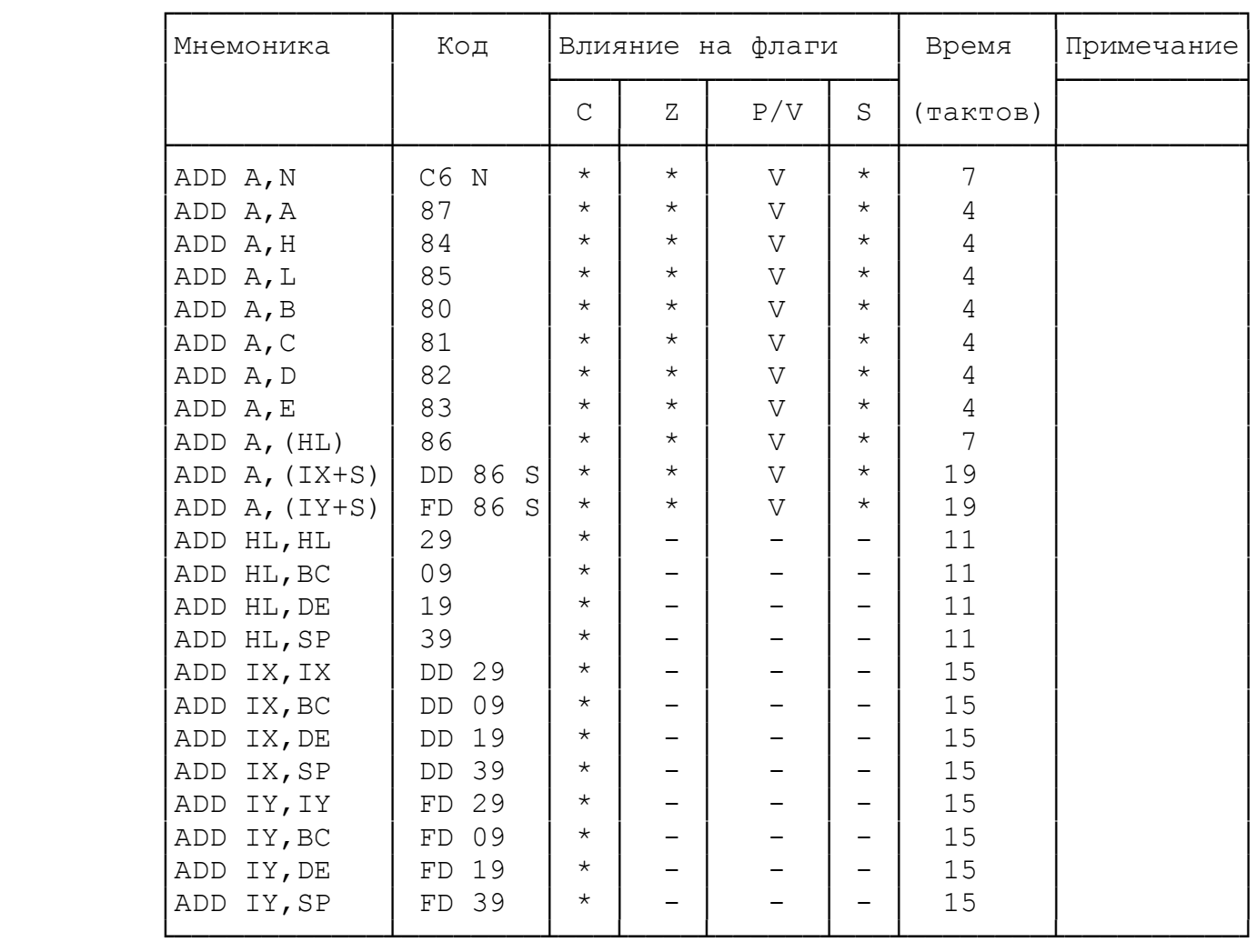

# Команды приращения (инкремент). Таблица 2.13.

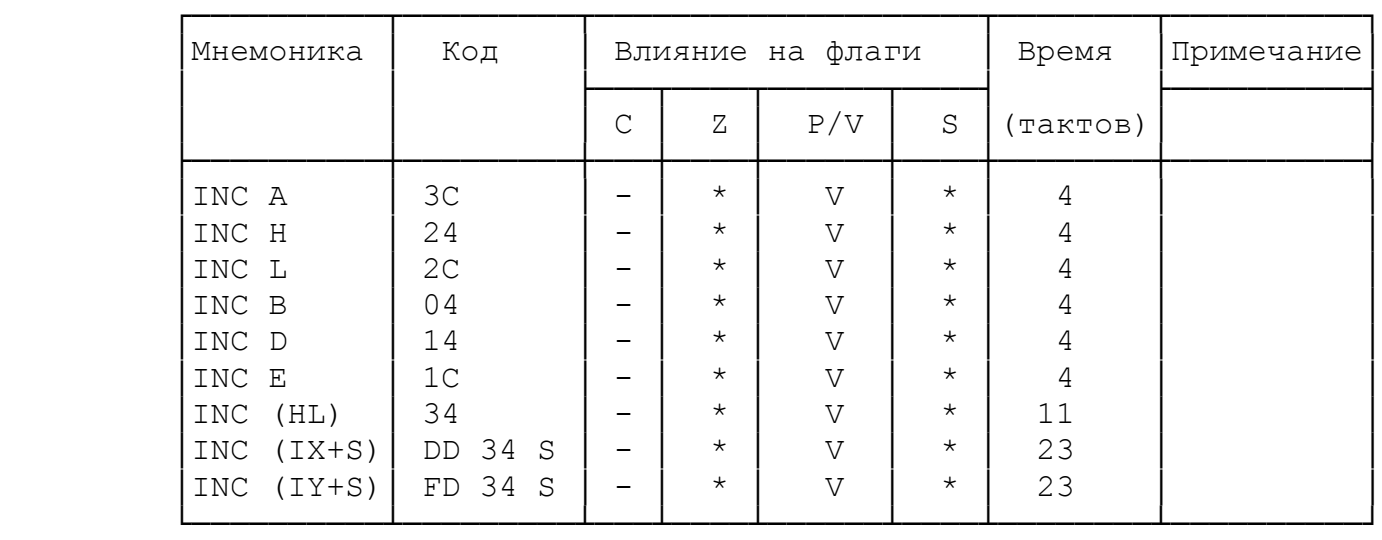

### Продолжение таблицы 2.13

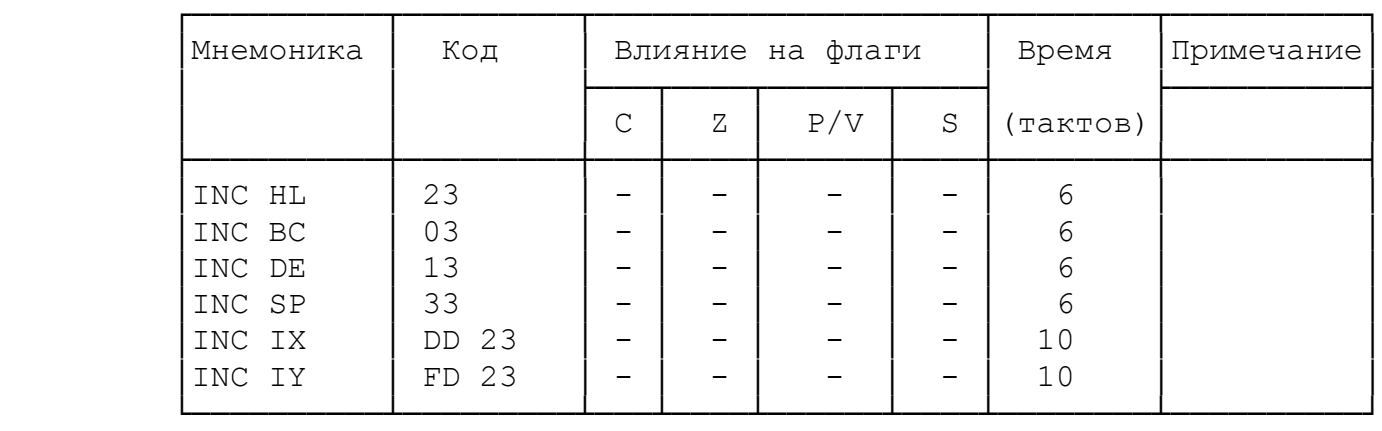

Команды сложения с учетом переноса. Таблица 2.14.

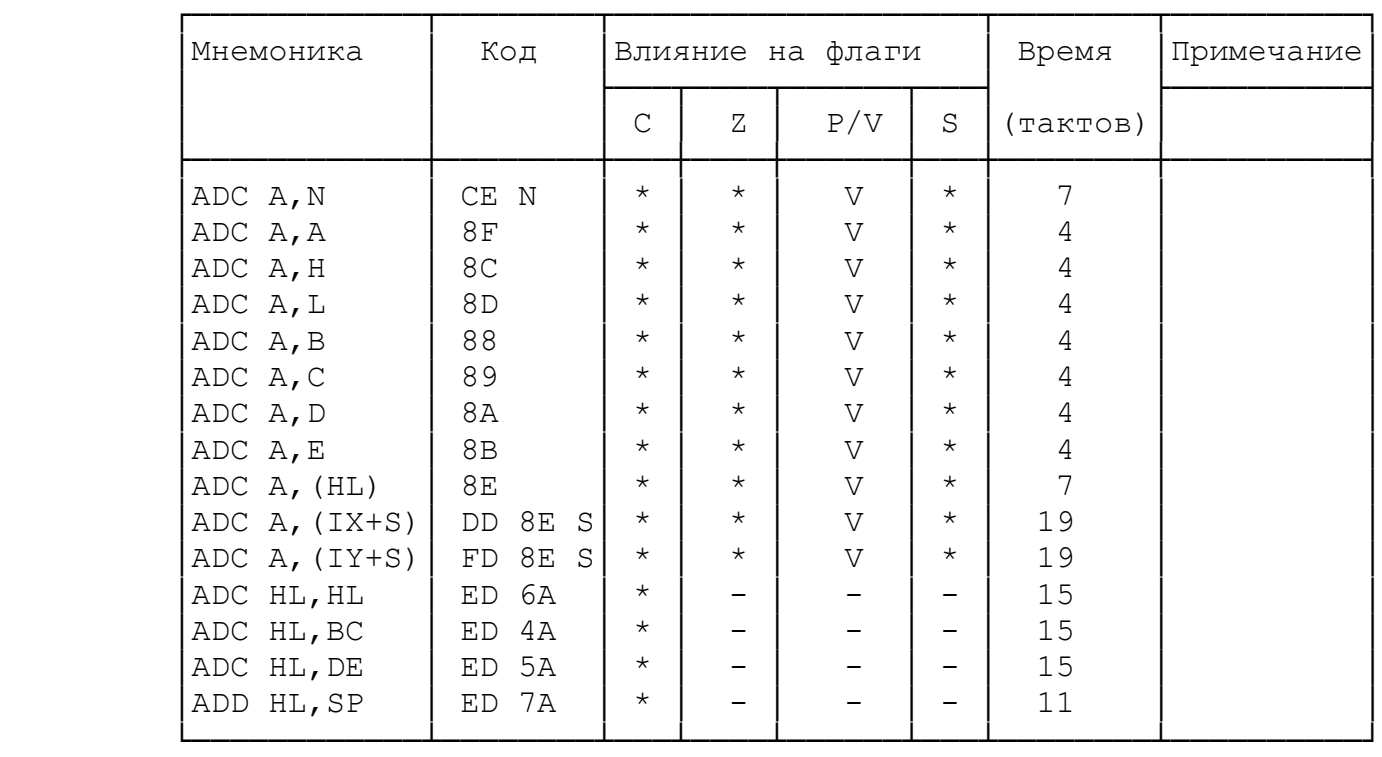

Команды простого вычитания. Таблица 2.15.

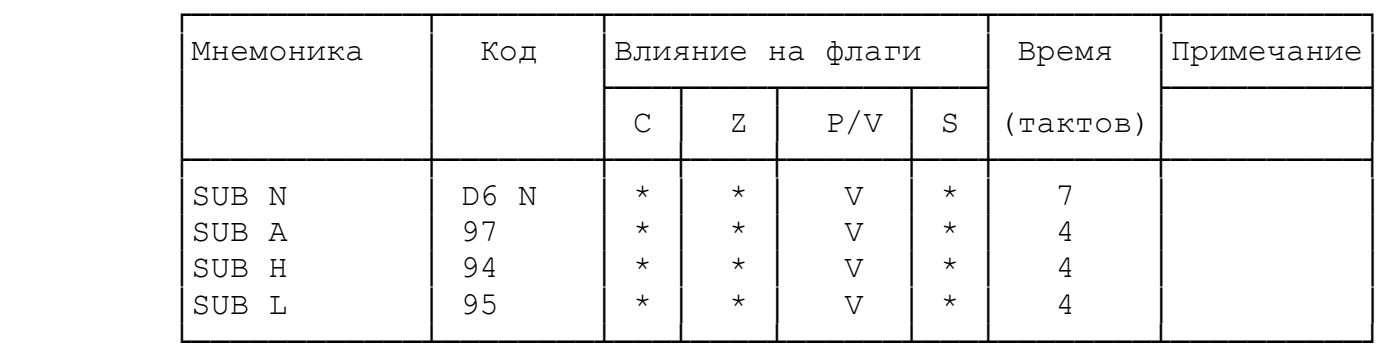

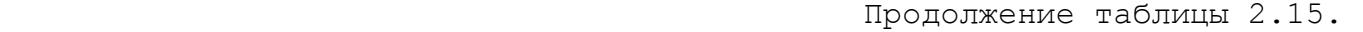

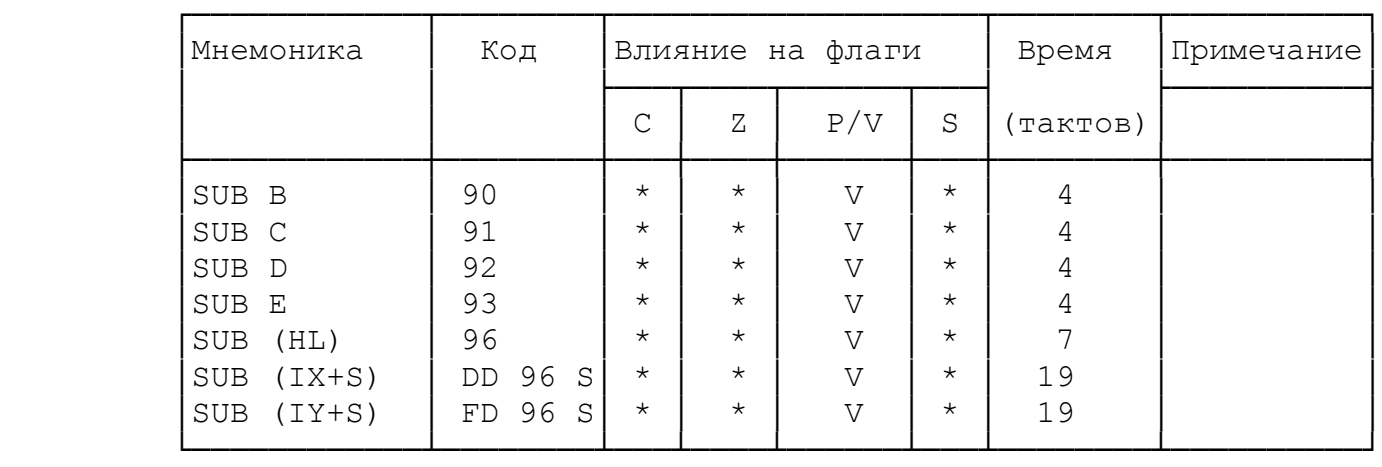

### Команды уменьшения (декремент). Таблица 2.16.

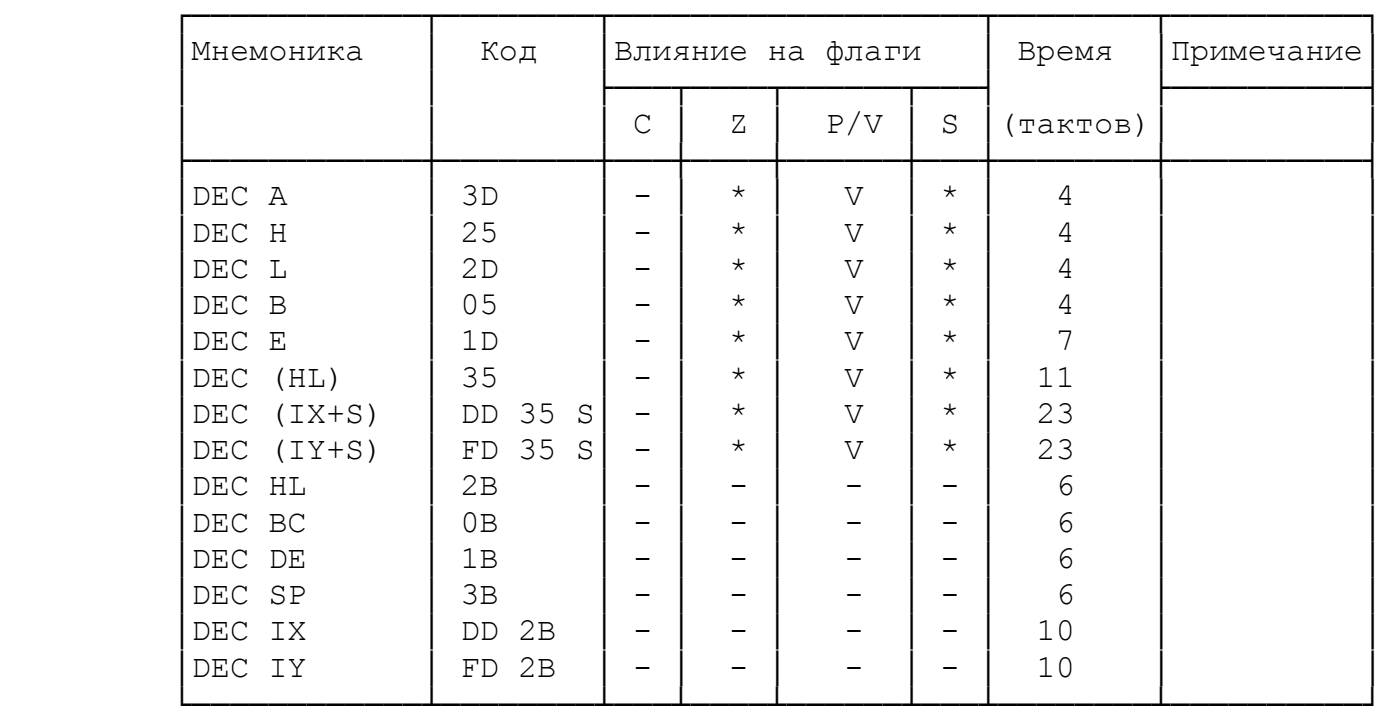

# Команды вычитания с учетом переноса. Таблица 2.17.

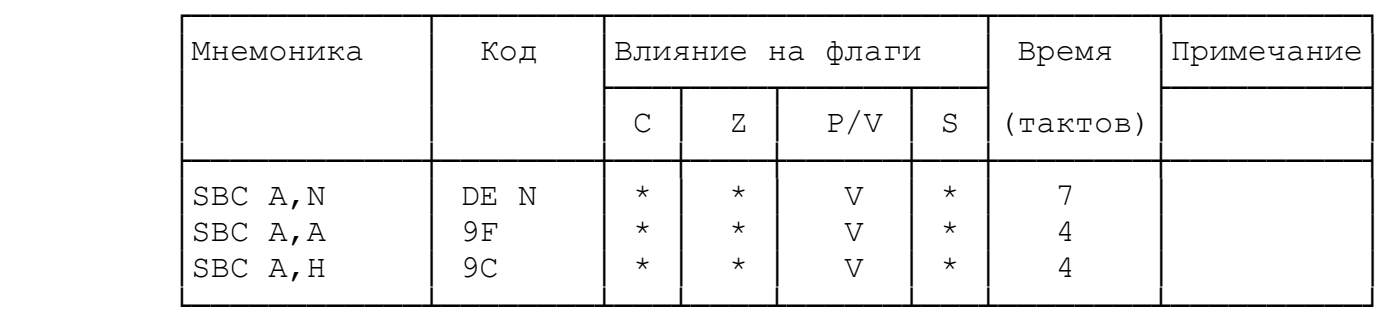

## Продолжение таблицы 2.17

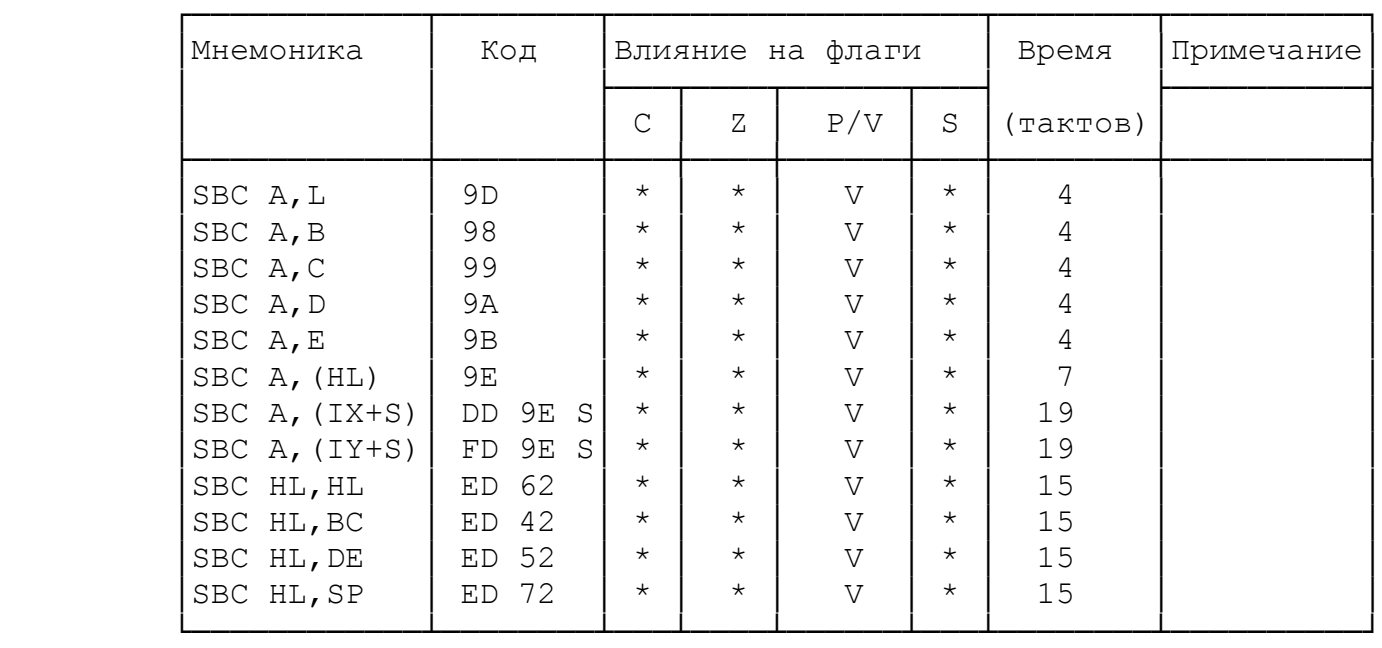

Команды сравнения. Таблица 2.18.

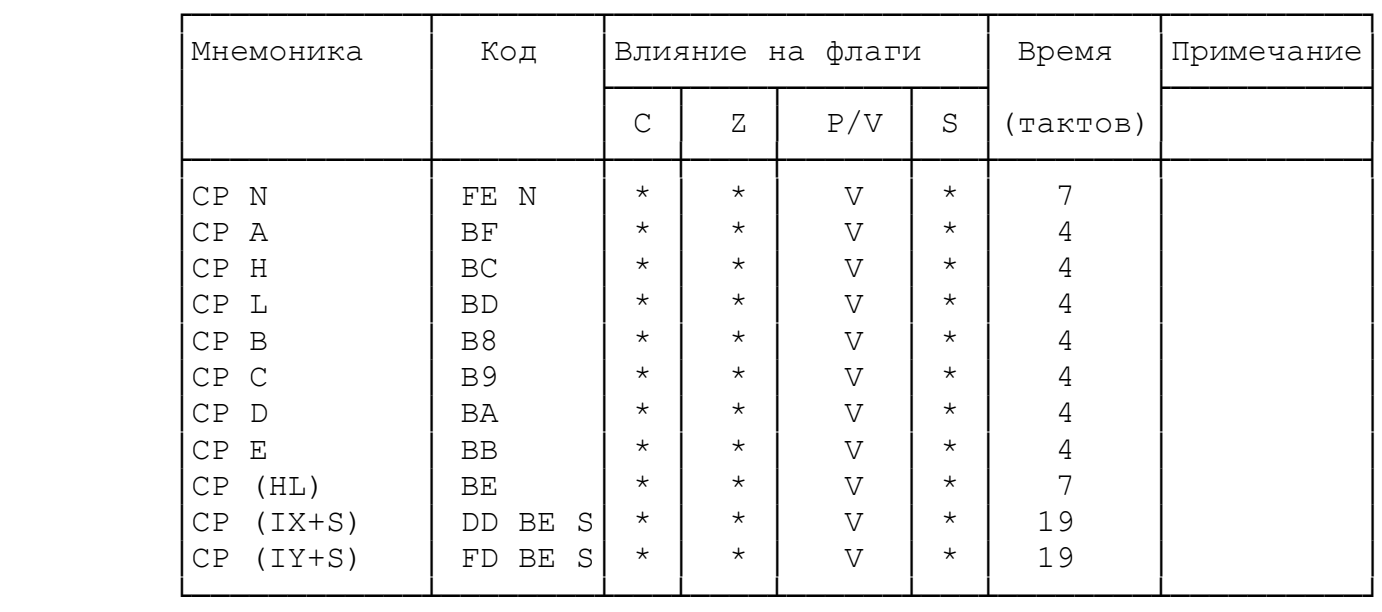

## Команды логики. Таблица 2.18.

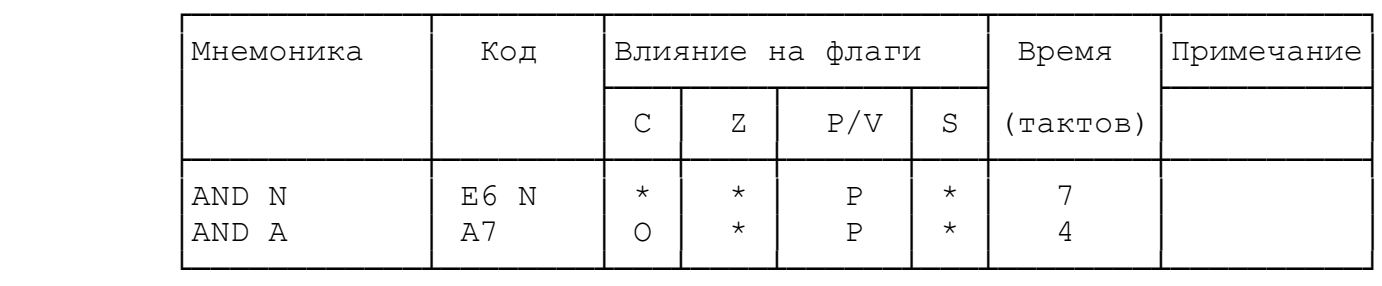

| Мнемоника       | Код                  |             |            | Влияние на флаги |            | Время          | Примечание |
|-----------------|----------------------|-------------|------------|------------------|------------|----------------|------------|
|                 |                      | $\mathsf C$ | Ζ          | P/V              | $\rm S$    | (тактов)       |            |
| AND H           | A4                   | $\bigcirc$  | $^{\star}$ | $\, {\bf P}$     | $\star$    | $\overline{4}$ |            |
| AND L           | A <sub>5</sub>       | $\circ$     | $^\star$   | $\, {\bf P}$     | $\star$    | $\overline{4}$ |            |
| AND B           | A <sub>0</sub>       | $\circ$     | $^\star$   | $\, {\bf P}$     | $\star$    | $\overline{4}$ |            |
| AND C           | A1                   | $\circ$     | $^\star$   | $\, {\bf P}$     | $\star$    | 4              |            |
| AND D           | A2                   | $\circ$     | $^\star$   | $\, {\bf P}$     | $\star$    | 4              |            |
| AND E           | A3                   | $\circ$     | $^\star$   | $\, {\bf P}$     | $^\star$   | 4              |            |
| (HL)<br>AND     | A <sub>6</sub>       | $\circ$     | $^\star$   | $\, {\bf P}$     | $\star$    | $\overline{7}$ |            |
| $(TX+S)$<br>AND | DD A6<br>$\mathbf S$ | $\circ$     | $^\star$   | $\, {\bf P}$     | $^\star$   | 19             |            |
| AND $(IY+S)$    | FD A6<br>S           | 0           | $^\star$   | $\, {\bf P}$     | $^\star$   | 19             |            |
| OR N            | F6 N                 | $\star$     | $^\star$   | $\, {\bf P}$     | $^\star$   | 7              |            |
| OR A            | B7                   | O           | $^\star$   | $\, {\bf P}$     | $^\star$   | $\overline{4}$ |            |
| OR H            | B <sub>4</sub>       | O           | $^\star$   | $\, {\bf P}$     | $^{\star}$ | $\overline{4}$ |            |
| OR L            | B <sub>5</sub>       | O           | $^\star$   | $\, {\bf P}$     | $\star$    | $\overline{4}$ |            |
| OR B            | B <sub>0</sub>       | O           | $^\star$   | $\, {\bf P}$     | $^{\star}$ | $\overline{4}$ |            |
| OR C            | B1                   | $\circ$     | $\star$    | $\, {\bf P}$     | $^{\star}$ | $\sqrt{4}$     |            |
| OR D            | B <sub>2</sub>       | O           | $^\star$   | $\, {\bf P}$     | $^\star$   | $\sqrt{4}$     |            |
| OR E            | B <sub>3</sub>       | $\circ$     | $\star$    | $\, {\bf P}$     | $^{\star}$ | $\sqrt{4}$     |            |
| OR (HL)         | B <sub>6</sub>       | $\circ$     | $\star$    | $\, {\bf P}$     | $\star$    | 7              |            |
| OR (IX+S)       | DD B6<br>S           | $\circ$     | $\star$    | $\, {\bf P}$     | $\star$    | 19             |            |
| OR (IY+S)       | FD B6<br>S           | 0           | $^\star$   | $\, {\bf P}$     | $^\star$   | 19             |            |
| XOR N           | EE N                 | $\star$     | $^\star$   | $\, {\bf P}$     | $^\star$   | $\overline{7}$ |            |
| XOR A           | AF                   | 0           | $^\star$   | $\, {\bf P}$     | $^\star$   | $\sqrt{4}$     |            |
| XOR H           | AC                   | O           | $\star$    | $\, {\bf P}$     | $^{\star}$ | $\overline{4}$ |            |
| XOR L           | AD                   | O           | $\star$    | $\, {\bf P}$     | $^{\star}$ | $\sqrt{4}$     |            |
| XOR B           | A <sub>8</sub>       | $\circ$     | $^\star$   | $\, {\bf P}$     | $^\star$   | 4              |            |
| XOR C           | A <sub>9</sub>       | $\circ$     | $^\star$   | $\, {\bf P}$     | $\star$    | 4              |            |
| XOR D           | ΑA                   | О           | $\star$    | $\, {\bf P}$     | $\star$    | 4              |            |
| XOR E           | AВ                   | O           | $^\star$   | $\, {\bf P}$     | $^\star$   | 4              |            |
| XOR (HL)        | AE                   | $\circ$     | $^\star$   | $\, {\bf P}$     | $^\star$   | 7              |            |
| XOR (IX+S)      | DD AE<br>$\mathbf S$ | O           | $^\star$   | $\, {\bf P}$     | $^\star$   | 19             |            |
| XOR (IY+S)      | FD AE<br>$\rm S$     | $\circ$     | $^\star$   | $\, {\bf P}$     | $^\star$   | 19             |            |

Продолжение таблицы 2.18

Команды перехода. При темно при таблица 2.20.

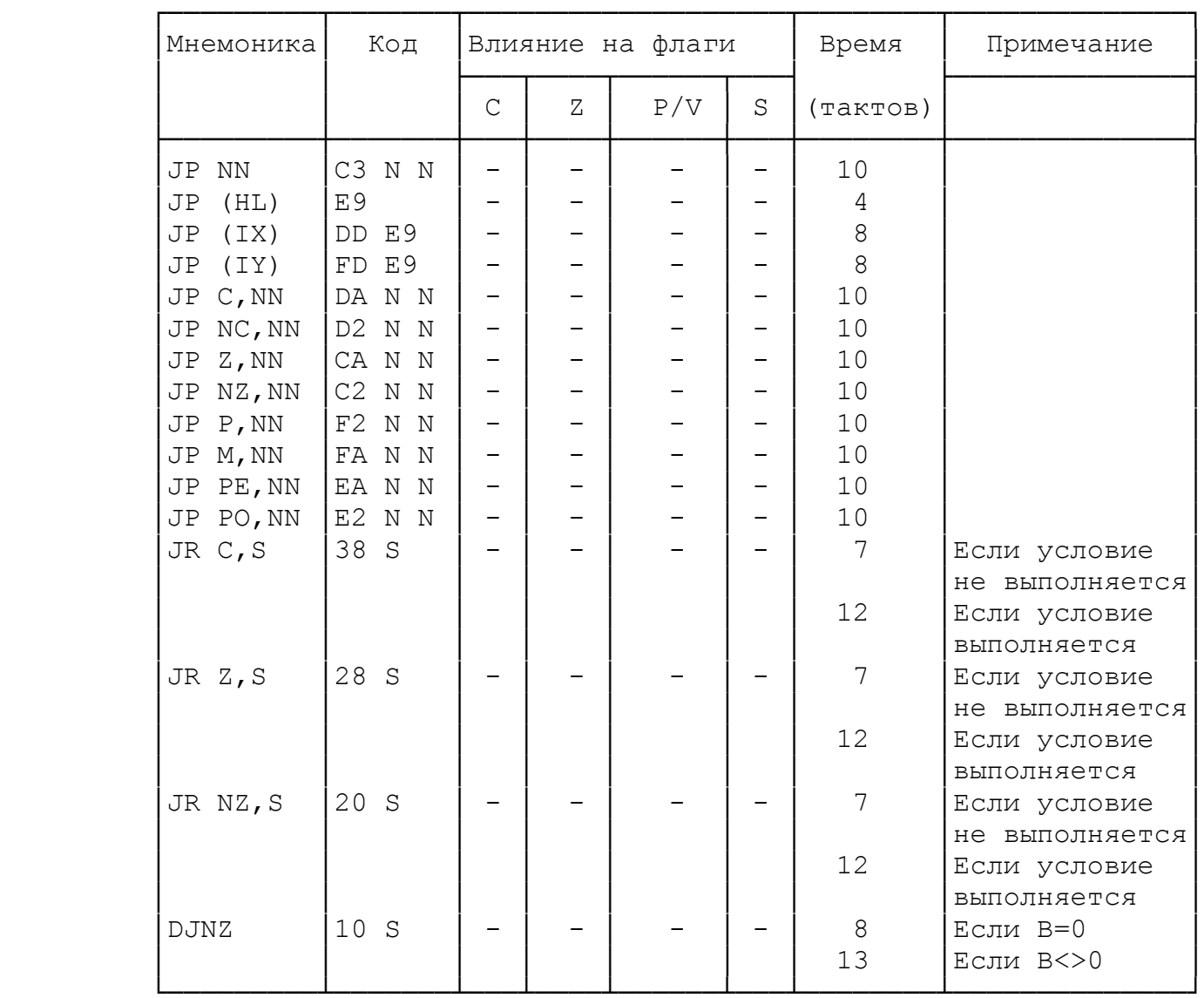

## Команды работы со стеком. Таблица 2.21.

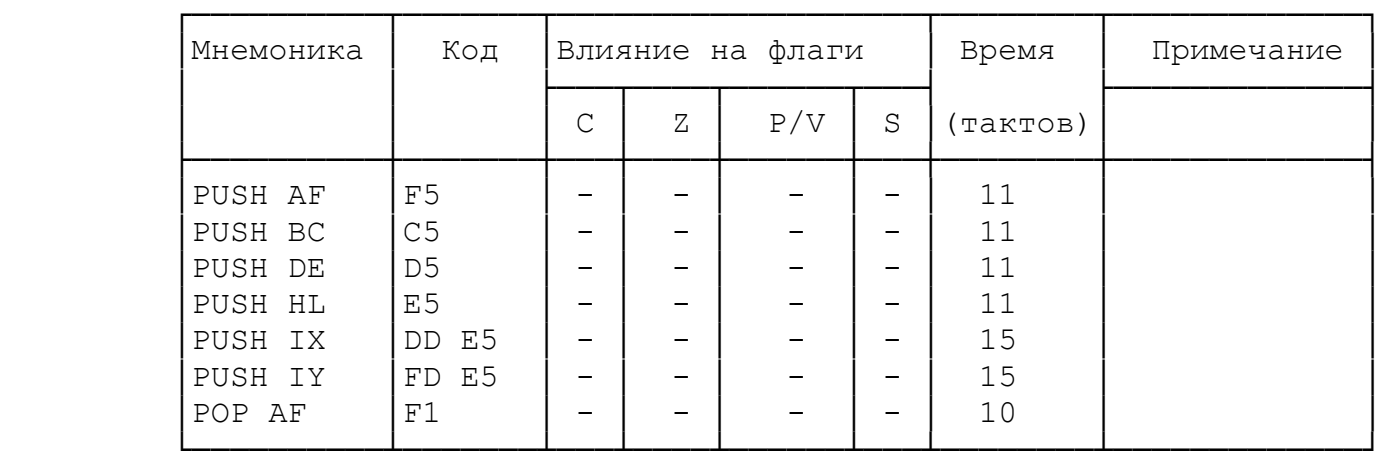

Продолжение таблицы 2.21.

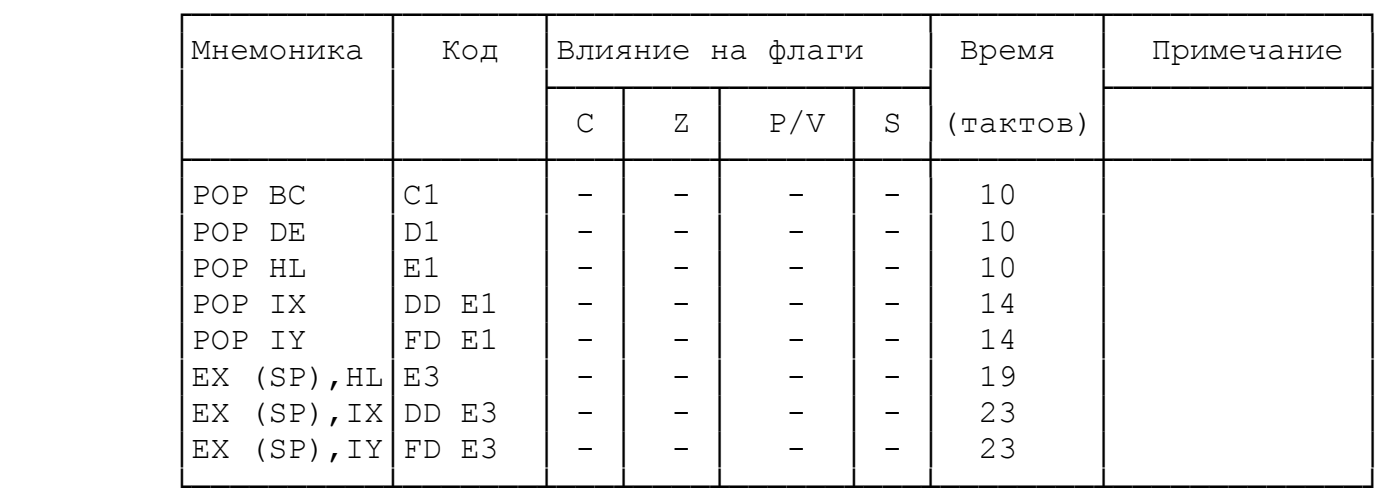

## Команды обращения к ПЗУ. Таблица 2.22.

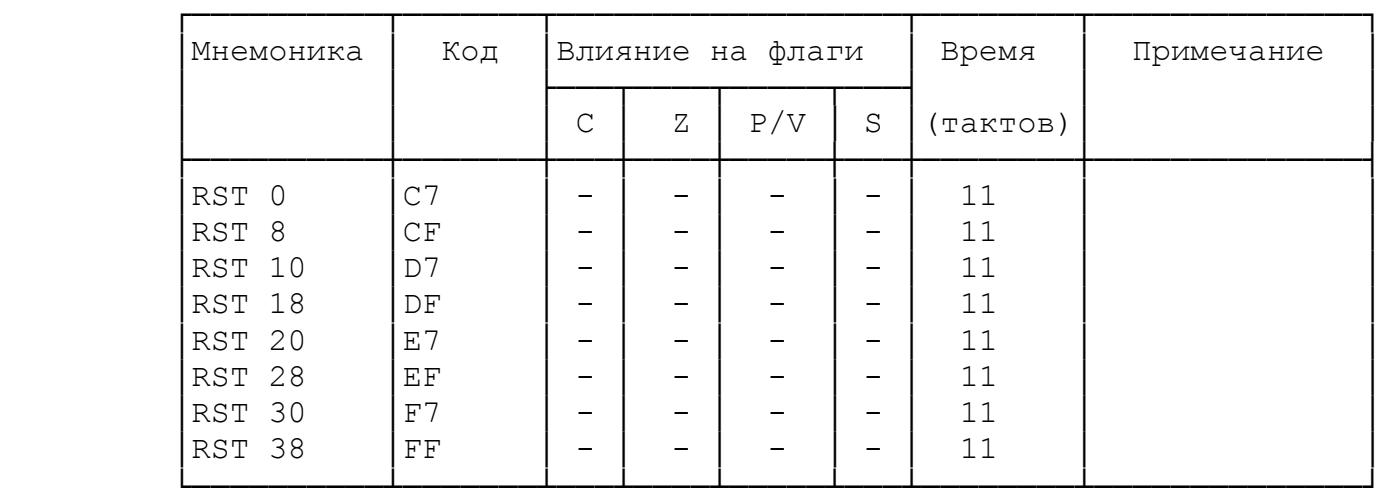

### Команды вызова подпрограмм и возврата Маблица 2.23.

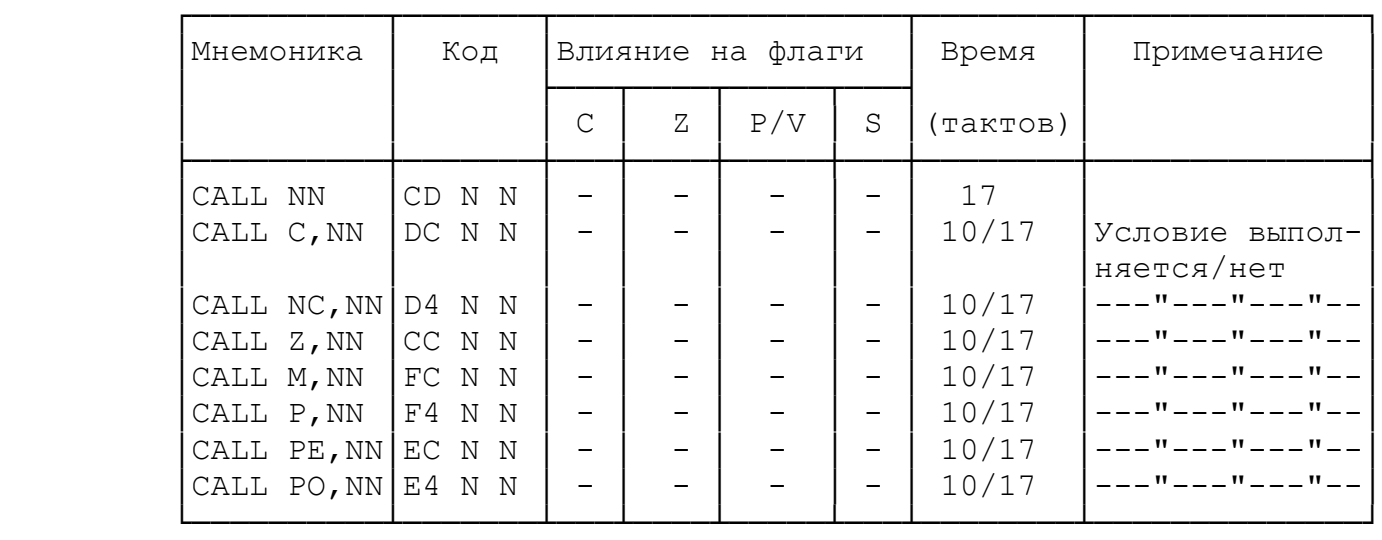

Продолжение таблицы 2.23

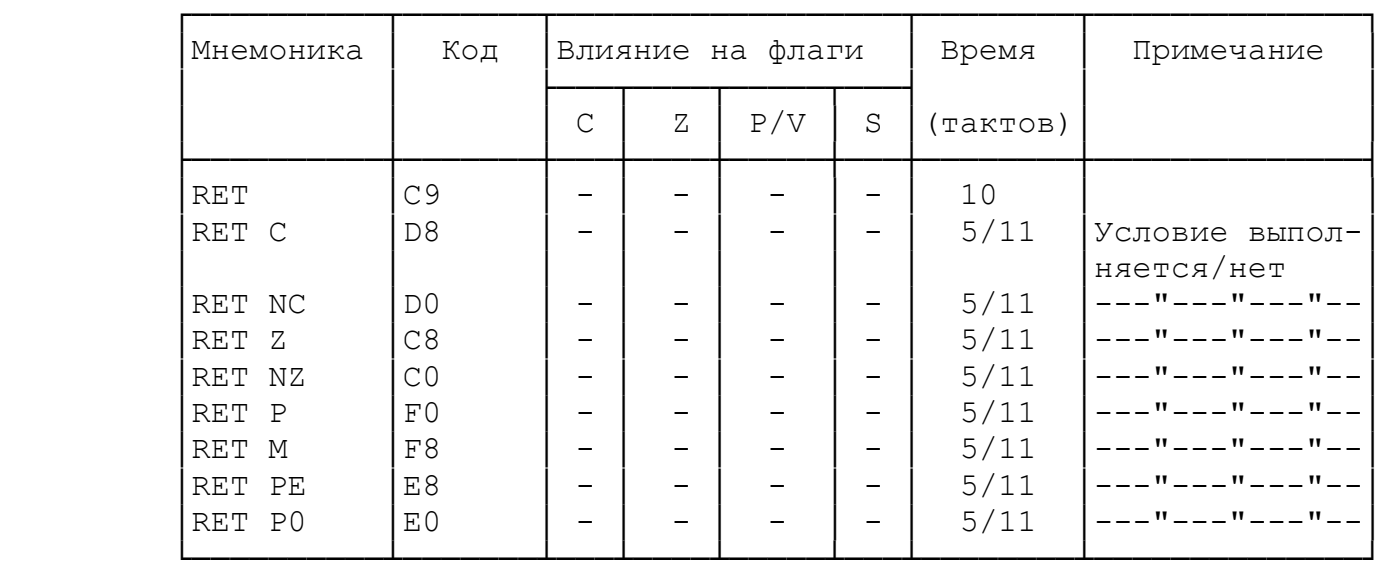

Команды сдвига битов. При таблица 2.24.

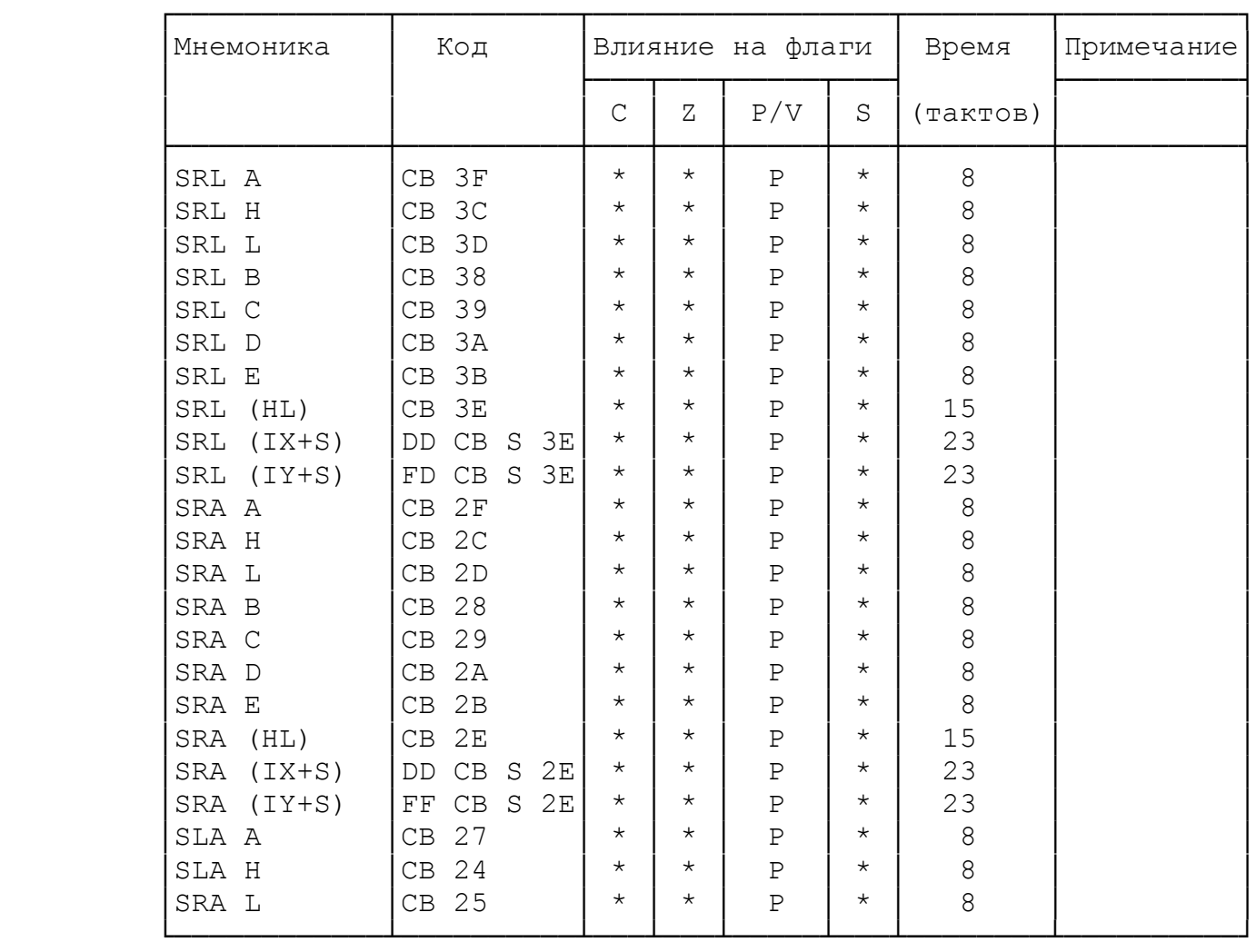

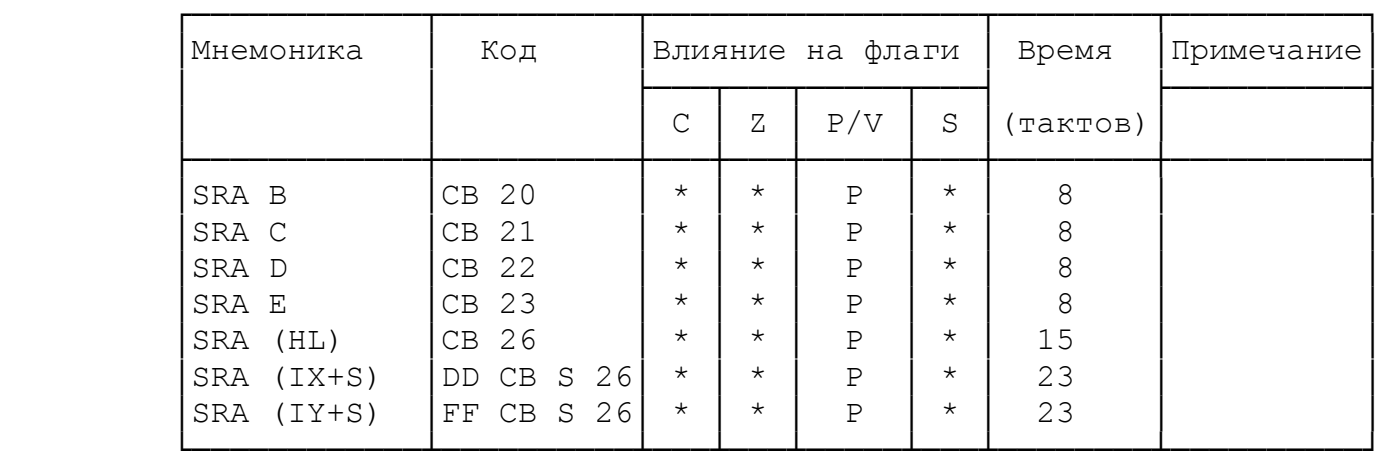

Продолжение таблицы 2.24

## Команды ротации битов. При таблица 2.25.

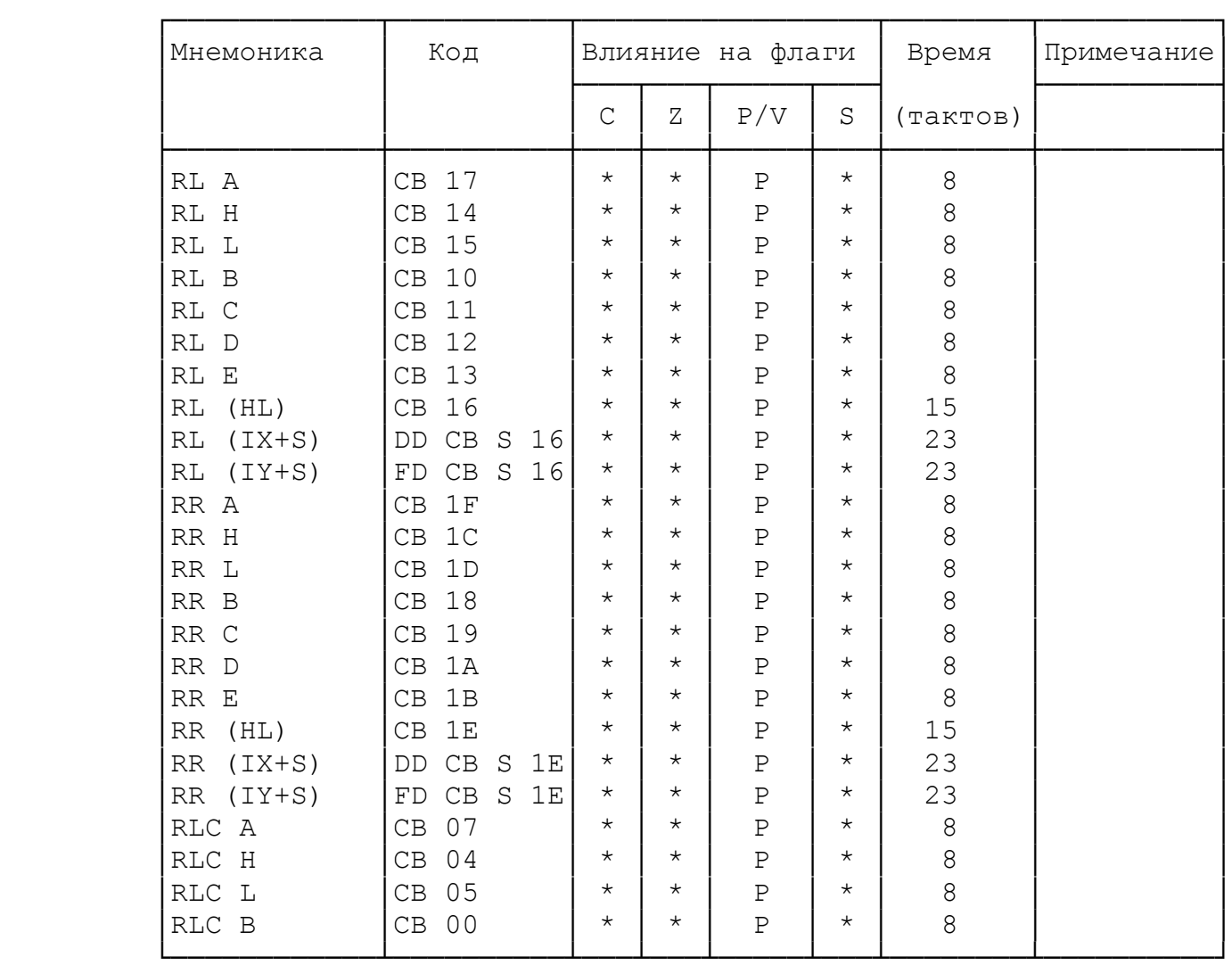

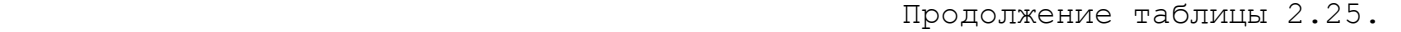

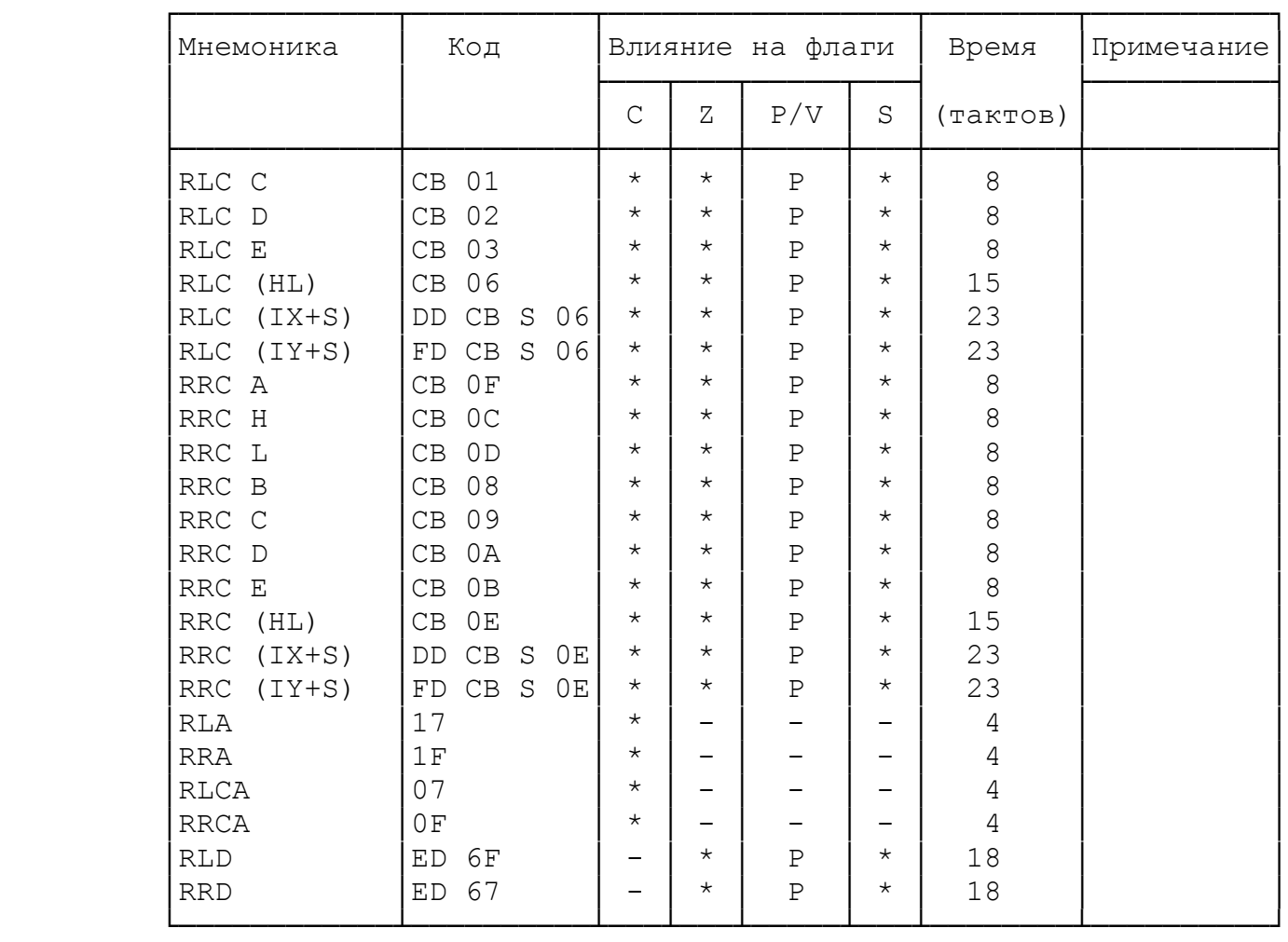

## Команды включения битов. Таблица 2.26.

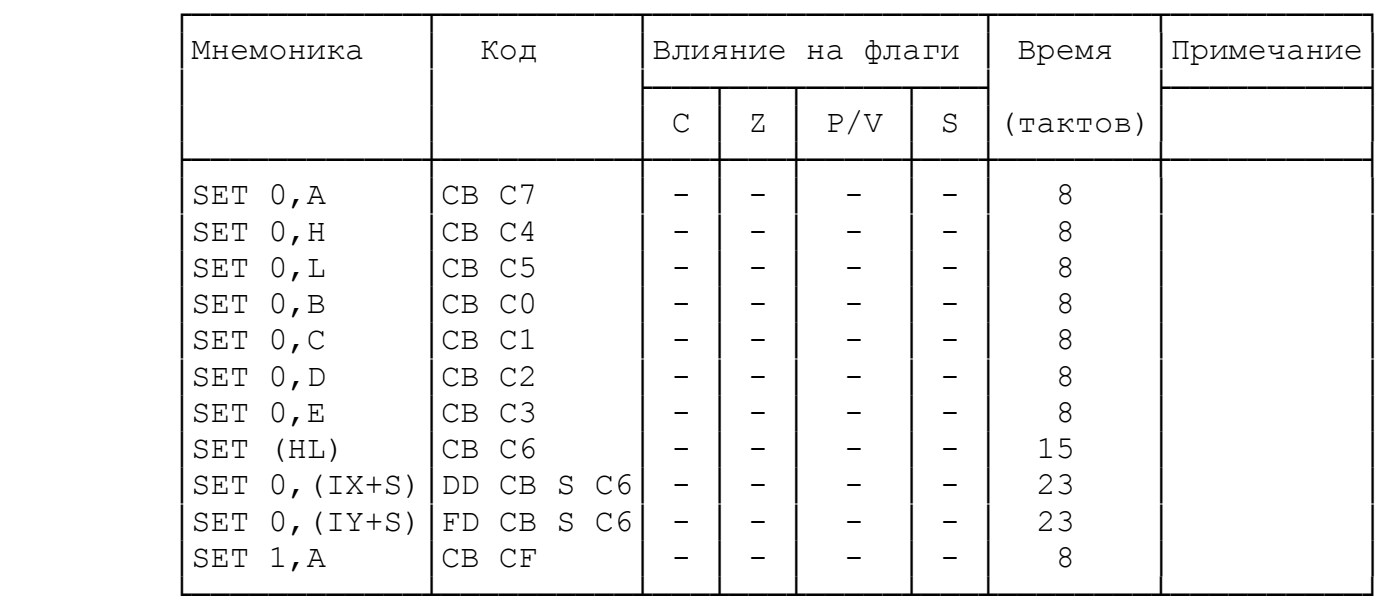

Продолжение таблицы 2.26.

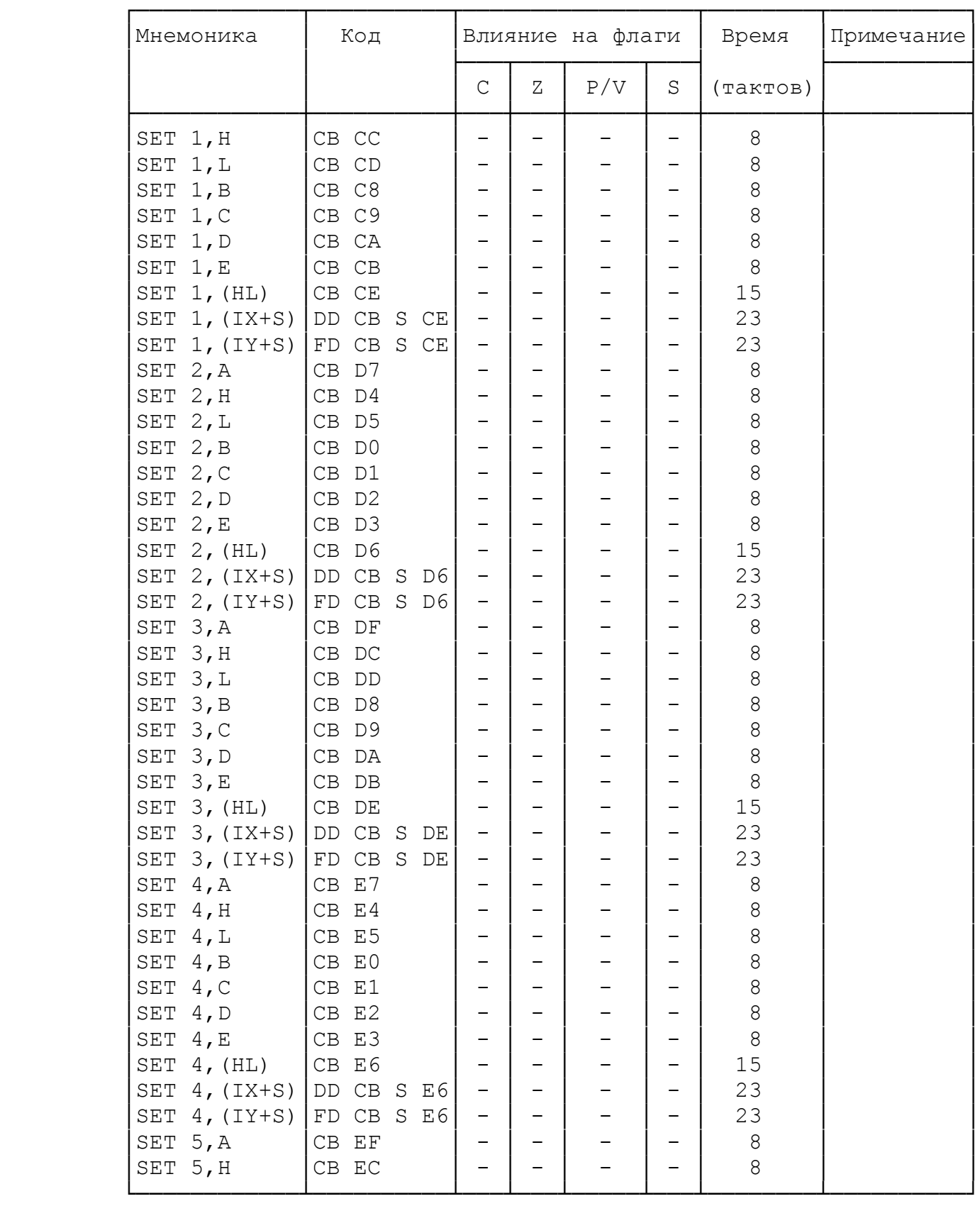

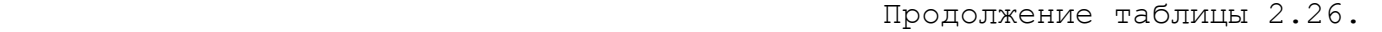

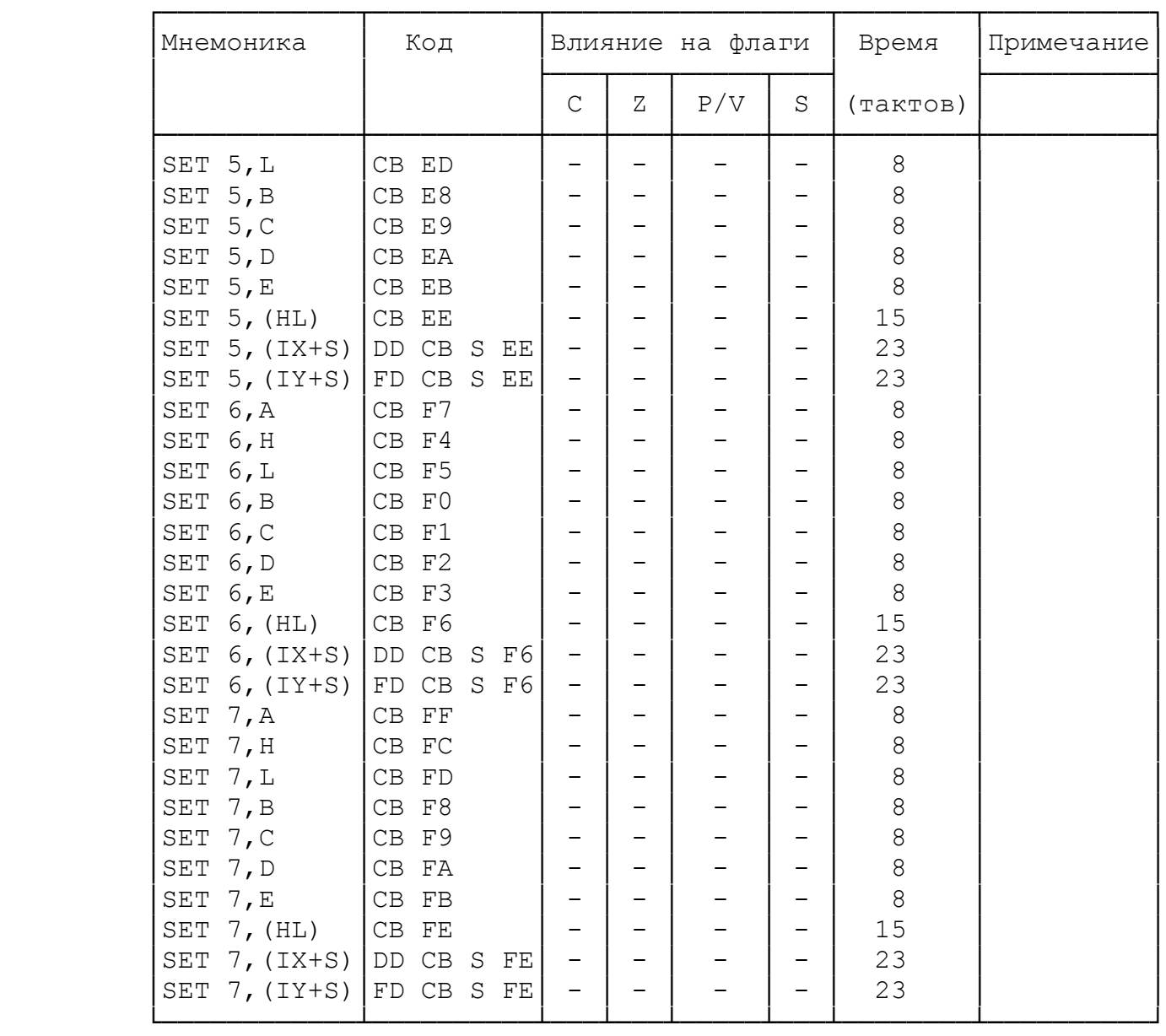

## Команды выключения битов советания таблица 2.27.

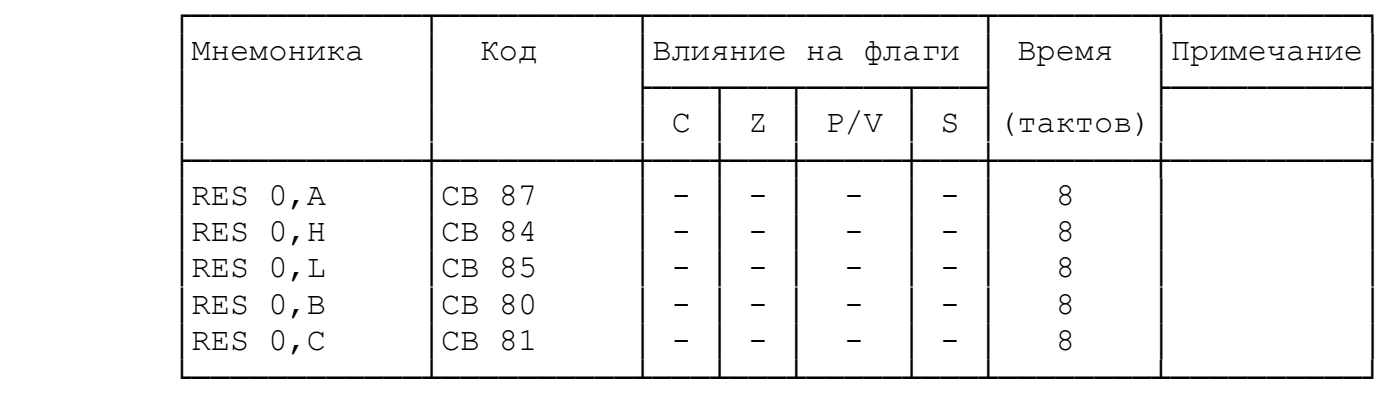

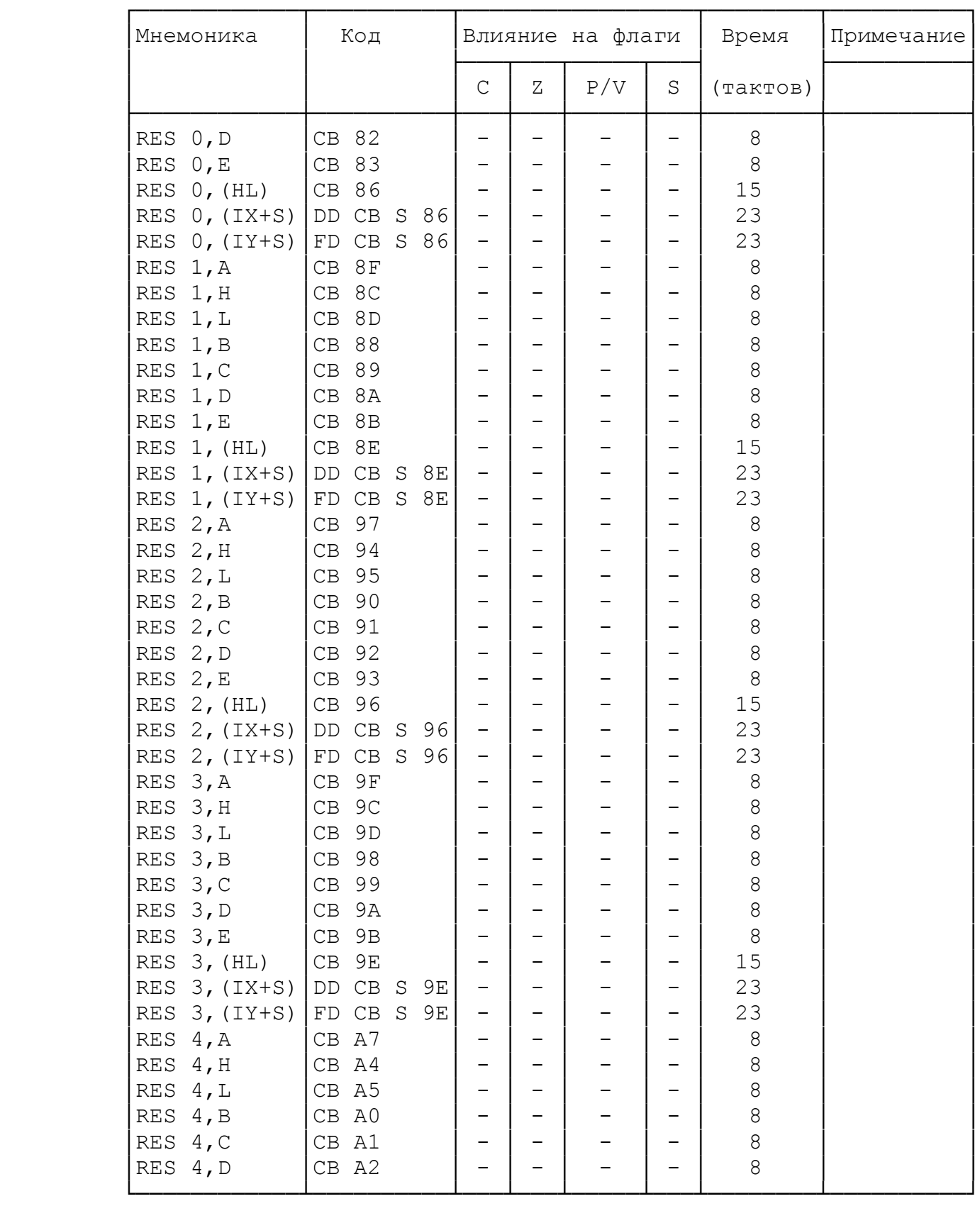

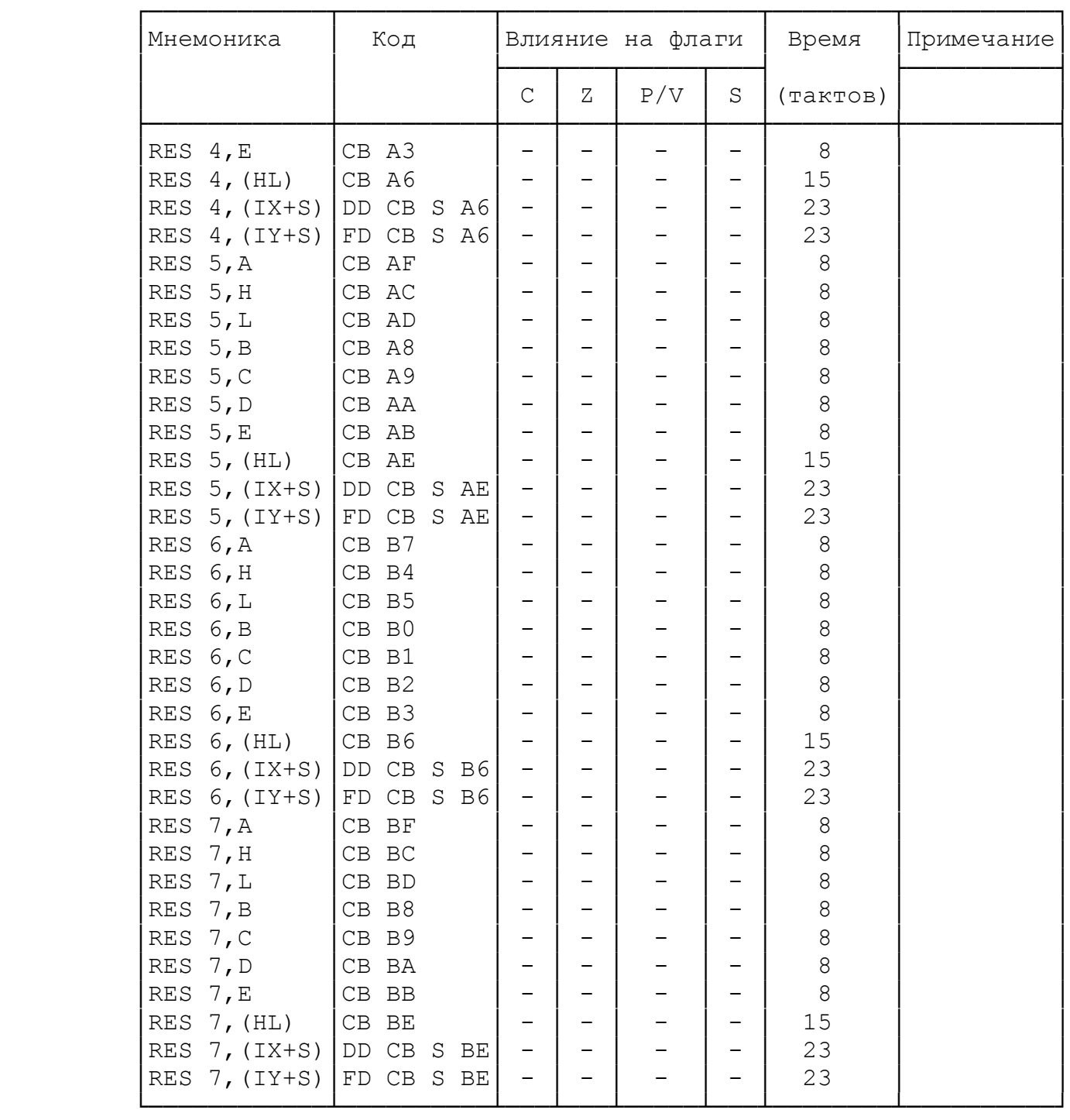

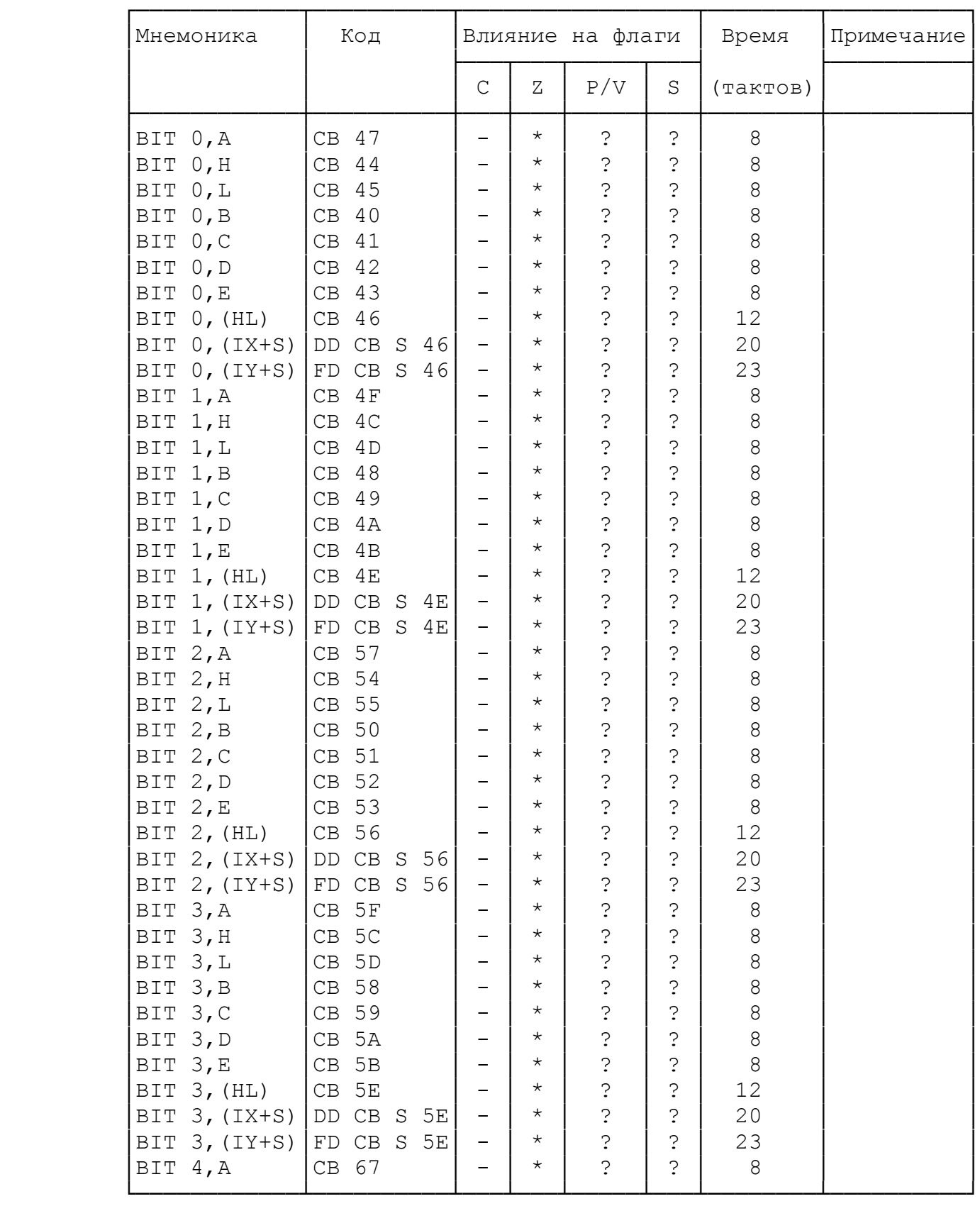

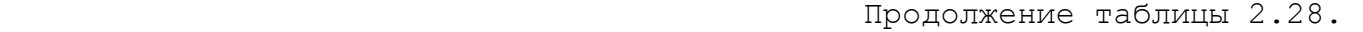

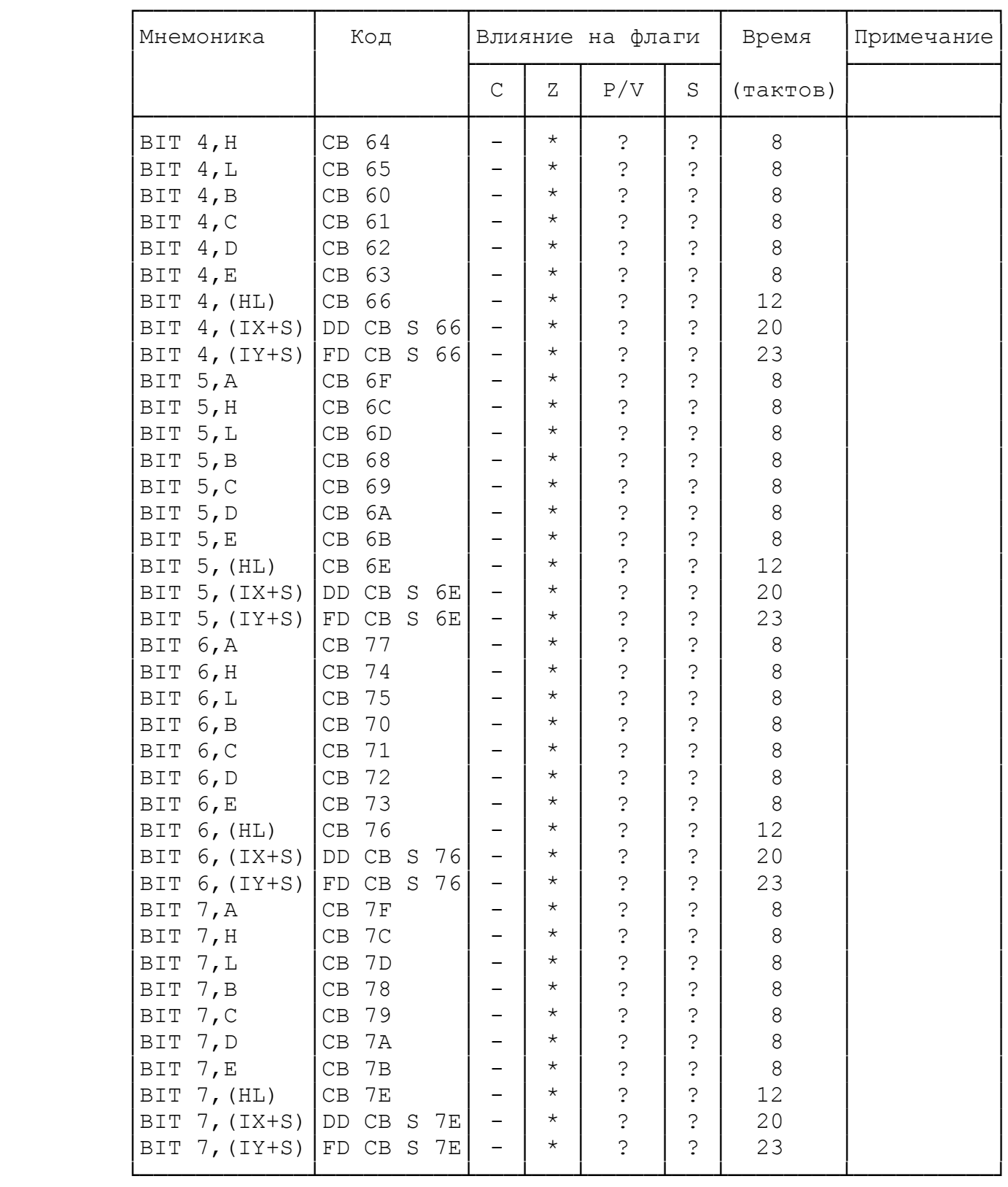
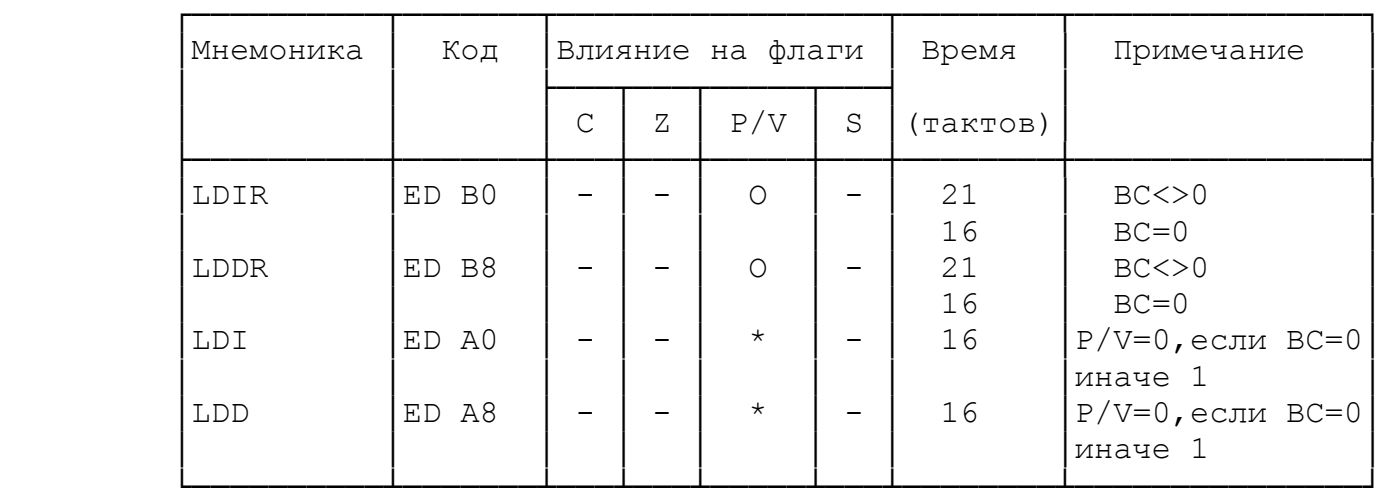

Команды блочного поиска. По постанов по таблица 2.30.

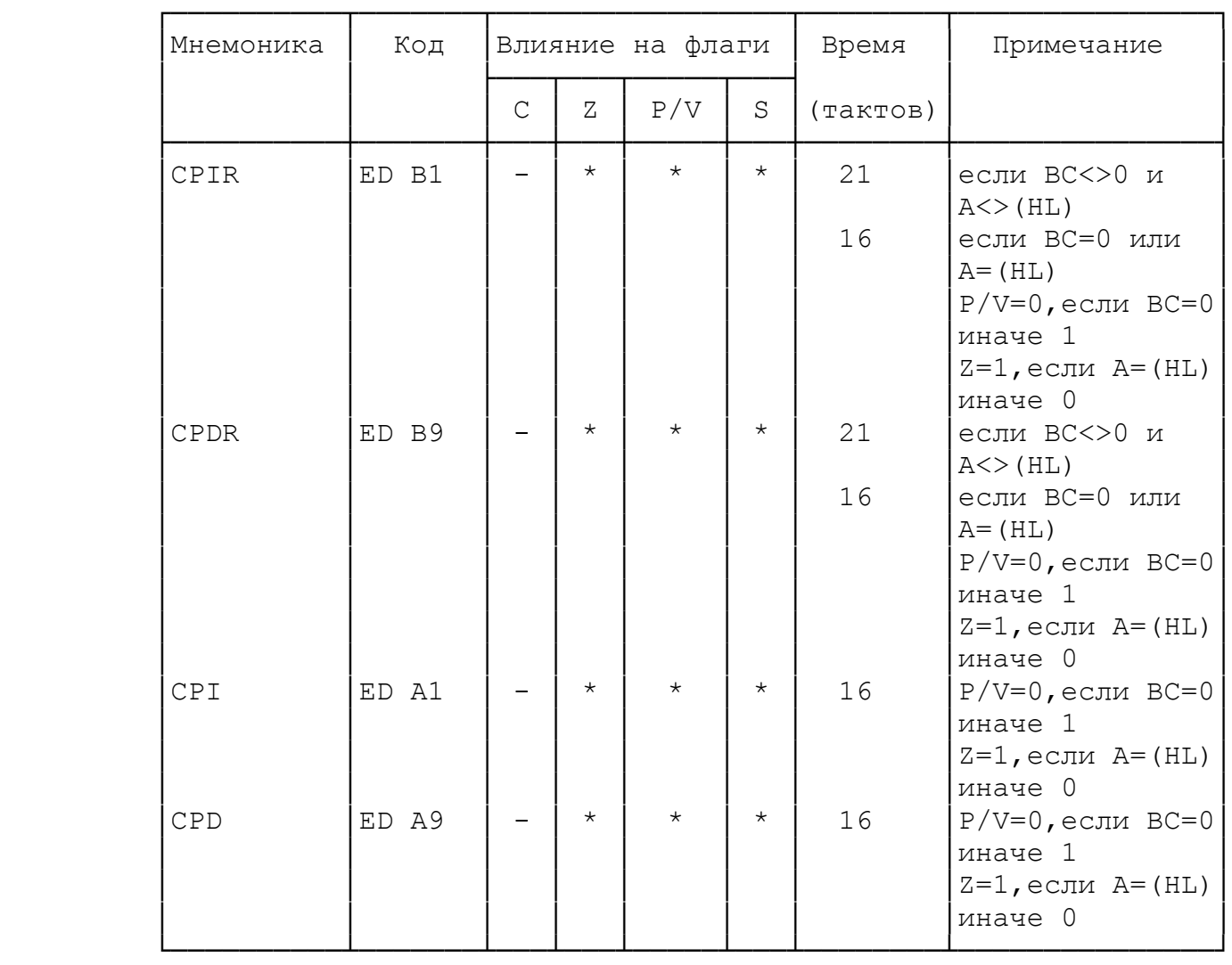

# Команды ввода от внешних устройств. Таблица 2.31.

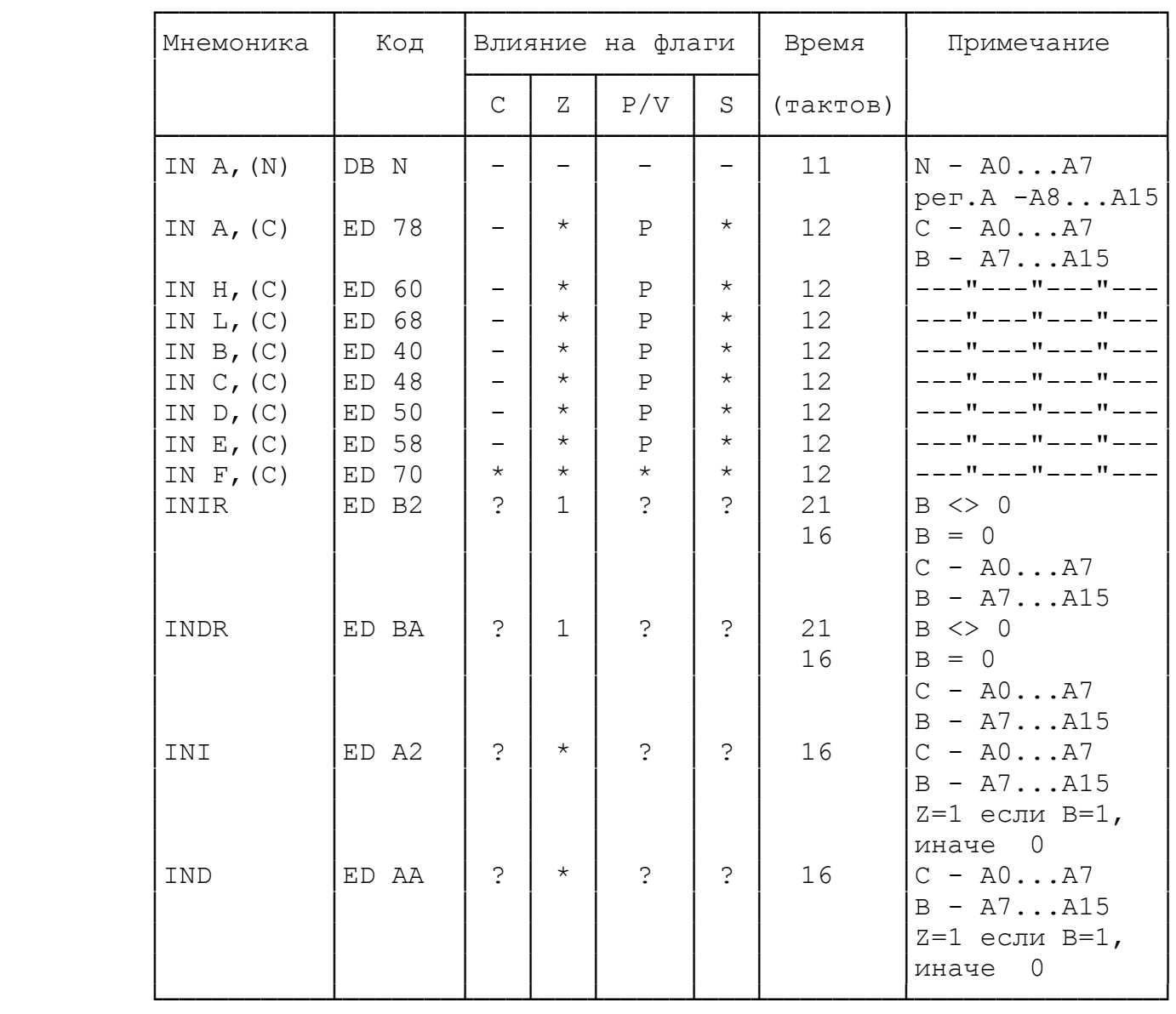

## Команды вывода на внешние устройства. Паблица 2.32

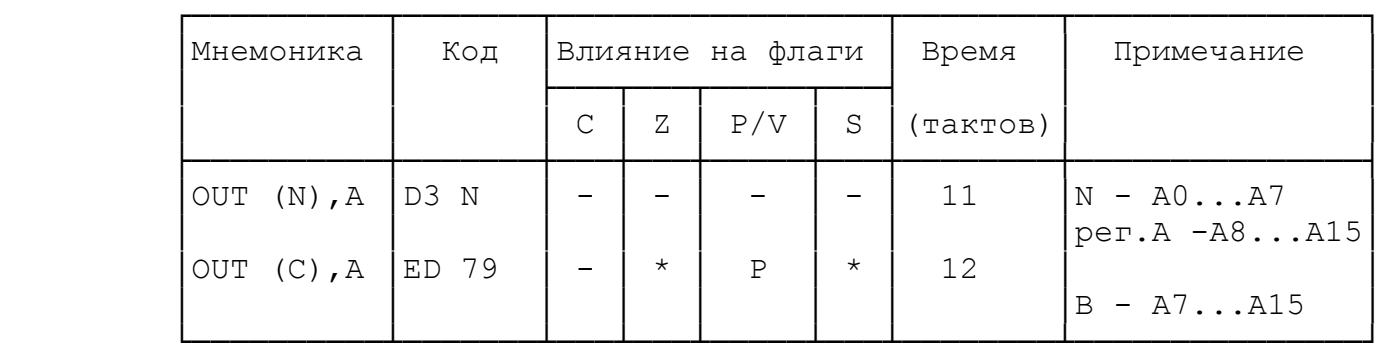

Продолжение таблицы 2.32.

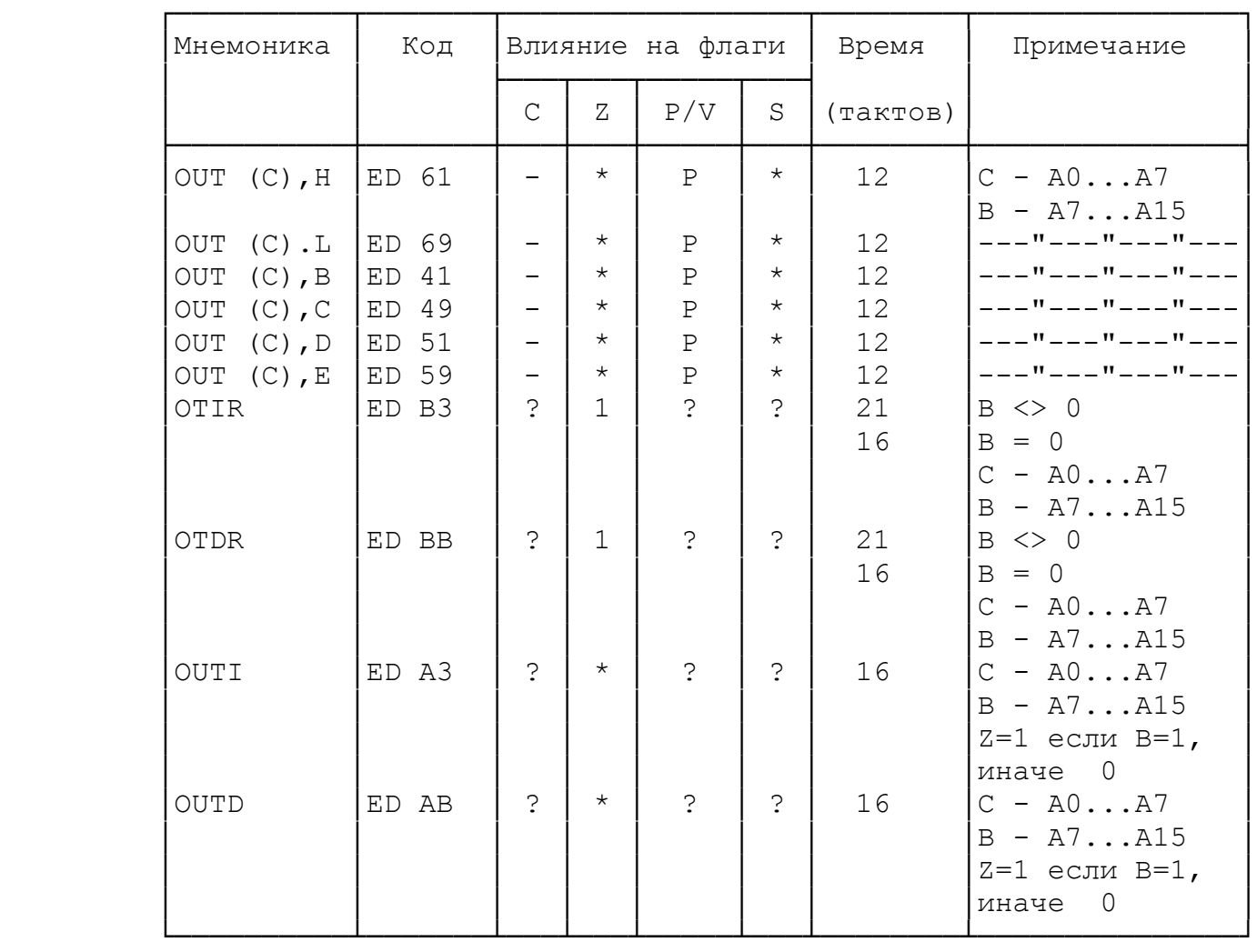

Команды обработки прерываний. Таблица 2.33

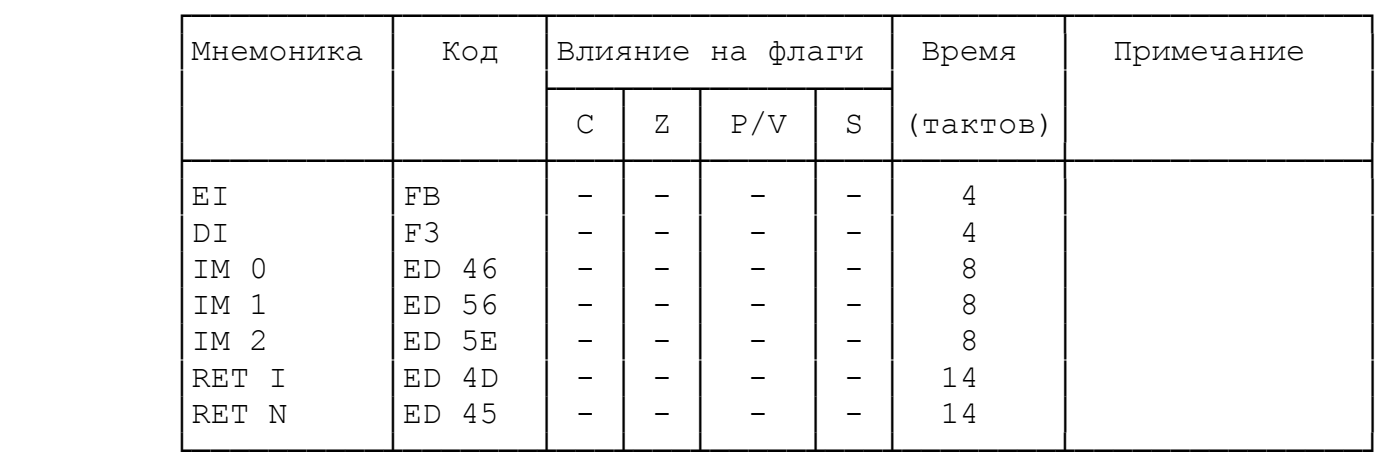

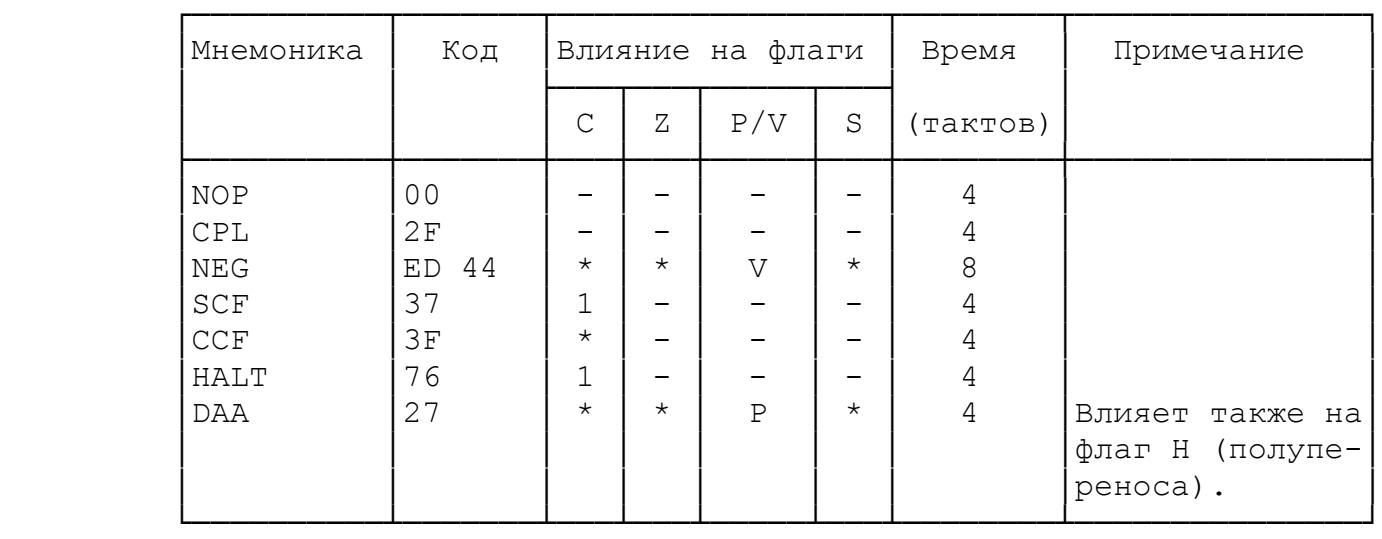

## 3. CИСТЕМА КОМАНД КАЛЬКУЛЯТОРА

## Таблица 3.

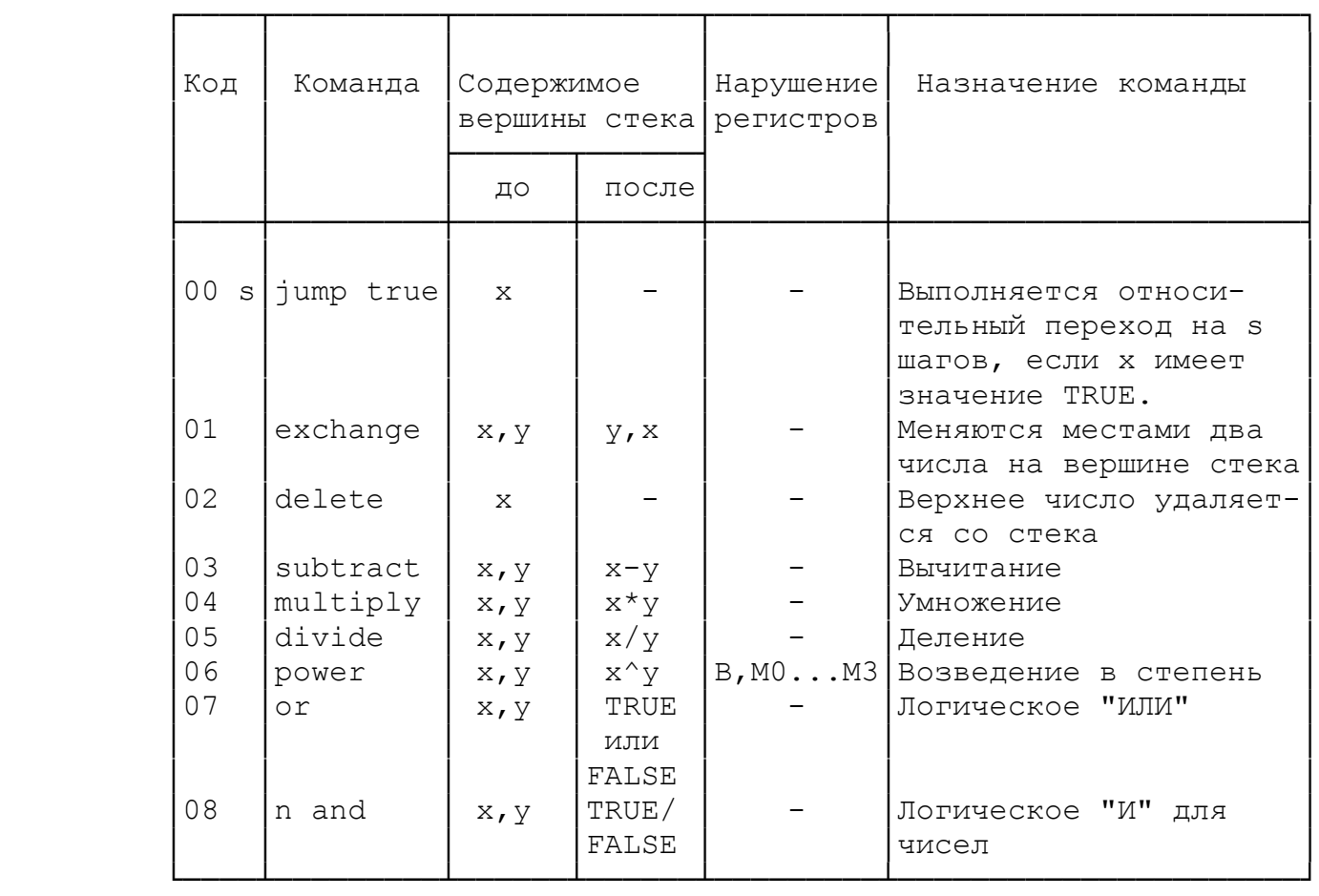

Продолжение таблицы 3.

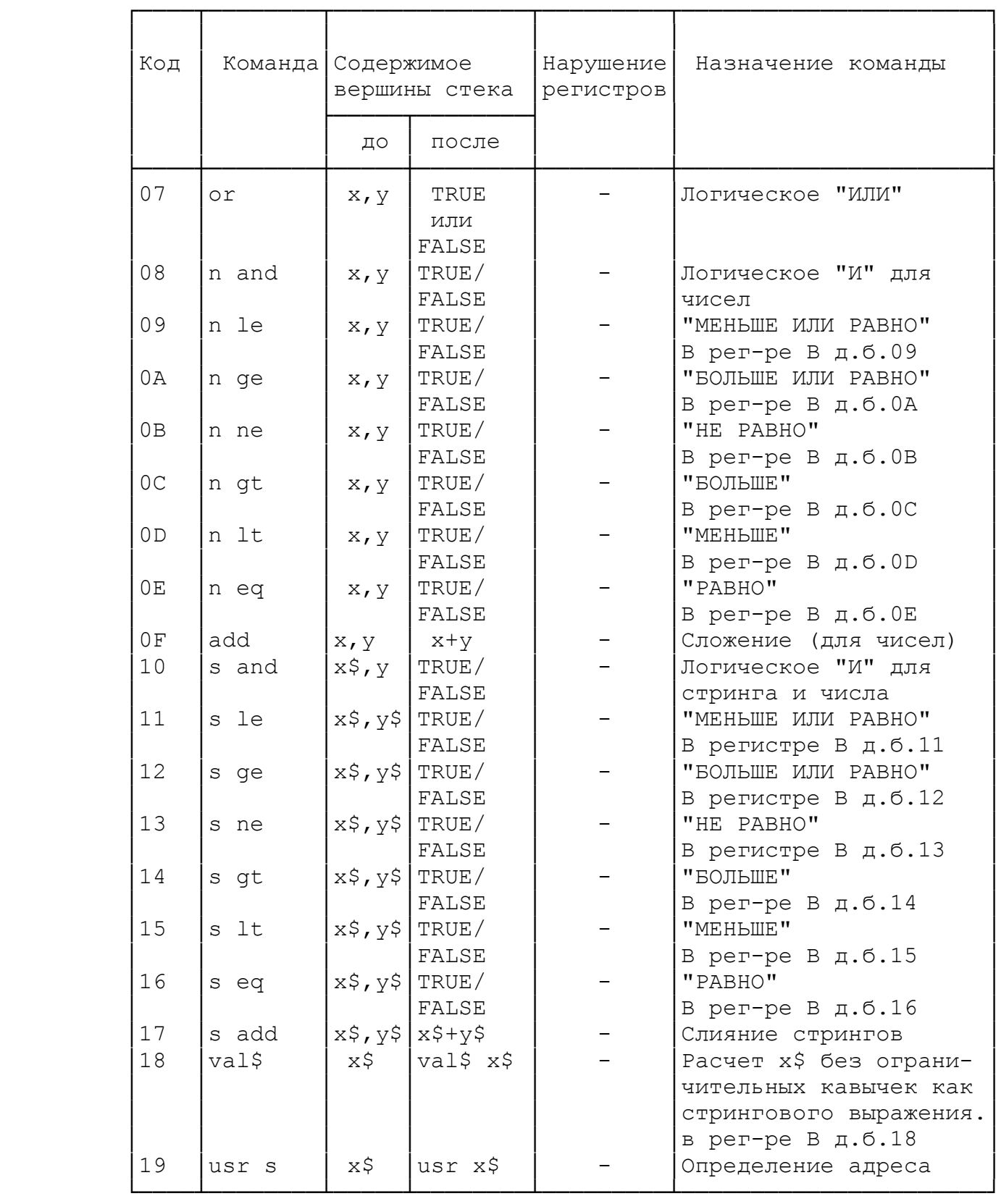

Продолжение таблицы 3.

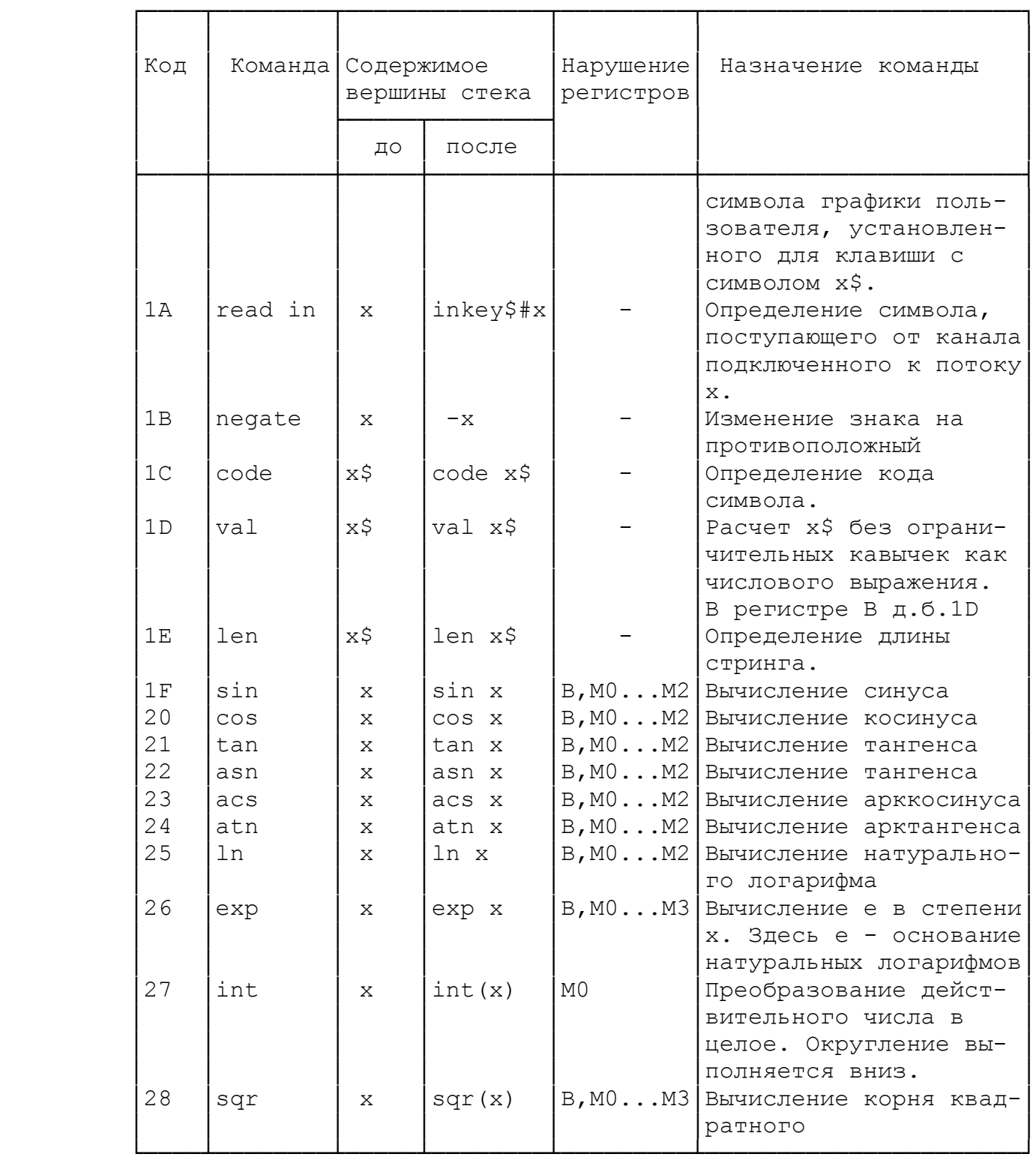

Продолжение таблицы 3.

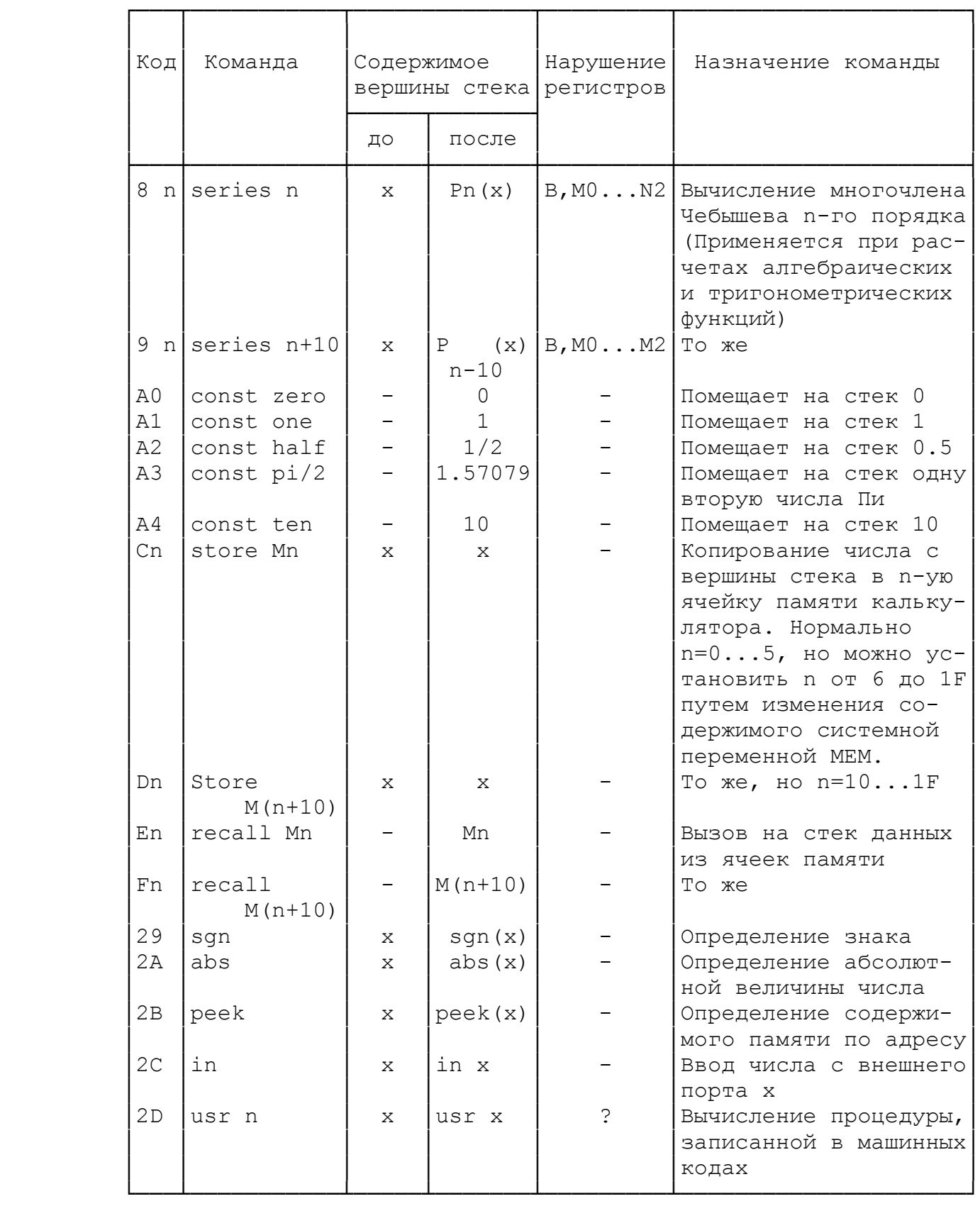

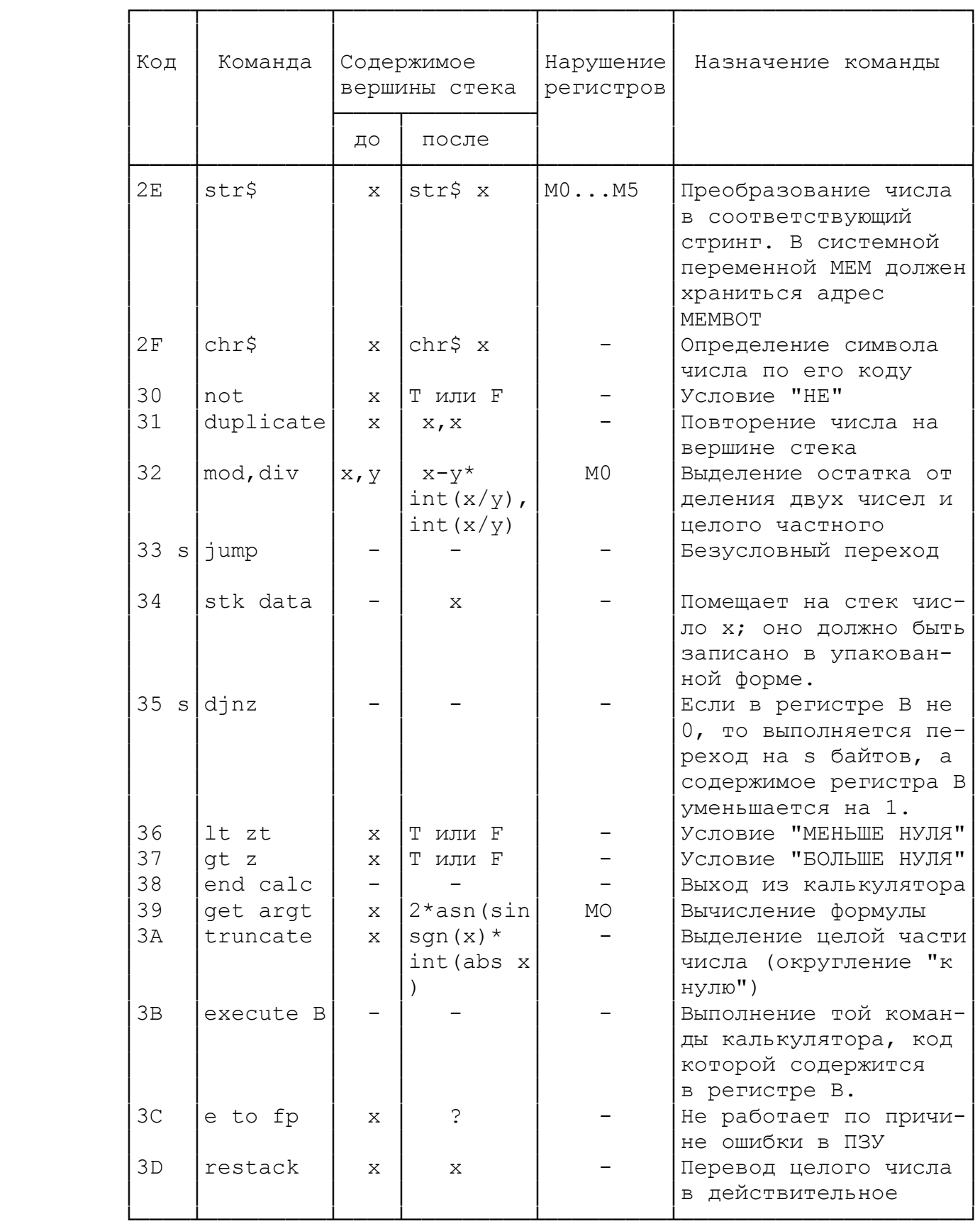

Ниже мы даем в алфавитном порядке все мнемоники машинного кода процессора Z-80, их полную форму на английском языке, русский эквивалент и необходимые пояснения. Практика показывает, что эта информация позволяет ускорить освоение системы команд процессора начинающими.

ADC - ADDITION with CARRY = CJOXEHME c yuerom IEPEHOCA. (Операция сложения с учетом состояния флага переноса - флага С регистра F).

ADD - ADDITION = CJOXEHME.

AND =  $JOTM4CKOe$  " $M$ ".

ВІТ - test BIT = Проверить БИТ. (Выполнется проверка включен или нет данный бит в регистре или в ячейке памяти).

CALL = BH3OB. (Вызывается исполнение подпрограммы).

ССF - COMPLEMENT CARRY FLAG = ДОПОЛНИТЬ (до единицы) ФЛАГ ПЕРЕНОСА. (Эта команда вызывает изменение состояние флага переноса на противоположное).

 $CP - COMPARE = CPABHMTB.$ 

CPD - COMPARE and DECREMENT = CPABHИTЬ и УМЕНЬШИТЬ на единицу. (Сравнивается содержимое аккумулятора с содержимым ячейки памяти, адрес которой находится в процессоре. Если они не равны, то адрес и счетчик уменьшаются на единицу).

CPDR - COMPARE, DECREMENT and REPEAT = CPABHИTЬ, УМЕНЬШИТЬ на единицу и ПОВТОРИТЬ. (Сравнивается содержимое аккумулятора с содержимым заданной ячейки памяти. Если они не равны, то адрес и счетчик уменьшаются на единицу и процесс повторяется).

CPI - COMPARE and INCREMENT = CPABHИTЬ И УВЕЛИЧИТЬ на единицу. (Сравнивается содержимое аккумулятора с содержимым заданной ячейки памяти. Если они не равны, то адрес увеличивается на единицу, а счетчик уменьшается на единицу).

CPIR - COMPARE, INCREMENT and REPEAT = CPABHИTЬ, УВЕЛИЧИТЬ на ЕДИНИЦУ и ПОВТОРИТЬ. Сравнивается содержимое аккумулятора с содержимым ячейки памяти, адрес которой находится в процессоре. Если они не равны, то адрес увеличивается на единицу, а счетчик уменьшается на единицу и процесс повторяется).

CPL - COMPLEMENT = ДОПОЛНИТЬ аккумулятор. (Каждый бит  $a_{K}$ -

кумулятора переключается на противоположный).

DAA - DECIMAL ADJUST ACCUMULATOR = ДЕСЯТИРИЧНАЯ НАСТРОЙКА АККУМУЛЯТОРА. (Содержимое аккумулятора перестраивается в соответствии с правилами BCD-арифметики).

 $DEC - DECREMENT = YMEH5UIEHME (Ha eµHHUY).$ 

DI - DISABLE INTERRUPTS = OTKJIOYEHME ПРЕРЫВАНИЙ.

DJNZ - DECREMENT and JUMP if NOT ZERO = УМЕНЬШИТЬ (на единицу) и ПЕРЕЙТИ, если НЕ НОЛЬ. (Уменьшается на единицу содержимое регистра ВС и, если ноль еще не достигнут, выполняется относительный переход на заданную величину байтов).

EI - ENABLE INTERRUPTS = РАЗРЕШЕНИЕ ПРЕРЫВАНИЙ.

EX - EXCHANGE = ОБМЕН. (Обмен содержимого регистров).

HALT = СТОП

IM  $0$  - INTERRUPT MODE  $0$  = PEXMM IIPEPHBAHM $\check{M}$  0.

IM  $1$  - INTERRUPT MODE  $1$  = PEXMM ITPEPERAHMM  $1$ .

IM  $2$  - INTERRUPT MODE  $2$  = PEXMM  $IPEPBBAHM\tilde{2}$ .

IN - INPUT = ВВОД (данных с внешнего порта).

INC - INCREMENT = УВЕЛИЧИТЬ (на единицу).

 IND - INPUT and DECREMENT = ВВОД и УМЕНЬШЕНИЕ. (После ввода байта с внешнего порта происходит уменьшение указателя адреса на единицу).

 $INDR - INPUT$ , DECREMENT and REPEAT = BBOI, УМЕНЬШЕНИЕ и ПОВТОР (После ввода байта с внешнего порта происходит уменьше ние указателя адреса на единицу, и далее процесс повторяется до тех пор, пока не обнулится счетчик байтов).

 INI - INPUT and INCREMENT = ВВОД и УВЕЛИЧЕНИЕ. (После ввода байта с внешнего порта происходит увеличение указателя адреса на единицу).

 INIR - INPUT,INCREMENT and REPEAT = ВВОД, УВЕЛИЧЕНИЕ и ПОВТОР. (После ввода байта с внешнего порта происходит увеличе ние указателя адреса на единицу и далее процесс повторяется до тех пор, пока не обнулится счетчик байтов).

JP - JUMP = ПЕРЕХОД (абсолютный).

 $JR$  - JUMP RELATIVE =  $IIEPEXOJ$  OTHOCMTEJILHLIM.

LD - LOAD = ЗАГРУЗКА. (Выполняется копирование данных).

 $LDD$  - LOAD and DECREMENT - ЗАГРУЗИТЬ и УМЕНЬШИТЬ. (Произ водится копирование данных из одной области памяти в другую, после чего происходит уменьшение указателей адресов источника и места назначения).

 $LDDR - LOAD, DECREMENT and REPEAT - 3AIPY3MTb, YMEH5IUMT5 M$  ПОВТОРИТЬ. (Производится копирование данных из одной области памяти в другую, после чего происходит уменьшение указателей адресов источника и места назначения, а также счетчика байтов. Если счетчик не равен нулю, то процесс повторяется).

 $LDI$  - LOAD and INCREMENT = ЗАГРУЗИТЬ И УВЕЛИЧИТЬ.

 (Производится копирование данных из одной области паямти в другую, после чего происходит увеличение указателей адресов источника и места назначения).

 $LDIR - LOAD, INCREMENT and REPEAT = 3AIPY3MTb, YBEJIWUITb M$  ПОВТОРИТЬ. (Производится копирование данных из одной области памяти в другую, после чего происходит увеличение указателей адресов источника и места назначения, а также уменьшение счет чика байтов. Если он не равен нулю, то процесс повторяется).

NEG - NEGATE = ИЗМЕНИТЬ ЗНАК (аккумулятора).

NOP - NO OPERATION = НЕТ ОПЕРАЦИИ

OR - логическое "ИЛИ"

OUT - OUTPUT = ВЫВОД (данных на внешнее устройство).

 OUTD - OUTPUT and DECREMENT = ВЫВОД и УМЕНЬШЕНИЕ. (После вывода байта уменьшается на единицу указатель адреса).

OUTDR - OUTPUT, DECREMENT and REPEAT =  $B$ HBOI, YMEHLEHE  $\mu$  ПОВТОР. (После вывода из памяти на внешнее устройство уменьша ются на единицу указатель адреса и содержимое счетчика байтов. Если счетчик не достиг нуля, операция повторяется).

 OUTI - OUTPUT and INCREMENT = ВЫВОД и УВЕЛИЧЕНИЕ. (После вывода байта увеличивается на единицу указатель адреса).

 OTIR - OUTPUT, INCREMENT and REPEAT = ВЫВОД, УВЕЛИЧЕНИЕ и ПОВТОР. (После вывода байта увеличивается на единицу указатель адреса и уменьшается содержимое счетчика байтов. Если счетчик не достиг нуля, операция повторяется).

 POP = ВЫТОЛКНУТЬ. (Перенос данных с вершины стека в задан ную регистровую пару).

 PUSH = ЗАТОЛКНУТЬ. (Копирование содержимого регистровой пары на вершину машинного стека).

RET - RETURN = BO3BPAT.

 RETI - RETURN from INTERRUPT = ВОЗВРАТ после обработки ПРЕРЫВАНИЯ.

 RETN - RETURN from NON-MASCABLE INTERRUPT = ВОЗВРАТ после обработки НЕМАСКИРОВАННОГО ПРЕРЫВАНИЯ).

 RL - ROTATE LEFT = ВРАЩАТЬ ВЛЕВО (Биты в регистре или в ячейке памяти).

 RLA - ROTATE LEFT ACCUMULATOR = ВРАЩАТЬ ВЛЕВО биты в АККУМУЛЯТОРЕ.

 RLC - ROTATE LEFT without CARRY - ВРАЩАТЬ ВЛЕВО без флага ПЕРЕНОСА.(Флаг переноса хоть и изменяется с учетом результата операции, но во вращении не участвует).

RLCA - ROTATE ACCUMULATOR LEFT without CARRY - ВРАЩАТЬ АККУМУЛЯТОР ВЛЕВО без флага ПЕРЕНОСА. (Флаг переноса хоть и изменяется с учетом результата операции, но во вращении не участвует).

 RLD - DECIMAL ROTATE LEFT = ДЕСЯТИРИЧНОЕ ВРАЩЕНИЕ ВЛЕВО. (Вращение влево полубайтов, содержащих десятиричные разряды в BCD-арифметике).

 RR - ROTATE RIGHT = ВРАЩАТЬ ВПРАВО (биты в регистре или в ячейке памяти).

 RRA - ROTATE RIGHT ACCUMULATOR = ВРАЩАТЬ ВПРАВО БИТЫ в АККУМУЛЯТОРЕ).

 RRC - ROTATE RIGHT without CARRY - ВРАЩАТЬ ВПРАВО без флага ПЕРЕНОСА. (Флаг переноса хоть и изменяется с учетом результата операции, но во вращении не участвует).

 RRCA - ROTATE ACCUMULATOR RIGHT without CARRY - ВРАЩАТЬ АККУМУЛЯТОР ВПРАВО без флага ПЕРЕНОСА. (Флаг переноса хоть и изменяется с учетом результата операции, но во вращении не участвует).

 $RRD$  - DECIMAL ROTATE RIGHT = ДЕСЯТИРИЧНОЕ ВРАЩЕНИЕ ВПРАВО. (Вращение вправо полубайтов в BCD-арифметике).

RST - RESTART = ПОВТОРНЫЙ ЗАПУСК. (Вызов на исполнение заданной программы из системного ПЗУ компьютера).

SBC - SUBTRACT with CARRY = ВЫЧИТАНИЕ с учетом флага ПЕРЕ-HOCA.

SET = ВКЛЮЧИТЬ (указанный бит в указанном регистре или ячейке памяти).

SLA - SHIFT LEFT ARITHMETIC = АРИФМЕТИЧЕСКИЙ СДВИГ ВЛЕВО.

SRA - SHIFT RIGHT ARITHMETIC = АРИФМЕТИЧЕСКИЙ СДВИГ ВПРАВО

SRL - SHIFT RIGHT LOGICAL = ЛОГИЧЕСКИЙ СДВИГ ВПРАВО.

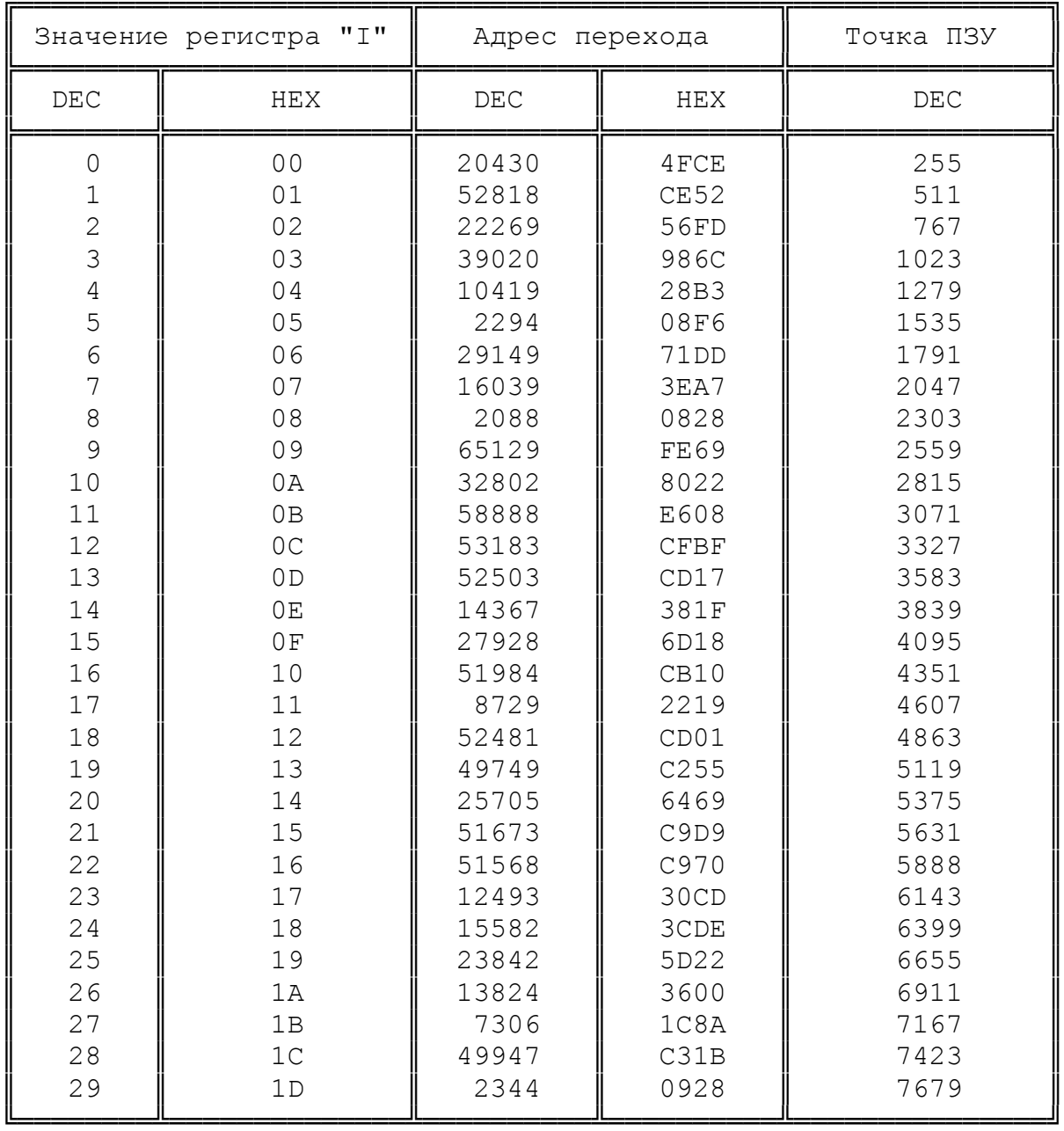

5. ТАБЛИЦА УКАЗАТЕЛЕЙ ПРЕРЫВАНИЙ ИЗ ПЗУ

 $\overline{+}$ 

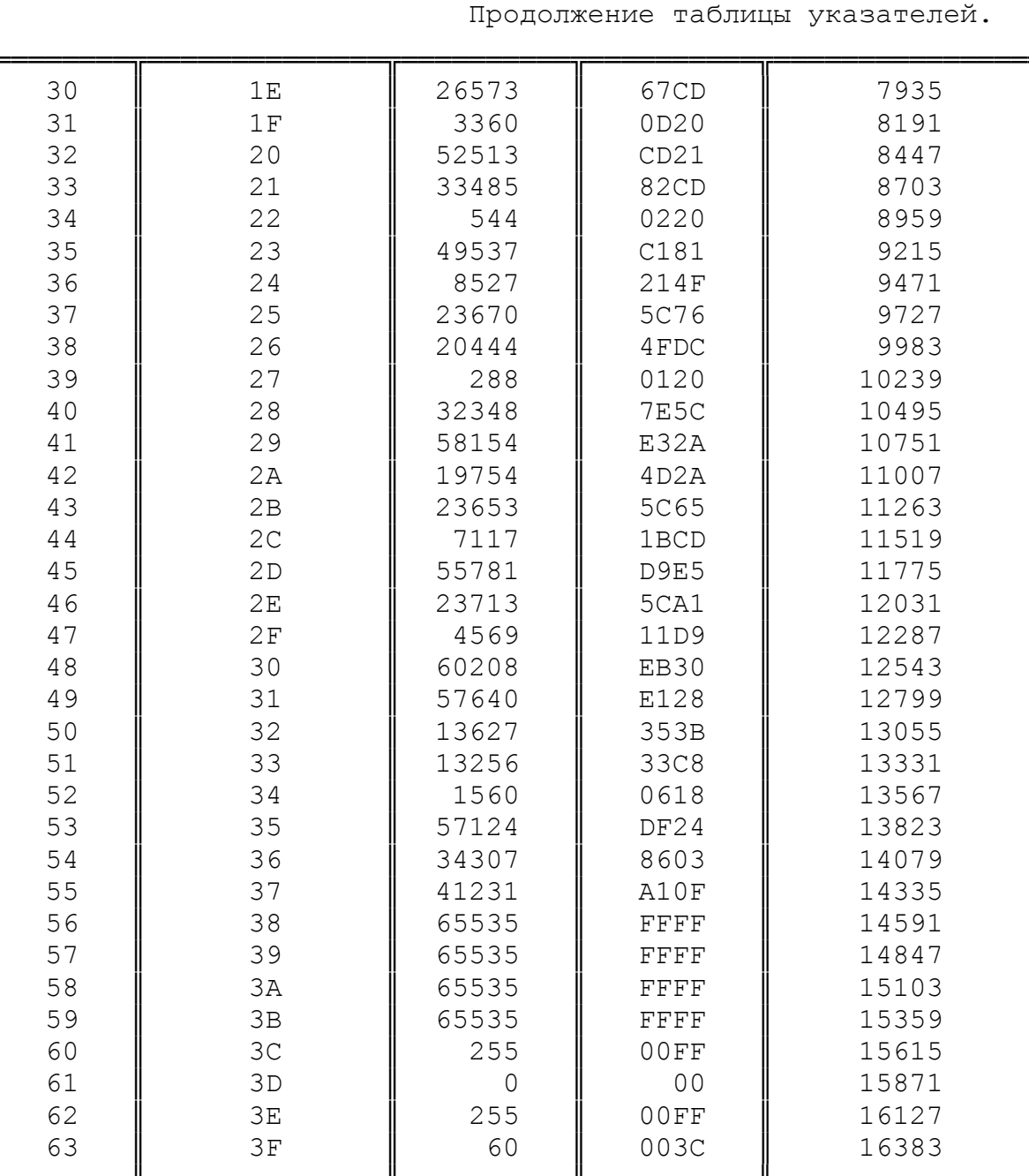

6. СПРАВОЧНЫЕ ТАБЛИЦЫ ПО РУСИФИКАЦИИ КОМПЬЮТЕРА.

Стандартный код ASCII определяет только символы с номерами от 32 (пробел) до 127 ("копирайт"). В этом диапазоне расположены знаки препинания, цифры, а также прописные и строчные буквы латинского алфавита. Символы от 0 до 31 являются управляющими кодами и стандартизированы лишь частично. Разработчики компьютеров могут некоторые из кодов этого диапазона использовать по-разному.

Символы выше 127-го этот стандарт не определяет и оставляет этот диапазон для размещения в нем национальных шрифтов (немецкого, французского, шведского и др.), а также для размещения там символов блочной графики.

В компьютерах типа "ZX-Spectrum" его разработчики разместили в верхней части кодовой таблицы символы блочной графики (128 - 143), символы графики пользователя (144 - 164) и токены ключевых слов встроенного БЕЙСИКа (165 - 255).

Наличие в этом диапазоне токенов ключевых слов делает невозможным размещение в верхней части кодовой таблицы символов русского алфавита и приходится искать другие пути.

Наши читатели, очевидно, знают, что русификацию компьютера проводят двумя наиболее распространенными методами. Во-первых, используя символы графики пользователя UDG, а во-вторых, сменой знакогенератора и переключением системной переменной CHARS.

### 6.1. Русификация с использованием символов UDG.

Символы графики пользователя могут быть использованы для задания собственных символов. К сожалению, их всего только 21 и поэтому русский шрифт создать удается только для прописных букв и то при условии использования букв английского алфавита, имеющих с русскими одинаковое начертание.

Стандартов размещения прописных русских букв на клавишах компьютера в графическом режиме нет и быть не может, поскольку сам метод использования символов UDG является специфически "синклеровским" и нестандартен. Одним словом, Вы можете размещать свои буквы на клавишах графики пользователя, как хотите.

Тем не менее, мы все же рекомендовали бы обратить внимание на следующий факт. Где-то году примерно в 1984-1985, когда компьютеры системы "Синклер" только начали появляться в СССР, появилась и несложная программа, русифицирующая прописные буквы с помощью символов UDG. Это программа "АВС" неизвестного автора. Она получила очень широкое распространение и, возможно, стоит придерживаться принятой в ней системы. Неважно, хороша она или плоха, но она нашла широкое распространение и это, пожалуй главное. Мы приводим заданные в ней соотношения:

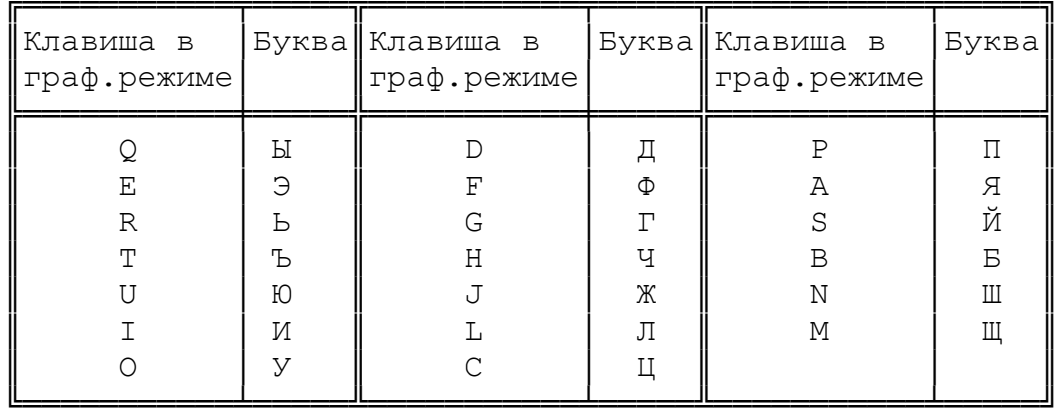

Прочие прописные буквы имеют одинаковые написания берутся не в графическом, а в обычном режиме - курсор "L".

### 6.2 Русификация заменой генератора.  $\cdots$

С использованием графики пользователя русский текст набирать очень утомительно. Этот метод следует использовать, если текст имеет достаточно малый удельный вес в Вашей программе до нескольких десятков слов. В том же случае, если работа с большими массивами текста - Ваша специальность, то следует провести замену знакогенератора. О том, как это сделать, мы неоднократно писали в своих ранних работах и это знают,

по-видимому, почти все.

Перед Вами стоит выбор - "какого стандарта придерживаться?". Здесь возможны два варианта. Во-первых, работая с большими объемами текста, Вы по-видимому, планируете выводить его на принтер. Тогда можно провести русификацию так, чтобы принтер правильно понимал коды русских букв. Во-вторых, если Вы имеете богатый опыт работы с пишущей машинкой, то можно русификацию провести под стандартную клавиатуру русской пишущей машинки, а привязку к принтеру осуществить уже программным путем. Тогда код, перед тем, как отправляться на печать, должен конвертироваться в стандарт, поддерживаемый принтером.

### 6.2.1. Русификация "под принтер".

#### ~~~~~~~~~~~~~~~~~~~~~~~~~~~~~~~~~

Мы уже установили, что на "Спектруме" Вы можете изменять только нижнюю половину кодовой таблицы. Разместить там и английский и русский шрифты одновременно невозможно, поэтому их надо переключать, изменяя содержимое системной переменной CHARS по мере необходимости. Точно так же подачей управляющего кода на принтер его можно переключать то на латинский, то на русский шрифт (см. инструкцию к принтеру). Таким образом, если воспользоваться принтером, у которого русский шрифт тоже размещен в нижней половине кодовой таблицы (а именно так и есть у большинства наиболее распространенных у нас в стране дешевых принтеров ROBOTRON, D-100 и т.п.), то коды должны соответствовать стандарту КОИ-7 (см. табл. 6.2 - символы до 63-го в ней не показаны, т.к. знаки препинания и цифры совпадают).

Если Ваш принтер - EPSON или IBM - совместимый, то у него русский шрифт лежит в верхней половине кодовой таблицы, т.е. символы имеют такие коды, которые "Спектрум" для символов не использует. В этом случае Вам придется написать программу перекодировки кода символа перед выдачей его на принтер. Зато здесь не надо переключать принтер с русского набора на латинский, и наоборот, с помощью управляющих кодов. В таблице 6.3 показаны коды русских букв для EPSON и для IBM-совместимых принтеров (кодировка ГОСТ-альтернативная).

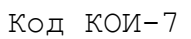

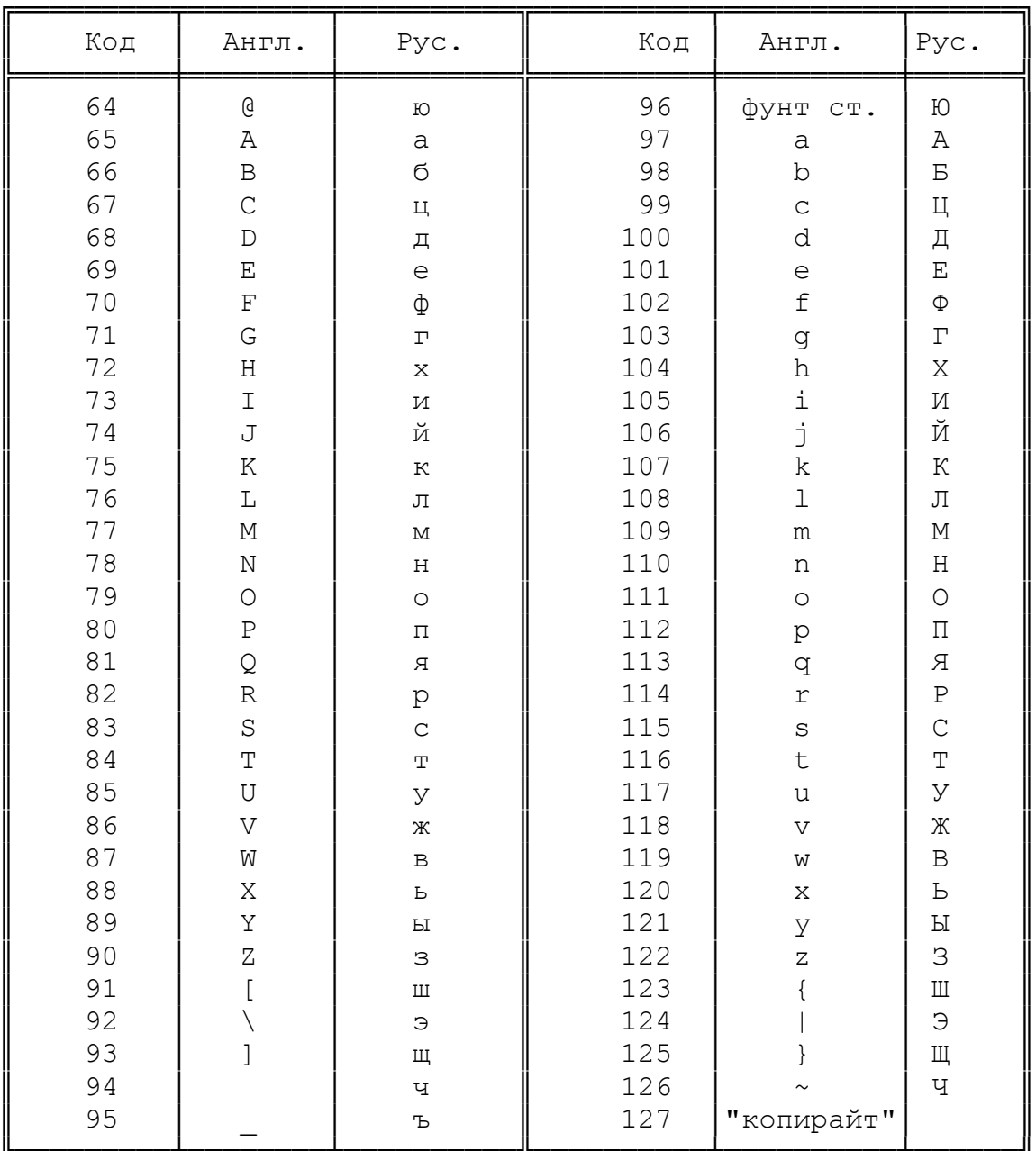

Таблица 6.3.

Кодировка русских символов ГОСТ-альтернативная.

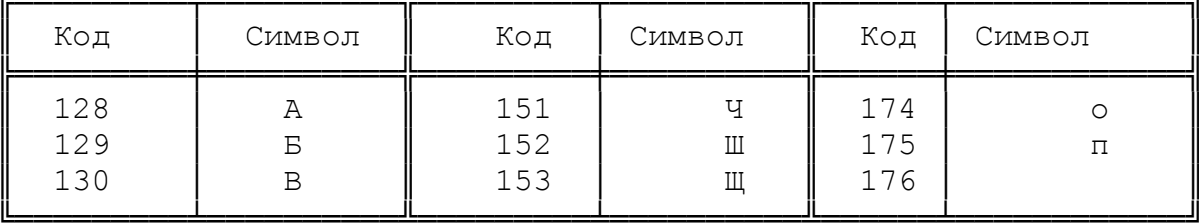

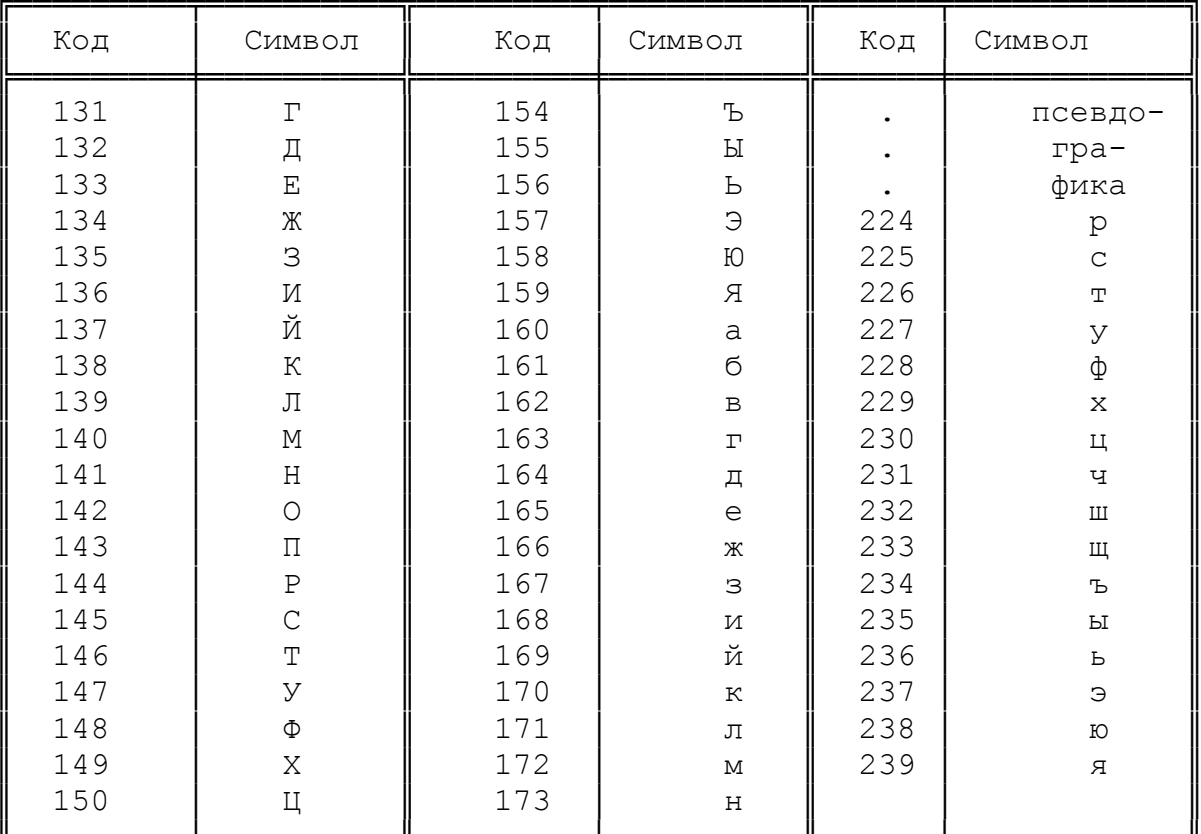

6.2.2. Русификация "под пишущую машинку".

Те, кто хорошо знают клавиатуру русской пишущей машинки, могут предпочесть провести русификацию так, чтобы раскладка клавиатуры "Спектрума" более или менее соответствовала бы раскладке пишущей машинки. В этом случае Вам безусловно придется конвертировать коды перед выдачей их на принтер, независимо от того, какой у Вас принтер - ROBOTRON или EPSON и в какой половине кодовой таблицы он содержит русский шрифт - в нижней или в верхней.

Соответствие клавиш "Спектрума" и русских букв, закрепляемых за ними (как прописных, так и строчных), показано в табл.  $6.4.$ 

Таблица 6.4.

|  |  |  |                                           |                                          | Q/Й W/Ц E/У R/К T/E Y/H U/Г I/Ш O/Щ P/З |  |
|--|--|--|-------------------------------------------|------------------------------------------|-----------------------------------------|--|
|  |  |  |                                           | $A/\Phi$ S/H D/B F/A G/I H/P J/O K/J L/J |                                         |  |
|  |  |  | $Z/A$ $X/Y$ $C/C$ $V/M$ $B/M$ $N/T$ $M/B$ |                                          |                                         |  |

В результате такой "привязки" нескольким буквам не хватило места. Это буквы: Б, б, Ж, ж, Х, х, Ъ, ъ, Э, э, Ю, ю. Их придется "привязать" к символам, набираемым с нажатой клавишей SYMBOL SHIFT. выберите те символы, которые редко используются и привяжите эти буквы к ним, например,  $\theta$ , #, \$,  $\theta$ ,  $\zeta =$ , <>, >=, <, >, "фунт", " ".

> 6.3 Полезные советы.

Если Вы сами пишете программы, то пожалуйста прислушайтесь к нескольким практическим рекомендациям, связанным с русификацией компьютера. Они проверены многолетним опытом и могут Вам пригодиться.

1. Никогда не рассчитывайте на то, что у будущего пользователя Вашей программы компьютер русифицирован так же, как у Вас. Если Вы используете русский знакогенератор, даже если он у Вас "зашит" в ПЗУ, все равно дистрибутивную программу поставляйте со своим знакогенератором. Прогружайте его в компьютер перед загрузкой программы и переключайте CHARS перед выводом всех сообщений на печать.

2. Никогда не устраивайте в программе двусторонних диалогов на русском языке. Сами пишите пользователю все, что хотите, но не требуйте от него никаких вводов на русском языке, особенно если есть шанс, что с программой будет работать ребенок. Не доводите дело до того, чтобы он размазывал слезы по клавиатуре в поисках клавиши, на которую Вы "подвесили" букву "Щ", особенно если она "висит" на символе "}", который не так-то просто нажать.

3. Даже в тех случаях, когда надо дать простой ответ типа "Д/Н" (Да/Нет) не надо требовать нажатия клавиш "Д" или "Н". Можете сделать запрос типа "Y/N, как это принято во всем мире. Если не хотите, то сделайте так:

 $1 - "A"$ 

#### $2 - "Her"$

- и проверьте, что он нажал - клавишу "1" или "2".

4. Если очень нужно, чтобы пользователь ввел что-то порусски, "подсуньте" ему готовые альтернативы:

- 1. Идти налево.
- 2. Идти направо.
- 3. Идти вверх.
- 4. Копать.
- 5. Кричать "Караул!"

Организуйте ему выбор из такого меню то ли нажатием соответствующей цифры, то ли перемещением визуального указателя, то ли изменением цвета выбираемой опции - как хотите.

5. Даже если Вам хочется, чтобы пользователь ввел свое имя, не надо это делать. Для установления дружеского диалога дайте ему несколько псевдонимов, пусть выберет себе тот, который понравится.

1. Джонни 3. Бекки

2. Робби 4. Терри

 Если перед Вами целый класс учеников, то ведь у каждого есть номер по классному журналу и Вам надо подумать, как в игровом духе обыграть этот номер. Номер ученик вполне может ввести сам, например:

```
 Агент 007
```

```
Пилот Б-13
```
Капитан космического фрегата

"Грозный", бортовой номер 22.

 6. Устраивая игры типа "Поле Чудес", Вы рассчитываете, на то, что пользователь будет вводить некую букву. Не рассчитывай те - это нетактично. Подумайте, как покрасивее дать ему возмож ность эту букву выбрать без ввода с клавиатуры. Может быть, ему надо сбить самолет с пролетающей нужной буквой, может быть ему надо покрутить какой-то барабан, пока в нем не высветится нужная буква - используйте все, что хотите, но не просите ничего вводить с клавиатуры русскими буквами.

 7. Если же Ваша программа именно для того и предназначена, чтобы вводить что-то русскими буквами (например, если это база данных), то во-первых, перед началом программы дайте табличку, где какая буква находится, а во-вторых, обеспечьте, чтобы пользователь мог эту табличку вызвать для справки в любое время. Например, назначьте какой-то "горячей клавише", скажем "SYMBOL SHIFT" + "2" вызов на экран этой таблички и во всех состояниях ожидания действий пользователя организуйте проверку нажатия этой клавиши. Ту часть экрана, которая "портится" при выдаче этой таблички, надо где-то сохранить переброской коман дой LDIR, а после выхода из таблички - точно так же и восстановить.

#### 7. ЗАКЛЮЧЕНИЕ.

Глубокоуважаемый читатель. Мы благодарим Вас за внимание, проявленное к нашей книге. Если Вы прочитали ее до конца и все в ней Вам понятно, то Вы сделали большой шаг вперед, но все же это только самый первый шаг.

Мы надеемся на то, что Вы не остановитесь на этом и пойдете дальше, ведь у персонального компьютера есть одно замечательное свойство - он дает возможность человеку самоутвердиться. Неважно сколько ему лет, неважен уровень его образования, неважно с какими программами он работает, но каждый день он самоутверждается. Он одерживает большие и малые победы, ощущает себя то ли первооткрывателем, то ли творцом, то ли покорителем - и всегда это так и есть на самом деле.

Мы готовы поддерживать Вас и далее на этом пути. Наша следующая задача - многотомное издание по графике "Спектрума". Всего в работе находятся 4 тома, объемом по 200 - 220 страниц каждый.

- т.1 "Элементарная графика". Рассмотрены вопросы, связанные графикой на БЕЙСИКе, подробно рассмотрена работа с графикой из машинного кода, даны сведения о применении встроенных процедур ПЗУ, обращено внимание на тонкости их использования, связанные с наличием в ПЗУ системных ошибок и неточностей, имеется масса практических рекомендаций и приемов, даны ранее не опубликованные сведения, касающиеся особенностей 128 килобайтных машин. Это базовая книга всей серии.
	- т. 2 "Прикладная графика". В нем рассмотрены вопросы конкретного применения графики для деловых, обучающих, научных, игровых и прочих программ. Рассмотрена расвекторная, блочная, трехмерная, теневая тровая, графика и пр.

т.3 "Динамическая графика" - рассмотрены вопросы анимации

 графических изображений. Основная направленность - на создание обучающих и игровых программ.

 т.4."Дизайн Ваших программ" - квинтэссенция того, к че му читатель шел, работая над первыми томами серии.

 Кроме того, мы рекомендуем Вам приобрести выпуски нашего периодического издания "ZX-РЕВЮ", издаваемого с 1991 года. В настоящий момент есть возможность приобретения комплектов за 91-ый и 92-ой годы, выполненных в виде отдельной книжки того же формата, как и данная книга. Их объем - по 264 страницы, но за счет очень плотной печати и мелкого шрифта, каждый сборник со держит материал, равный примерно 1200 страницам машинописного текста, охватывающий практически весь спектр интересов пользо вателей "ZX-Spectrum", в том числе и любителей игрового про граммного обеспечения.

Есть возможность подписаться и на выпуски текущего года.

 По всем вопросам приобретения нашей литературы и подписки на "ZX-РЕВЮ" Вы можете обратиться с запросом по нашему адресу: 121019, Москва, Г-19, а/я 16,

### "ИНФОРКОМ"

 Приложите конверт с заполненным обратным адресом и Вам бу дет выслан рекламный листок с предложением имеющейся на данный момент литературы и бланк-заказ.

 Если Вы проживаете на Украине, Вы можете также обращаться к нашему представителю в этом регионе:

> 320030, Украина, г.Днепропетровск, ул. Шевченко, 34,